# **AMATEURFUNK FUNK ELEKTRONIK HEIMCOMPUTER** Al **ISSN 0016-2833 2,50 DM**

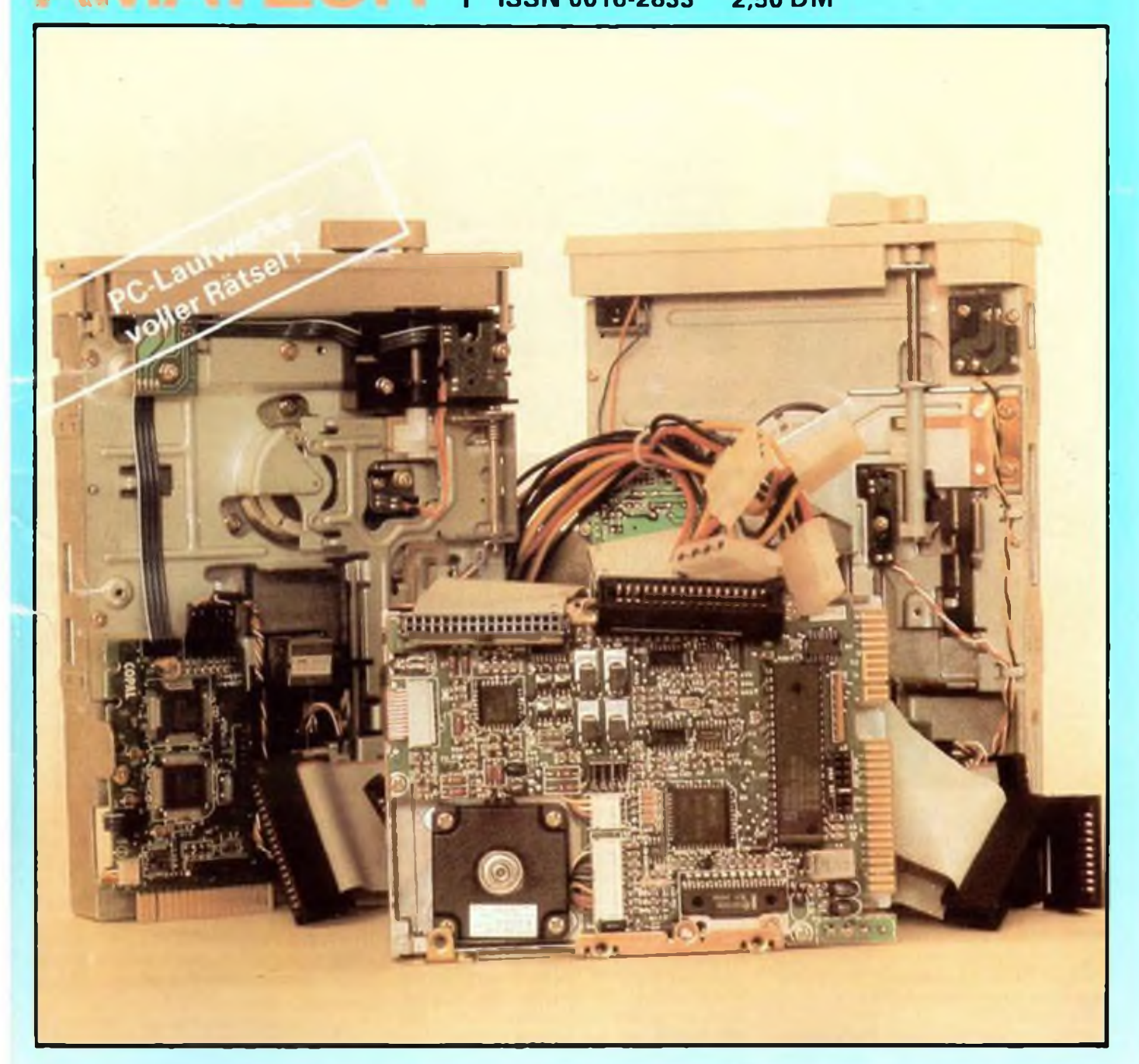

**Dezember 1990**

### IN DIESER AUSGABE:

- Soundmodul für Z80-Rechner
- 6-Kanal-lnfrarot-Fernbedienung
- **Einchiprechnertastatur**
- AFE 12-Transceiver mit 7 MHz

## **CB-Antennen-Kaleidoskop**

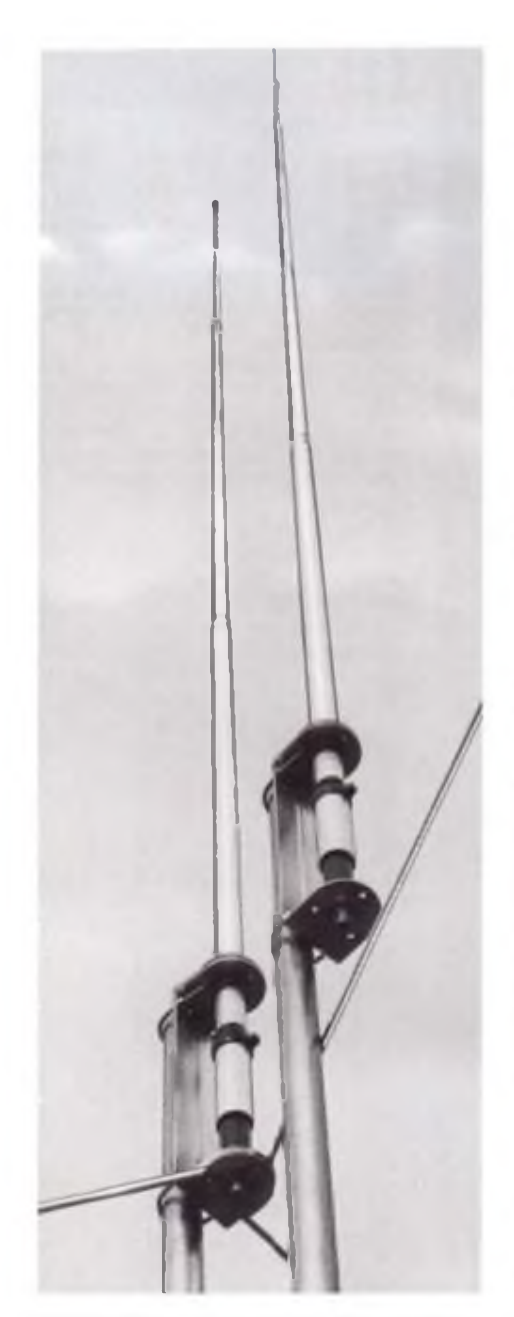

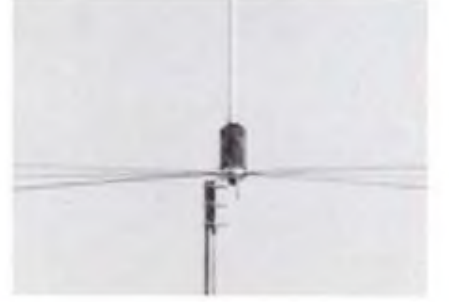

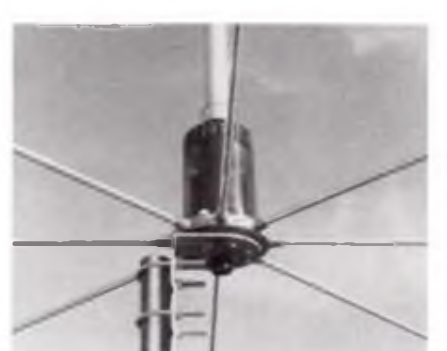

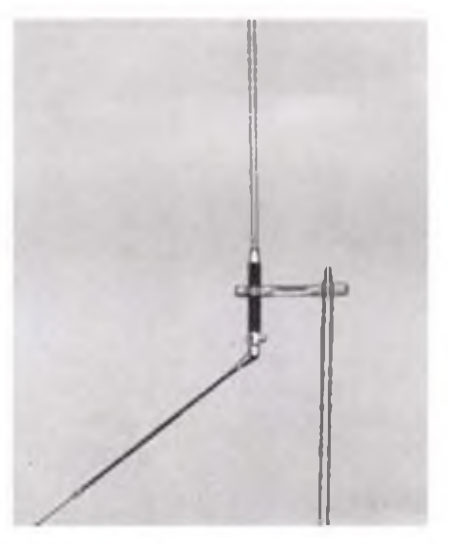

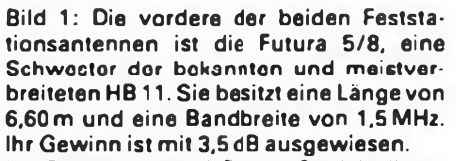

Im Gegensatz zur HB 11 läßt sich dieser Typ durch Regulierung des Metallringes am Antennenfuß abstimmen. Das besterreichbare Stehwellenverhältnis wird mit 1,1 angegeben.

Dahinter ist die Mercury 1/2 abgebildet, die drei Radials besitzt. Bei einer Länge von 6m hat sie nur eine Masse von 1,7 kg und eine Bandbreite von 1,7 MHz. Die Windresistenz wird mit 120 km/h und der Gewinn mit 3 dB angegeben. Man kann sie ebenfalls durch Verste len eines Metallringes am Antennenfuß sbstimmen.

Bild 2: Die Spectrum 200 ist eine 5 A/8-Antenne mit einer Länge von 6,20 m. Ihre Bandbreite wird mit *<sup>A</sup>* MHz und der Gewinn mit 6,8 dB (!) deklariert.

Bild 3: Deutlich zu erkennen sind die sechs Radials der Spectrum 200. Die Abstimmung der Antenne erfolgt durch eine Spule am Fuß (A/4-Transformator). Durch diese Spule ist der Strahler elektrisch mit dem Antennenmast verbunden. Das hat den Vorteil, daß sich so eine einwandfreie Blitzerde ergibt.

Bild 4: Die verbreitetste Fenster- und Balkonantenne ist die Boomerang, die als lange (2,75 m) und als kurze Version (1,7 m) erhältlich ist. Die Bandbreite beträgt <sup>1</sup> MHz, das maximale Stehwellenverhältnis wird mit 1,2 angegeben. Der Katalog gibt bei der langen Version einen Ge-<br>winn von 2dB an.

Bild 5: Die Skylab ist eine Triple-Leg-Antenne mit einer Bandbreite von 2 MHz. Der Hersteller gibt ihren Gewinn mit 7dB (!) an. In der Mitte des Strahlers sind drei sogenannte Entstörungsradials befestigt, um Statikaufladung zu vermindern. Die Antenne wird werkseitig abgestimmt und verlangt vom CB-Funker keine Einstellung des Siehwellenverhältnisses.

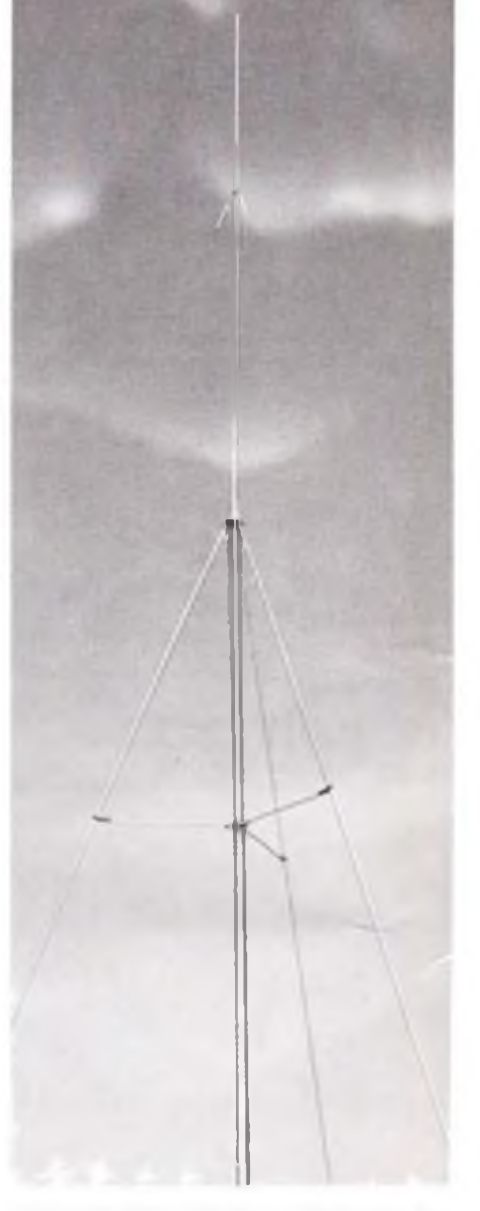

Fotos: Alan Electronic GmbH

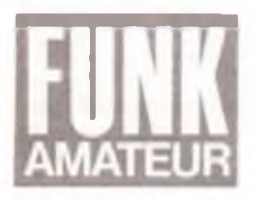

# *Ausgabe 12/1990*

## *Markttreiben*

**Der FUNKAMATEUR-Jahrgang 1990 ist sicher für unsere geringer gewordene Schar von Stammlesern sowie für Sammler etwas Besonderes, belegt er doch, wozu wirdurch die großen Veränderungen in unserem Hauptvcrbreitungsgcbict in der Lage waren, was wir aus den neuen Bedingungen zu machen verstanden. Auch am größeren Umfangdieses Jahresbandes ist das zu spüren.**

**Hier ist - neben den besten Wünschen für alle Leser für das bevorstehende Jahr <sup>1991</sup> - ein Dank an die noch rund <sup>40000</sup> Abonnenten des FUNKAMATEUR angebracht, die uns die Treue hielten und uns auch in die Pflicht nehmen, dieses Vertrauen jeden Monat neu zu erwerben. Es ist uns auch gelungen, so manchen Leser neu für uns zu gewinnen, und das ist angesichts der gut gemachten, hoch spezialisierten Zeitschriften auf unseren Thcmcngcbictcn erfreulich.**

**Das Jahr 1991 wird auch für den FUNKAMATEUR weitere Schritte nach vorn bringen. Zunächst solche, die uns unsere Druckerei dankenswerterweise ermöglicht. Der FUNKAMATEUR erscheint ab Januar jeweils zum Monatsanfang -die Käufer beim Zeitschriftcnhandcl seien besonders darauf hingewiesen. Außerdem wird die Herstcllungszcit auf die Hälfte verkürzt, so daß wir jetzt auch besser reagieren und so manchen Beitrag oder so manches Anzeigenvorhaben schneller realisieren können. Dassollte im Zusammenhang mit weiter auf Ihre Wunsche abgestimmten Inhalten seitens der redaktionellen Arbeit unsere Marktchancen verbessern. Auch äußerlich werden wir uns ab Januar etwas neu gestylt präsentieren. Fragen Sic also am Kiosk nach dem FUNKAMATEUR, wenn der nicht gleich in der ersten Reihe zu finden oder gar - aus anderen Motiven als früher -unterm Ladentisch verstecktist. Wobei ich Ihnen aber rate, zu einem -natürlich jederzeit kündbaren - Abonnement uberzugehen. Denn das bringt Ihnen einen finanziellen Vorteil. Und Sic können beruhigt sein: Den Abonnementspreis von 2,50 DM pro Ausgabe können wir weiterhin halten.**

**Sie wissen selbst, daß ab Januar 1991 Preisveränderungen für Porto. Energie und viele andere lebenswichtige Dinge ins Haus stehen. Für den Zeitschriftenvertrieb kommt noch ein weiterer Kostenfaktor hinzu: Der Freiverkauf beim Zeitschriftenhandel hat seinen Preis. Um weiterhin kostendeckend produzieren zu können, sind wir nach langen Beratungen einschließlich Variantenberechnungen gezwungen, den Preis im Freiverkauf zu erhöhen. Bei Redaktionsschluß lag noch keine endgültige Festlegungzu diesem Preis vor -so alsonoch einmal mein Rat -siehe oben: Nehmen Sie die Möglichkeit wahr, Ihren FUNKAMATEUR frei Haus weiterhin für den alten Preis zu beziehen.**

**Ich muß das sicher nicht großartig kommentieren. Sic wissen, daß in der Marktwirtschaft - so nicht subventioniert wird - Preis und Kosten einen grundsätzlichen Zusammenhang haben. Eine Tatsache, die jahrelang in unserem Verbreitungsgebiet verbogen wurde, sowohl in die eine wie auch in dio andere Richtung. Und nun kommt -trotz schärfster Kalkulation in Druckerei und Verlag - an den Tag. daß uns noch Voraussetzungen für eine kostengünstigere Produktion fehlen.**

**Nun hoffe ich. daß Sic si:h beim Vergleich des Preises mit der Leistung dennoch weiter für den FUNKAMATEUR entscheiden können. Wir sehen uns also auch 1991. Ich wünsche Ihnen ein glückliches neues Jahr, so kompliziert essich auch anlasscn mag.**

Radlley

**Ihr**

**H. Radke Chefredakteur**

## *39. Jahrgang In dieserAusgabe*

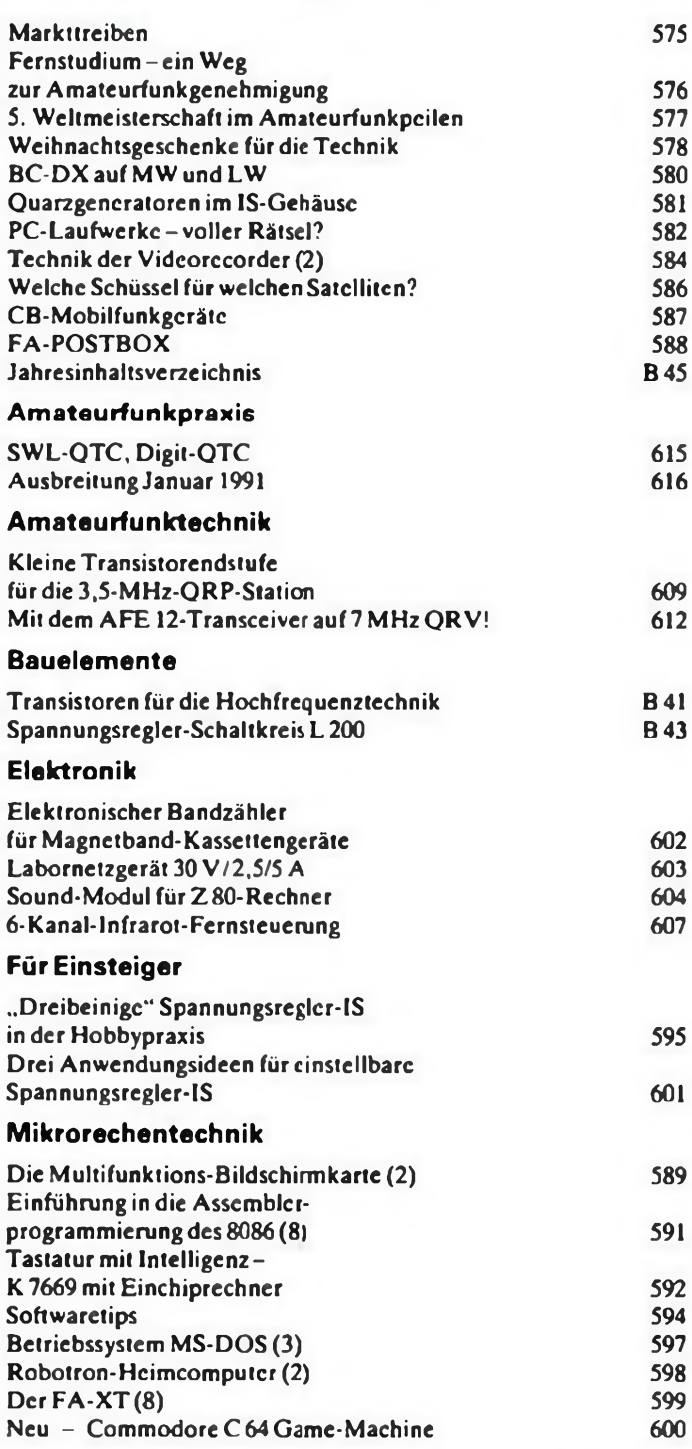

- Berichtigung - Zu dem Beitrag "Einfacher Thyristor/Triac-Tester" in Ausgabe 10/ 90. S. 489 bis 490. fehlt durch ein Versehen in der Druckerei der Hinweis, daßwir diesen Beitrag mit freundlicher Genehmgung aus dem ELVjournal übernommen hatten. Wir bitten um Entschuldigung.

Bczugsmöglichkeit: ELV, Postfach 1000, W-2950 Leer. Komplettbausatz (Best.- Nr. 207 BKL) 21,45 DM

### *Titelbild*

**Es gibt Unmengen von Floppy-Laufwerken verschiedener Hersteller auf dem Markt. Der Computer-User, der seinen PC aufrüsten will, ist verunsichert, da er deren Innenleben, Funktionen und Anschlußbedingungen kaum kennt. Wir wollen dieses Problem mit unserem Beitrag auf den Seiten 582/583 aufhellen und Ihnen damit einen kleinen Einblick in die Technik der Floppy-Laufwerke geben.**

**Foto: M. Schulz**

## **Fernstudium - ein Weg zur Amateurfunkgenehmigung**

#### **N. SCHIFFHAUER - DK80K**

**Viele Wege führen zur Amateurfunkgenehmigung, im Jargon und auch international kurz Lizenz genannt: autodidaktisches Lernen ebenso wie der gesellige Kreis im Ortsverband oder in einer Volkshochschule. In der Alt-Bundesrepublik kommt seit Jahrzehnten auch das Angebot zweier Fernschulen hinzu, die in monatlichen "Lehrbriefen" auf diese Prüfung vorbereiten.**

**Vor den Amateurfunk haacn die Götter -in diesem Fall die Post, was aber kaum Unterschiede macht - den Schweiß gesetzt: Wer drahtlos in alle Welt oder auf UKW in seiner Region funken möchte, muß seine Kenntnisse in einer Prüfung nachweisen. Schließlich ist der Amateurfunk kein CB-Funk, sondern ein weltweit akzeptierter "Dienst" mit international anerkannten Rechten wie Pflichten. Uad auch wenn cs nicht wie im Straßenverkehr - um Leben und Tod geht, so könnte man als Funkamateur mit seiner Ausrüstung schon eine ganze Menge Unsinn anstellen. Hat man jedoch in der Prüfung ausreichende Kenntnisse in Technik, Betriebstechnik und Gcsctzcskundc nachgcwicscn, so erhält man das begehrte Rufzeichen und damit gleichzeitig die Amatcurfunkgcnchmigung. Entweder der Klasse C für die Bänder oberhalb von 30 MHz, der Klasse A füreingcschränktcn Kurzwcllenbetricb oder die "große" B-Lizcnz.**

**Für die Gcnchmigungsklasse C brauchen keine Morsckcnntnissc nachgcwicscn zu werden, für Klasse A nur solche im Tempo von 30 Buchstaben pro Minute, was noch innerhalb der Grenze liegt, bis zu der man die Punkte und Striche gewissermaßen "auszählcn" kann. Erst über etwa Tempo 40 liegt die Schwelle, von der an cs nur noch auf Ton und Rhythmus der Zeichen an-**

**kommt -für den Übenden zunächst die härteste Klippe. Wenn man auch im professionellen Funkverkehrzunehmend aufTelegrafie verzichtet. so ist die Tastcnklopfcrci für die Kurzwcllen-Lizcnz nach wie vor vorgcschricbcn. Entsprechende Vorstöße einiger nationaler Amateurfunkverbände für eine Kurzwcllcnlizcnz ohne Morsckcnntnissc sind bisher - auch vom DARC c.V. - immer wieder abgcbügclt worden.**

#### **Gute Vorbereitung ist der halbe Erfolg**

**Aber auch ohne Morsckcnntnissc ist die Amatcurfunkprüfung selbst für Interessierte schon anspruchsvoll genug. Und nur eine gute Vorbereitung bietet die Gewähr dafür, die Prüfung in all ihren Teilen zu bestehen. Wie bei vielen anderen Prüfungen in der Bundesrepublik, z.B. Führerschein oder Segelschein, sind dem zukünftigen Funkamateur vorher alle Fragen (mit Mustcrantwortcn!) zugänglich. Er muß sich nur am Postschalter das Heftchen "Fragen und Antworten zur fachlichen Prüfung für Funkamatcurc" bestellen: Das immerhin 136 Seiten dicke Heft ist mit 3.30 DM sicherlich nicht zu teuer bezahlt. In diesem Heft sind alle etwa 800 Fragen aus sämtlichen Wissensgebieten aufgeführt, aus** **denen dann die Prüfungskommission sich einige hcrauisucht.**

#### **Fernstudium hat Tradition**

**Nun ist das Heft zwar hilfreich, aber selbstverständlich noch kein Lehrbuch. Und auch nur die wenigsten bringen sich den Lehrstoff autodidaktisch bei, wofür dann als Ergänzung noch einige Bücher erforderlich wären. Viele schätzen auch schon bei der Vorbereitung den Kontakt mit ihren zukünftigen Funkfreunden und besuchen entweder die Vorbcrcitungskursc in Volkshochschulen der größeren Städte oder die Lehrgänge in Orisvcrbändcn des Deutschen Amatcur-Radioclubs, DARC.**

**Eine weitere Möglichkeit zur Vorbereitung bieten Fernschulcn. Dabei handelt cs sich um rein privat: Institute, die in "Lehrbriefen" fast alle Wissensgebiete in pädagogischer Aufbereitung häppchcnwcisc vermitteln. Diese Art des Unterrichts hat eine lange Tradition, und man kann sich auf diese Weise auf das Abitur ebenso vorbereiten wie auf die Facharbeiterprüfung zum computergesteuerten Werkzeugbau - unabhängig von irgendwelchen Stundenplänen oder festen Lernzeiten. Im Spektrum des pädagogischen Angebotes sind Fernschulcn die teuerste Methode, einen Stoff zu lernen. Auf der anderen Seite werben die Institute damit, besonders leicht verständliches und reich bebildertes Lchrmatcral zu bieten. Außerdem erfolgt eine Lcrnkontrolle durch ..Hausaufgaben", die gewissenhaft von erfahrenen Fachkräften der Fcrnschulc korrigiert werden. Eines aber können Fcrnschulen nicht: staatliche Prüfungen abnehmen. Prüfen lassen muß sich der Funkamateur in spc nach wie vor bei der Post.**

#### **Amateurfunklehrgänge aus Bremen und Konstanz**

**Seit Jahrzehnten bieten zwei deutsche Fernschulen Kurse zur Vorbereitung auf die Amateurfunkprüfung an, die "Fcrnschulc in Bremen" (Postfach 347026. W-2800 Bremen 34) und das Technische Lchrinstitut "Dr.-Ing. P. Christiani**

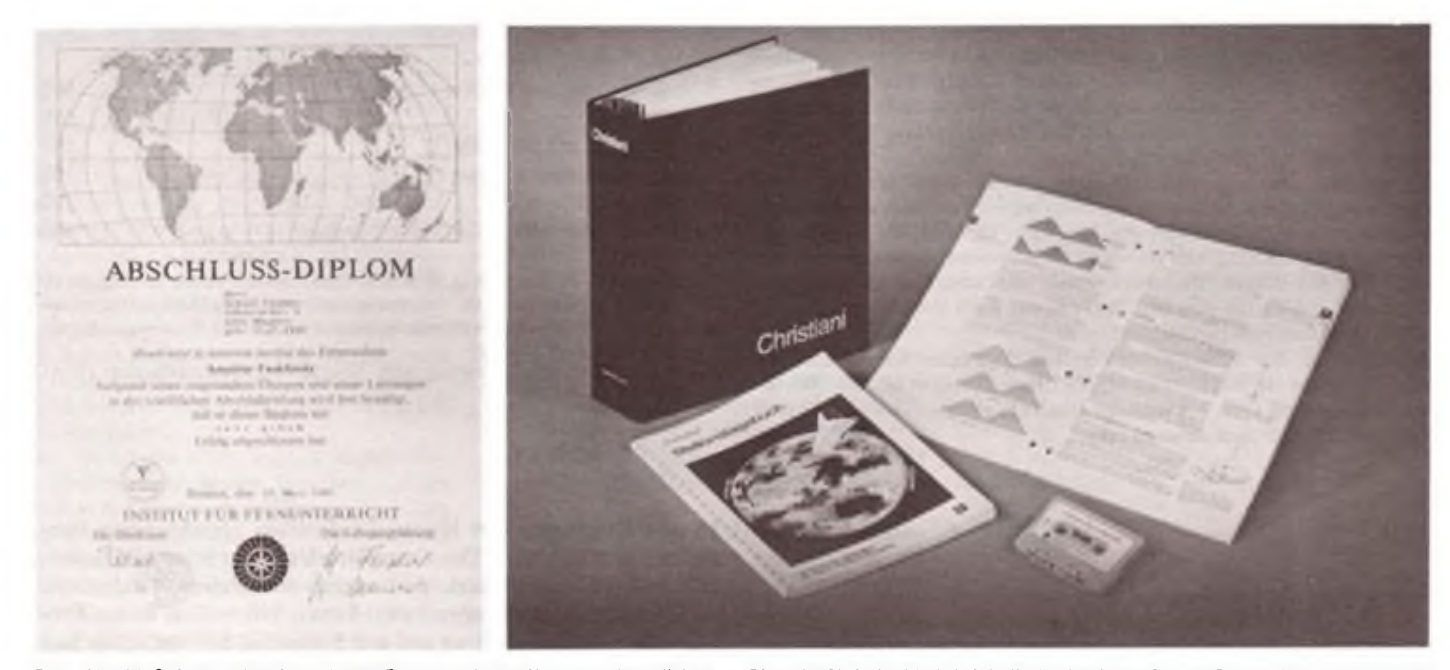

Das "Abschlußdiplom" ist die vorletzte Etappe auf dem Weg zur eigentlichen Die acht Christiani-Lehrbriefe finden in einem Ordner Platz. Hinzu kommt eine Amateurfunkgenehmigung und bestätigt die erfolgreiche Teilnahme am Fern- Audio-Kassette, auf der Sprechfunkverkehr erläutert wird **Studium. Foto: Christiani**

**GmbH" (Hermann-Hessc-Wcg 2. W-7750 Konstanz). In Bremen hat man sich mit zwölf Lehrkräften - vier davon mit Amatcurfunkgcnchmigung - besonders auf die Vermittlung funktechnischen Wissens spezialisiert. Rolf Weber, der die Schule 1959 gründete und seitdem 80000 Schüler hatte: "Außer Amateurfunk bieten wir beispielsweise Kurse für das UKW-Sprcchfunk-Zeugnis oder für Fcrnschtcchnik an." Auch die Konstanzer Schule, 1931 von Dr.-lng. habil. Paul Christiani gegründet setzt in ihrem Angebot eindeutig technische Aspekte. Christiani entwickelt eine nach ihm genannte Methode des "leichten Lernens", die auf Anwendung modernster Erkenntnisse der Lcrnpsychologie beruht**

**Wie sicht das alles konkret im Bereich Amateurfunk aus? Grundsätzlich erhält man das Material in monatlichen "Lehrbriefen", die innerhalb von vier Wochen durchzuarbeiten sind. Rolf Weber aus Bremen hat den Steif in zwölf Lehrbriefe aufgctcilt, für die cr einen wöchentlichen Zeitaufwand von vier bis fünf Stunden ansetzt. Bei Christiani ist der Stoff auf acht Bricfc/Monatc gestrafft. Beide Kurse aber lassen sich nach individuellen Vorkenntnissen und Freizeit fast beliebig verlängern oder verkürzen. Jeder Kurs schließt mit einem Zertifikat ab. das auch die**

**Leistung mit einer Note bewertet. Die postalische Lizenzprüfung ist damit natürlich noch nicht bestanden!**

**Neben den eigentlichen Lehrbriefen bieten beide Institute auch noch "Optionen" an. die vertiefte Kenntnisse der Materie ermöglichen. Bei Christiani ist cs ein kleiner 2-m-Empfängcr; bei der Fcrnschule in Bremen kümmert man sich intensiv auch um das Morscnlcrnen und bietet dazu umfangreiches Material vom Kassetten/ Schallplattcn-Kurs über einen Morsc-Zufallsgcncrator bis zur Computer-Diskette "PC-Morsctraincr I" als Hard- und Software an.**

#### **Drum prüfe...**

**Die Kosten für den reinen Lehrgang belaufen sich bei der Fcrnschule in Bremen auf 744 DM. die man auch in zwölf Monatsraten zu je 62 DM entrichten kann. Für DDR-Bürger galt bis Jahresende noch der erheblich reduzierte Preis von 396DM (oder 12x33 DM Monatsraten). Damit aber, so Rolf Weber, arbeite man nicht kostendeckend. Zwar werden auch in den nächsten Jahren die Gebühren für Teilnehmer aus Ostdeutschland geringer als für Schüler aus Westdeutschland sein, jedoch müsse man die Preise "sukzessive" erhöhen. Bis auf eine spezielle Lernkartei (auf die man auch verzichten kann)**

**enthalten beide Kurse ähnliches Material, genießen den gleichen, zeitlich unbegrenzten Korrckturdicnst sowie die fachliche Betreuung. Der Christiani-Kurs kostet 912 DM und bietet acht Lehrbriefe sowie selbstverständlich auch einen Korrckturdicnst und die fachliche Betreuung. Bei beiden Schulen ist ein ..Schnupperstudium" - Lieferung des ersten Lehrbriefs - möglich. Erst canach muß der Interessent sich definitiv bczüg.ich Teilnahme entscheiden.**

**Über die Erfolgsquote lassen sich nur schwer zahlenmäßige Aussagen treffen. RolfWeber begründet das so: "In ihrer Begeisterung über die bestandene Lizenzprüfung vergessen viele Schüler, uns zu benachrichtigen." Außerdem gibt cs Teilnehmer, die das Studium vorübergehend abbrechen, aber nach Jahren wieder aufnehmen und dinn doch zum guten Ende kommen. Ein Indikaor sei jedoch die "Durchhaltequote": Nur 7,5% der Schüler werfen nach dem ersten Lehrbrief das Handtuch.**

**Wer sich für einen solchen Fernlchrgang interessiert, sollte bei den genannten Adressen Informationsmatcrial anfordern, vor seiner Entscheidung aber nicht nur die Kurse der beiden Schulen intensiv miteinander vergleichen, sondern sich auch über die anderen Wege zur Amatcurfunkli'enz informieren.**

### **5. Weltmeisterschaft im Amateurfunkpeilen**

**Seit zehn Jahren verfolgten die Fuchsjäger der DDR mit Interesse die Weltmeisterschaften in ihrer Sportdisziplin in den einschlägigen Fachzeitschriften. Leider war es ihnen nicht vergönnt. an diesen Spitzenwettkämpfen tcilzunchmcn. Nach der Bildung des RSV c. V. und Klärung einiger Grundsatzproblcmc stand fest, daß erstmalig Fuchsjäger aus der DDR an den Welttitelkämpfen teilnchmen würden. Da die 5. Weltmeisterschaften im September in Strbsko Pleso/CSFR stattfanden, wurden die DDR-Meisterschaften und die BRD-Meistcrschaftcn zur Qualifikation in den vier ausgeschriebenen Kategorien fcstgclcgt. Die P.azicrungcn, gleichmäßig gute Ergebnisse in bc den Disziplinen sowie die technische Sicherheit waren Kriterien fürdie Auswahl.**

**In die Mannschaft wurden in Auswertung der beiden Meisterschaften folgende Fuchsjäger berufen: Manfred Platzek als Oldtimer; Katrin Geier, Britt Koop und Kerstin Platzek in der Klasse Frauen; Nils Schmiedeberg, Lars Schmiedeberg und Hans-Jürgcn Hauser als Senioren; Jorg Meißner, Matthias Polzin und Thomas Broncskc als Junioren sowie Peter Rose als Trainer und Stefan Meißner als Delegationsleiter.**

**Ziel der DDR-Wettkämpfer waren das Kcnncnlemen des internationalen Standesin der ARDF und das Erreichen von Mittclplätzcn in der hochkarätigen Konkurrenz. Mehr als 170 Wettkämpfer aus Japan, China, Nordkorea, der Mongolei, Sowjetunion, aus Schweden, Norwegen, Großbritannien, Frankreich, der Schweiz, aus Österreich, Bulgarien. Rumänien. Jugoslawien, Ungarn, derÖSFR.aus Polen und den beiden deutschen Staaten waren angcreist. Das bedeutete eine Tcilnchmcrzahl von etwa 40 Wettkämpfern je Kategorie.**

**Die Wettkämpfe wurden am Fuße der Hohen Tatra ausgetragen. Die Orienticrungslauf-Karten wiesen Höhenunterschiede von über 100 m**

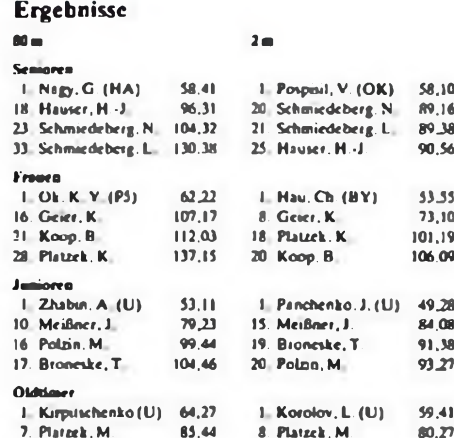

**aus. Das Benutzen dieser OL-Karten war die erste Voraussetzung für eine gute Plazierung, denn ein Querfeldein kostete die Wettkämpfer nur Kräfte und damit Tempo. Dazu waren die Wittcrungsbedingungen mit Regen und ersten Schneeflocken nicht gerade die besten für solch einen Wettbewerb. Die Streckenlängen betrugen für die verschiedenen Kategorien 5,6 bis 7,5 km.**

**Die Sender der 2-m-Fuchsjagd waren fast im Kreis versteckt und hatten sämtlich starke Signale. Eine Schwierigkeit bestand für unsere Fuchsjäger in der Entscheidung des "Auf-dcm-Bcrg-Blcibcns". da sich ein Fuchsfast im Tal befand und sonst nicht immer zu hören gewesen wäre. Der Standort des ersten Fuchses befand sich am Kartenrand, so daß einige Fuchsjäger ihn zwischen der ersten und zweiten Sendung bereits überlaufen hatten und sich außerhalb des Wcttbewcrbsgeländcs befanden. Die nächste Sendung reichte dann zum Finden nicht mehr aus. Die Sicgerzcit von 49min (Junioren) und 58 min (Senioren) zeigten die Leistungsstärke.**

**Doch danach wurden die Zcitabständc schnell sehr groß. Katrin Geier und Manfred Platzek schlugen sich mit je einem 8. Platz sehr gut. Die anderen Fuchsjäger des RSV zeigten eine "geschlossene Mannschaftsleistung" mit /Seiten um 90 mir.**

**Der 80-m-Wcttkampf bot fast gleiche Entfernungen in einem noch bergigeren Gelände. Die Füchse waren links und rechts eines breiten Waldwegs untergebracht. Hatte man diesen "roten Faden" nicht erkannt, waren längere Laufzeiten unumgänglich. Das Zielgebiet lag in einem sumpfigen Gelände, die OL-Kartc wies jedoch einen gangbaren Weg, den aber nur weniger Fuchsjäger nahmen.**

**Manfred Platzek und Jörg Meißner ließen sich von diesen Schwierigkeiten nicht beeindrucken. Beide verbesserten sich mit einem 7. bzw. 10. Platz und waren mit Katrin Geier die besten Fuchsiger der nur einmal bei Weltmeisterschaften gestarteten DDR-Mannschaft. Dabei muß hervojgehoben werden, daß alle anderen Wcttkampfer sich achtbar geschlagen haben, ohne daß einer die Limitzcit überschritt. Technische Ausfä Ic waren nicht zu verzeichnen. Beachtet man die mangelnde Wettkampferfahrung und das ungenügende Training in diesem Jahr, haben wir nicht nur "mitgcmacht", sondern auch den einen und anderen bekannten Fuchsjäger hinter uns gelassen. So haben sich die meisten Fuchsjäger unserer Mannschaft für die deutsche Nationalmannschaft empfohlen.**

**Domiaicrcnd bei diesen Wettkämpfen waren die Fuchsjäger aus Nordkorea, der Sowjetunion und der ÖSFR. Der Ccntral-Radio-Club der ÖSFR setzte mit der Organisation und der Durchführung dieser 5. Welttitelkämpfe Maßstäbe. Beide Wettkämpfe waren hervorragend "ausgelegt". Leider mußten einer Mannschaft mehrere Disqualifikationen ausgesprochen werden.**

**Für die DDR-Mannschaft war diese Teilnahme an Weltmeisterschaften ein einmaliges Erlebnis.**

> **S. Meißner, Y21ML, ARDF-Rcferent des RSV c. V.**

### **Weihnachtsgeschenke für die Technik**

#### **F. SICHLA**

**Kennen Sie den 24. Dezember eigentlich auch als ein Datum, mit dem sich große Ereignisse in der Geschichte der Nachrichtentechnik verknüpfen? Daß gerade am Weihnachtstag den Forschern und Erfindern von gestern ihr Tun besonders heilig gewesen sein muß, fanden wir anhand erstaunlich vieler interessanter Beispiele heraus. Zudem mußten wirfeststellen, daß ausgerechnet diese leider nicht immer eine korrekte Berichterstattung erfuhren. Anlaß genug, die wichtigsten nachrichtentechnischen Geschehnisse im Zusammenhang mit Heiligabend für unsere Leser so unverfälscht wie möglich nachzuzeichnen.**

#### **Was 1877 bei Edison geschah**

**Man braucht nicht viel Hang zum Superlativ, um die Erfindung des Phonographen als ..größte Erfindung des größten Erfinders aller Zeiten" herauszustellen. Der kürzlich verstorbene Fcrnschpionier Professor W. Bruch -wir verdanken ihm das PAL-System - war <sup>130</sup> Jahre später direkt am Ort des Geschehens, um die Ereignisse anhand von Originaldokumenten aus dem Mcnlopark genau zu rekonstruieren |l].**

**Diese Recherchen zeigen: Der Phonograph war keine Blitzidcc, sondern aahm nach und nach in Edisons Kopf Gestalt an.**

**Die erste Bemerkung, die sich auf Sprachspeicherung bezieht, wurde auf der Zeichnung für einen Telegraphen vom 18.7. 1877 so nebenbei gemacht: "Habe soeben eine Experiment mit einer Membran gemacht, ein hcrausstchcndcr Punkt drückt gegen rasch vorbeibewegtes, paraffiniertes Papier. Die Sprachvibrationen sind eingedrückt, kein Zweifel, daßcsmöglich ist, sic zu speichern und jederzeit davon die menschliche Stimme automatisch zu reproduzieren."**

**Am 12.8. 1877 findet sich in Edisons Notizen erstmals das Wort ..Phonograph". Und am 29.11. 1877 entstand innerhalb von fünf Minuten die Zeichnung für das erste Modell des Phonographen. Edison selbst darüber: "Der Arbeiter. der den Entwurf bekam, hieß John Krucsi.**

**... Krucsi fragte, als die Maschine fertig war, wozu sic diene. Ich erklärte ihm. ich wolle die menschliche Rede fcstfaltcn; die Maschine werde das Hincingcsprochcnc wiedergeben. Er**

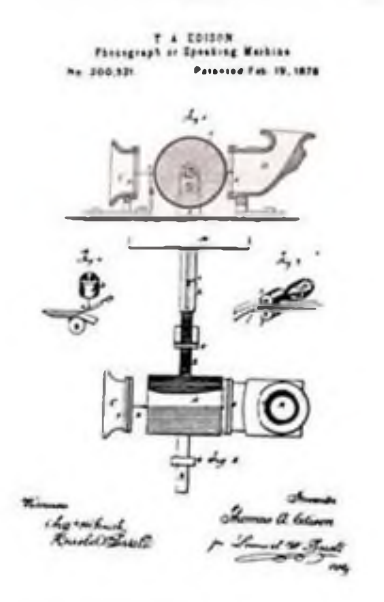

**hielt dies für baren Unsinn. Aber fertig war der Apparat nun doch geworden, und das Staniol wurde aufgelegt. Nun** *brüllte* **ich .Mary hat ein kleines Lämmchen' usw. hinein. Ich brachte den Wiedergeber in die rechte Lage; die Maschine arbeitete tadellos. Allgemeines Erstaunen. Ich hatte immer meine Bedenken wegen solcher Dinge, die gleich das erstemal richtig gingen. Eine lange Erfahrung hatte bewiesen, daß cs noch viele »Mißstände zu überwinden gab, ehe solche Sachen marktfähig waren.** *Hieraberhatte ich etwasganz Einwandfreies vor mir.***" Das erste Patent aufdie Sprechmaschinc wurde am 24.12. 1877 angemcldct.**

**Pure Sprachaufzeichnung gelang verschiedentlich schon lange vor Edison. Erst am 6.12. 1877 glückte dem Zauberer vom Menlopark jedoch die Wiedergabe-Premiere. Sic führte zum Wcltcrfolg. Es ist verwunderlich, daß diese Sternstundc in [2]. (3], (4] und auch in dem ansonsten sehr seriösen Werk (5] um etwa ein halbes Jahr vorvcrlcgt wurde. Teilweise wird dabei ein Experiment Edisons herangezogen. bei dem cr in ein paraffiertes Papierband das Wort ..Hallo" cingezcichnct hat. Wiedergabe ist dabei jedoch unmöglich gewesen.**

#### **Was Nipkow 1883 einfiel**

**Die Grundidee des Fernsehens stammt aus dem vorigen Jahrhundert. Ausgcbrütcl hat sic der Student der Naturwissenschaften P. Nipkow zwischen seinem 23. Geburtstag am 22.8. 1883 und dem Heiligabend des gleichen Jahres. Der** **Fernseh-Vordenker erinnert sich [6]: "Es war am Heiligen Abend <sup>1883</sup> ... Ich saß allein; vor mir eine Petroleumlampe, ich allein mit meinem Licblhgsgcdankcn. Da kam mir endlich die Lösung; mühelos, automatisch, die .Gcncralidce des Fernsehens'. Da sah ich ein Bild mosaikartig in Punkte und Zeichen zerlegt und eine spiralgclochtc, rotierende Scheibe. Dabei wurden die Lichtpunktscrien in entsprechende, elektrische lmpul>scricn verwandelt und dann, im Empfänger. wieder mittels einer gleichlaufenden Lochscheibc in einem Bilde zusammengesetzt... Jedoch ging all diesen Gedanken die Überlegung voraus, daß das Fernsehen nur gelingen konnte unter Ausnutzung derTrägheit des Auges."**

**Demnach ist es nicht ganz so zugegangen, wie in [7] beschrieben, wonach Nipkow im Schein einer Kerze Grüße von zu Hause und seiner Freundin las und -zwischen Heimweh und Liebeskummer hin- und hergerissen - mit zusammengekniffenen Augen ein Flirren des Kcrzcnschcins wahrnahm. das dann der Auslöser des entscheidenden Gedankens wurde. Und schon gar nicht wie in (8) beschrieben, wonach Nipkow die Supcridcc ir dem Moment kam. als cr mit einem Fernrohr die Speichen des Rads einer fahrenden Kutsche beobachtete.**

**Daß Nipkow sein für die anwachsende Familie immci zu knappes Einkommen als Gastpianist und Cellist bei den Berliner Philharmonikern aufbcsscrtc. ist heute ebensowenig bekannt wie eines seiner Patente über ein Drehflügelflugzeug. das als Vorläufer des später erfundenen Hubschraubers angesehen werden kann.**

#### **Der Vater des Rundfunks heißt Fessenden**

**Am Weihnachtsabend 1906 wurde der Rundfunk geboren! Dieses Ereignis ist in (9] beschrieben: "Am Heiligen Abend des Jahres <sup>1906</sup> ... wurde das erste Rundfunkprogramm der Welt von einer abgelegenen Küstenstation in Brant Rock <sup>l</sup> US-Bundesstaat Massachusetts) von dem Physiker und Erfinder Reginald A. Fessenden ausgcstrahlt. Dieses nirgendwo angekündigte Programm konnte damals in einem Umkreis von beachtlichen 320km empfangen werden. Da cs zu jener Zeit weder Funkamatcurc noch kommerzielle Benutzergab, die den ausschließlich in Telegrafie abgcwickcltcn Funkverkehr verfolgten. war der Hörerkreis lediglich auf Funker an Bord von Schiffen und vereinzelte Funkbastler beschränkt. ... Erstaunt hörten sie gegen acht**

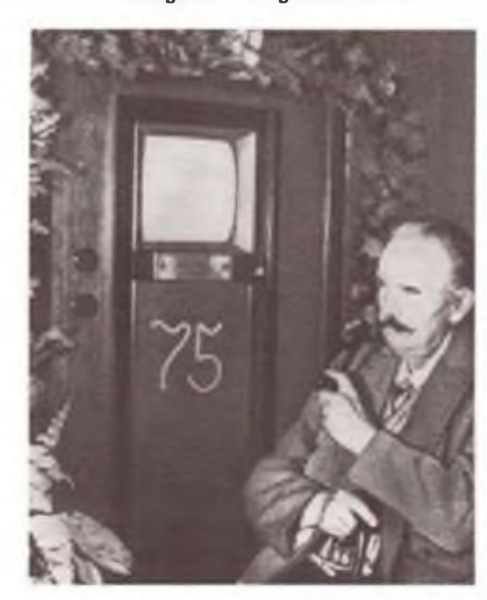

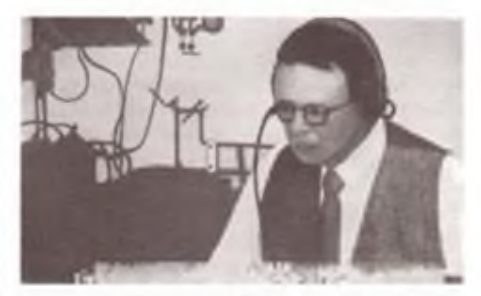

**Bild 1: Das erste Patent auf die.Sprechmaschine", den Urahn unseres Plattenspielers, wurde am 24.12.1877 angemeldet (links).**

**Bild 2: Am Weihnachtsabend 1883 hatte Paul Nipkow im Alter von 23 Jahren die .Fernseh-Generalidee". Erst viel später wurde sie gebührend anerkannt. Zu seinem 75. Geburtstag erhielt Nipkow vom Deutschen Rundfunk einen vollelektronischen Fernsehempfänger (Mitte).**

**Bild 3: Heiligabend 1906-die erste Rundfunkübertragung der Welt geht über den Sender; am Mikrofon R. A. Fessenden.**

**Uhr abends in ihren Kopfhörern, wie Fessenden die Weihnachtsgcschichtc aus dem Lukas-Evangelium las, Geige spielte, eine Schallplatte mit Händels Largo auflcgte und am Schluß der kurzen Sendung allen Empfängern .Fröhliche Weihnachten \* wünschte."**

**Weiter wird in dem Beitrag über die jahrelange Forschcrarbeit. die dasEreignis zu Weihnachten 1906 schließlich ermöglichte, berichtet. Da gibt esinteressante Fakten: Bereits 1900die Idee, die menschliche Stimme mit Hilfe Hcrtzschcr Wellen zu übertragen. 1902 Einrichtung eines Labors und Versuche zur Modulation. 1905 dann den Durchbruch, die Erfindung des Ubcrlagcrungsprinzips. Erst am 11 12. 1906gelang die erste brauchbare Probeübertragung**

**Die Erfindung des Überlagcrungsprinzips muß als entscheidender Beitrag zur Entwicklung des Superhetempfängers 1918 angesehen werden. Esscheint daher nicht gerechtfertigt, zwei anderen Erfindern diese Leistung allein zuzuschreiben. Dies ist jedoch seit eh und je der Fall (s. z.B. [10]).**

**Die Geburtsstunde des deutschen Rundfunks schlug übrigens Weihnachten 1916. Ein Weihnachtskonzert wurde in die Schützengräben nach Frankreich übertragen. Auch der holländische Rundfunk wählte den Heiligen Abend als Prcmicrctag.**

#### **Ardennes-TV-Weihnachtsprogramm 1930**

**Manfred von Ardenne erfand nicht nurdie (NF-) Dreifachrohre. sondern kurz darauf auch die Zweifachröhre für aperiodische HF-Verstärkung und damit den ersten Breitbandverstärker mit einer Bandbreite von etwa <sup>1</sup> MHz. Im Oktober 1930 hielt er einen Hochschulvortrag. in dem cr eine zukunftsweisende Anwendung vorschlug: Brcitband-Nachrichtcntcchnik zur Verbesserung des Rundfunkempfanges in derGroßstadt. Zunächst wurde wn Ardenne von den Vertretern der Industrie unterstützt, doch in letzter Minute boykottierten sic plötzlich - man schätzte ein, das Rundfunkgeschaft könne durch die billigeren Empfänger stark zuriickgehcn.**

**Eine große Enttäuschung für den jungen Erfinder: "Die Nichtbeachtung dieser für den Fortschritt der Nachrichtentechnik geleisteten Pionierarbeit durch die zuständigen Stellen verstimmte mich sehr. Ich beschloß, mich sofort einer neuen Aufgabe solcher Art zu widmen, die von vornherein Diskussionen über Wert oder Unwert der Arbeitsergebnisse ausschloß. Dafür schien mir die** *Übertragung von Fernsehbildern mit Elektronenstrahlröhren* **geeignet zu sein. ...**

**Wenige Tage nach dem ... Hochschulvortrag ... wurde mir plötzlich klar, daß eigentlich im Lichtcrfclder Laboratorium fast alles betriebsbereit zur Verfügung stand, um einen ersten Versuch zur Übertragung von Diapositiven unter Verwendung der Elektronenstrahlröhre auf der Sende- und Empfangsscite vorzunehmen." (11]**

**Der Vorversuch gelang. Über den weiteren Gang der Dinge kann man in [12] lesen: "Noch im selben Jahr, am 24. Dezember 1930. kann cr der Fachwelt das** *erste* **vollelcktronische Fernsehbild in Europa zeigen,ja das** *erste* **Bild in der Welt überhaupt, das von einem Leuchtschirmabtastcr ausgeht, wie hinfort die Braunschc Röhre als Abtaster heißen sollte. Vermerken wir. daß noch heute fast alle Film- und Diapositiv-Übertragungen in unserem Fernsehen von Lcuchtschirmabtastcrn. .flying spots \*. wie sic jetzt aufgut deutsch heißen, kommen."**

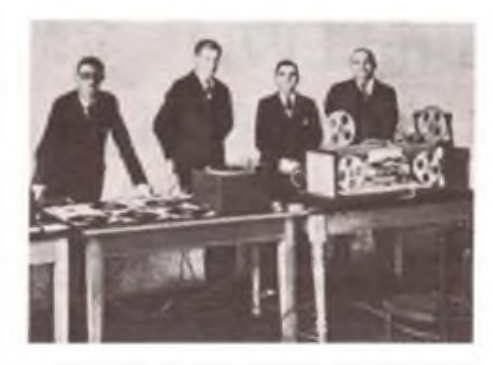

**Bild 4: Mitschnitt einer Ansprache im Kabelwerk Oberspree im November 1933. Das Tonbandgerät ist noch ein Labormuster. E. Schüller -leger an der Wand lohnend - bekam am 24. 12. <sup>1933</sup> den Ringkopf patentiert.**

**Auf der Funkausstcllung 1931 demonstrierte von Ardenne zusammen mit der Firma Loewe das vollelcktronische Fernsehen mit 100 Zeilen. Dies war die erste öffentliche Vorführung dieser Art auf der Welt.**

**Ardenne meinte in [11], daß seine in den Jahren 1925 bis 1935 entstandenen Beiträge zur Entwicklung des rein elektronischen Fernsehens oft übergangen wurden: "Bestimmte Konzerne wollten cscbcn nicht wahrhaben, daß ihnen, den Riesen auf ihrem Gebiet, von einem erst dreiundzwanzig Jahre jungen Physiker mit einem Vorsprung von eineinhalb Jahren der Weg in die Zukunft gewiesen wurde."**

#### **Schüller, 1933 dertonangebende Mann**

**Im Gegensatz zum Fernsehen lief die Entwicklung der Magnettontechnik nur in einem Land ab, in Deutschland. Nur die Grundidee kam aus Frankreich. Amerika verpaßte den Anschluß ganz und gar.**

**Anfang des Jahrhunderts gelangen die ersten Versuche, in den zwanziger Jahren kam ein neuer Aufschwung, den die Elcktronik dem Magnettonverfahren verlieh. Ein Problem blieb. Ein wirklich guter Tonkopf, mit dem man die Möglichkeiten der Elcktronik auch voll nutzen konnte, war noch nicht erfunden.**

**Über die Lösung dieses Problems kann man in [13] nachlcscn: "Das Streben nach einem befriedigenden Tonaufzeichnungsgerät war vor allem abhängig von der Entwicklung eines geeigneten Tonkopfes. 1932 erschien im Heft 12 der .Zeitschrift für technische Physik \* die Diplomarbeit von Eduard Schüller unter dem Titel .Magneti-**

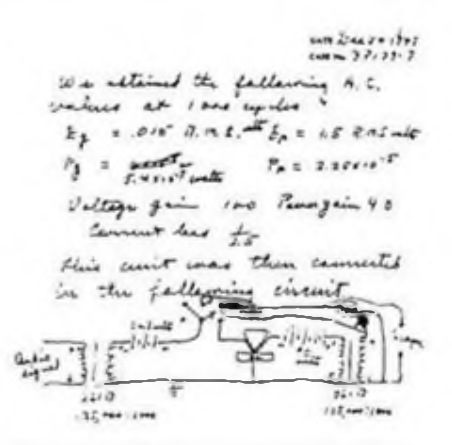

**Bild 5: Die Seite 38139-7 vom 24. 12. 1947 aus den Forschungsprotokollen der Transistorerfinder**

**sehe Schallaufzeichnung auf Stahlbändern \*. Die AEG engagierte den jungen Diplomingenieur, der seinem Arbeitgeber die entscheidende Erfindung gewissermaßen .in der Tasche \* mitbrachte: den sogenannten Ringkopf-patentiert am 24.12.1933."**

**Im Gegensatz zu den Schallplattcn- und Fernschpionicrcn ist der Name des Magnettonpioniers weitgehend unbekannt. Dabei ist die umwälzende Ringkopf-Erfindung nicht der einzige Erfolg in seinem Forschcrlebcn geblieben. 1953 erfand cr das Schrägspurverfahren, das für die magnetische Bildaufzeichnung weltweite Verbreitung fand. Schüllers Erfindergeist steckt also nicht nur in den heutigen Tonkasscttcnrccordern. iondern auch in jedem Videorecorder.**

#### **Das Trio Bardeen/Brattain/Shockley**

**Daß der Transistor nicht im Eiltempo erfunden wurde, sondern daß seine Entdeckung die Krönung eines Forschungsprozcsscs war. dessen Anfänge bis tief ins vorige Jahrhundert reichen, wissen heute viele Elektroniker nicht.**

**Erst die gesammelten Erfahrungen der Physiker in derWelt erlaubten cs den in den Bell-Laboratories forschenden Physikern J. Bardeen und W. H. Brattain. im Juni 1948 den Spitzentransistor zu erfinden und der Zeitschrift "Physical Review" einen ersten Bericht zu liefern. Ende des Monats meldete der Leiter der Forschungsgruppe. W. Shockley. ein USA-Patent auf den Transistoreffekt sowie auf eine hierfür zweckentsprechende Vcrstärkerschaltung an. In diesem USA-Patent 2.524.035 stehen die Namen der drei Forscher als Erfinder.**

**Bardeen und Brattain hatten zwar den Transistor ginz unmittelbar entdeckt, doch war Shock-Icy der entscheidende Mann im Hintergrund. Dafür spricht, daß sein Name im Gegensatz zu den beiden anderen mit vielen weiteren Meilensteinen auf dem Weg der Transistor-Weiterentwicklung verknüpft ist.**

**Daß die Erfinder schon 1947 recht weit vorangekommen waren, beweist eine Zeichnung vom 24.12.1947. Sic zeigt einen Halblcitcrverstärkcr mit einer Leistungsverstärkung von immerhin etwa 50.**

#### Literatur

- (1) Bruch. W.: Von der Tonwalzc zur Bildplatte. Sonderdruck aus Funkschau 49 (1977), H. 24 bis 51 (1979), H. 10
- [2] Bratfisch, R.: Klange in Wachs und Schellack, Jugend \* Technik (1983). H. 4. S. 260 ff
- [3] -, Die Schallplatte isl <sup>100</sup> Jahre alt. FUNKAMA-TEUR 26(1977). H 10. S. XL
- [4] v. Weiher, S.: Tagebuch der Nachrichtentechnik. VDE-Vcrlag. Berlin 1980
- [5| Sattclbcrg, K.: Vom Elektron zur Elektronik. AT-Verlag. Aarau 1982 (2. Aufl.)
- |6| Bruch. W.: Die Fernseh-Story, Telekosmos-Verlag, Stuttgart 1969
- |7] Keller, W.: 100 Jahre Fernsehen, Schriftenreihe Berliner Forum 3/1983
- [8] Nitsche. E.: Der entscheidende Gedanke. Verlag Neues Leben. Berlin 1974
- (9) -. Weihnachtsabend <sup>1906</sup> Geburtsstunde des Rundfunks. Funktechnik. 37 (1982). H. 12. S. 516 [10] Leue, P.: Hören und Sehen - leicht zu verstehen,
- transpress-Verlag. Berlin 1988(1 Aufl.) [11] v. Ardenne. M. : Ein glückliches Leben fürTechnik
- und Forschung. Verlag der Nation. Berlin 1974  $(3.$  Aufl.)
- [12] Bruch. W.: Kleine Geschichte des deutschen Fernsehens. 1967
- [13] Hahn, R. ; Hoepfer, R.: Am Anfang stand das Magnetofon K1, Funktechnik 30 (1975), H. 22, S. 742

## <span id="page-7-0"></span>**BC-DX auf MW und LW**

#### **P. FRIEDEMANN, T. HITZNER**

**BC-DX ist sehr vielseitig. Zwarist das Hauptbetätigungsfeld immer noch die Kurzwelle, aber auch auf MW, LW und dem VHF-Bereich ist durchaus interessantes BC-DXing zu erwarten.**

In diesem Beitrag sollen die Empfangsmöglichkcitcn auf Lang- und Mittelwelle für den angehenden BC-DXer erläutert werden, denn selbst auf diesen doch recht niedrigen Frequenzen ist DX-Empfang möglich.

Am Tage sind meist nur nahe Sender zu erwarten. Dies werden Hörer aus Erfahrung kennen. Jedoch nachts sind mehrere Sender auf einer Frequenz keine Seltenheit. Die Sendeleistungen liegen zwischen etwa kW und mehreren 10) kW.

Der Empfänger sollte nach Möglichkeit über eine Digitai-Skale verfügen und eine ZF-Bandbreite von weniger als 9 kHz haben, da sonst keine ausreichende Trennung der einzelnen Sender erfolgen kann. Empfangsberichte fer.igt man wie beim KW-DX an, denn auch auf diesen Frequenzen werden Berichte mit QSL-Karten bestätigt. Viele Sender tun das aber auch bei ordentlichen Empfangsberichten von Inlandsendungen.

Mit guten Hörbarkeiten kommen folgende Auslandsscndungen an, die auch für den BC-DX-Neuling gut auswertbar sind:

FNLauf963 kHz. ALB auf 1395 kHz sowie kHz, TCH auf 1287 kHz und kHz. POL auf 1503 kHz und 738 kHz. S auf 1179kHz sowie URS auf 261kHz (Sender dazu steht in Burg) und auf kHz.

Italien sendet nachts jeweils zur halben Stunde auf 900 kHz und 846 kHz Nachrichten in deutscher Sprache.

Die nachfolgende Sendcrlistc besitzt keinen Anspruch auf Vollständigkeit. Es sind wesentlich mehr Sender zu hören. Die Hörbarkeiten gelten für den Raum Berlin. Die Liste ist keine Abschrift ausim Handel erhältlichen Scndertabellen. Sie ist durch ständiges Beobachten dieser Frequenzen über einen langen Zeitraum entstanden, so daß in erster Linie Sender aufgclistct wurden, die oft und relativ sicher aufgenommen werden können.

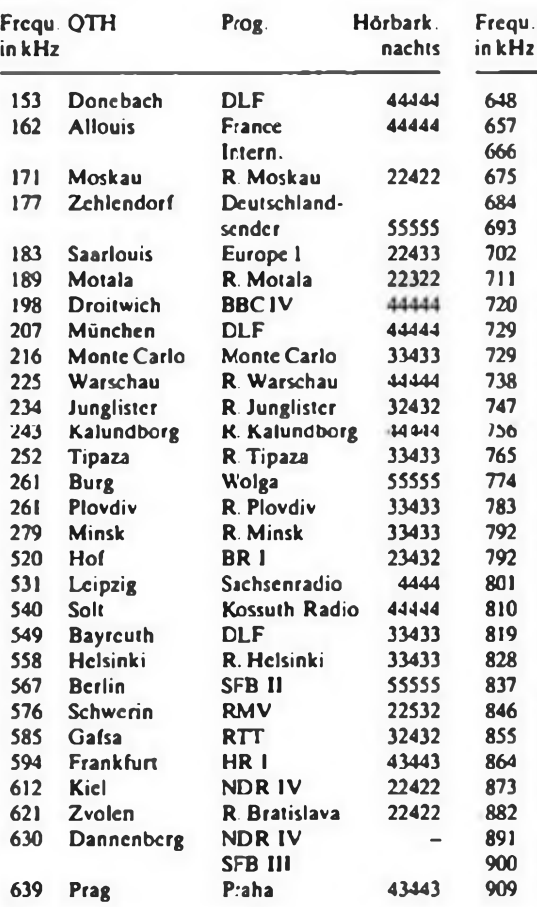

**Frequ. QTH Prog. Hörbark, nachts Daventry BBC in 41111 Burg Jugendradio 33433 Bodensee SWF <sup>I</sup> 33433 Hilversum 22432 Hof RIAS <sup>1</sup> — Droitwich BBC II 23432 Flensburg NDR IV 23432 SDR <sup>I</sup> 23432 München RFE 33433 Leipzig Sachscnr. 33433 Putbus Ferienwelle 23432 Poznan IV 23432 Flevoland 33433** */bb* **Braunschw.** DLF *AAAAA* **Söttens RSI <sup>I</sup> 44444** <br>**81111 <b>Bonn**<br>**85555 Berlin 55555 Sevilla 23432 Limoges R. France I. 33433 Leningrad R. Leningr. 33433 Berlin DLF 34443 Warschau IV 33433 Hannover NDR 33433 Charkow R. Charkow 33433 Rom RAI II 44433 Berlin RIAS II 55555 Giza R. Giza 33433 Frankfurt AFN 22422 Washford BBC IV 23432 Alger Alger <sup>I</sup> 33433 Milano RAI <sup>I</sup> 44441 Cluj Cluj II 23432**

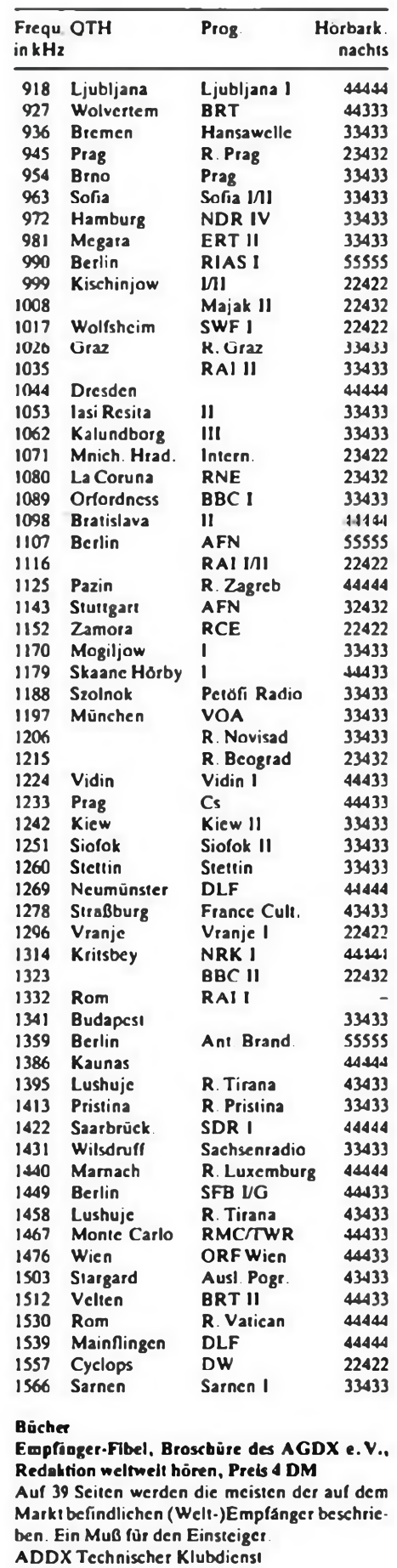

**Charly H. Hardt Edclhoffstr. 70 W-5630 Remscheid**

**• FA 12/90**

## **Quarzgeneratoren im IS-Gehäuse**

**Dipl.-Ing. K. DEISTUNG**

**Das Bauelementeangebot ist jetzt breiter und in kürzester Zeit verfügbar. [1] stellte Quarze in Eigenschaften und verschiedenen Anwendungen vor. In Quarzarmbanduhren sind sehr kleine Schwingquarze im Einsatz. Was lag Entwicklern näher, solche Miniquarze auch für weitere Frequenzbereiche zu entwickeln und sie in ein IS-Gehäuse emzubauen. In der nächsten Stufe ergänzt eine Schaltung das Bauelement gleich zu einem kompletten Quarzgenerator. In diesem Beitrag werden derartige Generatoren untersucht, Schaltungstechnik, Hinweise und Anwendungen angegeben.**

Integrierte Ouarzgeneratoren ordnen sich gut in die moderne Schaltungstechnik ein. Sie können bis zu zehn TTL-Lasten treiben. Damit erscheint es in vielen Fällen zweckmäßiger, mehrere Quarzgcncratoren zu verwenden, als man früher aus Kosten- und Beschaffungsgründen lieber zu einem Quarzgenerator mit entsprechenden Frequenzteilern griff.

Quarzfrequenzen von unter <sup>1</sup> Hz bis 55 MHz umfaßt das Quarzgeneratorprogramm, wobei es auch programmierbare Quarzgeneratoren gibt. Tafel <sup>1</sup> zeigt eine Übersicht aus (2), (3) und (4).

Für spezielle Ausführungen ist der Frequenzbereich weiter unterteilt (Buchstabcnkcnnzcichnung). Der Einsatztemperaturbereich liegt im allgemeinen recht günstig ( $-10^{\circ}$ C bis +70 $^{\circ}$ C, SG-615:  $-40^{\circ}$ C bis  $+85^{\circ}C$ ).

Laut Datenblatt ist die Frequenzgenauigkeit der gemessenen Quarzgeneratoren

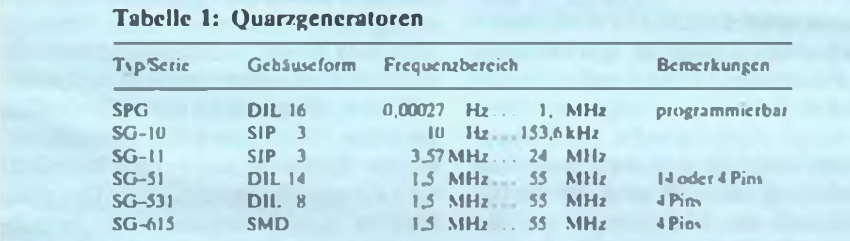

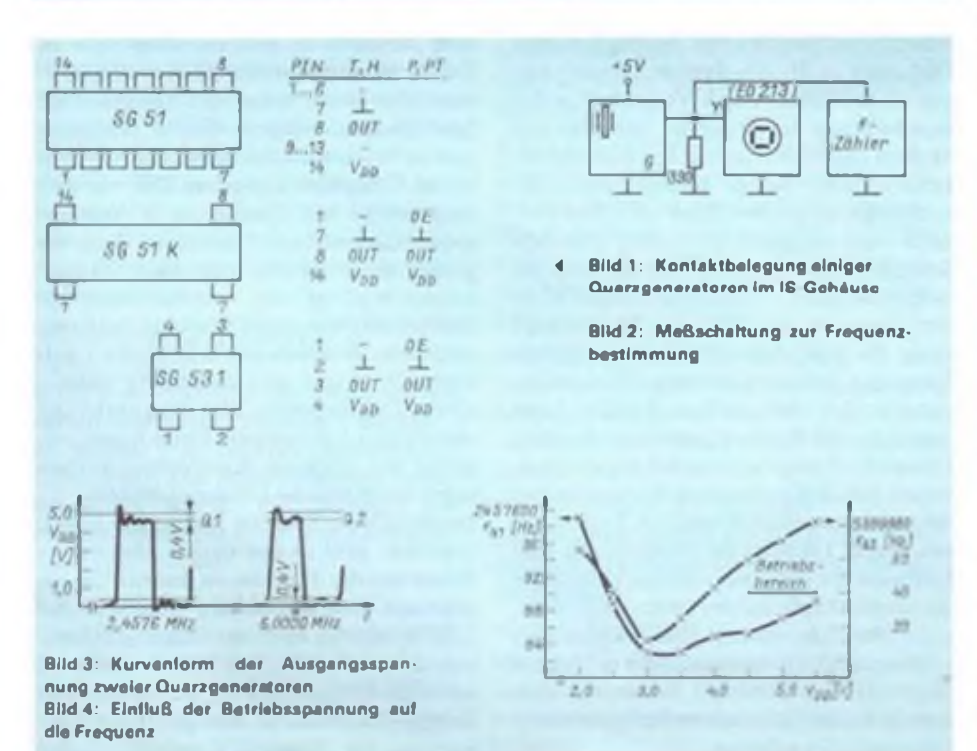

100 ppm unter den Grenzbedingungen (Temperatur und Betriebsspannung).

Die Betriebsspannung für diese CMOS-Quarzoszillatoren beträgt 5 V ± 0,5 V bei 2 mA. Mit steigender Frequenz werden auch höhere Ströme aufgenommen: maximal 0,5 mA bis 35 mA. Bei der Serie SG-51 wurden bei Frequenzen um 2,5 MHz und 6 MHz je 7,5 mA Stromaufnahme gemessen.

Die Kontaktbelegung ist im Bild <sup>1</sup> angegeben. Die Typen mit P, PT in der Kennzeichnung haben einen Freigabeeingang OE. Der Buchstabe E kennzeichnet zusätzlich einen vorhandenen Eingang ST (Pin 6). Bild 2 zeigt die verwendete Meßschaltung. Es ist notwendig, auf kurze Leitungsführungen zu achten, da sich über Schleifen schnell größere Spannungen "messen" lassen. Bild 3 gibt die gemessenen Ausgangsspannungskurvenformen wieder. Das Bild der 6-MHz-Schwingung zeigt deutlich Rundungen, was auf eine zu geringe Grenzfrequenz des Y-Verstärkers des Oszilloskops zurückzuführen ist. Bei eigenen Meßversuchen sollte man das beachten, wenn die Flankensteilheit zu "gering" erscheint. Bei Normaltemperatur wurde die Frequenzgenauigkeit und Anschwingsicherheit bei Betriebsspannungsänderung untersucht (Bild 4). Der Lastwiderstand (390 $\Omega$ ) war dabei angeklemmt. Erst unter 2 V rissen die Schwingungen bei beiden Quarzgeneratoren ab.

Hinweis: Bauelemente werden bei größeren Stückzahlen (25, in Steigerung 100) mit Rabatt abgegeben. Ein Lagertypquarz SG51K der Frequenz 2.4576 MHz kostet 9 DM und ist im Prinzip nach der doppelten Postlaufzeit verfügbar (Lieferung per Nachnahme). Quarzgeneratoren (je nach Frequenz), die kein Lagertyp sind, bedingen eine Lieferzeit.

Bezug: [4], PF 1308, W-3062 Bückeburg

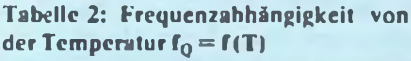

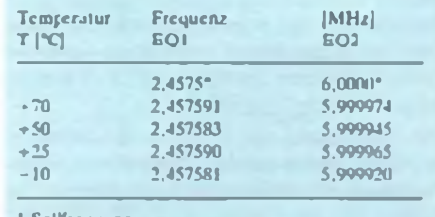

Sol **i**frcquenz

#### l.ileraltr

- 11<sup>1</sup> Sycdcl. E iGuthknecht. H ; Kaiser. H. : Lookc. M.: Schwingquarze in Oszillatorschaltungen, radio fernsehen elektronik. 38 ( 1989). H 3. S 143
- |2| Seiko Epson Corp.: CMOS Crystal Oscillator. Janear 1990
- |3| Seiko Epson Corp.: Crystal Products. Mat 1990
- |4| Spezial-Elektronik KG: Info Service Produktionsbercich Bauelemente

## **PC-Laufwerke - voller Rätsel?**

**Dr.-Ing. A. MUGLER**

**Disketten sind heute unbestritten die am weitesten verbreiteten Datenträger in der Computertechnik. Die Disketten mit 8" Durchmesser sind zwar bis heute weitestgehend von solchen mit 3,5" und 5,25" Durchmesser verdrängt worden, aber der Grundaufbau hat sich kaum verändert. Ähnliches gilt für die Floppy-Laufwerke, deren Innenleben und Anschlußbedingungen im folgenden etwas näher betrachtet werden sollen.**

#### **Das Floppy-Lautwerk in seinen Bestandteilen**

Typisch für Floppy-Laufwerke sind folgende Baugruppen: Disketten mit normaler Aufzeichnungsdichte, das sind z. B. bei IBM-kompatiblen Computern solche mit 360 KByte oder 720 KByte Kapazität, werden durch einen direkten elektrischen Antrieb auf eine Drehzahl von 300 min<sup>-1</sup> gebracht. High-Density-Disketten rotieren mit einer Drehzahl von 360 Umdrehungen in der Minute. Wichtig sind dabei eine hohe Genauigkeit und Konstanz der Drehzahl. Ältere Laufwerke werden häufig mit Gleichstrommotoren über Flachriemen angetrieben, deren Drehzahl sich mit einem Einstellregler variieren ließ. Typische Vertretersind das Laufwerk K 5600.10 von Robotron [1] und das SA 460 von Shugart. Bei letzterem befindet sich auf dem Antrieb eine Stroboskopscheibc zur Justage der Drehzahl bei 50-Hz- oder bei 60-Hz-Bclcuchtung. Bei der heute standardmäßigen MFM-Aufzeichnung (modifizierte Frequenzmodulation) wird die Drehzahl auf etwa  $\pm 1.5$  min<sup>-1</sup> genau justicrt.

Moderne Laufwerke verwenden bürstenlose elektronische Direktantriebe, die kein elektrisches Rauschen durch den Antrieb erzeugen und die man nicht justieren muß. Dadurch wird ein höherer Signal/Stör-Abstand erreicht und folglich die Lesesicherhçit der Diskette verbessert. Die Drehzahlkonstanz dieser Laufwerke ist so gut, daß für unkritische Anwendungen die Synchronisation der vom Laufwerk kommenden Daten mit dem Floppy-Disk-Controller im Computer durch eine PLL (Phasen-Rcgcl-Schleife) entfallen kann (2].

Die Einstellung der Position des Schreibund Lesekopfes erfolgt durch einen Kopf-Positionicrmechanismas. Auch hiersind in älteren Floppy-Laufwerken Gleichstromantricb mit speziellen Positionierhilfen zum Einsatz gekommen. Heute findet man durchweg Schrittmotorantriebe mit unterschiedlichen Getrieben zur Spureinstellung. Man sollte sich veranschaulichen, daß Laufwerke mit derAngabe 48tpi (z. B. Laufwerke mit 360 KByte unter MS-DOS) einen Spurabstand von rund  $529 \mu m$  haben und bei 96 tpi nur etwa 265 $\mu$ m. Die Breite der aufgezcichncten Souren beträgt etwa

3U0/zm bei 48 tpi und ungetähr 16U/rm bei 96 tpi. Dies bringt natürlich einige Ansprüche an die Qualität der Mechanik hinsichtlich Präzision und Vcrschleißfreiheit, damit die Laufwerke auch nach einigen tausend Betriebsstunden zuverlässig ohne Nachjustierung arbeiten. Aufgrund der unterschiedlichen Spurbreiten sind Disketten, die auf 48-tpi-Laufwerkcn formatiert wurden, auch auf 96-tpi-Laufwcrkcn ohne weiteres zu lesen und zu schreiben (statt einem Schritt der Schreib/Lese-Kopfpositionicrung werden dann jeweils zwei Schritte ausgeführt). Umgekehrt kann es aber zu Schwierigkeiten kommen, da aufgrund der geringeren Spurbreite im Lesekopf des 48 tpi-Laufwerkes u. U. zu wenig Spannung erzeugt wird und damit das Lesen der Diskette nicht möglich ist.

Der Schreib/Lese-Kopf ist das empfindlichste Bauteil des Floppy-Laufwerks und zahlreichen Belastungen ausgesetzt. Eine sehr häufige Ausfallursache für Floppy-Laufwerke stellt die Verschmutzung oder gar Abnutzung dieses Bauteils dar. Ist die Andruckkraft des Magnetkopfs auf die Diskette zu hoch, erfolgt eine rasche Abnutzung mit immer häufiger auftretenden Schreib- und Lesefehlern. Häufig benutzte Disketten (z. B. die Systemdiskette) zeigen diesen Effekt durch Verschleiß in der Beschichtung der Diskette, den man mit bloßem Auge als Ring auf der Diskette erkennen kann. Bei zu geringer Andruckkraft oder zu großem Spalt zwischen Diskette und Magnetkopf treten ebenfalls Schreib- und Lesefehler auf. da dann die unterschiedlichen Magnetisierungen in einer Spur der Diskette im Magnetkopf keine für eine Auswertung ausreichende Spannung erzeugen können. Verunreinigungen des Schrcib/Lese-Kopfes kann man mit einer Rcinigungsdiskette aus dem Computer-Fachgeschäft oder mit einem in reinen Alkohol getauchten Wattestäbchen oder nicht fusselndem weichen Tuch selbst beseitigen. Dazu ist die Diskette aus dem Laufwerk zu entfernen. Dabei keinesfalls die Magnetköpfe auf der Ober- und Unterseite des Laufwerkes (bei zweiseitigen Laufwerken) mit der Hand oder mit harten Gegenständen berühren! Besondere Vorsicht ist bei metallischen und magnetischen Gegenständen geboten.

Da nach dem Ausschalten der Schreib/ Lese-Kopf in einer beliebigen Position stehen kann, ist eine Synchronisation der Kopfposition mit dem Floppy-Disk-Controller im Computer erforderlich. Diese Synchronisation wird durch die Spur-0-Erkennung des Laufwerkes vorgenommen. Die Spur 0, die sich auf der Diskette ganz außen befindet und einen genormten Abstand vom Mittelpunkt der Diskette besitzt, erkennen viele Laufwerkstypen mittels einer Lichtschranke. Sobald sich der Positioniermechanismus an der korrekten Position befindet, wird der Lichtstrahl z. B. unterbrochen oder treigegeben. Diese Information steht dann zurweiteren Auswertung zur Verfügung. Diese Position ist entscheidend für die Lesbarkeit von Disketten, die mit anderen Laufwerken erzeugt wurden oder in anderen Laufwerken gelesen werden sollen. Stimmen diese Positionen nicht überein, hat das einen konstanten Versatz aller Spuren und damit Lesefehler bis zur Unlesbarkeit der Diskette zur Folge. Disketten, die auf dem eigenen Laufwerk formatiert und geschrieben wurden, lassen sich jedoch ohne Probleme verarbeiten.

Die Justage des Schreib/Lese-Kopfes ist einer der kompliziertesten Arbeitsgänge beim Einrichten von Floppy-Laufwerken. Um die Vielzahl der Fehlermöglichkeiten einzugrenzen und eine exakte Montage oder auch Kontrolle der Laufwerke zu ermöglichen, verwendet man dazu Spezialdiskelten. Damit lassen sich Spurabstand, Lage bzw. Verdrehung des Schrcib/Lcse-Kopfes, Spurbreite und weitere Parameter des Laufwerkes ermitteln. Diese Disketten besitzen u. a. unterschiedliche Spurabstände, von zu kleinem Abstand der Spuren bei der Spur 0 beginnend, bis zu großem Abstand an den innersten Spuren. Damit ist durch geeignete Auswertesoftware die Bestimmung des tatsächlichen Spurabstandes möglich. Solche Disketten sind selbstverständlich nicht von Computer zu Computer kopierbar. Die Herstellung erfolgt mit speziell dafür konstruierten Laufwerken. Besonders dort, wo großer Wert auf den fehlerfreien Datenaustausch gelegt wird, setzt man derartige Spczialdiskctten in der Wartung der Computer ein. So lassen sich fehlerhafte Laufwerke ermitteln und rechtzeitig austauschen. Die Reparatur bzw. Neujustierung von Floppy-Laufwerken dürfte heute aufgrund des geringen Anschaffungspreises keine ökonomische Lösung mehr sein.

Dreht sich die Diskette und ist die *Spur* 0 crmitielt, geht cs nun darum, den ersten *Sektor* auf der Diskette zu finden. Die sogenannte Indexerkennung geschieht bei 5,25"-Diskcttcn über das Indexloch durch eine Lichtschranke. Die Information wird durch die Elektronik ausgewertet und dem Floppy-Controller im Computer zur Auswertung zur Verfügung gestellt. Dabei

geht sie von einer bestimmten Zeit zwischen der Erkennung des Index-Lochs bis zum Beginn des ersten Sektors der Diskette aus. Ist die Lichtschranke nicht exakt justiert, kommt es ebenfalls häufig zu Lesefehlern, die man z. B. dadurch erkennt, daß der erste Sektor jeder Spur der Diskette nicht gelesen wird. Alle weiteren lassen sich jedoch lesen.

3,5"-Disketten verfügen über eine Nut im Mitnehmer der Diskette und werden somit mechanisch definiert eingelegt und angetrieben. Die Erkennung der Position des Antriebes der Diskette erfolgt häufig durch einen Induktionsgeber am Antrieb, der die Index-Position ermittelt.

Nicht zuletzt verfügen Floppy-Laufwerke über weitere Einrichtungen, die z.B. die **Schreibsperre** abtasten und über den Controller ein Beschreiben der Diskette verhindern. Einzelne Typen verhindern die Entnahme der Diskette bei Schreib- oder Lesezugriffen. Bei manchen Typen findet man eine **Kopf-Lade-Einrichtung** (Head Load), die den Magnetkopf erst bei einem Laufwerkszugriff mittels eines Elektromagneten auf die Disketten drückt (z. B. K 5600.10). Viele Laufwerke verfügen über eine optisch gesteuerte Erkennung beim Einlegen von Disketten. Das automatische Einschalten des Antriebs soll eine bessere Justage beim Einlegen der Diskette in das Laufwerk bewirken. Ist die Diskette im Laufwerk verriegelt, wird der Antrieb wiederum automatisch abgeschaltet. Diese Besonderheiten sollte man jeweils der Dokumentation zum Laufwerk entnehmen.

#### **Die Verbindung zum Floppy-Disk-Controller**

Das in PCs der modernen Generationen am weitesten verbreitete Interface für Floppy-Disk-Laufwerke ist der Shugart-Bus. Selbst eigenwillige Nachentwicklungen wie das K 5600.10 und K 5600.20 von Robotron lehnen sich an diesen internationalen Standard an. Die Anschlußbelegungen einiger Typen sind [2] und [3] zu entnehmen. Die Signalpegel haben TTL-Charakter. Die einzelnen Leitungen haben folgende Funktionen:

#### *HIGH/NORMAL DENSITY*

(Pin 2 - Eingang)

Dieses Signal schaltet die Drehzahl des Diskettenlaufwerks zwischen 360 min-1 und 300 min<sup>-1</sup> um (nur bei High-Density-Laufwerken). Die Auswertung der unterschiedlichen Anzahl von Sektoren pro Spur übernimmt der Controller mittels zugehöriger Software.

*IN USElHEAD LOAD* (Pin <sup>4</sup> - Eingang) Dieser Eingang steuert den Kopflademagnet (Head Load) durch ein statisches L an. Damit wird der Schreib/Lese-Kopf auf die Diskette abgesenkt (nur bei Laufwerken mit Head-Load-Magnet).

*DRIVE SELECT<sup>3</sup>* (Pin <sup>6</sup> -Eingang) Dieser Eingang wählt das 4. Laufwerk aus. Die Auswahl erfolgt durch ein statisches L-Signal.

 $INDEX$  (Pin 8 – Ausgang)

Das Laufwerk gibt an diesem Ausgang kurze L-Impulse ab, wenn das Index-Loch sich an der Position der Lichtschranke vorbei bewegt.

Dreht sich die Diskette nicht (z. B. weil sie zu schwergängig ist-zerknickt!), treten an diesem Ausgang keine oder nur unregelmäßige Impulse auf. Dieser Ausgang läßt sich über die Messung der Zeit zwischen den gleichen Flanken von zwei Indeximpulsen auch sehr gut zur Kontrolle der Diskettendrehzahl verwenden.

*DRIVE SELECT<sup>0</sup>* (Pin <sup>10</sup> - Eingang) Wie *DRIVE SELECT 3,* aber für das 1. Laufwerk.

*DRIVESELECT<sup>1</sup>* (Pin 12-Eingang) Wie *DRIVE SELECT 3,* aber für das 2. Laufwerk.

*DRIVE SELECT<sup>2</sup>* (Pin <sup>14</sup> - Eingang) Wie *DRIVE SELECT 3,* aber für das 3. Laufwerk.

*MOTOR ON* (Pin 16- Eingang) Ein statisches L-Signal schaltet den Antrieb des Laufwerkes ein.

*DIRECTIONSELECT*(Pin 18-Eingang) Diese Leitung dient der Auswahl der Schrittrichtung bei der Positionierung des Schreib/Lese-Kopfs auf eine gewünschte Spur.

Hat die Leitung L-Potential, wird der Kopf von Spur 0 weg und bei H zur Spur 0 hin bewegt.

*STEP* (Pin <sup>20</sup> - Eingang)

Ein L-Impuls auf dieser Leitung führt zur Ausführung eines Schrittes in die durch SELECT vorgegebene Richtung.

*WRITE DA TA* (Pin <sup>22</sup> - Eingang) Über diese Leitung werden die aufzuzeichnenden Daten an das Laufwerk übermittelt. Jeder Flankenwechsel (H/L, L/H) bewirkt über die Elektronik im Laufwerk einen Magnetisierungswechsel auf der Diskette.

*WRITE GATE* (Pin <sup>24</sup> - Eingang) Statisches Anlegen von L ermöglicht das Schreiben der Daten von WRITE DATA auf die Diskette. Ist der Pegel H, sind alle Schreibvorgänge gesperrt.

*TRACK <sup>00</sup>* (Pin <sup>26</sup> - Ausgang) Dieses Signal meldet mit L das Erreichen der Spur 0 beim Positionieren des Schreib/ Lese-Kopfes.

*WRITE PROTECT* (Pin <sup>28</sup> - Ausgang) Mit einem L-Signal aufdieser Leitung zeigt das Laufwerk an, daß sich eine Diskette mit Schreibschutzmarkierung im Laufwerk befindet.

*READ DATA* (Pin 30- Ausgang) Diese Leitung gibt die von der Diskette gelesenen Daten an den Floppy-Disk-Controller weiter. Sobald eine formatierte Diskette eingelegt ist und der Antrieb eingeschaltet wurde, erscheinen hier Pegelwechsel.

*SIDE ONE SELECT* (Pin <sup>32</sup> - Eingang) Diese Leitung wird nur bei Laufwerken mit zwei Seiten genutzt. Ist das Signal statisch H, wird der 1. Kopf ausgewählt, bei statischem L Kopf 2.

#### *READY* (Pin <sup>34</sup> - Ausgang)

Dieses Signal zeigt an, daß das Laufwerk betriebsbereit und eine Diskette eingelegt ist. Es wird bei verschiedenen Laufwerkstypen unterschiedlich gebildet und ist häufig Ursache für Probleme beim Austausch von Diskettenlaufwerken und der Ansteuerung durch den Controller. Qualitätslaufwerke besitzen spezielle Jumper auf der Steuerplatine, mit denen sich die jeweiligen Bedingungen einstellen lassen.

Alle ungeradzahligen Pins führen jeweils Massepotential.

#### **Die Stromversorgung**

Der Steckverbinder für die Stromversorgung von Laufwerken mit Shugart-Bus ist ebenfalls standardmäßig belegt:

Pin <sup>1</sup> +12V; Pin 2 0V; Pin 3 0V; Pin 4  $+5V$ .

Die 12-V-Spannung dient zumeist ausschließlich dem Antrieb der Diskette und der Schreib/Lese-Kopf-Positionierung.

#### Literatur

- [1] Kombinat Robotron: Minifolienspeicher K5600, 2. Auflage 1984
- [2] Dr.-Ing. A. Mugler; Dipl.-Ing. H. Mathes: Floppy-Disk-Interface für den PC/M, FUNKAMATEUR, 39 (1990), H. 2, S. 63 ff.
- [3] E. Kühne: Floppy-Disk-Laufwerke am A5120, radio fernsehen elektronik. 38 (1989), H. 4, S. 219 ff.

Am 21.10.1990 fand in Jena die 3. Z 1013-Tagung statt, es reisten etwa 60 Z 1013-User an.

Die Veranstaltung war durch das kleine Team des CC Jena sehr gut organisiert und hat gezeigt, daß viele der Anwesenden, die in ihr Hobby schon eine Menge Freizeit investiert haben, nicht bereit sind, dieses trotz der neuen Bedingungen so einfach aufzugeben.

Den Hauptteil der Veranstaltung nahmen dabei die Vorträge über die von den Jenaern entwickelten FDCund GDC-Platinen in Anspruch. Weiterhin wurden ein Sound-Modul mit Musikprozessor, ein verbesserter A.2-Monitor, ein Uhrenmodul, eine ROM-Floppy vorgestellt. Die AG Z 1013 der IG-HC Dresden bot ausihrem Nachlaß Auszüge aus ihrer Softwaresammlung an. Nach dem theoretischen Teil konnte Software getauscht, EPROMs programmiert, aber auch im umfangreichen und preisgünstigen Bauelemente- und Hardwareangebot der Jenaer gestöbert werden. Ein FDC/ GDC-Service war ebenfalls im Angebot.

"Wie nun weiter?" wurde gefragt. Man war sich einig: Weitermachen und in Verbindung bleiben. Ein erneuter Treff aller Insider ist für 1992 vereinbart. An die Jenaer von hier aus ein Dankeschön!

## **Technik der Videorecorder (2)**

**Dipl.-Ing. P. LEUE**

**In der vorhergehenden Ausgabe wurden diewichtigsten Grundlagen der VHS-Recorder besprochen. Die abschließende Fortsetzung geht auf Weiterentwicklungen näher ein.**

Das Femseh-Empfangssignal des recordereigenen Tuners wird ebenso wie das Video- und Tonsignal der Wiedergabe auf einen Femsehkanal umgesetzt und kann über den Antenneneingang dem zur Bildwiedergabe genutzten Fernsehgerät zugeführt werden (üblich ist der kaum belegte UHF-Kanal 36; der Recorder läßt sich aber auch - falls dieser Kanal belegt sein sollte - auf andere Kanäle umschalten). Bei Recorderwiedergabe entstehen jedoch infolge der Umsetzung des wiedergegebenen Videosignals in ein HF-Femsehsignal geringfügige Bildverluste (geringere Schärfe, erhöhtes Rauschen). Man kann sie vermeiden, wenn der Videorecorder an die entsprechenden Direkteingänge für Video- und Tonsignale(e) am Fernsehgerät angeschlossen wird. Das können je nach Ausführung Cinch-Buchsen (nur zur Wiedergabe), eine SCART- oder Euro-AV-Buchsc (Aufzeichnung und Wiedergabe von Bild und Ton) oder eine S-Buchse (für S-VHS-Recorder) sein. Nur wenn das Fernsehgerät eine solche S-Buchse enthält, bei der das Leuch:dichtesignal mit der bei S-VHS größeren Bandbreite und das Farbartsignal über getrennte Leitungen geführt sind, ist eine der Bedingungen erfüllt, daß die Qualitätsvorteilc von S-VHS auch voll ausgeschöpftwcrdcn können.

#### **Varianten und Weiterentwicklungen von VHS**

Die *Longplay-Variant? von VHS* arbeitet mit halber Bandgeschwindigkeit (l,17cm/s) und auf die Hälfte verringerter Schrägspurbreite. Dazu müssen zwei Videoköpfe mit halber Spalthöhc zusätzlich zu den Videoköpten für Normalbetrieb aut dem Kopfrad montiert sein (vgl. Bild 6c). Die für VHS angegebene Bildauflösung von 240 Linien verringert sich nicht, lediglich das Bildrauschen erhöht sich etwas. Das kann man durch Einsatz von Videokassetten höherer Qualität etwas ausgleichen.

*VHS-HQ* (HQ: High Quality, hohe Qualität) ist eine Verfeinerung von VHS, wodurch verbesserte Detailstrukturen an den Helligkeitsübergängen entstehen. Erreicht wird das mit einer "Detail Enhancer" (Detailverbesserer) genannten Baustufe im Aufnahme-Leuchtdichtekanal des Recorders. die das Aufnahmesignal bei hohen Bildfrequenzen pegelabhängig erhöht. VHS-HQ ist vollständig verträglich mit der Normalversion von VHS.

*VHS-C* unterscheidet sich von der VHS-Normalversion weder durch die Spurlage auf dem Videoband noch in der Signalverarbeitung oder der erreichbaren Bildqualität. Der Unterschied liegt lediglich in der wesentlich kleineren Vidcokassctte, die vorrangig in Camcordern eingesetzt wird, die VHS-C-Kassette ist mit 92 mm x 59 mm x 23 mm nur geringfügig größer als eine Zigarettenpackung; in ihr sind 44 m Videoband aufgcspult. Bei gleicher Bandgeschwindigkeit wie bei VHS erreicht man damit eine Laufdauer von etwa 30 min (Normal) bzw. 60 min bei der Langspiclversion. Aufgrund dergleichen Kennwerte

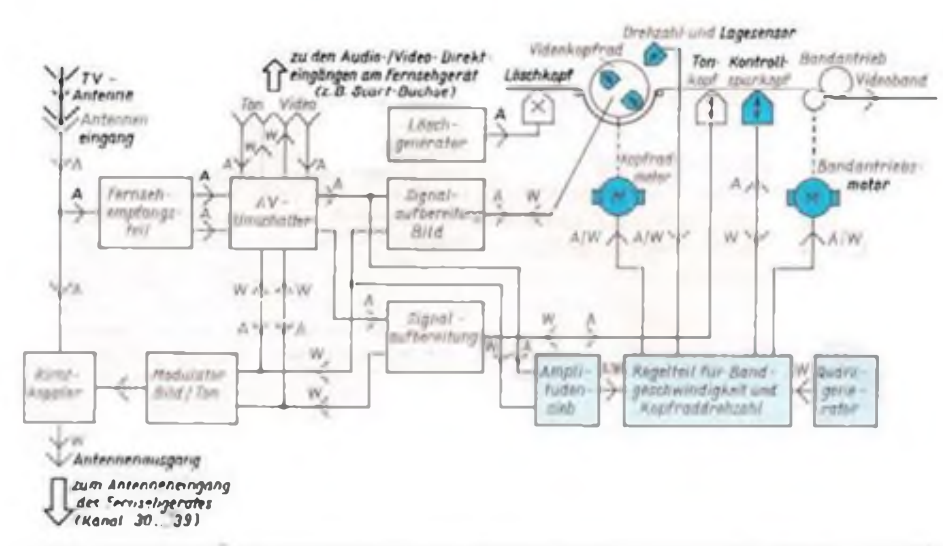

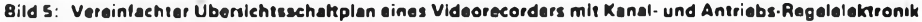

ist VHS-C mit VHS trotz deren größerer Kassettenabmessungen verträglich. Man kann nämlich die kleine VHS-C-Kassette in ein Adaptergehäuse mit den Abmessungen der VHS-Kassette einsetzen, und die Aufnahmen lassen sich dann auf dem VHS-Videorecorder wiedergeben (der umgekehrte Fall funktioniert natürlich nicht!).

Um Raum im VHS-C-Recorder zu sparen, ist in ihm die Kopftrommel gegenüber VHS (62 mm) auf etwa 40 mm Durchmesser verkleinert worden. Dafür wurde der Umschlingungswinkel des Videobands an der Kopttrommel entsprechend von 180" auf 270° und die Kopfraddrehzahl von 1500 1/s auf 2250 1/s erhöht, um den gleichen Videospurwinkel wie bei VHS zu erreichen. Das aber bringt ein Problem: Man kann im VHS-C-Recorder nicht mehr mit nur zwei Videoköpfen arbeiten, sondern benötigt deren vier. Der Grund dafür wird sofort erkennbar. Bei der Lösung mit vier Köpfen bei VHS-C schreibt in Kopfrad-Drehrichtung erst Kopf <sup>1</sup> seine Schrägspur über 270° auf das Videoband. Dann steht aber der gegenüberliegende Kopf 3 bereits 90° auf der nächsten Schrägspur, kommt also gewissermaßen "zu spät" (Bild 6b). Also muß Videokopf 2, der bei 90° zwischen Kopf <sup>1</sup> und 3 angeordnet ist, in Aktion treten. Darauf folgt Kopf 3, dann 4, und schließlich beginnt mit Kopf <sup>1</sup> das Spiel nach vier Schrägspuren von neuem.

Bei der LangspiclVersion, die es bei VHS-C ebenfalls gibt, müßten theoretisch bereits acht Videoköpfe auf dem Kopfrad montiert sein. Rechnet man weitere Köpfe hinzu, z. B. den rotierenden Löschkopffür Insert-Schnitt oder rotierende Tonköpfe für eine HiFi-Tonaufzeichnung, so würde cs bei nur 40 mm Durchmesser bald recht eng. In diesen Fällen verringert man die Kopfanzahl und nutzt einige Köpfe mehrfach aus.

*S-VHS,* die Abkürzung für Super-VHS. bedeutet ausnahmsweise kein Attribut überpointierter Werbceuphoric. Das System schöpft die Möglichkeiten des 625- Zcilen-Fernsehbilds - zumindest, was die höchstmögliche Auflösung betrifft - mit 430 Linien vollständig aus. Das ist sogar mehr, als eine optimale HF-Farbübertragung zu leisten vermag (320 Linien).

Bei S-VHS ist der Frequenzumfang des Leuchtdichtcsignals vor der Aufzeichnung auf über 5 MHz erweitert worden (Bild 4b). An der Verarbeitung des Farbartsignals ändert sich nichts, so daß sich herkömmliche VHS-Kassetten auch in S-VHS-Recordern abspielen lassen (nicht umgekehrt). Nach der Wiedergabe laufen im S-VHS-Recorder Leuchtdichte- und Farbartsignal getrennt, so daß die erwähnte S-Buchse im Fernsehgerät erforderlich wird. S-VHS-Recorder schalten im allgemeinen automatisch auf VHS um, wenn man anstelle einer S-VHS-Kassette

### Videotechnik

eine VHS-Normalkassette einlegt. Außer einer besseren Auflösung - die sich allerdings voll nur bei eigenen Aufnahmen mit der Videokamera oder bei professionell bespielten S-VHS-Kassetten nutzen läßt zeigt S-VHS auch weniger Bildrauschen. Wegen der getrennten Signalführungen sind außerdem bessere Schnittmöglichkeiten bei Spezialeffekten gegeben. S-VHS ist mit VHS-C kombinierbar und dann auch in Camcordern einsetzbar.

S-VHS erfordert zwar keine Mctallbänder, jedoch sind Spezialkassetten vonnöten, deren Bänder sich höher aufmagnetisieren lassen und deren besonders kleine Magnctteilchen in der Magnetschicht sehr dicht gepackt sind. Eine extrem glatte Oberfläche soll zu geringerem Bildrauschen führen.

#### **Der Begleitton beim VHS-Recorder**

Beim VHS-Videoreccrder wird der Begleitton zum Fernsehbild auf einer nur <sup>1</sup> mm breiten Längssptr am Rande des Videobands aufgezeichnet (Bild 2). Nach diesem Prinzip arbeitet auch jeder Audio-Kassettenrecorder; nur läuft dieser mit einer Bandgeschwindigkeit von 4,75 cm/s und erreicht dabei eine obere Frequenzgrenze von 13, allerhöchstcns 15 kHz. Das ist für HiFi-Anspruch ausreichend. Das Videoband des VHS-Recorders läuft mit 2,34 cm/s aber nur knapp halb so schnell. Kein Wunder, daß von HiFi-Ton keine Rede sein kann, vielmehr muß man sich mit einer oberen Frequenzgrenze von etwa 10kHz und 40dB Störabstand begnügen, wenn kein Rauschminderungssystem vorgesehen ist.

Bei einem zur Speicherung von Stereoton bzw. Zweitonsignalen geeigneten VHS-Recorder ist die für Tonaufnahme zur Verfügung stehende Zone von <sup>1</sup> mm Breite in zwei Tonspuren mit dazwischenliegender Trennspur geteilt. Dadurch verschlechtert sich der Störabstand weiter, es wächst die Gefahr von Tonaussetzern (Dropouts).

Ganz kritisch wird es bei VHS-Longplay, weil die Bandgeschwindigkeit nur noch 1,17cm/s beträgt. Dumpfer und teilweise stotteriger Ton ist dabei oft nicht mehr zu überhören.

Für alle Tonproblemc wurde mit dem *VHS-HiFi-Recorder* ein Ausweg gefunden. Davon ausgehend, daß die Videoaufzeichnung nicht besonders tief in die Oberfläche des Videobands eindringt, zeichnet man zusätzlich zum Bi.d, aber mehr in die Tiefe der Magnetschicht, auch den Stereoton in der Schrägspur auf. Damit wirkt die hohe Aufzeichnungsgeschwindigkeit von etwa 5 m/s auch für die Tonaufnahme. Das Verfahren setzt voraus, daß zwei zusätzliche, mitroticrcndc Tonköpfc auf dem Kopfrad montiert sein müssen. Vor der Aufzeichnung werden die beiden Stereosignalc auf zwei Trägerschwingungen frequenzmoduliert, deren Frequenzen zwi**BHd8: Vergleich der Kopftrommeln (Kopfanzahl und Umachlingungswinkel) bei VHS. VHS-C und VHS-Longplay. Die Köpfe 1 LP und 2 LP (Longpley) heben gegenüber den Köpfen 1 SP und 2 SP (bei Normalbetrieb) nur die halbe Spaltbreite.**

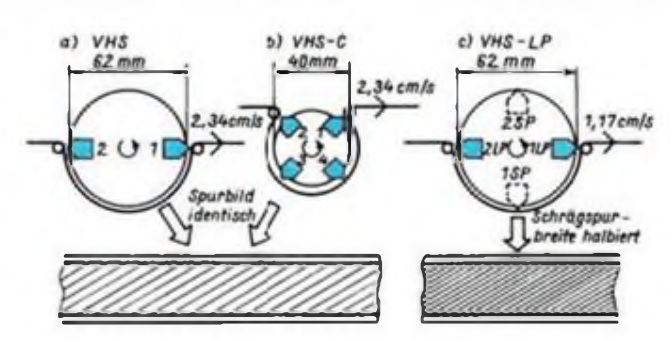

sehen dem aufzuzcichncnden Farbart- und Leuchtdichtcsignal liegen. Aut diese Weise und durch einen der Bildaufzeichnung entgegengesetzten Azimutwinkel der rotierenden Tonköpfe ergibt sich keine störende Wechselwirkung zwischen Bild und Ton; man erreicht einen Tonfrequenzumfang zwischen 20 Hz und 20 kHz bei einem Störabstand von z. T. weit über60dB. Diese Werte übertreffen die Forderung der HiFi-Norm beträchtlich.

Bei HiFi-Videorecordern ist immer auch eine gleichzeitige Tonspeicherung auf der Längsspur des Videobands vorgesehen, damit die Verträglichkeit mit herkömmlichen VHS-Kasscttenrecordcrn gewahrt bleibt.

#### **Bedienungskomfort, Automatiken und Neuerungen**

Die spezifischen Merkmale moderner VHS-Vidcorecorder sind sehr unterschiedlich.

Kaum ein Hersteller verzichtet auf eine Infrarotfernbedienung für die Betriebsarten, die Programmwahl und zur Timcrprogrammicrung. Teilweise ist sic mit einem eigenen Multifunktionsdisplay ausgestattet. Der Timer ist im Prinzip eine intelligente Schaltuhr, die den Recorder zu vorwählbaren Zeiten zwecks Aufzeichnung eines gewünschten Programms pünktlich ein- und wieder ausschaltet. Es lassen sich mehrere Aufnahmezeiten auf Tage, Wochen, sogar Monate im voraus eingeben. Ist der Recorder zusätzlich mit VPS ausgestattet (vgl. FUNKAMATEUR. Heft 10/ 90), so berücksichtigt er auch Verschiebungen der Programmzeiten, aber nur bei Stationen, die ein VPS-Signal aussenden. Zu manchen Recordern gehört ein Abtaststift. mit dem man die als Strichkodes in manchen Zeitschriften veröffentlichten Programmzeiten durch einfaches Darübcrstreichcn in den Timer einlesen kann. Einfacher geht's kaum noch, oder doch? Recorder mit dem Attribut VPV (Videotext Programmablc Vidcorecordcr) können die Timerprogrammierung aus den Vidcotext-Programmtafcln direkt übernehmen.

Eine andere Bedienhilfe ist das Bandzählwerk, mit dessen Hilfe man bestimmte Stellen auf dem Videoband schnell auffinden kann. Besonders günstig ist es, wenn dieser Zähler von den Impulsen auf der

Kontrollspur des Videobands gesteuert wird. Der Timer läuft zwar bei Wiedergabe nicht weiter, wenn keine Aufnahme mehr auf der Kassette ist. sonst zeigt er jedoch die Echtzeit in h. min und s an. Die Zähler schalten sich auch automatisch auf Null, wenn eine Kassette in den Recorder eingesetzt wird. Man kann sic aber auch an jeder beliebigen Bandstelle mit einer Reset-Taste auf Null stellen und damit eine Mcmory-Funktion aktivieren (an dieser Stelle bleibt das Band bei einem späteren Voroder Rücklauf automatisch stehen bzw. wird sofort noch einmal wiedergegeben). Mit einem Echtzeit-Bandzählwerk läßt sich auch die verbleibende Spielzeit einer Vidcokassctte bis zu ihrem Ende anzcigcn (Countdown Indication).

Viele Automatiken im VHS-Recorder vereinfachen seine Bedienung und vermeiden vor allem Fehler. Dazu zählen:

*- Auto-Power-ON:* Bei Betätigung einer beliebigen Funktionstastc oder beim Einlegen einer Kassette schaltet sich der Recorder erst ein und führt sodann die gewählte Betriebsart aus (kein vorheriges Drücken der Netztaste!).

*- Auio-Eject:* Die Videokassette wird nach dem Rückspulen, oder wenn versucht wird, bei ausgebrochener Löschsperre aufzunehmen, automatisch ausgeworfen.

*- Auio-Play:* Kassetten mit hcrausgebrochener Löschsperre brauchen zur Wiedergabe nur in den Recorder eingeschoben zu werden, keinerlei Tastenbetätigung.

*- Auto-Rewind:* automatisches Rückspulen am Bandende (bei Mcmoryfunktion bis zur Bandzählcr-Nullstcllung).

*- Auio-Repeat:* Mittels Tastendruck lassen sich bei der Wiedergabe einer Kassettenaufnahme der Anfang und das Ende einer gewünschten Sequenz markieren, die dann mehrmals nacheinander automatisch wiedergegeben wird.

*- Auio-Power-OFF:* Der Recorder schaltet sich bei gestopptem Bandlauf nach einigen Minuten automatisch aus (auf Bereitschaft), aber nur dann, wenn danach kein Stationsspeicher des internen Tuners aufgerufen wurde.

## **Welche "Schüssel" für welchen Satelliten?**

#### **Dipl.-Ing. H.-D. NAUMANN**

**Die Fernsehprogrammverteilung via Satellit wird derzeitig für den deutschsprachigen Raum Europas vor allem von drei Satelliten getragen: Astra 1-A, DFS-Kopernikus <sup>1</sup> und TV-SAT 2. Dabei handelt es sich um drei unterschiedliche Satellitenkonzepte, was auch in einem differenzierten Aufwand für den Empfang seinen Niederschlag findet.**

**Entscheidend für die Empfangsmöglichkeitcn bei einem Satelliten sind die von ihm erzeugte Sendeleistung und die sich daraus infolge seines Antennengewinns ergebende effektive Strahlungsleistung (EIRP). Daraus errechnet sich an der Erdoberfläche eine bestimmte Leistungsdichte = Leistung in dBWje Fläche in m2. Praktische Werte liegen dabei in der Größenordnung von -UOdBW/m<sup>2</sup> bzw. lOpW/m2. Diese Leistungsdichte ist unmittelbar dem notwendigen Gütefaktor der Empfangsanlage proportional. Letzterer ist das Verhältns von Empfangsantennengewinn zu LNC-Rauschfaktor (GT), so daß damit die minimale Größe der Empfangsantenne festliegt. Die Tabelle gibt Oricnticrungswerte für ein 1,5-dB-LNC an, die man durch lineare Interpolation erweitern kann.**

**Astra l-A ist ein sog. Medium-Power-Satellit mit 45 W Transponderlcistung und als Fcrnschrundfunksatcllit für den Direktempfang proklamiert. Er kommt dieser Zielstellung unter allen Satelliten heute wohl am nächsten. Nach internationalen Regelungen kann man ihn aber nicht als solchen einordnen, dacr nicht in dem dieser Satellitcnkatcgoric zugeerdnetem Frequenzbereich arbeitet. Seine hoheStrahlungsleistung ermöglicht im gesamten Zcntralcuropa einen Empfang bereits mit 60cm großen Schüsseln, im größten Teil Deutschlandsgenügen sogar 55 cm. Gerade bei den kleinen Antennen aber sollte, und das gilt generell, die Spezifik der infrastrukturellen Empfangsbedingungen und -läge beachtet werden. "Schielt" z. B. die Antenne aus einem Tal heraus gerade noch so über die Baumwipfel hinweg zum Satell.tcn, ist die nächstgrößcrc Antenne durchaus ratsam, weil in solchen Fällen Regen und Schnee auf den Bäumen den Empfang beeinträchtigen können. Unsere Skizze zeigt, daß eine 55-cm-Antenne für Astra in den östlichen und nördlichen Regionen Deutschlands nicht mehr ausreicht.**

#### **Orientierungswerte für Mindestantennengrößen** (Basis: Ku-Band und 1,5-dB-LNC)

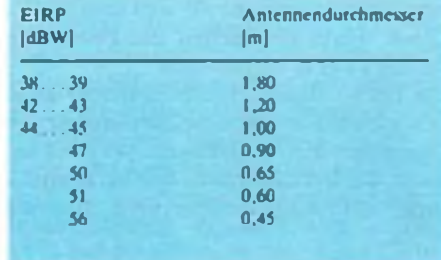

**Kopernikus ist ein Fernmeldesatellit, wegen der etwas erhöhten Leistung gegenüber gleichartigen Typenvertretern von 25 W je Transponder als Improvcd Low-Powcr-Satcllit bezeichnet.** Sein Ausleuchtgebiet ist im Gegensatz zum "eu**ropäisch konzentrierten" Astra streng auf Deutschland konzentriert. Man benötigt Spicgeldurchmesser von 0,85 m (Kern) bis 1,2 m (Randgebiet). Für Deutschland sind mit Ausnahme der nördlichen, nordöstlichen und östlichen Regionen 0,85 m ausreichend. Jenseits der Ränder der Ausleuchtzonen fällt die Leistungsflußdichtc bei Kopernikus allerdings schnell ab, und die erforderlichen Spiegeldurchmcsser steigen. Zu beachten ist noch, daß im oberen Frequenzband für jeden Kanal ein voller Satellitentransponder zur Verfügungsteht und damit auch die volle Transponderlcistung. Im unteren Bereich teilen sich immer zwei Kanäle einenTransponder. so daß die entsprechenden Programme nur mit halber Leistung abgestrahlt werden. Dieser sog. Halbtransponderbetricb bedingt**

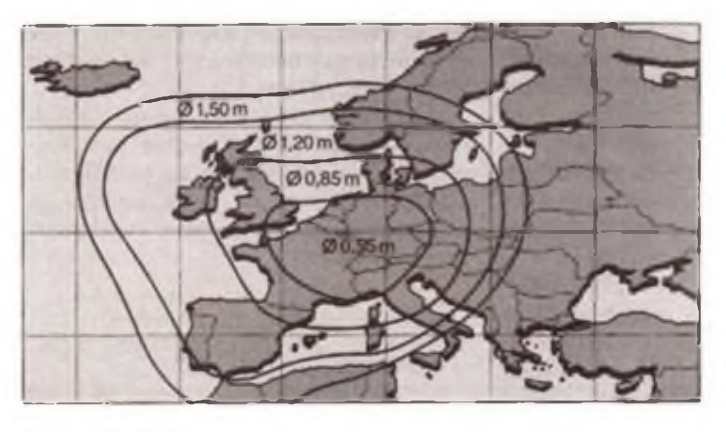

**Astra-Auslouchtzonon und zugehörige Antennendurchmeeeer Grafik: Fuba** **einen Reduktionswert von 4,5dB. TV-SAT2 ist ein "echter" Fernsehrundfunksatellit für den Direkterapfang. Seine Transponderleistung beträgt 230 W. Er gehört zur Klasse der High-Power-Satelliten. In Deutschland genügen Parabolspiegel von 30 bis40cm. Seine Nachteile sind das geringe Programmangebot (vier Fernsehprogrammc) und die nach wie vor umstrittene D 2-MAC-Übertragungsnorm. Die Bezeichnung sagt aus, daß cs sich bei der Übertragung um Duobinär-Modulation (D) mit der halben Bitratc gegenüber C-MAC handelt und multiplex (M) analoge (A) Komponenten (Componcnts-C) übertragen werden. Eine 64/zs lange Fernschzcile enthält eine digitale Komponente, die u.a. zur Tonübertragung genutzt wird, sowie zwei nacheinander übertragene zeitlich gedrängte Teile für die Färb- und Hclligkeitinformation. So läßt sich eine sehr gute Qualität der Übertragung erreichen; zusätzlich können Sender- Lnd Programmkennung übertragen werden. Leider ist dieses Verfahren mit keiner anderen Fcmschnorm kompatibel, so daß ein besonderer Dekoder erforderlich ist.**

**Anzumerkcn ist noch, daß die genannten Antennengrößen für den Einzclcmpfang gelten. Bei Gemcinschaftsanlagen sind in Abhängigkeit von der Tcilnchmcrzahl durchweg größere Antennen notwendig, wozu die Beratung durch eine entsprechende Projckticrungsfirma zu empfehlen ist.**

**Will man mehrere Satelliten mit einer Antcnnenanlagc empfangen, braucht man eine drehbare Antcnncnaniagc. Bei leicht zugänglicher Antenne am Fenster oder auf dem Balkon läßt sich der Spiegel durchaus von Hand positionieren, wenn man entsprechende Markierungen oder Anschläge anbringt.**

**Natürlich ist das weder elegant noch bequem und soll hier nicht als fachmännische Empfehlung \erstanden werden. Die Industrie liefert dafür "Polarmounthaltcrungcn", bei denen die Antennenrichtungseinstellung über den Receiver (mit der Programmwahl gekoppelt) erfolgt. Bei dieser Art der Ausrichtung benutzt man eine Drehachse, die parallel zur Erdachse steht, so daß** *ein* **Stellmotor ausreicht. In Kürze wird die Antcnncnindustric eine neue Variante bereitsteilen, mit der sich durch entsprechende Spicgelformung und Anordnung der Außeneinheiten auch zwei Satelliten mit einer feststehenden Antenne empfangen lassen. Beide Varianten sind allerdings mit wesentlich höheren Kosten verbunden.**

### **Sat-Info**

**Den ersten Kanal aus ASTRA 1-B hat die ARD vertraglich gebunden. Allerdings noch nicht fixiert ist das Programm, das hier übertragen wird: ARD <sup>1</sup> oder <sup>1</sup> PLUS. Das ZDF hingegen hat sich entschieden, sein Programm über den TV-Sat 2 in D2-MAC-Norm abzustrahlcn, wofür 3 Sat weichen muß. Von der ARD gibt es bisher nur "Absichtserklärungen", anstelle von <sup>1</sup> Plus ebenfalls auf TV-Sat 2 zu gehen. Beides würde den TV-Sat 2 besonders in den neuen Bundesländern urplötzlich attraktiv machen und ausseinem Dornröschenschlaf erwecken helfen. Das deutsche Pay-TV-Programm "Premiere" hat einen zweiten Kanal auf ASTRA 1-B gebunden.**

**H.-D. Naumann**

### Eine Marktübersicht

## **CB-Mobilfunkgeräte**

**In der vorhergehenden Ausgabe brachten wir einen Überblick über CB-Handfunk \* gerate. Die nachfolgende Aufstellung umfaßt eine Auswahl von CB-Mobilfunkgeräten, die vielfach auch stationär genutzt werden.**

**Alle hier vorgestelltcn Geräte sind wie folgt cingeteilt:**

- **1. Hersteller bzw. Anbieter**
- **2. FM-Kanäle, Sendeleistung (AM-Kanäle, Sendeleistung)**
- 
- **3. externe Anschlüsse**
- **4. Besonderheiten**
- **5. empfohlener oder Katalogpreis**

**Da alle Mobilgcrätc mit einer einstellbaren Rauschsperrc ausgerüstet sind, wird dies nicht extra erwähnt. Gleiches gilt für die 40-Kanal-Anzcige.**

#### **dnt Coupe**

- **1. dnt**
- **2. 40K,4W,(-)**
- **3. Lautsprecher**
- **4. Up-Down-Kanalwahl (auch am Mikro).**
- **Elektret-Mikrofon, LED-S-Mcter**
- **5. etwa 189 DM**

#### **Contact II**

- **1. dnt**
- **2. 40 K.0.5 W/4W,(-)**
- **3. Lautsprecher**
- **4. Up-Down-Kanalwahl (auch am Mikrofon).**
- **Elektret-Mikrofon, Kanal-9-Priorität**
- **5. etwa 179 DM**

#### **Scanner**

- **1. dnt**
- **2. 40 K, 4 W, (12/1 W)**
- **3. Lautsprecher**

**4. Up-Down-Kanalwahl (auch am Mikrofon), zchnstclligcs LED-S-Mcter, ANL und NB, RF-Gain-Steller. Nachtdcsigr, Suchlauf 5. etwa 280 DM**

#### **Stratol**

- **1. dnt**
- 2. 40 K. 4 W. (12/1 W)
- **3. Lautsprecher, ext. S-Meter**
- **4. analoges Zeigerinstrument, ANL und NB.**
- **Kanalwahl mittels Drehschalter**
- **5. etwa 230 DM**

#### **Carat**

- **1. dnt**
- **2. 40 K, 4 W, (12/1 W)**
- **3. Lautsprecher, ext. S-Meter**
- **4. Up-Down-Kanalwahl (auch am Mikrofon), analoges Zeigerinstrument. 6 Kanalspeichcr, Nachtdesign. Suchlauf mit Mikroprozessor 5. etwa 298 DM**

#### **AE4400**

- **1. Albrecht electronic**
- **2. 40K,4W,(-)**
- **3. Lautsprecher, ext. S-Mctcr**

**4. Up-Down-Kanalwahl (auch am Mikrofon), LED-S-Metcr** 5. etwa 198 DM

#### **AE 4500**

- **1. Albrecht electronic**
- **2. 40 K, 4 W, (12/1 W)**
- **3. Lautsprecher, ext. S-Meter**
- **4. Up-Down-Kanalwahl (auch am Mikrofon),**
- **LED-S-Mcter, Nachtdesign. Speicher für 5 Kanäle. Suchlauf, ANL und NB,**
- 
- **5. etwa 280 DM**

#### **AE 4200**

- **1. Albrecht electronic**
- **2. 40 K. 4 W. (12/1 W)**
- **3. Lautsprecher**
- **4. Kanal-Drchschalter. PA-Ausgang**
- **5. etwa 270 DM**

#### **Stabo Magnum m**

- **1. stabo Elcctronik**
- **2. 40 K. 4 W. (12/1 W)**
- 
- **3. Lautsprecher 4. LED-S-Meter, PA-Durchsagevcrstärkcr,**
- **Kanal-9-Schncllumschaltung 5. etwa 230 DM**

#### **Stabo XM 3500**

- **1. stabo Electronik**
- **2. 40 K. 4 W. (12/1 W)**
- **3. Lautsprecher**
- **4. Up-Down-Kanaltasten, LED-S-Mcter**
- **5. etwa 280 DM**

#### **stabo XM 4012 n**

- **1. stabo Electronik**
- **2. 40 K. 4 W. (12/1 W)**
- **3. Lautsprecher. Sclektivruf**

**4. analoges Zeigerinstrument, ANL und NB, RF-Gain-Stcllcr, Kanal-Drchschalter 5. etwa 380 DM**

#### **stabo 5012**

- **1. stabo Electronik**
- **2. 40 K, 4 W. (12/1 W)**
- **3. Lautsprecher, Sclektivruf**

**4. LED-S-Meter. Kanal-Drehschalter. RF-Gain-Stcllcr, FM-Rauschuntcrdrückung FMQ, AM-Empfang auf allen Kanälen 5. nicht bekannt**

#### **CB-Phone**

- **1. Conrad-Elcctronik**
- **2. 40K,4W,(—)**
- **3. Lautsprecher**
- **4. Funktelefon-Design, großflächiges Multi-LC-Display. Sclektivruf und Zchncr-Sammclruf, Rogerpiep, 10-Kanal-Spcicher, zweiter Empfänger, Mikroprozessor-Steuerung 5. 459 DM**
- **Memory 5002**
- **1. TEAM Electronic**
	- **2. 40K.4W, (12/1 W)**
	- **3. Lautsprecher**
	- **4. 5-Kanal-Speicher, LED-S-Meter, Up-Down-**
	- **Kanalwahl (auch am Mikrofon), Kanal-Suchlauf**

**4. Kanal-Suchlauf, PA-Durchsagevcrstärker. LED-S-Meter. Nachtdesign. LO/DX-Tastc**

**4. Kanal-Suchlauf, Up/Down-Kanalwahl.**

**4. Kanal-Drchschalter. ANL, analoges S-Mcter, RF-Gain, Mikrofonverstärker einstellbar**

**4. Kanal-Drchschalter, ANL, RF-Gain, LED-**

**4. Kanal-Drchschalter, ANL. analoges S-Meter, RF-Gain, Mikrofonverstärkcr einstellbar**

**4. PA-Durchsageverstärkcr. Mikrofonverstärker einstellbar, RF-Gain, Kanal-Drchschalter,**

**4. Upüown-Kanalwahl (auch am Mikrofon), LED-S-Meter, High/Low-Scndcschaltcr**

**Drehschaltcr, Schicbeschaltcr f. Kanal 9/19,**

**FA 12/90 • 587**

**5. etwa 259 DM**

#### **Maxon MX 2000**

- **1. Abrecht Electronic**
- **2. 40K,4W,(—)**
- **3. Lautsprecher**

**5. etwa 190 DM**

**1. Albrecht Electronic 2. 40K. 4 W, (12 K. <sup>1</sup> W) 3. Lautsprecher, ext. S-Meter**

**LED-S-Metcr. ANL 5. etwa 220 DM KA9040FM 1. Kaiser**

**2. 40K.4 W.(12K/1 W) 3. Lautsprecher**

**2. 40 K, 4 W. (12 K/l W) 3. Lautsprecher, Selektivruf**

**1. Uniden Pan International 2. 40 K, 4 W, (12 K/l W) 3. Lautsprecher**

**5. etwa 300 DM KA9018FM/40 1. Kaiser**

**S-Meter 5. etwa 330 DM**

**PC 40**

**5. etwa 300 DM Midland Alan 27E 1. ALAN Electronics 2. 40K,4W.(-) 3. Lautsprecher**

**LED-S-Meter 5. etwa 300 DM**

**2. 40K,4W,(-) 3. Lautsprecher**

**5. etwa 220 DM**

**5. etwa 230 DM**

**PAN Mini-Top AM/FM 1. PAN-Intcrnational 2. 40K, 4 W, (12 K, <sup>1</sup> W) 3. Lautsprecher**

**LED-S-Meter, Nachtdesign**

**4. PA-Durchsagcverstärker. Kanal-**

**Traffic <sup>1</sup> 1. dnt**

**AE4300**

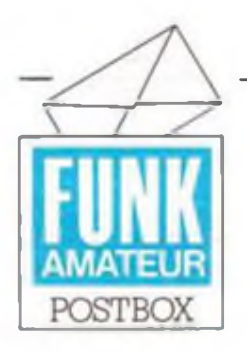

Redaktion FUNKAMATEUR Storkower Str. 158 Berlin O- <sup>1055</sup>

#### **Ein Wort nicht nur in eigener Sache**

**Wie in der Postbox in Heft 9/90 gemeldet, hat unsere Firma ABCOM clccironic den Vertrieb von Leiterplatten zu allen im FUNKAMA-TEUR veröffentlichten Platincnentwürfcn übernommen.**

**Wir stellen uns gern dieser Aufgabe, geht cs doch darum, den Hobby-Elektroniker optimal zu unterstützen. Ausdieser Überzeugungheraus haben wir uns darüber hinaus entschlossen, zu den Bauanieilungen auch die Bauclcmcntesätzc anzubieten. Damit wollen wir dem Anwender, der dies mochte, die Zeit ersparen. Kataloge zu wälzen und Bauclcmcntclistcn zu erstellen. Eine Übersicht zu den sofort lieferbaren Platinen und Bautciisätzcn mit Preisangaben wollen wir in Zukunft regelmäßig veröffentlichen. Diese Liste wird je nach Nachfrage an Umfang zunchmcn. denn wir kalkulieren die Preise zum**

**Zeitpunkt der erstmaligen Lcseranfrage. Bei der Preisgestaltung für die Platinen haben wir uns von folgenden Motiven leiten lassen:**

- **• Wir liefern qualitativ hochwertige Platinen,**
- **d.h.. alle Platinen sind gebohrt und mit einer Glanzzinnauflagc versehen.**
- **• Zwcicbcncn-Platincn sind generell DKL. denn dies ist eben der Mindeststand der Technik.**
- **• Besonders hochwertige Baugruppen erhalten darüber hinaus zur Bcstückungscrlcichtcrung Lötstoplack und Bestückungsaufdruck.**

#### **Wörtlich genommen**

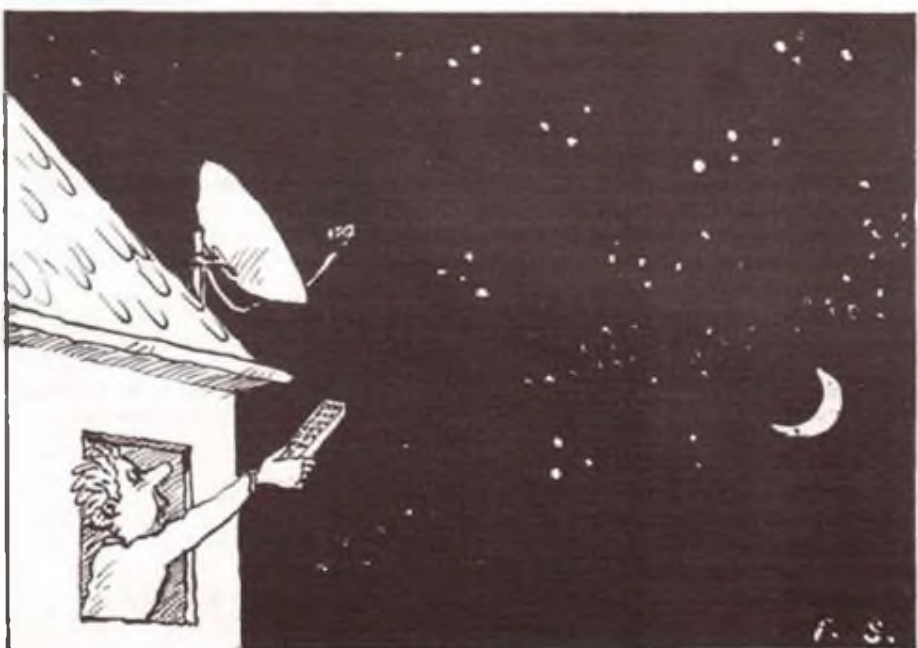

*Fernbedienung* **Karikatur: P. Schmidt**

**588 • FA 12/90**

**• Die Autoren, d.h.. die Urheber der Platinen, werden (nach Abzug technologischer Kosten) am Verkaufserlös beteiligt. Damit wollen wir potentielle Autoren anspornen, gute und nachbausichere Bauanlcitungcn zu schreiben.**

**Diese Punkte liegen unserer Meinung nach im Interesse des Elcktronikanwcndcrs.**

**Ein Wort an die Autoren: Bitte lassen Sic sich in Zukunft bei Ihren Platincnentwürfcn von folgenden Regeln leiten:**

- **• DKL sind nur unwesentlich teurer, eröffnen beim Entwurf jedoch hohe Flexibilität, cin schnelles Resultat und geometrisch kleine, kompakte Baugruppen.**
- **• Jeder Quadratzentimeter Leiterplatte kostet das Geld des Anwenders, also entwerfen Sic Ihre Platine nur so groß wie nötig. Bei der Analyse bisheriger Veröffentlichungen mußten wir fcststcllcn, daß Baugruppen teilweise auf weniger als der Hälfte der Platincnflachc Platz hätten! Im Zusammenhang mit dem ersten Punkt bedeutet dies: Eine DKList häufig billiger als bisher vorgcstcllte Eincbcncnplatten mit Leiterzügen ä la ..Misthaufenfahren" und vielen Brucken!**
- **• Setzen Sic sich vor dem Einrcichcn einer Bauanlcitung bezüglich des Platincncntwurfcs mit uns in Verbindung. Unser erfahrenes Team kann das Leiterbild mit Hilfe von CAD-Programmen schneller entwerfen als Sic von Hand, was Ihnen Zeit und Nerven in der Entwicklungsphasc und uns Zeit bei der technologischen Umsetzung spart. Ihr Vorteil: Sic erhalten eine professionelle Mustcrplatinc. Der Vorteil des Anwenders: Die Platinen stehen mit Erscheinen des Beitrags im FUNKAMA-TEUR sofort zur Verfügung.**

**Mil dieser engen Zusammenarbeit zwischen Autor. Redaktion und Fcrtigung/Vcrtricb hoffen wir. in Zukunft das Niveau des FUNKAMA-TEUR weiter im Sinne der treuen Lcscrschar und weiterer Hobby-Elektroniker zu erhöhen. ABCOM clectronic**

**Dipl.-Phys. A. Bogatz Würzburger Str. 12a, Leipzig, 7031**

#### **Nachwuchs-Funkamateure gesucht**

*Der P.adioclub Kohrener Land ist an Nachwuchs-Funkamateuren interessiert. Wir führen unseren regelmäßigen Kiubnachmittag jeden Sonnabend in der POS Kohren-Sahlis, Schulstraße95, in den Klubräumen durch.* **Kontakt: Arndt Kluge, Y44XM, Schulstr. 102, Kohren-Sahlis. 7234**

> **Neue Software für Mclodioklingel**

**Wohl eine der beliebtesten FUNKAMATEUR-Schaltungcn der vergangenen Jahre ist die Z-80- Mclodicklingcl von S. Lehmann aus FA 4/86. Der c nfache Aufbau und die Vielzahl der gespeicherten Melodien begeisterte viele Amateure. Aber die veröffentlichte Schaltung kann weit mehr! Ich habe eine neue Software entwikkclt, die die Funktion wesentlich erweitert. Es ist cin Licdbcrcich aus vier gespeicherten Themcngcbictcn auswählbar, etwa je nach Jahreszeit. Diese Lieder werden in zufälliger Reihenfolge gespielt. Per Zufall erfolgt auch die Auswahl einer der acht Klangfolgen. Diese Software möchte ich gern FA-Lcscrn zur Verfügung stellen. Zam Kostenbeitrag von 20 DM (Postanweisung) verschicke ich die Software auf 2716. Weitcrgchcndc Informationen gegen adressierten und frankierten Rückumschlag.**

**Kontakt: H. Fey, Friedrich-Viertel-Str. 73, Chemnitz, 9052**

#### **Computer-Comer**

**... in letzter Zeit ist der FUNKAMATEUR wieder interessanter und vielseitiger. Seit dem Kauf eines C 64 interessieren mich vor allem die Hard- und Softwarcbcitragc. lm vorigen Monat habe ich mir einen Drucker K 6313 mit V.24- Schniustcllc und cin RS 232-Intcrfacc zugclcgt. Das Interface steckt im User-Port auf Geräteadrcssc 2. leider benutzen aber alle Tcxtvcrarbeitungsprogramme nur die Gcräteadressc 4. Wer kann mir helfen?**

**Kontakt: N. Kleinfeldt, Am Marienberg 27, Strausberg, 1260**

**. . daß Sic die ..Kleinen" nicht im Stich lassen woher, freut mich besonders. Bleiben Sic den Heimcomputern treu!. .**

**Ich möchte gern die S3OO4 als Drucker am ..Spectrum" nutzen und suche schon lange eine geeignete Lösung dafür... Wer kann helfen?**

**Kontakt: D. Pfeffer. Th.-Müntzer-Siedlung 2, PF 255, Markröhlitz. 4851**

#### **AG 21013 aufgelöst**

**Mit Wirkung vorn 25. 10. 1990 hat sich die AG Z 1013 der IG-HC des Informatikzentrums derTU Dresden aufgelöst und damit ihre Arbeit eingestellt. Alle User, die sich für die Z 1013-Softwarcsammlung der AG interessieren, wenden sich unter Einsendung eines frankierten Rückumschlagcs bitte an:**

**Jens Möckel, Magdeburger Straße lb. Riesa, 0-8400.**

## **Die Multifunktions-Bildschirmkarte (2)**

**Ing.J.-P. THEIL**

**In diesem Heft setzen wir die Hardwarebeschreibung unserer Bildschirmkarte fort. Eine genaue Aufbau- und Fehlersuch-Anleitung beendet den Hardware-Aufbau, bevor wir in der nächsten Ausgabe mit der detaillierten Softwarebeschreibung fortfahren.**

Den Videoteil bilden der Taktgenerator, der Bildpunktzähier mit der Zeichenladeschaltung, der Videoadreßzähler, die Austastschaltung, der Bildwiederholspeicher,<br>Zeichenlatch, Zeichengenerator-RAM, Zeichengenerator-RAM, Videoschieberegister und die Videologik. Der 12-MHz-Taktgenerator D20 liefert den Zentraltakt für die Biidschirmkarte. Aus diesem Takt werden der Bildpunkttakt (effektiv 6 MHz) und der Takt für den EMR (geteilt durch D26.<sup>1</sup> auf 6 MHz) und derTakt für den EMR 'geteilt durch D26.1 auf 6 MHz) abgeleitet. Die Versorgungdes Systems von nur einem Taktgenerator ergibt günstige Voraussetzungen für die Synchronität der einzelnen Baugruppen. Der Bildpunktzähler D19 ist als Rückwärtszähler ausgeführt und kann entsprechend der am Modelatch eingestellten Betriebsart

auf 7 Bildpunkte für 64 Zeichen/Zeile bzw. 6 Bildpunkte für 80 Zeichen/Zeile programmiert werden. Am Pin 6 des Bildpunktzählers liegt der Zeichentakt. Ein Impulsverkürzungsglied D20, C3, Rl und R2 liefert aus dem Zeichentakt das Ladesignal für die Videoschieberegister D12 und D13. Durch Verknüpfung des Ladesignals mit dem invertierten Bildpunkttakt (D28) wird das STB-Signal für das Zeichenlatch D8 gebildet und mit dem Kode des darzustellenden Zeichens aus dem Bildwiederholspeicher geladen. Die Videoadreßzähler D34, D21 und D22 zählen mit dem Zeichentakt.

Der Start der Darstellung einer Vidcozcile beginnt mit der Ausgabe des SYNC-Signals über das Modelatch. An die Ladecingänge von D21 und D22 wird die vom

EMR berechnete aktuelle Startadresse gegeben und mit dem Startsignal =  $L$  (EMR Port 1, Bit 7) in die Videoadreßzähler geladen. Gleichzeitig erfolgt damit die Synchronisation des Bildpunktzählers und des Austastzählers. Mit Startsignal = H beginnt die Darstellung der Videozeile. Die Videoadresse wird auf die Multiplexer Dl, D2 und D3 gegeben, der Bildwiederholspcicher damit adressiert und beim Auftreten des STB-Signals in das Zeichenlatch D8 übernommen. Dieses Zeichen bildet die höherwertigen 7 Adreßbit für den Zeichengenerator-RAM. Die ersten 3 Adreßbit werden vom EMR über Port 3, Bit 4, 5 und 6bereitgestellt. Der Zeichengenerator liefen den Kode für die Zeichendarstellung an die Videoschieberegister. Bit 7 des darzustellenden, im Zeichenlatch gespeicherten Zeichens ist das temporäre Invertierungsbit zur Kursordarstellung und liegt am niedrigsten Eingang der Videoschieberegister. Mit Auftreten des Ladesignals wird die nun 8 Bit breite Information in die Videoschieberegister übernommen und im Rhythmus des Bildpunkttaktes seriell der Videologik zugeführt. Das Invertierungsbit löscht mit dem Hinausschieben des Bytes die Videoinformation und bleibt in seinem Pegel auf der niedrigsten Position erhalten. Damit ist dieses Signal für die Vidcologik stabil auswertbar. Der Austastzähler D23 läßt sich ebenfalls durch das Modelatch programmieren. Dieser Zähler

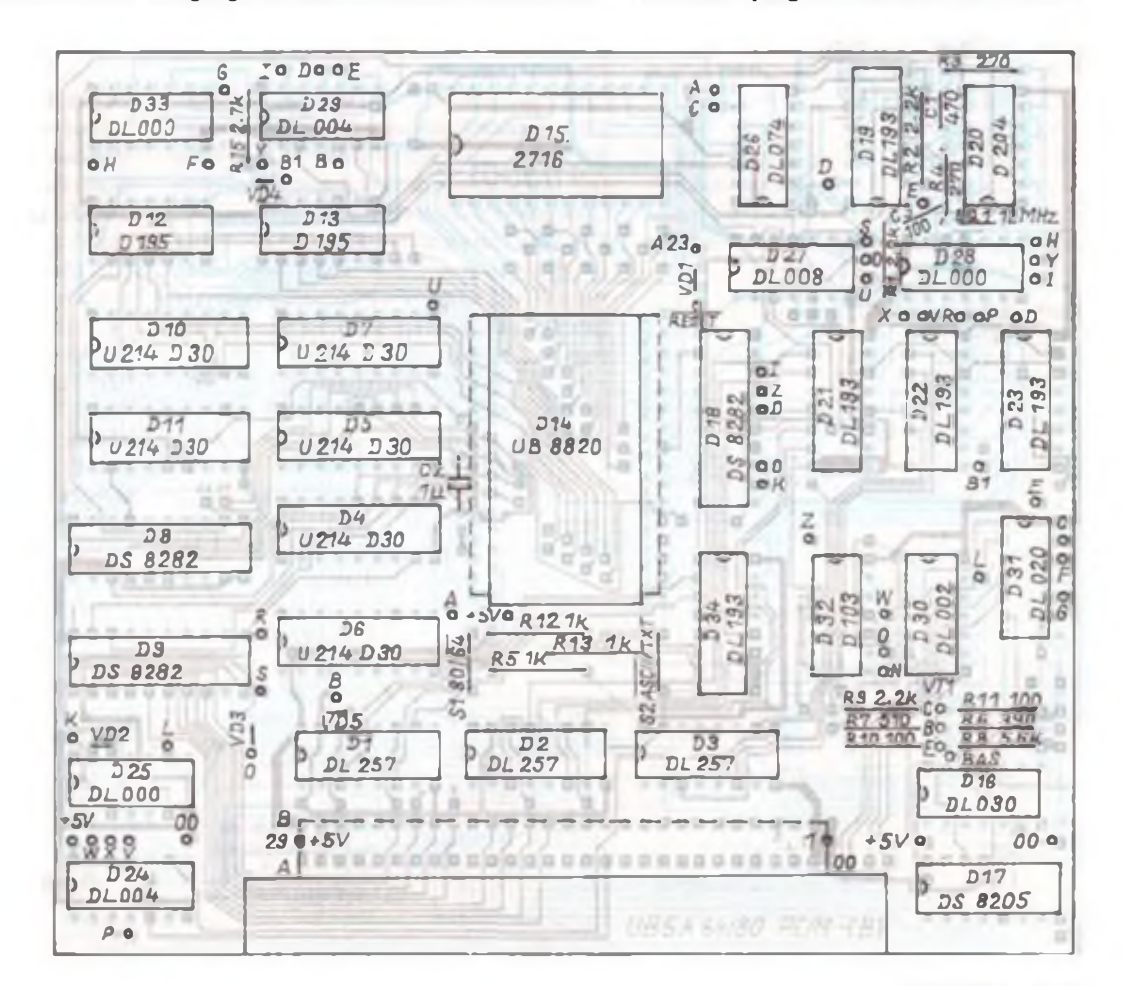

**Bild 6: Bestuckungsplan der Platine dar Bildschirmkarte**

löscht beim Erreichen der 65. oder 81. Zeichenposition das Austastflipflop D26.2. Damit wird die Austastphase des Videosignals eingelcitet.

Die Vidcologik realisiert die Zusammenstellung des Videosignals in normaler, inverser oder doppelt inverser Form. Das Videosignal aus den Schieberegistern wird mit dem Austastsignal verknüpft und steht an D27, Pin 11 zur Verfügung. Hier schließt sich die Exclusiv-OR-Funktion, realisiert mit D33.2 und D33.3, zur Invcrtierungsmöglichkeit des Videosignals an. Das Invertierungsbit (Bit 7 des Zeichens) liegt an Pin 13 des Schieberegisters D12 und wird auch an eine mit D28.3, D33.1 und D33.4 aufgebautc Exclusiv-OR-Funktion geführt. Ist nun vom Modelatch die<br>Inversbetriebsart – eingestellt (D18 Inversbetriebsart Pin 18 = 0), führt dieses beim Auftreten des Invertierungsbits des Zeichens = H zum Aufheben der Bedingung zur Invertierung des Videosignals. Wird also bei weißem Hintergrund mit schwarzen Zeichen gearbeitet, ist die Kursorposition schwarz mit weißem Vordergrund. D31 mischt dieses Videosignal mit dem Austastsignal von Austastzähler und Bildpunkttakt, letzteres wegen der homogenen Darstellung von Punkten und Linien in der Videozeile. D32, Pin <sup>11</sup> stellt nun das Videosignal bereit und D32, Pin 3 das SYNC-Signal. Durch das Widerstandsnetzwerk R6, R7, R8 werden sie zu einem BAS-Signal der CCIR-Norm gemischt. Die im Stromlaufplan dargestellte BAS-Treiberstufc realisiert ein positives BAS-Signal zum direkten Einschleifen in den ZF-Ausgang eines S/W-Ferr.sehgerätes. Kennwerte dazu sind: Synchronpegel =  $2,4$  V; Schwarzpegel =  $3,2$  V; Weißpegel =  $4,8$  V; Impedanz etwa 60  $\Omega$ . Bild 6 zeigt eine Zusammenfassung der wichtigsten Signale zur Videoadreßaufbercitung.

Es erfolgt zunächst eine optische Kontrolle

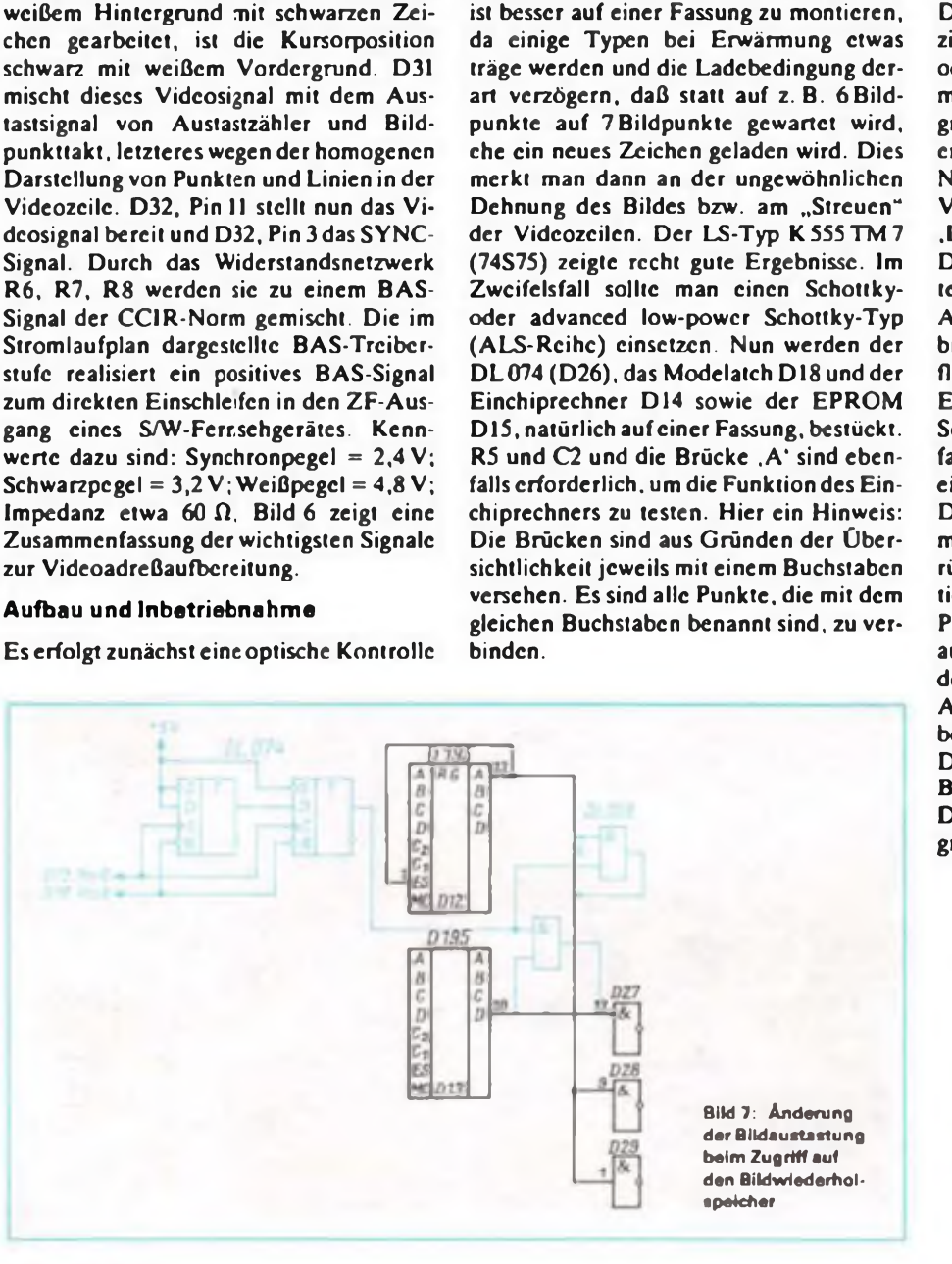

der Leiterplatte auf Kurzschlüsse oder Unterbrechungen. Dies ist insbesondere auf der Bestückungsseite wichtig, da die meisten Leiterzüge durch Bauelemente verdeckt sein werden. Im Zweifelsfall sollte man ein Ohmmeter heranziehen. Weiterhin ist äußerste Sorgfalt bei den Lötarbciten angeraten, da die Leiterplatte sehr fein strukturiert ist. Der Aufbau sollte in der hier vorgeschlagenen Reihenfolge geschehen. da eine Fehlersuche in der komplett aufgebauten Leiterplatte nur mit hochwertigen Meßgeräten und guter Kenntnis der Funktionsweise der Gesamtschaltung realisierbar ist. (Ich mochte hier nicht die Tüftler abschrecken - aber diese Baugruppe soll doch nicht zum Lebenswerk eine PC/Mers werden, sondern schnellstmöglich zum Einsatz kommen!) Also fangen wir mit deinTaktgenerator D20 an und probieren gleich einmal, ob er funktioniert. An D20, Pin 2 sollten jetzt 12 MHz stabil anlicgen. Der Bildpunktzähler D19 Nach dem Einschalten muß am Pin 42 des EMR ein 3-MHz-Takt nachweisbar sein. Er zeigt an. daß die Taktversorgung "spielt". Wenn am Pin 3 des EMR kurze H-Impulse im Abstand von  $64 \mu s$  nachweisbar sind, kann man davon ausgehen, daß die Stcuerlogik funktioniert. Nun sind das Modelatch DI8, der DL0O2 (D30), die DIL-Schaltcr Sl und S2 sowie die Widerstände R12 und R13 zu bestücken. Schaltet man die Karte ein, wird nach kurzer Zeit das SYNC-Signal an D18. Pin 17 und die Stellung von S2 an D18. Pin 16 liegen. Als nächstes werden D34, D21, D22, D23, D27, D28, D29, VD4. VDS und R15 bestück:. Die Brücken ,B', ,B1', ,Y' sind einfach 2u realisieren. Die Brücke .D' verbindet vier Punkte, die Brücken ,E', ,I' und ,O\* verbinden jeweils drei Punkte. An den Videoadreßzählcrn müssen jetzt die Ladedaten, das Ladesignal und die Adreßzählung nachweisbar sein. Das SYNC-Signal von D18 muß in der Mitte des L-Signals an D26, Pin9 liegen, schaltet man S2 um und zieht das RESET-Pin des EMR' (Pin 59 oder Pluspol C2) kurzzeitig gegen Masse, muß sich eine leichte Veränderung des Signalbildcs, nicht aber des SYNC-Signals ergeben.

Nun bestücken wir D17, D24, D25, D31, VD2, VD3 und R19. Die Brücken .C\*. .K\*. ,L\*. ,P', ,V', ,W\* und ,X\* werden gezogen. Danach läßt sich die Funktion des 1/O-Intcrfacctcils überprüfen. Stellt man die I/O-Adressc 079H ein und zieht WR (Steckverbinder A27) auf Masse, muß das Datenflipflop D5 am Ausgang <sup>11</sup> L-Pegel führen. Es erfolgt keine Reaktion des EMR! Ein Schreiben über Adresse 07AH setzt ebenfalls das Datcn-Flipflop, dieses löst jedoch einen Interrupt am EMR (Pin  $54 = H$ ) aus. Die Folge ist ein nicht definiertes Kommando, und das Datcn-Flipflop wird zurückgesetzt. Ist vorher eine Schrciboperation auf der Adresse 079H erfolgt, besitzt Pin1 des D30 L-Pegel. Dies nutzen wir aus, um die Sperrung der Enable-Signale des Bildwiederholspcichers zu überprüfen. An D25, Pin 3 und an D25, Pin 6 muß unbedingt H-Pegel liegen. Nun werden Dl, D2, D3, D16 und D32 aufgelötet und die Brücke ,Z' realisiert. Der Ausgang von D16 (Pin 8) muß bei einer Speicheradresse größerodergleich 0F800H L-Pegel führen. (wird fortgesetzt)

**Verschenke wegen Systemwechsel C 64 II, Floppy 1541 und diverse Software (viele Spiele) an den 30., der 10 DM einsendet.**

**W. Baumann, Seumestr. 14, Berlin, 0-1035**

## **Einführung in die Assemblerprogrammierung des 8086 (8)**

#### **H. LIPPMANN**

**Diese Folge unserer Beitragsreihe setzt die Behandlung derInterruptroutinen fort, hier besonders unter den speziellen Gesichtspunkten von MS-DOS. In der nächsten Folge wird's konkreter, wir beginnen, uns in die Assemblersprache des 8086 einzuarbeiten.**

Zusätzlich zu diesen durch die Arbeitsweise des Mikroprozessors festgelegten Verwendungsmöglichkeiten der Interrupts sind bei der Arbeit mit Betriebssystemen wie MS-DOS oder anderen noch die Gegebenheiten dieser Systeme bezüglich der Interrupttabelle zu beachten, da sie diese Interrupttabelle in spezifischer Weise verwenden. Der in der Tabelle als "für Anwender verfügbar" gekennzeichnete Bereich kann mit festgelegten Betriebssystemfunktionen belegt sein. Die Betriebssysteme sind aus der "Sicht" des Prozessors auch "Anwender", so daß bei Verwendung bestimmter Interrupte die Verträglichkeit mit dem Betriebssystem zu untersuchen ist. Die internen Interrupts werden für die Verwaltung spezieller Zustände des Prozessors verwendet. Sie existieren beim Z80 in vergleichbarer Form nicht. Diesen internen Interrupts sind die Interruptvektoren 0.1,3 und 4 fest zugeordnet. Das bedeutet, daß die Adressen der Interruptroutinen dafür nur auf den in der Interrupttabelle dafür zugeordneten Adressen stehen können. Es gibt folgende interne Interrupts: der interne Interrupt "Divide Error" behandelt Fehler, die bei Divisionsoperationen auftreten und eine ordnungsgemäße Ausführung verhindern, zum Beispiel den Versuch einer Divisionsoperation durch Null oder den Ergcbnisüberlauf durch den Quotienten. Ihm ist der Interruptvektor 0 fest zugeordnet.

Mit dem internen Interrupt "Overflow Error" können Übcrlauffchlcr bei arithmetischen Operationen behandelt werden. Ein arithmetischer Überlauf setzt immer das Overflow-Flag. Dies erzeugt jedoch nicht automatisch einen Interrupt. Dazu ist im Anschluß an die betreffende arithmetische Operation der Befehl 1NTO abzuarbeiten. Er testet, ob das O-Flag gesetzt ist. Ist das der Fall, wird der Interrupt, der dann grundsätzlich den Interruptvektor 4 hat. ausgelöst. Anderenfalls folgt nur eine NOP-Operation, die keine Wirkung hat. Dieser Interrupt ist zum Beispiel zur Verwaltung von Überträgen verwendbar.

Der Interrupt "Single Step" wird erreicht, wenn der Prozessor im Einzelschrittmodus arbeitet. Dazu ist das Trap-Flag zu setzen. Dafür gibt es keine speziellen Instruktionen. Beispielsweise ist das Flagregister über den Stack in das Arbeitsregister übertragbar. Dort wird dann die entsprechende Manipulation vorgenommen und anschließend der Rcgisterinhalt wieder über den Stack in das Flagregister zurückgebracht. In [6] ist dazu die folgende Routine angegeben:

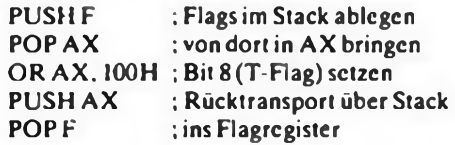

Auf diese Weise kann jedes Flag mit OR gesetzt und mit AND rückgcsctzt werden. Für die häufig verwendeten Flags gibt es auch spezielle Manipulationsbcfehle, die wir später besprechen.

Mit dem EingangTEST(Pin 23) ist nun mit L-Signal cin Interrupt auslösbar. Wenn die Interrupt-Routine dazu eine WAIT-Anweisung enthält, kann man daraus einen Algorithmus zur Einzelschrittsteuerung aufbauen. Dies ist für Debugger und Entwicklungssysteme von Bedeutung. Der Single-Step-lnterrupt ist dem Interruptvektor <sup>1</sup> zugeordnet. Ein weiterer interner Interrupt, der Breakpoint-Interrupt, ist ebenfalls als Testhilfsmittel nutzbar. Er wird durch die Ausführung einer Breakpoint-Instruktion ausgclöst. Diese Instruktion fügt man an beliebiger Stelle im zu testenden Programmein. an der, erreicht das Programm sic, die Programmabarbeitung unterbrochen und angchalten werden soll. Die Anwendung ist ähnlich der im Singlc-Step-Modus. Ein L-Signal am Eingang TEST (Pin 23) bewirkt eine Programmfortsetzung. Der Breakpoint-Interrupt ist dem Interruptvektor 3 zugeordnet.

Zwischen den internen Interrupts in der Interrupttabcllc ist der nichtmaskierbare Interrupt (NMI) mit dem Interruptvektor 2 angeordnet. Ihn löst ein externes Signal am NMI-Eingang (Pin 17) aus. Dieses ist flankengetriggert, der Prozessor speichert es zwischen. Im Gegensatz zum NMI des Z80, bei dem auf der Adresse 66H sofort die Interruptroutine beginnt, ist hier, analog zu den anderen Interrupts, aufAdresse 8 erst die Anfangsadresse der Interruptroutine abzuholcn. Eine vom Z80 nicht

bekannte Form stellt der Softwarcinterrupt dar. Hierbei wird von einem Maschinenbefehl ein Interrupt ausgelöst. Dieser Befehl lautet INTn, wobei n der Intcrruptvektcr ist. Im Anschluß an die Abarbeitung dieses Befehls werden die dem Interruptvektor n zugeordnete Interruptroutinc abgearbeitet und anschließend die Programmabarbeitung mit dem auf INT n folgenden Befehl fortgesetzt. Aus der Sicht des Programmierers ist der Softwareinterrupt als besondere Form des Unterprogrammaufrufsaufzufassen. Beim Betriebssystem MS-DOS werden die Betriebssystcmtunktionen über derartige Sottwarcmterrupts aktiviert.

Im weitesten Sinne ist auch das Rücksetzen des Prozessors ein Interrupt, da durch ein äußeres Signal die momentane Programmabarbeitung, diesmal aber ohne Fortsetzungsabsicht, unterbrochen wird. Dieses Rücksetzen des Prozessors (RESET) wird durch Anlegen von logisch Null, das bedeutet L-Pcgcl, am Eingang RESET (Pin 21) erreicht. Die Wirkung von RESET ist folgende:

Alle Flags werden auf Null gesetzt. Die Segmentregister DS, ES und SS erhalten den Wert Null. Die interne Befehlswarteschlange wird gelöscht. Das Scgmentregister CS erhält den Wert OFFFFH. Daraus ergibt sich, daß die Programmabarbeitung beim Einschalten mit Powcr-On-Rcset immer aufder Adresse 0FFFF0H beginnt und dort sofort ein sinnvolles Programm zur Verfügung stehen muß. Daraus folgt, daß sich dort nur ein ROM-Bcreich befinden kann (wird fortgesetzt)

#### **RESTE-VERKAUF:**

**Z 1013-ßusstecker weibl. 7.90 DM, dgl. KC87 mannl. 7,90 DM. EPROMBrenner-Baus. kpl. mit Textoolsockel 3 IS u. Programmkass. 79 DM, dgl. f. KC87 89 DM Des w. 3 kaum benutzte KC87 je 190 DM. ATARI-XL/XE-Baus. EPROMmer 79 DM. Datasettenzusatzf. XC12 4800Bd.**

**Andreis Jäger, Coppistr. 50.0-7022 Leipzig**

**RTTY-CW-Packet-Radio für alle Computerl AT-Computer mit 20-MB-HD. 1.2 MB-Floppy-Tastatur, Multil/O. 1-MB-RAM. HGC-Grafik + Monitor 1799 DM, mitVGA-Farb. 2599 DM. Bauteile und Reparaturen! Fa. Günther, Krontalstr. 67a. W-1000 Berlin 49, Tel. 7455225 16 bis 21 Uhr, DD6I0 Kostenlose Info anfordern!**

#### **PLATINENSERVICE-MIETHE**

**Herstellung und Bestückung von gedruckten Schaltungen.**

**Einzelplatinen und Kleinserien. Schnell und preiswert nach Ihren Vorlagen. Jürgen Miethe, Kugelfangtrift 61 D-3O0O Hannover 51, Tel. (0511) 6045341 Fordern Sie noch heute entsprechende Unterlagen an.**

**<sup>-</sup>Anzeigen -**

## **Tastatur mit Intelligenz-K7669 mit Einchiprechner**

#### **R. EBERHARDT, R. LAUTENSCHLÄGER**

**Die Tastatur K 7669 wurde im Frühjahr diesen Jahres in größeren Stückzahlen im Amateurhandel angeboten. Ob des sehr hohen Preises, aber der hervorragenden Eignung der Schreibmaschinentastatur zur Textverarbeitung liegt eine möglichst flexible Nutzung nahe. Der vorliegende Beitrag beschreibt die Anpassung der 8 x 8-Tastatur an den KC 85/2/3/4 und an den AC <sup>1</sup> bzw. andere Computer mit AS-Cll-Tastaturschnittstelle. Die EMR-Sottware wurde aut einem AC <sup>1</sup> hergestellt, da der KC hierzu keine Möglichkeit bietet. Die Grundlage dafür bot (1). Aufgrund der erheblichen Unterschiede derjeweils zu implementierenden Programme wird auf den Abdruck der Software zum Beitrag verzichtet; die Autoren stellen sie individuell bereit.**

#### **1. Variante KC85/2 bis/4**

Bei der im KC eingesetzten Tastatur mit dem IR-Scndcschaltkreis U807 wird die gedrückte Taste kodiert und mittels Pulskodemodulation an den Computer übertragen. Dort unterdrückt eine entsprechende Schaltung die Burstfrequenz, so daß zum STB der KC-PIO nur noch TTL-Impulse mit unterschiedlicher Impulsdauer gelangen. Der interne CTC des KC mißt die Zeit zwischen zwei H/L-Flanken, die die Grundlage zur Dekodierung der gedrückten Taste bildet.

Diese Arbeitsweise war nun unter Einbindung der 8 x 8-Tastatur mit einem EMR

U 8820 bzw. U 8840 nachzubildcn. Der Timer TO realisiert die Erzeugung der Burstfrequenz 37,7 kHz durch eine entsprechende Programmierung. Die Frequenz gelangt an P36 zur Ausgabe. Sie wird über eine Zeitschleifc. die für H und L unterschiedlich lang ist, mit einem H an P 37 "getort". Die Burstfrequenz liegt ständig an P36 und muß dort bei der Inbetriebnahme nachweisbarsein.

Das Bedienprogramm arbeitet ohne Interrupt, da der EMR keine anderen Aufgaben als die der Tastaturbelegung zu erfüllen hat. Die Tastatur ist in fünf Ebenen unterteilt, deren Erreichbarkeit derTabelle <sup>1</sup> zu entnehmen ist. Die vorgegebene Beschriftung der Tastatur bedingt eine spezielle Anordnung der Tastaturbelegung, so daß die Normal- und die Shift-Ebene einer Taste nicht immer mit der Originaltastatur übcrcinstimmcn muß. Bei einigen Programmen ist deshalb zur Bedienbarkeit die Tastaturabfragc zu modifizieren. Für WordPro haben wir das bereits getan. Diese Lösung ist zusammen mit dem programmierten EPROM für die Tastatur-Steuerung bei uns anforderbar.

Als Zcitnormal findet ein Uhrenquarz (4,194034 MHz) Verwendung, das Programm ist aut diese Frequenz ausgerichtet. Die Original-KC-Tastatur arbeitet mit der auf das Ausgangssignal aufgeprägten 12- V-Spannung des KC. Dieses Verfahren ist wegen der deutlich höheren Stromaufnahmc des EMR hier nicht anwendbar. Die Stromversorgung der EMR-Tastatur ist deshalb extern zu gewährleisten. Der KC85/4 bietet hier eine recht einfache Lösung, da die Tastatur hier über einen fünfpoligen Diodenstecker an den KC angcschlossen ist (Anschluß2 = Masse; Anschluß $4 = +5V$ ). Die 12-V-Leitung (Anschluß 1) dient dann nur der Datenübertragung. Bei den Vorgängertypen des /4 ist eine Diodenbuchsen-lnstallation nach Bild 5 möglich.

#### **Variante AC <sup>1</sup>**

Prinzipiell ist die Funktion der Tastatur mit der des KC identisch. Aufgrund der inzwi-

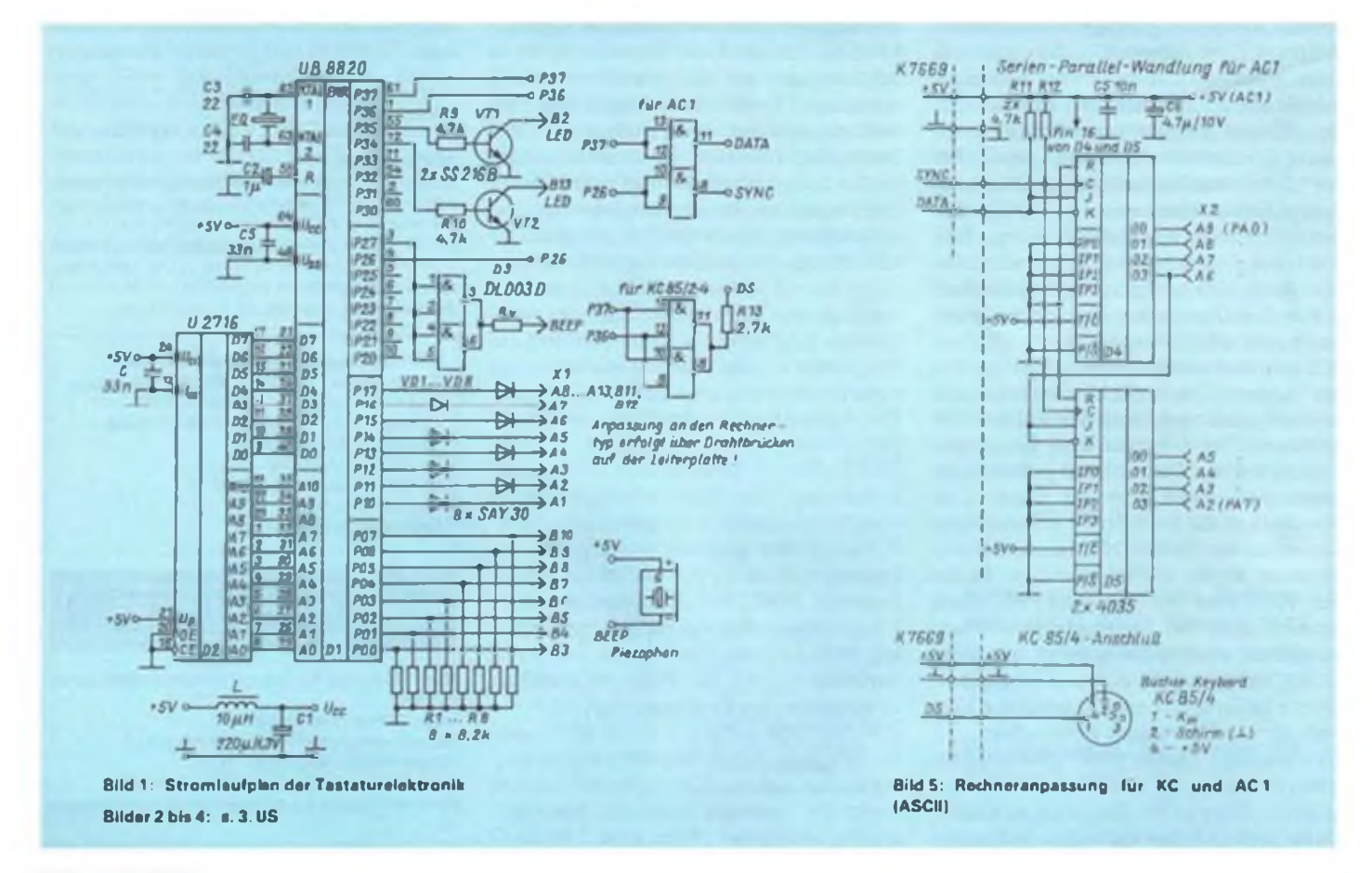

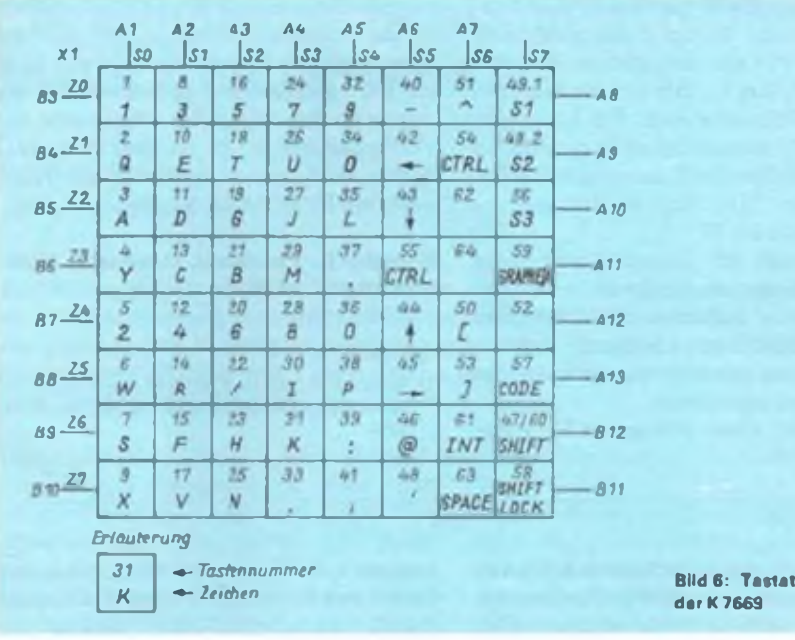

sehen weit verbreiteten Implementierung von CP/M im AC <sup>1</sup> ist die Tastatur aber hier mit zwei Zeichensätzen (6 Ebenen) versehen. Der zweite Zcichensatz. bei dem

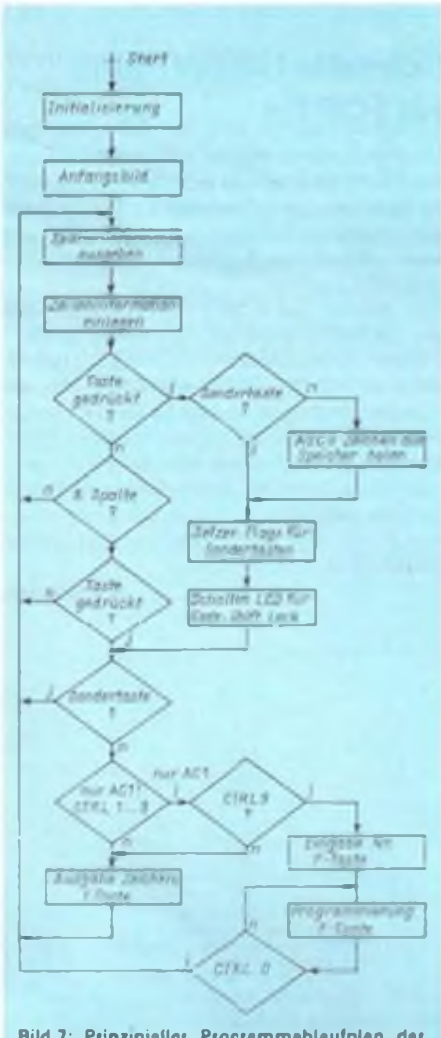

**Bild 7: Prinzipieller Programmablaufplan der Tastaturateuerung**

u. a. die Kursorfunktionen dem Standard-Textverarbeitungssystem angepaßt wurden, ist über die nun "rastende" CODE-Taste zu erreichen. Zusätzlich sind die beim Original-AC <sup>1</sup> fehlenden Funktionstasten in die Software implementiert. Das Hardware-Konzept der Tastatur arbeitet ohne RAM. d. h., es sind die Register zur Speicherung der ASCII-Zeichen eingesetzt. Da das Programm 32 Register benötigt, bleiben noch 95 Register für eine anderweitige Verwendung übrig. Davon haben wir 15 Register für den internen Stack vorgeschen, so daß der gesamte<br>Funktionstastenzeichenvorrat auf 75 Funktionstastenzeichenvorrat ASCII-Zeichen plus fünf Trennbyte beschränkt ist. Diese 75 Zeichen sind sowohl durch eine Taste definierbar als auch auf alle vier frei programmierbaren Funktionstasten (F5 bis F8) zu verteilen. Die Tasten Fl bis F4 sind fest vorprogrammiert (Tabelle 4). Sic sind aber auf individuellen Wunsch in der EPROM-Software veränderbar.

**Bild 6: Tastaturmatrix**

Die Programmierung von F5 bis F8 geschieht wie folgt:

- 1. CTRL 9: Einleitung der F-Tastenprogrammierung;
- 2. Eingabe der gewünschten Tastennummer;
- 3. Eingabe der Zcichcnkctte, dabei sind auch Steuerzeichen möglich, die allerdings auf dem Bildschirm nicht sichtbar sind;
- 4. CTRL 0: Abschluß der Programmierung.

Die Eingabe von zu langen Zeichenketten wird auf dem Bildschirm angezcigt.

Um die Übertragung des ASCII-Kodcs zum Computer so wenig aufwendig wie möglich zu gestalten, haben wir eine serielle Datenübertragung realisiert. Im AC <sup>1</sup> erfolgt eine Rückumwandlung in eine parallele Eingabe (Bild 5).

#### **Tabelle 1: Tastaturebenen-Umschaltung (CODE ist rastend!)**

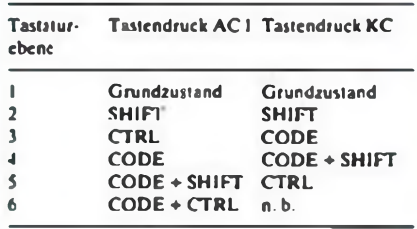

#### **labelle 2: Belegung der Sondertasten**

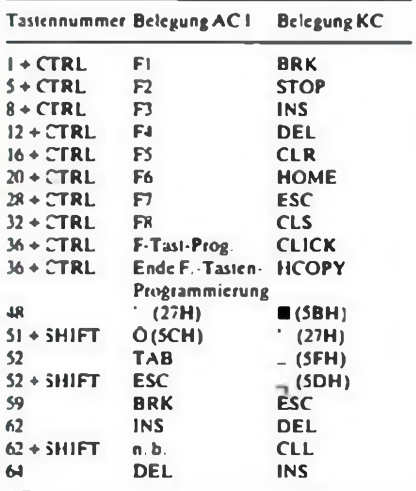

#### **Tabelle 3: Funktionstastennutzung KC85/4 (CODE rastend!)**

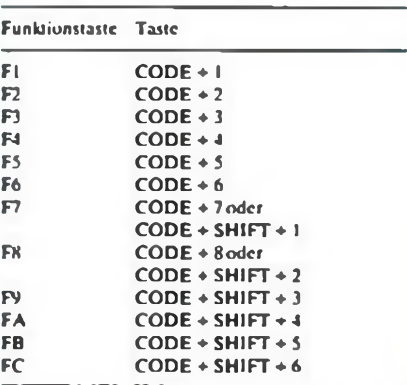

#### **Tabelle 4: Funktionstastennutzung AC1**

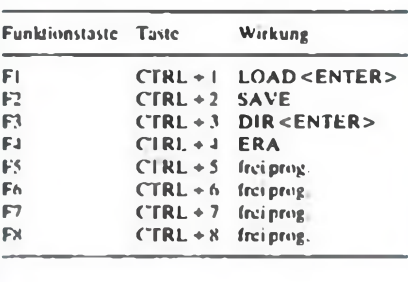

Die Quarzfrequenz des EMR ist für den Einsatz am AC <sup>1</sup> relativ unkritisch, sollte aber zwischen 4 und 5 MHz liegen.

#### **Inbetriebnahme**

Nach gründlicher visueller Kontrolle der bestückten Leiterplatte auf Unterbrechungen und Kurzschlüsse legt man zunächst die Betriebsspannung von 5 V an und kontrolliert dabei die Stromaufnahme, die bei etwa 200mA liegen sollte. Nach dem Einschalten leuchten die beiden LED der Tastatur kurz auf, und die Tastatur erzeugt eine Bereitschaftsmeldung auf dem Bildschirm.

Sollte dies nicht der Fall sein, ist zu über-

prüfen, ob der EMR mit dem EPROM zusammenarbeitet. Macht cr das nicht, muß an PIO bis P17 ein umlaufendes H nachweisbarsein. Am KC läßt sich die Burstfrequenz an P36 nachweisen. Die Leitungen POO bis PO7 müssen bei nicht gedrückten Tasten ein definiertes Laufweisen. Bei Betätigen einer Taste liegt an der entsprechenden Zeile ein H.

Die außerhalb der Tastatur befindliche LED sollte zweckmäßigerweise in das Blindclcmcnt zwischen CODE- und SHIFT-LOCK-Taste eingesetzt werden, da sie den eingeschalteten Zustand der CODE-<sup>1</sup> aste signalisiert.

Aufgrund der etwas geringeren Verarbei-

tungsgeschwindigkcit des KC85/2/3 haben wir das vorhandene Programm des KC85/4 leicht abgcwandclt und auch auf den älteren KC zugeschnitten, so daß nun bereits insgesamt drei angepaßte Programme zur Verfügung stehen, die wir jedem Interessierten nach seinen individuellen Wünschen auf EPROM zur Verfügung stellen.

**Kontakt: R. Eberhardt, Oberstr. 5, Nachterstedt, <sup>O</sup> - <sup>4329</sup>**

#### Literat»

|1| Bormann. F.: Rentzsch. M.: Einchipmikrorechner. Schaltung und Programmierpraxis, MV der DDR. 19J»

### **C64**

### Graphik-Punkt für Punkt im Griff

**Der Einsteiger hat meist schon viel von den tollen Graphikmöglichkeiten des** *C***64 gehört. Sitzt er dann aber vor seinem neu erstandenen Gerät, stellt cr enttäuscht fest, daß das spartanische BASIC Graphik nicht unterstützt. Dieses Programm erfüllt nun einige Mindestanforderungen. um mit der Graphik arbeiten zu können, ohne gleich auf eine BASIC-Erweitcrung zurückgreifen zu müssen.**

**Das Programm liegt von 5CD00 bis SCDE6 im Speicher und stellt verschiedene Routinen zur Verfügung. So läßtsich unter Nutzung von SYS-Bcfchlen mit der hochauflösenden Graphik arbeiten. Die Graphik liegt ab \$6000. der zugehörige Farb-RAM ab \$5C00. Bei eingeschalteter Graphik findet man die Sprite-Anzeiger ab S5FF8 (24568). Hier die Aufrufe:**

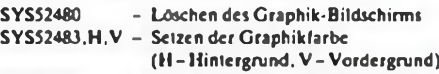

SYS52486 - Umschalten in den Bit-Map-Modus SYSS2486 - Umschalten in den Bit-Map-Modus<br>SYSS2489 - zurück in den normalen Textmodus SYS52492.X.Y - Setzen eines Punkts

**Das Beispiclprogramm schaltet in den Graphikmodus. setzt rot/schwarz als Farben, löscht den Bildschirm und zeichnet eine Linie.**

**S. Ahnert**

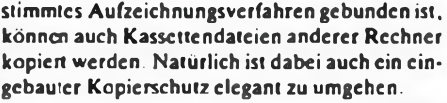

**O. Hellwig**

### **Z1013**

### Schnelle Hilfsvariable für FORTH

**Um bei zu vielen Werten auf dem Parameter-Stack nicht die Übersicht zu verlieren, bietetsich die Verwendung von Variablen an. Bei häufigzu durchlaufenden Routinen macht sich dabei mitunter schlechteres Laufzcitvcrhaltcn deutlich bemerkbar.**

**Eine Analyse des Z 1013 FORTH ergab, daß hier d c Indexregister nicht beeinflußt werden. Dadurch bietet sich ihre Verwertungals Hilfsvariable an. Mit IX! und IY! wird der TOS in die Variable übertragen, und mit IX und IY können die Variablen-Inhaltc gelesen werden. Diese Routinen sind wesentlich schneller als der normale Variablcnaufruf, da jeweils nur ein Primitiv-Wort aufgerufen wird, das zudem nur aus einem PUSH- bzw. POP-Bcfchl und dem Sprung zur NEXT-Routinc besteht.**

**K. Röbenack**

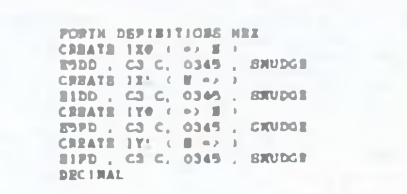

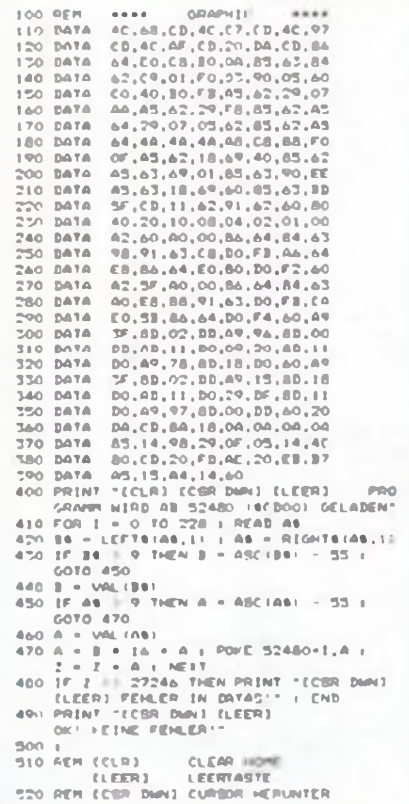

**KC 85**

### Dateien kopieren einfach gemacht

**Das Kopieren von Kassettenfiles ist mit Kassettcngcrät und KC recht aufwendig, das Kopieren von Recorder zu Recorder eine fehlcranfällige Sache. Das vorliegende Programm unterstützt das Kopieren von Programmen von Recorder zu Recorder mittels des KC-Magnctbandintcrfaccs. Dazu ist ein spezielles Diodcnkabcl herzurichten (SAVE- und LOAD-Zweig werden auf einer Seite aufgetrennt, mit je einem Diodcnstccker verbunden und gekennzeichnet).**

**Das Kasscttcnintcrfacc ist nun so programmiert, daß am LOAD-Eingang ankommende Impulse empfangen werden, diese die Erzeugung und Abgabe von Impulsen durch das Interface an den SAVE-Ausgang der Tape-Buchse bewirken. Der Rechner führt damit nach dem Programmstart LOAD und SAVE in schnellem Wechsel durch, essind nur noch die Recorderzu bedienen. Da dieses Verfahren nicht an ein bc-**

0400 77 77 53 4P 46 54 59<br>0410 12 22 AO B7 CO 03 PO<br>0420 54 04 3E EA 03 00 21<br>0440 65 DB B3 04 C9 3E 07 03<br>0440 65 04 FF FF FF FF FF<br>0440 50 04 FF FF FF FF FF 01 3E 0C CD 03 P0 00 21 0F<br>23 93 4F 46 54 54 90 07 00 C3<br>44 04 22 E4 01 3E 4F 03 8A<br>04 22 E4 01 3E 4F 03 8A 3E<br>6D DB 84 PB ED 40 00 00 00 03<br>07 TF fF FF PF FF FF FF FF

## **"Dreibeinige" Spannungsregler-IS in der Hobbypraxis**

#### **F. SICHLA**

**Einfacher geht's wirklich nicht mehr: Ein "Beinchen" für die Eingangs-, eins für die Ausgangsspannung,das dritte an Masse bzw. zwei Widerstände, und schon steht die gewünschte Versorgungsspannung in hoher Qualität bereit. Dieser Beitrag macht den Anfänger mit Typen, Daten und Schaltungspraxis der gebräuchlichsten "Dreibemer" bekannt.**

Bild <sup>1</sup> gibt den Überblick über die große Familie. Alle Standardtypen sollen näher vorgestellt werden. Low-drop-Spannungsregier arbeiten auch noch bei 0,5 V Spannungsdifferenz zwischen Ein- und Ausgang, bleiben aber Spczialfällcn Vorbehalten. In Bild2 sind alle Gehäuse dargestcllt.

Bei der Typenbezeichnung läßt man in der Regel den Anteil, der den Hersteller verrät, weg. Es verwenden da z. B. Fairchild und Texas Instruments  $\mu$ A. Motorola MC oder National Semiconductor Corporation LM.

#### **Spannung nach Wahl: Festspannungsregler**

Beginnen wir mit den leistungsfähigsten Typen (denn alle anderen lassen sich als Untergruppen dazu einstufen). Die Serie 7805... <sup>7824</sup> - die <sup>78</sup> bedeutet Positivrcg-Icr, die Zahl danach gibt die Nennausgangsspannung an - liefert 5V, 6V, 8V, <sup>12</sup> V, <sup>15</sup> V. 18 V oder 24 V mit 4% Toleranz. Manche Hersteller warten noch mit 10 V. 20 V oder 22 V auf. Die Belastbarkeit ist <sup>1</sup> A; einige Hersteller bieten mit 1.5 A

eine Sonderleistung. Das Gehäuse ist vom Typ TO-220 (IE, 2M, 3A). Die Anschlußbclegung prägt sich leicht ein. ist sic doch analog zur Darstellung im Schaltsymbol - links Eingang, Mitte Masse, rechts Ausgang. Ab 2 W Verlustleistung muß gekühlt werden. Maximal kann man - entsprechende Kühlung vorausgesetzt - 15 W ..verbraten".

Gleiche Leistungsfähigkeit bieten die Ncgativrcglcr. Die Serie <sup>7905</sup> ... <sup>7924</sup> steckt ebenfallsim TO-220-Gehäusc. Hier gesellt sich sogar noch ein - 5.2-V-Typ dazu. Zu beachten ist der Unterschied in der Anschlußbclcgung: <sup>1</sup> M, 2 E, 3 A. Gegenüber den Positivrcglcrn ist die Belegung der Anschlüsse <sup>1</sup> und 2 also vertauscht. Auch das läßt sich gut merken. Warum aber die Abweichungen?

Konstruktiv isl ein bestimmtes Potcntialgcfälle bei den Anschlüssen günstig: Anschluß <sup>I</sup> führt immer das höchste positive. Anschluß 2 das höchste negative Potential. Behält man das im Gedächtnis, kann man schnell auf die Belegung bei beiden Rcglertypen schließen. Und bitte nicht vergessen. daß die Kühlfahne und somit ein eventueller Kühlkörper bei den Positivrcglcrn mit Masse, bei den Negativreglern mit dem Eingang galvanisch verbunden ist.

Die Differenz zwischen Ein- und Ausgangsspannung, bei der gerade noch ordentlicher Betrieb möglich ist, wird von verschiedenen Literaturqucllen unterschiedlich angegeben. Mit 3 V liegt man aber garantiert auf der sicheren Seite, weniger als 2 V sind keinesfalls zulässig.

Wenn sich der Hobbyclektronikcr an dieser Grenze bewegt, wird erseine Schaltung unter allen möglichen Betriebsbedingungen gründlich testen. Als maximale Eingangsspannung sind bei allen Typen  $(-)$ 35 V zulässig, bei den 24-V-Typcn sogar  $(-)40V$ .

Überlastung ist bei all diesen Reglern kein Thema mehr. Sie so zu zerstören ist praktisch unmöglich. Das garantieren interner thermischer Überlastschutz. Kurzschluß-Strombegrenzung sowie Kurzschluß-Schutzschaltung für den Ausgangstransistor. Wird der höchstzulässige Ausgangsstrom überschritten, erfolgt Strombegrenzung auf einen geringen Wert, so daß auch die Verlustleistung reduziert wird.

Eigenständige Linien innerhalb der Festspannungsregler stellen die Serien LM 109. 209. 309 (Positivregler) und LM 120, 320 (Negativregler) dar.

Bei den Positivreglern handelt es sich um 5-V-Typen (Toleranz ± 0.25 V) mit 500mA Belastbarkeit im Metallgehäuse TO-5 (ähnlich TO-39, 1M.2A, 3E). Maximale Eingangsspannung: 35 V. Diese Bausteine wurden zur Versorgung von TTL-IS entwickelt. Sie unterscheiden sich nur durch den zulässigen Arbeitstemperaturbereich. Erist beim LM <sup>309</sup> mit 0... <sup>125</sup> °C am engsten, aber für Hobbyzwccke völlig ausreichenc.

interne Kurzschluß-Strombegrcnzung und

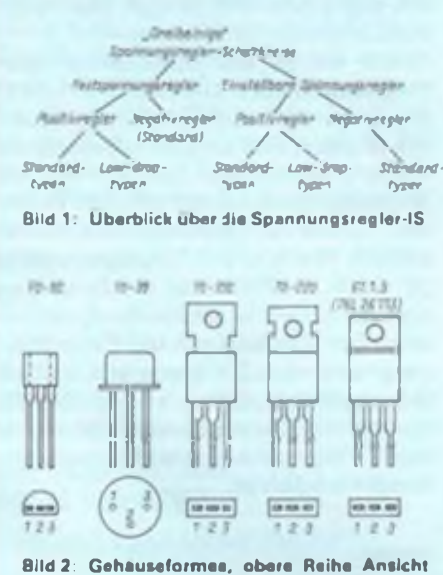

**von oben, untere Reihe Ansicht von unten (Anschluß 2 stets mit Gehäusebzw. Kühlfahne verbunden)**

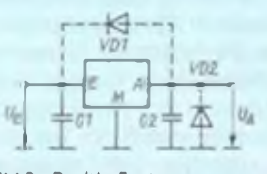

**Bild 3; Positiv Foctspannungsregler und Beschaltung, E Eingang. M Masse. A Ausgang**

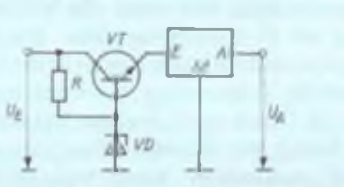

**Bild 4: Herabsetzen und Vorstabilisieron der Eingangsspannung**

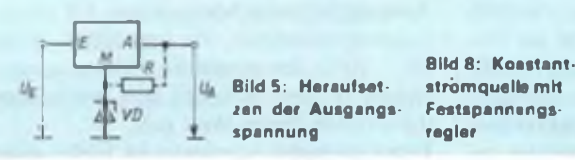

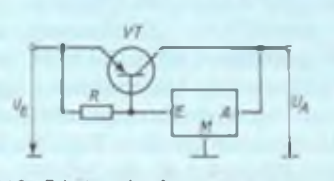

**Bild 6: Erhöhen des Ausgangsstroms**

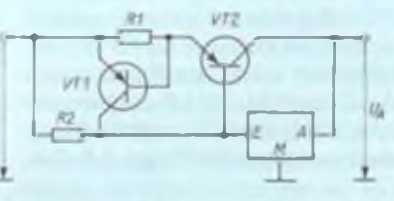

**Bild 7: Erhöhen und Begrenzen des Ausgangsstroms**

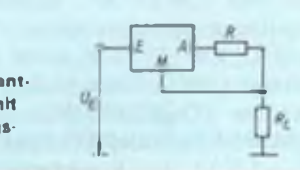

### Für Einsteiger

thermischer Überlastschutz sichern auch diesen IS ein langes Leben. Bei 25 °C beträgt die maximale Verlustleistung 500 mW. Die kommen praktisch schnell zusammen, so daß man diese Regler oft mit einem Kühlstem antreffen wird. Übrigens. die Brummspannungsunterdrückung ist mit 85 dB beachtlich.

Bei den Negativrcglern werden Varianten mit  $-5V$ ,  $-12V$  und  $-15V$  Ausgangsspannung angeboten. Dieser Nennspannungswert bildet das Ende der Typbezeichnung. "320 LZ" bedeutet 0...70°C, .,320 H. MP, T"0... 125°C Arbeitstemperaturbercich, "12UH" wesentlich mehr. Sonst bestehen keine Unterschiede. Man findet diese Bausteine im Kunststoffgehäuse TO-92 (1A. 2E. 3M) mil 100mA Maximalstrom und 500mW zulässiger Verlustleistung. Daneben gibt's den LM320T im Gehäuse TO-220 mit 1.5 A und 15 W sowie den LM320MP im Gehäuse TO-202 mit 0.5 A und 7,5 W (je <sup>1</sup> M. 2E.3A).

Kehren wir nun zur Serie 78/79XX zurück, zu den direkten Untergruppen. Eine Nummer kleiner bieten sich da <sup>78</sup> <sup>M</sup> <sup>05</sup> ... <sup>24</sup> mil 500 mA maximalem Ausgangsstrom an. Sie werden entweder im TO-220-Gehäuse oder im TO-39-Gehäuse (I M. 2 A, 3 E) geliefert. Zwei Nummern kleiner wieder Positiv- und Negativregler. Ausgangsstrom (—) 100mA. 78L 05...24 und 79 L05... 24 besitzen das kleine Gehäuse TO-92. Anschlußbelcgung bei den Negativen: <sup>1</sup> A. 2E, 3M. Auch hier kann man sich die Belegungen leicht einprägen. Legt man die IS mit nach unten zeigenden Anschlüssen "auf den Bauch", so daß man auf die glatte Fläche schaut, ergeben sich die gleichen Reihenfolgen wie bei TO-220 bzw. TO-202!

#### **Spannung nach Maß: Einstellbare Spannungsregler**

Auch einstellbare .Dreibeiner" sind äußerst populär. LM 117/217/317 heißt die Positiv-Serie; Unterschiede liegen dabei nur im Arbeitstcmperaturbercich (LM317 0... <sup>125</sup>°C). Die TO-220-.,Verpackung" liefert 1,5 A, die TO-202-Ausführung nur 500mA. Maximale Eingangsspannung: 40 V. Die Äquivalente B3170 und B 3171 ( $U_E$  max. 60 V) aus Frankfurt/ Oder stecken im Gehäuse 61.1.3 und liefern mindestens 1,6 A Am Rande sei der 100-mA-"Zwerg" TL317 LP erwähnt, der im kleinen TO-92-Gehäuse auftritt. Die allen gemeinsame Anschlußfolge: <sup>1</sup> F, 2 A, 3E.

Ergänzendes Gegenstück zu den Positivreglern sind LM 137'337, letzterer mit dem geringen Arbeitstemperaturbereich 0... <sup>125</sup>°C. LM 137/337<sup>H</sup> steckt im TO-39-Gehäuse (2W. -500mA), LM337MP im Gehäuse TO-202 (7.5W, -500mA), und LM337T bedeutet TO-220-Gchäusc (15 W, -1,5A). Aus Frankfurt/Oder ge-

VOT. 3 SYSUSIT **Bild 9: Positiv-Festspannungsregler stabilisiert** negative Spannung Bild 10: Negativ-Festspannungsregler und Beschaltung Bild 11: Vollständige Beschaltung eines einstellbaren Positivreglers, E Eingang, F Fühleranschluß, A Ausgang **Bild 12: Einstellbarer Negativregler in kompletter** VD<sub>1</sub> Beschaltung Ðł **VDT.3 SY345/1**  $9110111$  $12$  $113$  $\bigcap_{R}$ **UTVD** VD: Bild 13: Konstantstromquelle mit ein-

regler

stellbarem Spannungs-

sellten sich B3370 und B3371 ( $U_E$  min.  $-50V$ ) hinzu (15 W,  $-1,6A$ ).

Anschlußbelegung TO-39: <sup>1</sup> E, 2A, 3F, alle anderen: <sup>1</sup> F. 2 E. 3 A. Bei den größeren Gehäusen ist also stets links der Fühleranschluß. Ein- und Ausgang sind bei Positiv- und Negativreglern vertauscht.

Auch die einstellbaren Spannungsregler sind gegen Überlastung bestens gewappnet. Leistungs- und Überstrombegrenzung sowie Temperaturschutz sichern sie im Fchlerfall vor Zerstörung.

#### **Schaltungstechnik - Notwendiges und Nützliches**

Bild 3 zeigt die zweckmäßige Beschaltung eines Positiv-Festspannungsreglers. Kondensatoren von 100 nF bis  $1 \mu$ F werden nahe der IS zur Schwingunterdrückung vorgesehen. VDI verhindert eine gefährliche Fchlspannung. wenn U<sup>e</sup> schneller zusammenbricht als UA. VD2 schützt den Regler vor negativer Spannung am Ausgang. die z. B. durch Zusammenschalten mit einer anderen Spannungsqucllc entstehen kann. So robust die IS gegenüber Strom-. Leistungs- bzw. Temperaturüberschreitung sind - bei Fehlspannungen quittieren sic sehr schnell den Dienst. Auf die beiden schnellen 1-A-Diodcn sollte man daher nicht verzichten (z.B. IN4007). Bild4 zeigt, wie man eine zu hohe Eingangsspannung und somit die Verlustleistung im IS reduzieren kann. Die Eingangsspannung für den Regler ist 0.6 V höher als die Z-Spannung. R wird so bemessen, daß 10 mA durch ihn bzw. VD fließen. Bild 5 zeigt, wie man einen Festspannungsregler "aufstocken" kann. Näheres kann man in (1<sup>J</sup> nachlesen.

Bild 6 zeigt einen Trick, mit dem man den Ausgangsstrom erhöhen kann. VT ist ein Lcistungstransistor, der erst öffnet, wenn 50...90% des nominellen IS-Ausgangsstroms fließen. R ergibt sich, wenn man 0,6 V durch diesen Wert teilt.

Diese einfache Schaltung ist leider nicht

kurzschlußfcst. Bild 7 zeigt den Ausweg. Wird der Strom durch Rl zu hoch, öffnet VT1 - ein kleiner pnp-Transistor - und sperrt somit VT2. Rl ergibt sich, indem man 0,6 V durch den Kurzschlußstrom teilt. Bei diesen Varianten dürfen am Eingang E nur niedrige Kapazitäten angeordnet werden (max.  $0.47 \mu$ F).

Bild 8 zeigt, wie man einen Festspannungsrcglcr zur Stromquelle umfunktioniert. Der Konstantstrom wird durch R bestimmt und kann selbstverständlich nicht kleiner als der aus dem Anschluß M herausfließende Ruhestrom von etwa 5 mA sein.

Bild9 zeigt, wie man mit einem Positivrcgler eine negative Spannung stabilisieren kann. Bei dieser Schaltungswcisc darf aber cin Gleichrichterteil nicht geerdet werden. Daraus beziehen Ncgativreglcr ihre Existenzberechtigung.

Bild 10 zeigt die vorteilhafte Beschaltung eines Negativreglers. Die Kapazitäten werden etwas größer als bei den Positivreglern angegeben, z. B. je 1//F. Die Aufgaben der Dioden sind bekannt.

Gehen wir zu den einstellbaren Spannungsreglern über. Die Bilder il und <sup>12</sup> zeigen detailliert eine Beschaltung, mit der sich in jedem Fall cin solides Betricbsverhaltcn erreichen läßt. Mit C3 wird die Brummspannungsunterdrückung verbessert. Rl und R2 bestimmen nach den bekannten Formeln die Ausgangsspannung  $(R_1 = 100...200 \Omega)$ . Für die Bemessung der Widerstände ist entscheidend, daß zwischen den Anschlüssen A und F eine Spannung von etwa 1,25 V liegen muß. Schließlich zeigt Bild 13, daß auch hier die Modifizierung zur Konstantstromquelle mit an Masse liegendem Lastwidcrstand problemlos möglich ist.

#### **Literator**

- [1| Sichla. F.: Comeback für TESLA-Festspannungsreger? FUNKAMATEUR 38(1989). H. 6, S. 292 *ff*
- 12] Meyer. H.: Lineare Spannungsregler und ihre Anweidung. Pflaum Verlag, München 1990

## **Betriebssystem MS-DOS (3)**

#### **Dipl.-Ing. M. KRAMER-Y23VO**

#### Mit dem internen Befehl

#### *TYPE NAME: DAT*

kann man Datcien aufden Bildschirm ausgeben. Genauso wie bei CP/M läßt sich durch die Eingabe von ^P der Drucker zum Bildschirm parallel schalten. Das Kommando hat natürlich nur bei Textdateien einen Sinn, bei Programmdateien werden dann die Bytes vom Drucker als Steuerzeichen interpretiert, und es kann zum "Hängcnbleiben" des Systems kommen.

Wirwollen nun einige Befehle besprechen, deren Handhabung sehr unkompliziert ist, die aber häufig vorkommen. Wenn man einer Diskette beim Formatieren keinen Namen gegeben hat oder dieser später geändert werden soll, kann dies mit dem externen Befehl

#### *LABEL*

erfolgen. Dem Befehl kann ein Laufwerksbezeichner folgen, wenn nicht der Datenträger im aktuellen Laufwerk gemeint ist. Nach dem Aufruf des Befehls wird erst der alte Name angezeigt und dann eine neue Namenseingabe erwartet. Mit dem internen Befehl

#### *VOL*

kann man sich den Datenträgernamen nur anzeigen lassen. Der e<tcrne Befehl

#### *SYSd:*

überträgt die Systemdateien IO.SYS und MSDOS.SYS, die sich mit COPY nicht kopieren lassen, auf die mit d: bezeichnete Diskette oder Festplatte. Sinnvoll ist dies, wenn man beim Formatieren vergessen hat, den Schalter /S zu setzen, die Disketten also noch leer sind, oder wenn die Dateien durch andere Programme versehentlich gelöscht wurden. <COMMAND.COM> muß man dann mit dem Befehl COPY getrennt dazu kopieren. Der interne Befehl

#### *VER*

liefert eine Meldung der Versionsnummer des Betriebssystems auf dem Bildschirm. Ebenfalls interne Befehle dienen zum Löschen und Umbenennen von Dateien:

*DEL NAME.DAT*oder *ERASE NAME.DAT*

löschen die Datei NAME.DAT,

*REN NAME1.DATNAME2.DAT*

verändert den Dateinamen auf NAME2.DAT.

Unsere nach der Beschreibung des FOR-MAT-Programmes im letzten Beitrag erzeugte Systemdiskette können wir leicht testen, indem wir einen Neustart des Betriebssystem durch gleichzeitiges Drücken der Tasten CTRL, ALT und DEL auslösen. Wir stellen danach fest, daß sich unter anderem die Tastaturbelegung verändert hat. Die deutschen Umlaute und die Zeichen liegen auf anderen Tasten oder sind nicht mehr vorhanden. Wollen wir z. B. mit B: (ENTER) das Laufwerk wechseln, so müssen wir den Doppelpunkt durch SHIFT <sup>+</sup> ö erzeugen. Dies liegt daran, daß zum kompletten Betriebssystem auf einer Diskette oder Festplatte noch die Dateien CONFIG.SYS und AUTOEX-EC.BAT gehören, in denen die Anpassung des Computers an bestimmte gewünschte Bedingungen erfolgt (z.B. bei der Hardware, nationale Besonderheiten). Beide Dateien werden vom Betriebssystem beim Start geladen, wenn sic im Wurzelverzcichnis der Diskette oder Festplatte vorhanden sind. Wie die Namen schon sagen, dienen sic zur Anpassung des Betriebssystems an den Computer und die Bedürfnisse des Nutzers.

In beiden Dateien stehen DOS-Kommandos und manchmal Kommentare im ASCII-Code, also als Text und nicht verschlüsselt. Sie sind daher jederzeit mittels Kommando, z.B. TYPE CONFIG.SYS, auf den Bildschirm zu bringen. Anhand der bei meinem Computer vorhandenen Dateien wollen wir nun einerseits je ein konkretes Beispiel darstellen, aber dabei gleich die einzelnen DOS-Kommandos besprechen und aufmögliche andere Anwendungen cingehen. Es handelt sich im Beispiel um einen AT-Kompatiblcn mit 1MB RAM, je einem Diskettenlaufwerk hochdicht (1,2 MB) und doppelter Dichte (360 KB) sowie Festplatte und Maus. Die Datei CONFIG.SYS lautet:

break on share  $FILES = 20$  $BUFFERS = 20$ rem drivparm  $=$  /d:0 /f:1  $lastdrive = z$  $device = \simeq \mbox{scopy} \mbox{~} mdrive.sys - rm2 - u0$  $device = \simeq \dagger$  scopy  $\ddagger$  drive.sys - rm2 - u0 - g device = ramdrive.sys /e  $384512128$ dcvicc = ansi.sys  $country = 049$ DEVICE = mouse.sys /ld

Sie wird als erste der beiden nach IO.SYS

und MSDOS.SYS, aber noch vor dem <COMMAND.COM> geladen. Daraus folgt, daß die internen Kommandos des <C0MMAND.COM> in der CONFIG.SYS noch nicht verarbeitet werden können, also dort nicht enthalten sein dürfen. Ist keine Datei CONFIG.SYS vorhanden, so stellt das Betriebssystem natürlich auch Werte für die Systemvariablen ein, die als "Standard" bezeichnet und den meisten Anwendungen gerecht werden. Nachfolgend nun die Erläuterung der einzelnen Kommandos:

Die Anweisung BREAK ON oder BREAK OFF steuert die Möglichkeit, ablaufende Programme mittels der Tasten CTRL + BREAK abzubrechcn. Die Standardeinstellung ist OFF, d.h., man kann laufende Programme nur bei Standard-Ein-/Ausgabcopcrationcn unterbrechen. Hat man mal einen Fehler gemacht, dann kann dies sehr stören, vor allem wenn man eine Schleife ohne Abbruchkritcrium programmiert hat. Die Anweisung SHARE ist bei großen Festplatten (>40 MB) zu empfehlen. Mit FILES kann man die Anzahl der gleichzeitig nutzbaren Dateien steuern. Standardeinstellung ist 8, einige Programme, z. B. dBase, erfordern jedoch größere Werte.

Beim Zugriff auf Disketten und Festplatten werden normalerweise mehrere Sektoren hintereinander gelesen. Daher ist die Verwendung von Zwischenspeichern im RAM (engl. buffer = Puffer) sinnvoll, um den Zugriff zu beschleunigen. Standardeinstellung ist 2 beim XT und 3 beim AT. bei Datenbankanwendungen und anderen großen Programmen ist jedoch ein größerer Zwischenspeicher merklich schneller. Natürlich geht der als Puffer reservierte Speicher für Anwenderprogramme verloren. so daß man besonders bei kleinem RAM (256 oder 512 KByte) aufpassen muß, ob andere Programme noch arbeiten können.

Steht REM vor einer Anweisung, so wird sie nicht ausgeführt, man kann auf diese Weise Kommentare erzeugen oder sich Bcfchlsfolgen merken, die nur manchmal benötigt werden. Bei dieser Zeile handelt cs sich um eine Anweisung, die nur wegen der Abweichungen von der Standardausrüstung mit Diskettenlaufwerken bei einem XT eingesetzt wurde. Beim AT können diese Werte beim SETUP in das CM0S-RAM eingetragen werden.

Die Anweisung DRIVPARM ordnet dem betreffenden Diskettenlaufwerk ein anderes ak das Standardformat zu. Die Parameter haben folgende Bedeutung:

- /D:n Laufwerkszuordnung (drive),  $A:=0, B:=1$
- /F:n Diskettenformat, <sup>n</sup> durch Laufwerkstyp bedingt:
	- 0 320/360 KByte, Standardformat 40Spuren
- <sup>1</sup> 1.2 MByte, hochdichtc Aufzeichnung 80 Spuren
- <sup>2</sup> <sup>720</sup> KByte. <sup>80</sup> Spuren
- <sup>3</sup> 8-Zoll-Laufwe-k, einseitig
- <sup>4</sup> 8-Zoll, doppelseitig
- <sup>5</sup> Festplatte
- <sup>6</sup> Magnetband
- <sup>7</sup> sonstiges
- /T:n Anzahl der Spuren (maximal 999)
- /H:n Anzahl der Schreib-/Lese-Köpfc (maximal 99)
- /S:n Anzahl der Sektoren je Spur (maximal 99)
- /N nicht auswechselbarer Datenträger

Parameter müssen nur angegeben werden, wenn sie vom voreingestellten Standard abweichen. Die angegebenen erlauben den Betrieb eines hochdichten Diskettenlaufwerkes in einem XT mit entsprechender Anstcucrkarte. Dieses Kommando arbeitet bei älteren Versionen des Betriebssystems nicht immer. In diesem Fall kann man sich mit der Anweisung

#### *DEVICE <sup>=</sup> DRIVER.SYS /D:0 /F: <sup>1</sup>*

behelfen, die dem betreffenden Laufwerk einen zusätzlichen Gerätetreiber und damit einen weiteren Buchstaben zuordnet (siehe auch [1]). Jeder Gerätetreiber ist aber ein Programm, das im Speicher verbleibt und damit den nutzbaren Bereich verkleinert. Wenn möglich, sollte man daher DRIVEPARM für diese Aufgabe nutzen. Will man im AT ein abweichendes Diskettenformat erzeugen (z. B. 720 K), so wird dies beim Formatieren oft vom ROM-BIOS nicht unterstützt. In diesem Fall hat man manchmal mit PCFORMAT Erfolg, einem Programm des Pakets PCTOOLS.

Vom Betriebssystem sind fünf Diskettcnbzw. Plattenlaufwerke voreingestellt, es könnte also als letzter der Laufwcrksbezcichncr E: auftreten. Sind mehr Laufwerke oder Gerätetreiber vorhanden, so muß dies dem Betriebssystem mitgcteilt werden. Dazu dient die Anweisung LAST-DRIVE. Wenn z. B. zwei Festplatten und zwei 80-Spur-Laufwerke vorhanden sind und letztere mittels DEVICE-Befehl zugeordnet werden, sind für das Betriebssystem schon 6 logische Laufwerke vorhanden.

In den folgenden Befehlszeilen der vorliegenden Datei CONFIG.SYS sind noch zwei zusätzliche Treiber für andere Diskettenformate aufgeführt. Deren Parameter werden bei der Installation des Programmpaketes SCOPY erzeugt und sollen daher hier nicht weiter betrachtet werden.

Die Anweisung RAMDRIVE legt ein im RAM durch Programm simuliertes Diskettenlaufwerk an, dem in diesem Fall der Laufwerksbezeichner F: zugeordnet wird. Eine RAM-Diskette hat den Vorteil, daß der Zugriff um Größenordnungen schneller ist als bei anderen Soeichermedien. Die Parameter haben folgende Bedeutung:

bleibt dieser Speicher. Legt man die RAM-Disk im normalen Arbeitsspeicher an. so kann hier die gewünschte Größe stehen, z.B. 30 KByte. Dieser Bereich geht natürlich dann vom nutzbaren Arbeitsspeicher ab. Ohne weitere Angaben sind 64 KByte voreingestellt.

/E- RAM-Diskette benutzt den Speicher oberhalb von <sup>1</sup> MByte (nur im AT mit mehr als 640 K Speicher =

extended memory)

- 512 Bytes je Sektor. Voreingestellt bei fehlender Angabe sind 128.
- 128 Zahl der möglichen Datei-Eintragungen. Mit dieser Anweisung wird der für die Dateinamen usw. nötige Speicherplatz reserviert. Voreingestellt bei fehlender Angabe sind 64.

Die Befehlszeile könnte also auch lauten

#### *DEVICE = RAMDRIVE.SYS*

wenn man im Arbeitsspeicher eine RAM-Diskette mit 64 KByte Kapazität bei 128- Byte-Sektorcn und 64 zulässigen Dateieintragungen erzeugen möchte.

Die Datei ANSI.SYSstellt den Anwenderprogrammen für die Standard-Ein-/Ausgabe genormte Steuerzeichen für Bildschirm und Tastatur zur Verfügung. Will man z. B einen Text auf eine bestimmte Stelle des Bildschirms bringen, so ist eine Folge von Steuerzeichen nötig, die natürlich auch die Bildschirmkoordinaten (Zeile und Spalte) der Ausgabe enthalten muß. Die Möglichkeiten sind recht umfangreich, deshalb sollen sic später getrennt von unserer Betrachtung der Konfigurationsdatei aufgeführt werden. Den Befehl

#### *COUNTRY*

nutzt das Betriebssystem zur landesspezifi-

schcn Darstellung von Datum und Uhrzeit. Die nachfolgende Zahl entspricht der internationalen Tclefonvorwahl. Ab Version 3.30 des Betriebssystems kann auch eine Tabelle mit einem landcsspczifischcn Zeichensatz geladen werden. Mit der letzten Befehlszeile wird der Gerä-

tetreiber für die Maus geladen. Die Datei

#### AUTOEXEC.BAT

ist ebenfalls eine Datei, die nur Befehle in Form von ASCII-Textketten enthält. Die zur obigen CONFIG.SYS gehörige lautet:

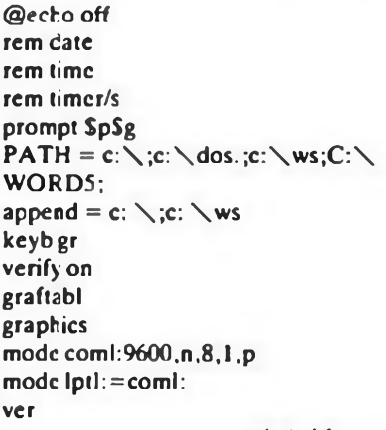

(wird fortgesetzt)

### **Robotron-Heimcomputer (2)**

*In dieser Ausgabe wollen wir die im Heft11 begonnene Serie zu den Arbeiten unseres Lesers Lutz Eißner am KC87fortsetzen, dieses Mal mit der Vorstellungder Baugruppe Floppy-Disk-Ansteuerung.*

#### **FD-Modul mrt U 8272**

**Das Modul ist zur Anstcucrung von maximal vier beliebigen FD-Laufwerken geeignet. Alle Optionen des FDC werden hardwaremäßig unterstützt. weiter folgende Zusatzfunktionen realisiert;**

- **- Taktfrequenz <sup>4</sup> und <sup>8</sup> MHz softwaremäßig umschaltbar;**
- **- FM und MFM bei beiden Taktfrequenzen möglich;**
- **- Ansteuerung von vier Laufwerken und vier Motoren;**
- **- Auswertung aller Signale vom und zum Laufwerk;**

**- Präkompensation softwaremäßig schaltbar; - verzögerte Motorabschaltung;**

**Anzeige des Intcrruptsignals des FDC.**

**Das Modul wurde speziell für die Zusammenarbeit mit dem im vorigen Heft vorgcstclllcn Speichermodul und dem zugehörigen Betriebssystem für die Robotron-KCs entwickelt. Hauptsächliche Anwendung unter CP/M, aber auch unter BASIC, Assembler usw. Das Modul ermöglicht u.a. auch einen kostengünstigen Anschluß von Diskettenstationen an das Computergrundgerät des A51O5. Die Leiterplatte hat die Abmessungen 95 mm x 130 mm mit Modulgchäusc und abgesetztem Floppy-Stecker, DKL, Busanschluß K 1520, zwei- und dreireihig, Betriebsspannung 5 V. Bei 2,5-MHz-Rcchnern und 8 MHz FDC-Takt ist nur FM möglich.**

**Kontakt: L. Eißner, PF 127-14 Freital, 0-8210**

## FUNKAMATEUR - Bauelementeinfonnation

### **Transistoren für die Hochfrequenztechnik n**

#### **Fortsetzung aus Heft 11/90**

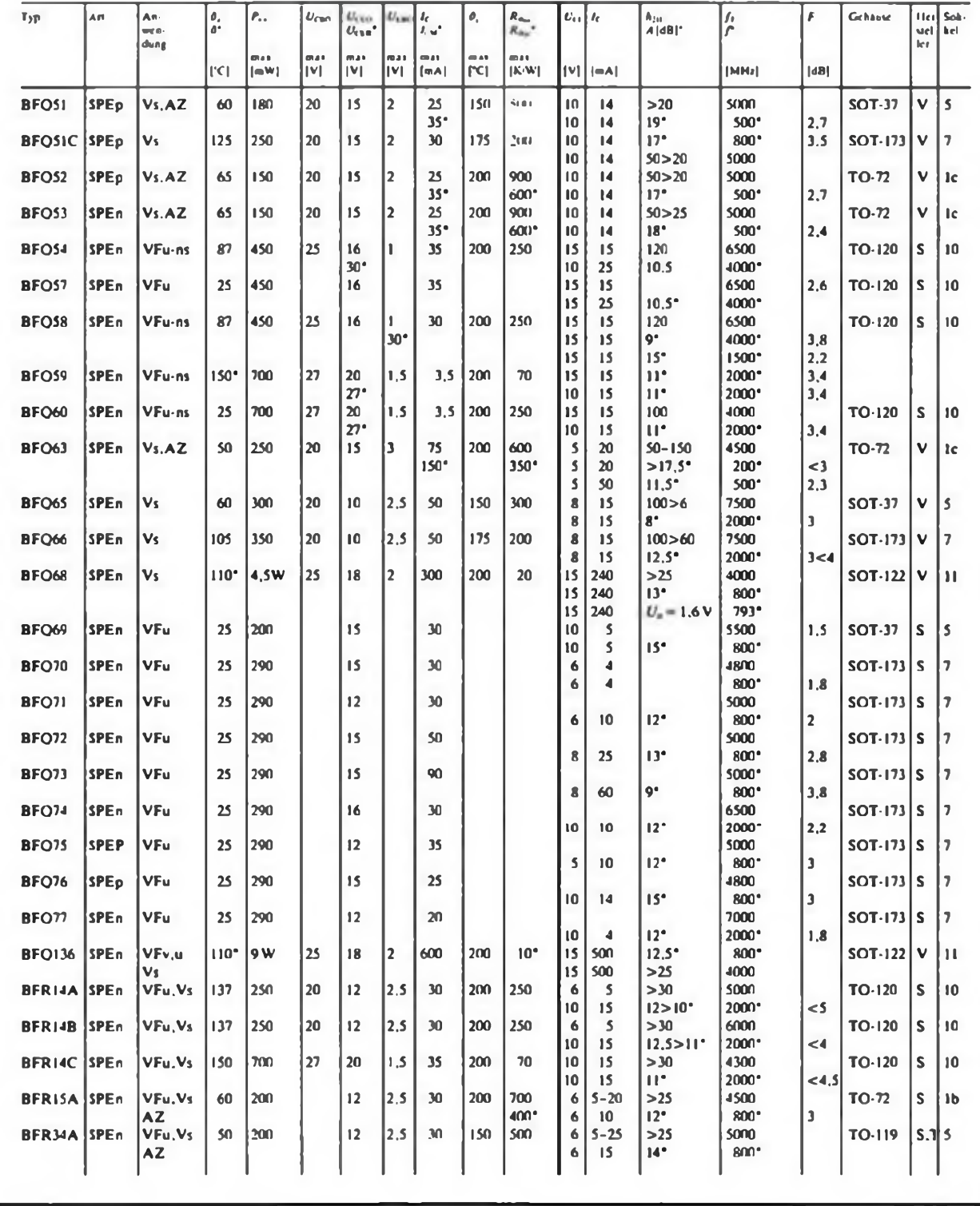

◯

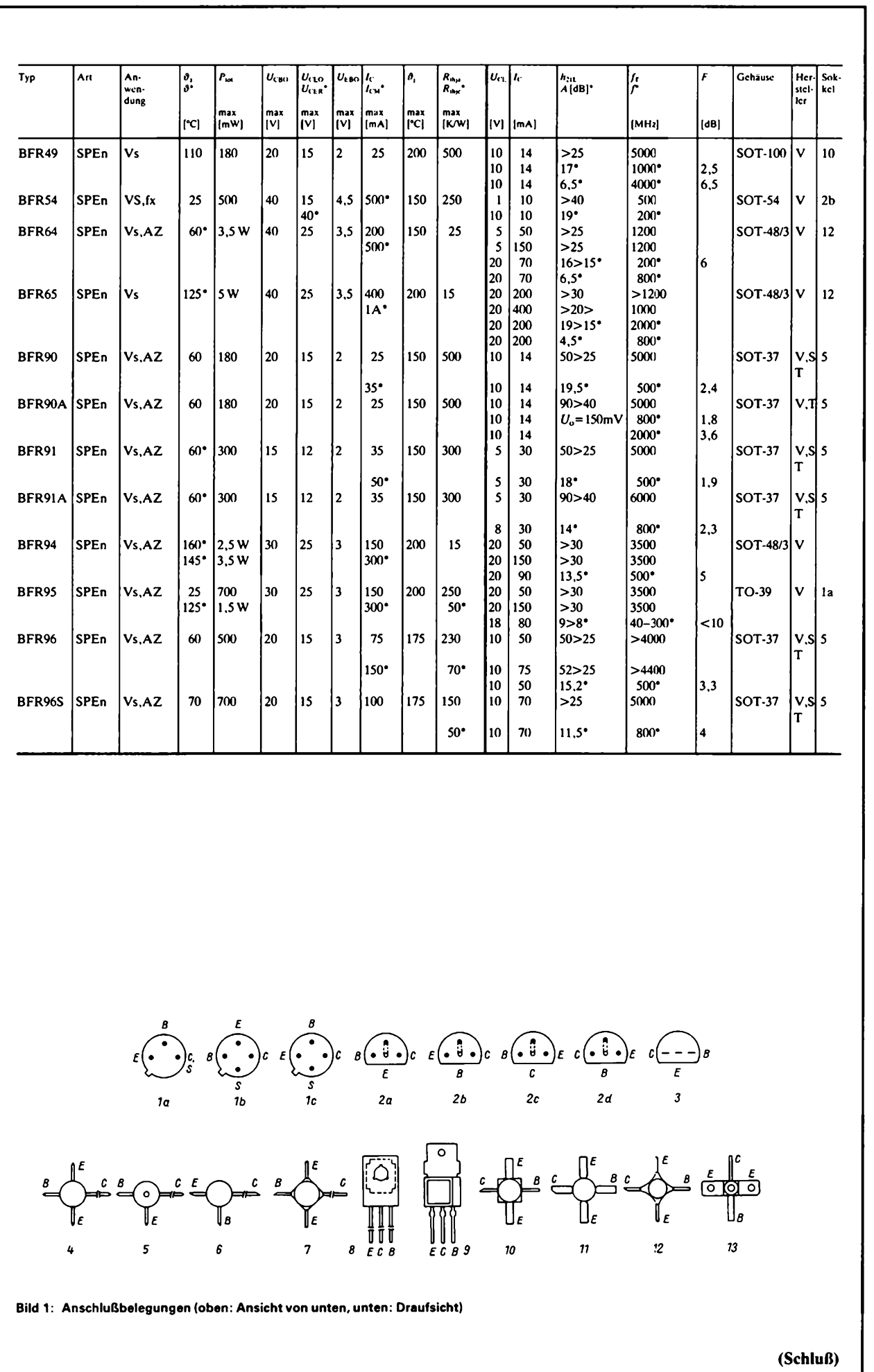

 $\bigcirc$ 

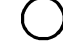

### FUNKAMATEUR -Bauelementeinformation

### **Spannungsregler-Schaltkreis mit einstellbarer Strombegrenzung**

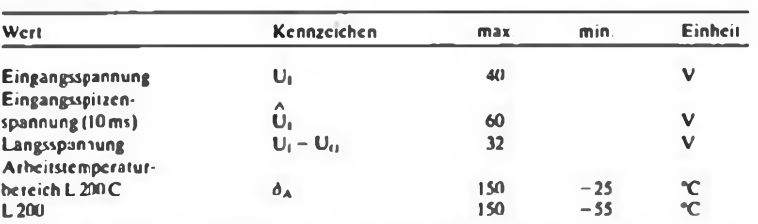

#### **Kennwerte**

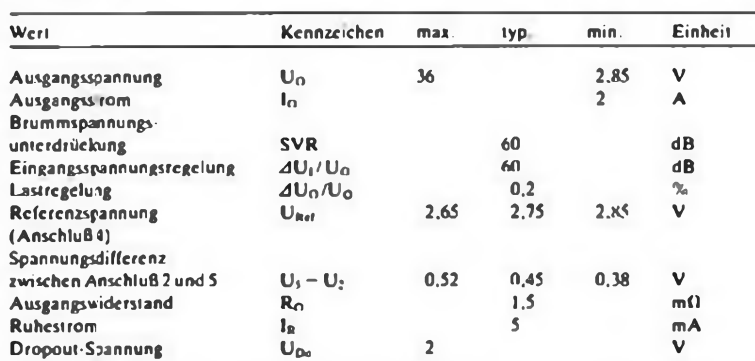

#### **Dimensionierungsempfehlung**

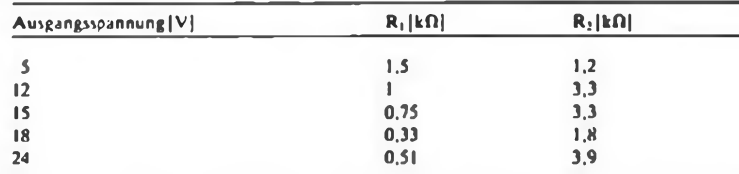

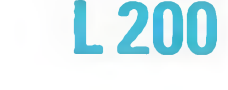

#### **Grenzwerte Kurzcharakteristik**

- Positiv-Spannungsregler mit Einstcllmöglichkcit für Ausgangsspunnung undmaximalen Ausgangss rom
- <sup>L</sup>200CT und <sup>L</sup>200Tim GehäuseTO-3mit vier Anschlußstiften
- L200CH und L200CV im Pcntawatt-Gchäusc (H Arschlußfahnen abgebogen. V Anschlußfahnengerade) Anschluß 3 ist intern jeweils mit der Kühllasche
- verbunden. • Geringes Rauschen, gutesTempcraturvcrhalten
- und niedrige Ausgangsspannung durch Bandgap-Referenz.
- Neben dem Schutz gegen Eingangsspannungsspitzen besitzt die IS intern einen Kurzschlußschutz. thermischen Schulz und Lcistungsübcrwachungdcs Ausgangstransistors.

#### **Applikationshinweise**

- Das Pentawattgchäusc kann ohne Isolierung montiert werden.
- Zur Srhwingungsuntcrdrückung werden Einund Ajsgang (Anschluß <sup>1</sup> und 2) mit je einem Folienkondensator 0.22µF an Masse gelegt.
- Einstcllen der Ausgangsspannung mit Rl. <sup>2</sup> (Bild 2):

$$
U_{\rm O} = U_{\rm Ref} \left( 1 + \frac{R_2}{R_1} \right)
$$

- R|S15kf). z.B. Hcrstcllcrcmpfchlung für  $U_0 = 5V$ :
- $R_1 = 1.5 k\Omega$ ,  $R_2 = 1.2 k\Omega$
- Einstcllen des maximalen Ausgangsstroms mit  $R_1$ (BiH2):

$$
I_{0 \text{ max}} = \frac{U_s - U_s}{R_1}
$$

- Wird «eine Strombegrenzung unter 2A gewünscht. sind Anschluß 2 und 5 zu verbinden.
- <span id="page-28-0"></span>• Um besonders bei höheren Ausgangsspannungen eire bessere Eingangs-Störspannungsunterdrückung zu erreichen, wird zwischen Anschluß 2 und [\\*](#page-28-0)ein Kondensator gelegt. Dadurch ist die Wcchs;lspannungsvcrstärkung niedriger als die Glcichtpannungsverstärkung. Der IS schaltet die Ausgangsspannung ab. wenn die Differenz zwischen Eingangs- und Ausgangsspannunggrößer al\$32V ist.

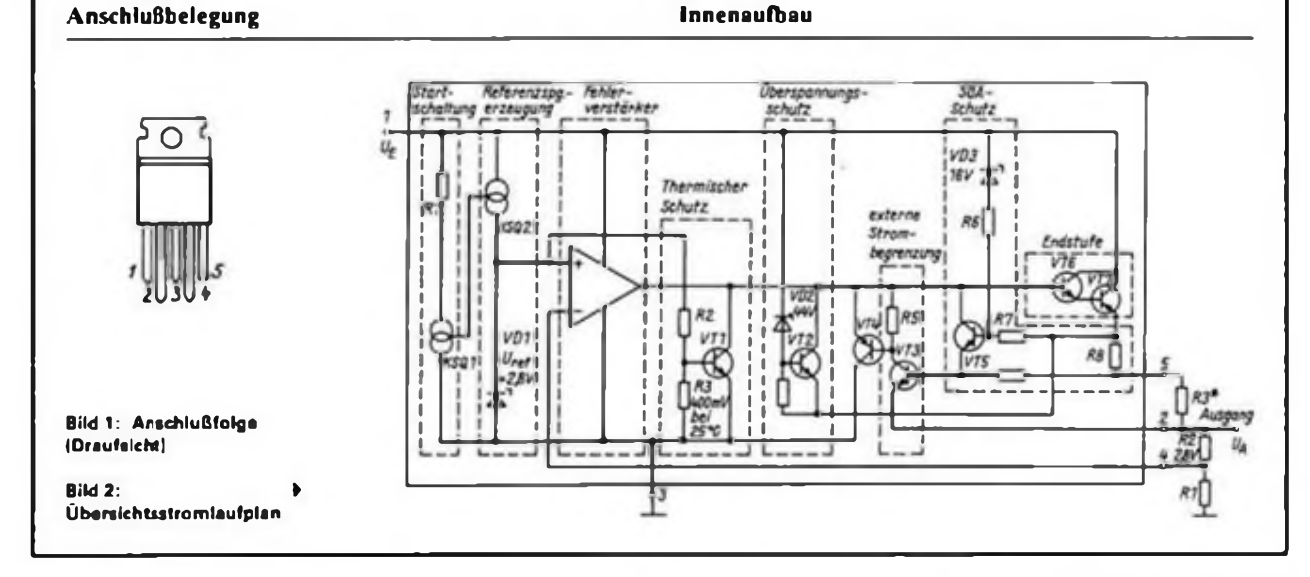

#### **FA 12/90 • B43**

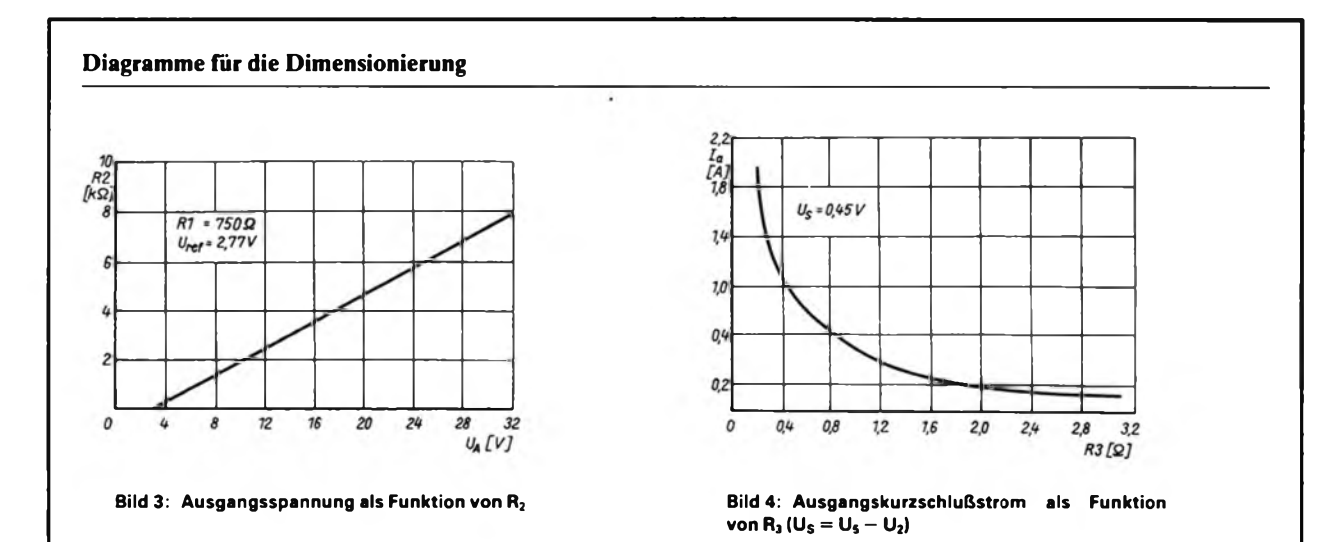

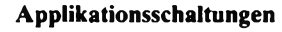

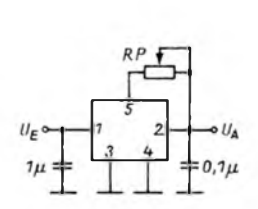

**Bild 5: Einstellbare Konstantstromquelle. Der Spannungseinstellanschluß 4 wird dazu an Masse gelegt. Der gewünschte Ausgangsstrom wird mit R<sup>p</sup> eingestellt, es gilt die entsprechende Formel.**

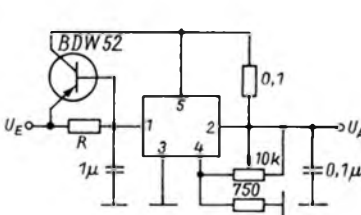

**tung für höhere Ausgangsströme Schlußschutz transistoren mit Kurzschlußschutz (R = 2,2 ilfür 300 mA durch IS)**

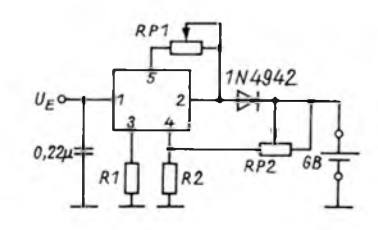

**Bild 11: Ladegerät mit Endabschaltung Mit RP <sup>1</sup> wird der Ladestrom festgelegt, mit RP2 bei freiem Ausgang die Abschaltspannung. R1 dient als Verpolschutz: R, <sup>=</sup>** <sup>U</sup>gb **- 0,6V/100mA**

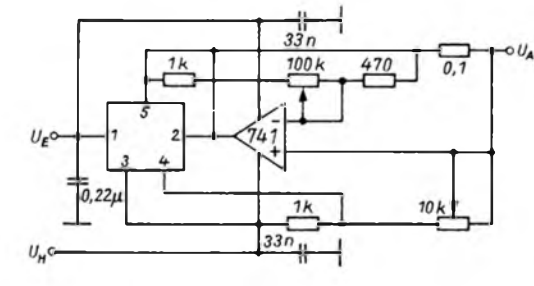

**Bild 6: Labornetzteil <sup>0</sup> ... 18V/35mA ... 1,5 mA U<sup>H</sup> = -3V/10mA; Spannungseinstellung mit Potentiometer 10kil, Stromeinstellung mit Potentiometer 100 kfl**

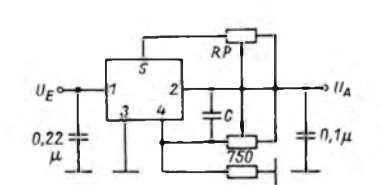

**Bild 7: Standardschaltung mit Strombegrenzung (Potentiometer unten 10 kü)**

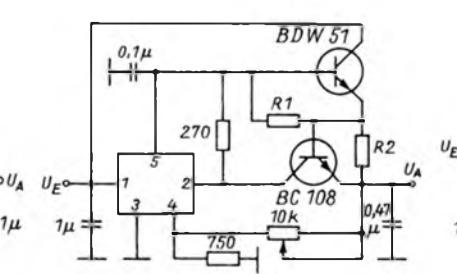

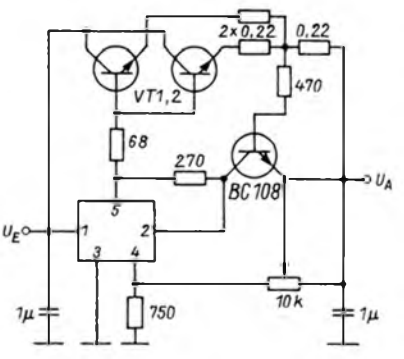

**Bild 8: Erweiterte Standardschal- Bild 9: npn-Längstransistor und Kurz- Bild 10: Leistungskaskadierung mit zwei Längs**

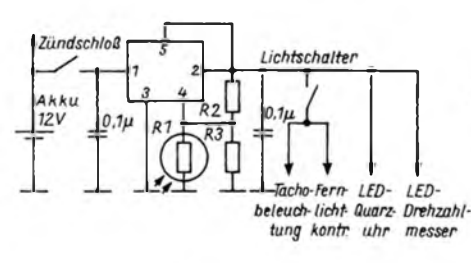

**Bild 12: Automatische Helligkeitsregelung z. B. von selbstleuchtenden und beleuchteten Auto-Bordinstrumenten. R1 bestimmt die Grundhelligkeit, R2 die maximale Helligkeit sowie die Regelkennlinie**

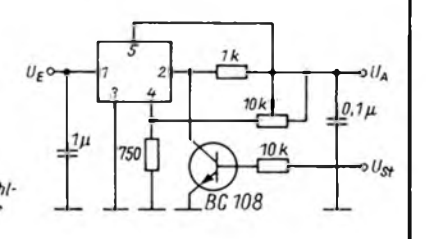

**Bild 13: Ausgangsspannungsabschaltung Der Widerstand <sup>1</sup> kfl begrenzt den Kollektorstrom des Schafttransistors. Verbleibende Spannung etwa 0,7 V**

# INHALTSVERZEICHNIS

### **FUNKAMATEUR 1990**

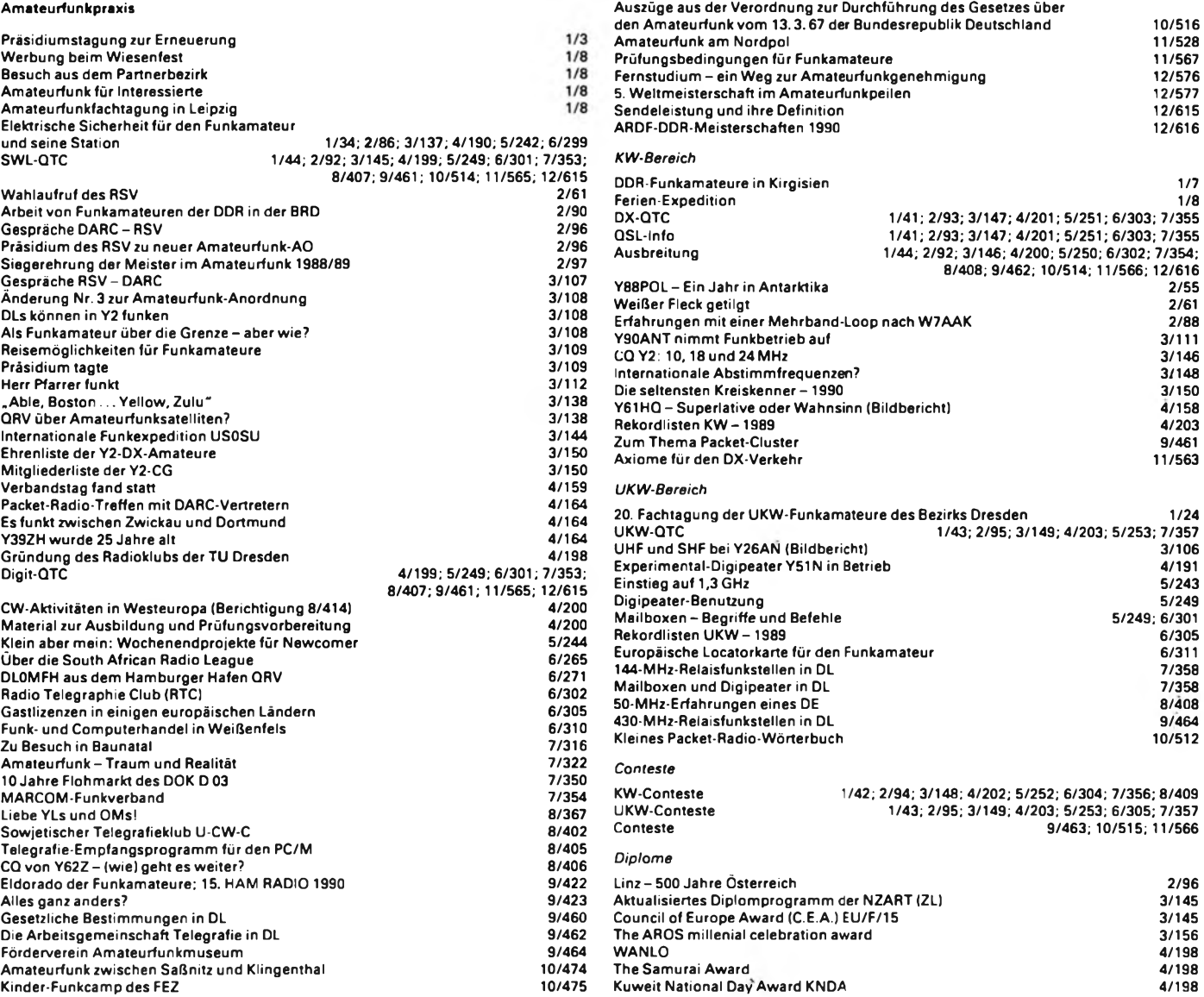

**FA 12/90 • B45**

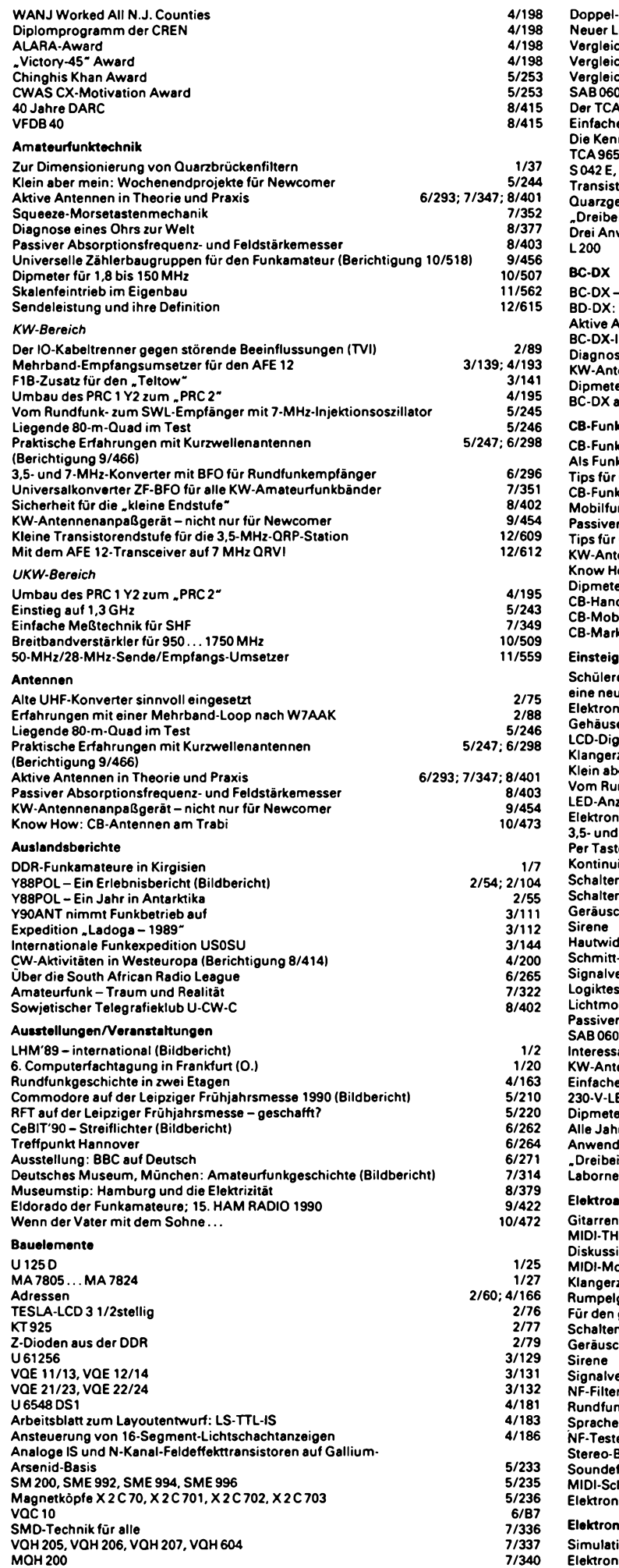

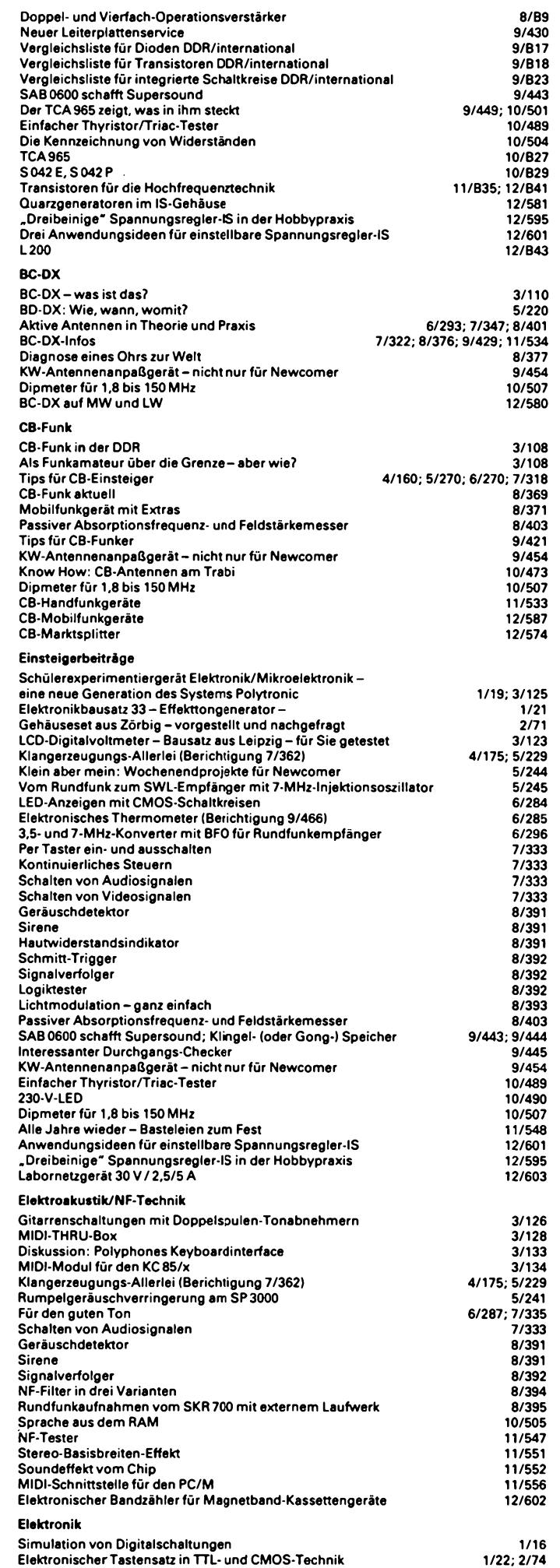

**B46 • FA 12/90**

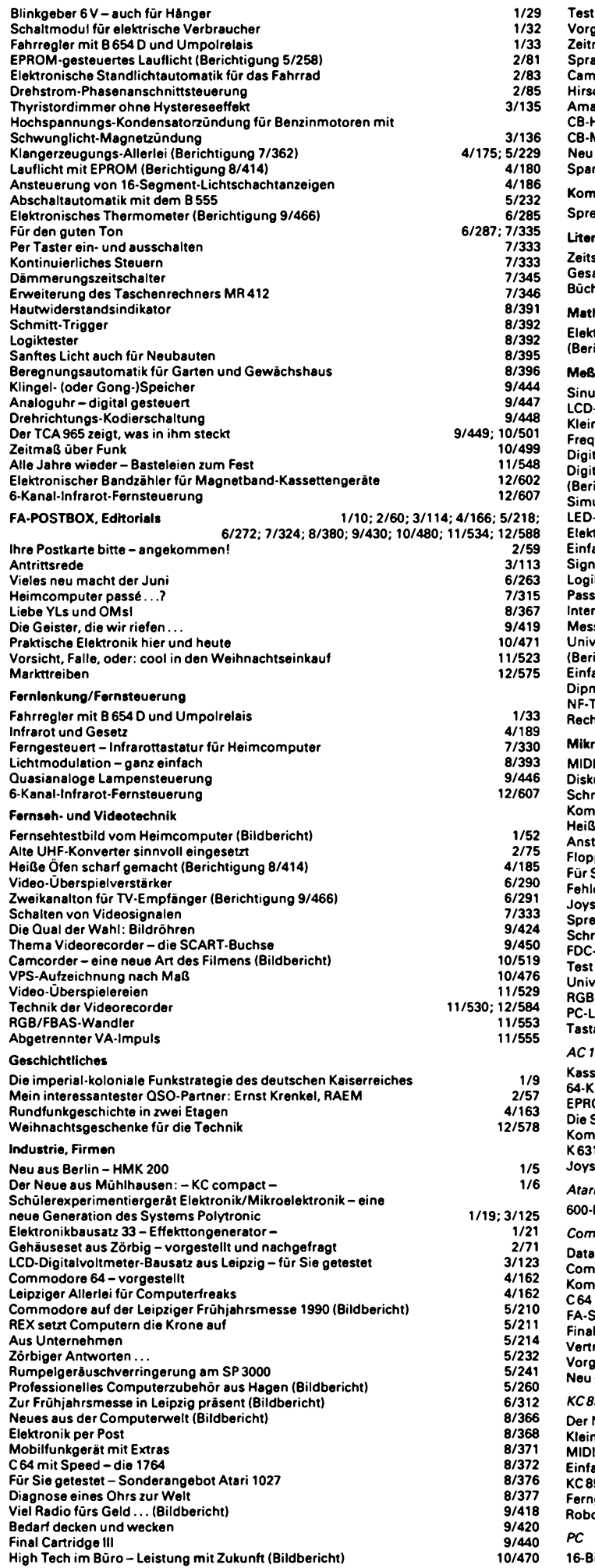

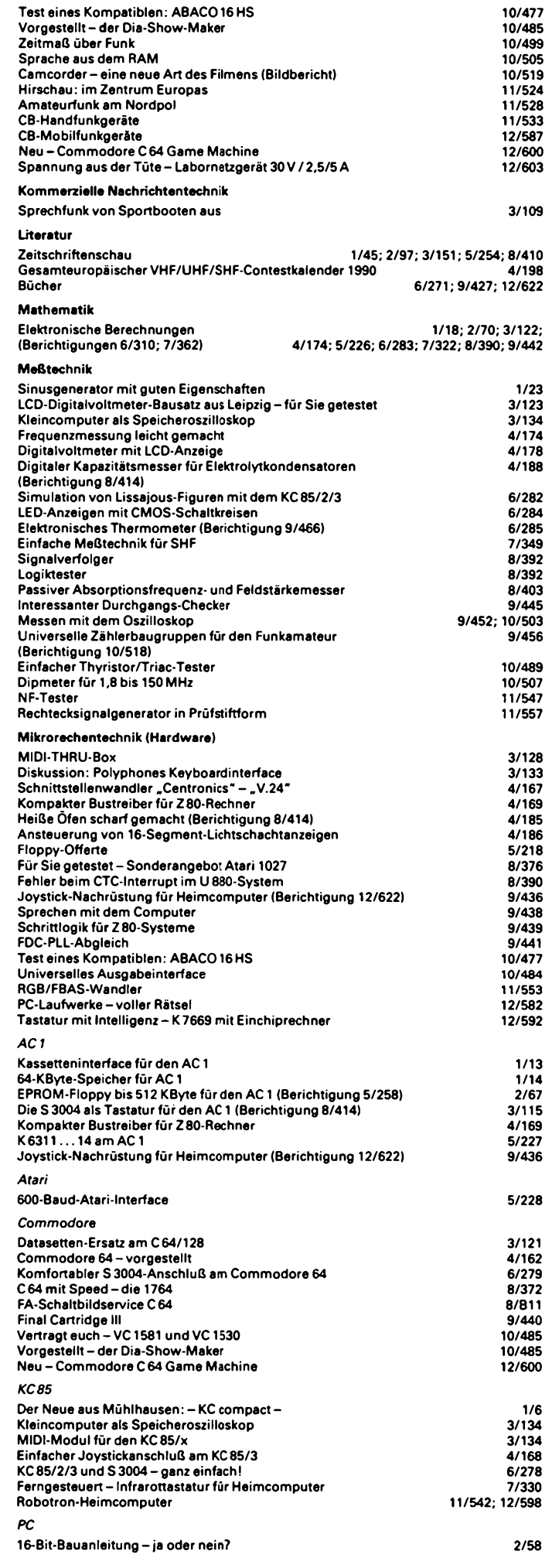

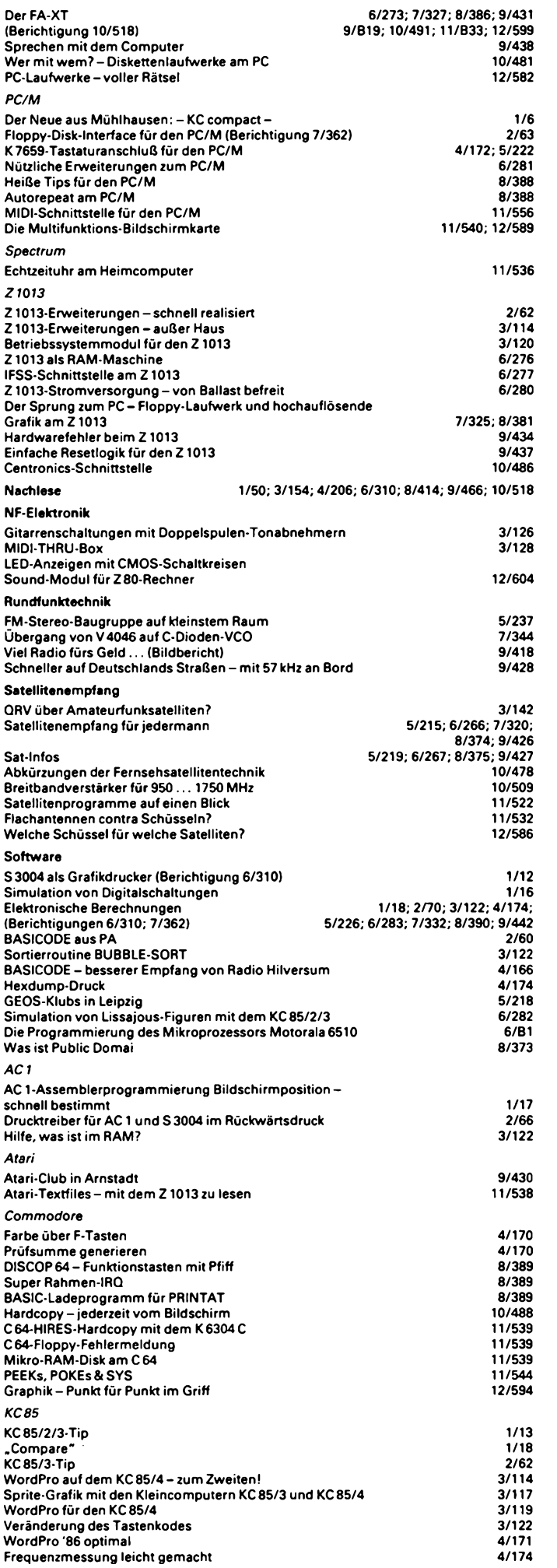

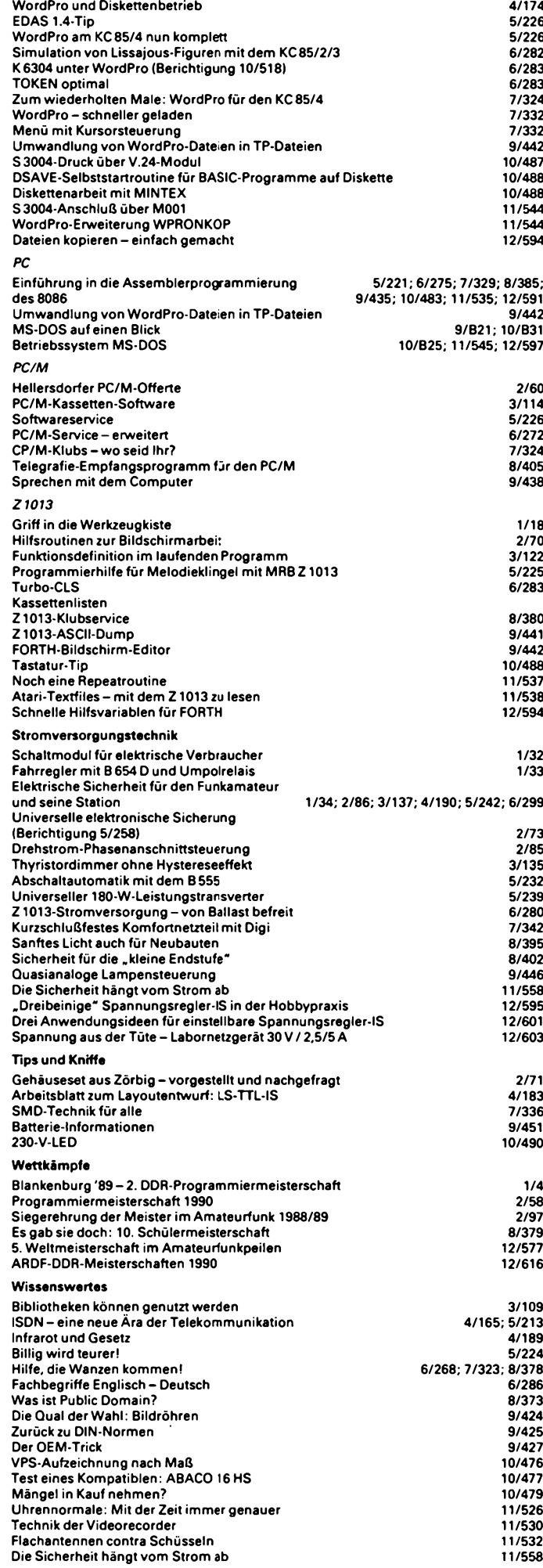

## Der FA-XT (8)

#### **Dipl.Phys. A. BOGATZ; Dipl.-Phys. S. GÜRTLER**

All dies spielt für die Programmierung jedoch keine Rolle. Man sollte im Sinne eines sauberen Programmierstils (auch im Sinne der Übertragbarkeit von Programmen auf Rechner mit vollstän dig dekodiertem ROM-Bcrcich) jedoch die EPROMs unter der jeweilig höchsten Anfangsadresse ansprechen, da damit gewähr leistet ist, daß sich die CPU-Startadrcssc (nach RESET) FFFFOH im angesprochenen ROM-Bercich befindet.

Soweit also zur Schaltung unserer CPU-Karte. Die Schaltung fin det Platz aut einer Slotkarte voller Baulänge, d.h., aut einer durchkontaktierten Zweiebencnleiterplattc mit den Maßen 337 mm x 100 mm. Diese Platine kann, ebenso wie alle weiteren in diesem Beitrag vorgestellten Platinen, als durchkontaktierte Leiterplatte unter der Bestellnummer abcompc.003 (CPU) und abcompc.004 (64-KBytc-RAM-Adapter) zum Preis von 49,90 DM bzw. 2,69 DM über die folgende Firma auf dem Post wege bestellt werden:

#### **ABCOM electronic Dipl.-Phys. Andreas Bogatz**

**Würzburger Straße 12a 0-7031 Leipzig**

Nachdem wir die Schaltung unsererCPU-Karte vorgestellt haben , kommen wir nun zu deren Aufbau. Neben der Leiterplatte wer den dazu folgende Bauelemente benötigt:

#### **LS-TTL:**

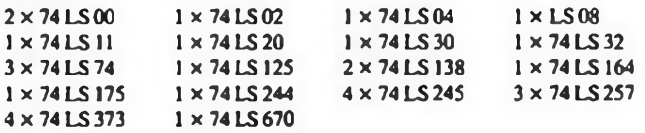

#### **Prozessor- und Peripheriebauelemente:**

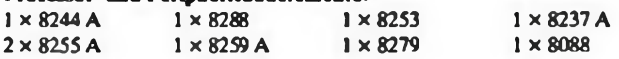

#### **Speidierbausteine: 6 x 5142560. ä. RAM 256K x**

**<sup>4</sup> ix 275120. ä. EPROM**

#### **Kleinteile:**

 **x Quarz 14,318 MHz x Transistor BC 237 x DIP-Schaltcr vierfach x DIN-Buchsc fünfpolig x Pfostenleistc 26polig, zweireihig x Pfostenleistc dreipolig x Pfostenleiste zweipolig**  $2 \times DIP$ -Nctzwcrk  $8 \times 32\Omega$  $1 \times$  **SIP-Netzwerk**  $4 \times 3,9$  **k** $\Omega$  $7 \times$  Widerstand 33 $\Omega$  $1 \times$  Widerstand  $47 \Omega$  **x Widerstand 100 ft**  $2 \times$  Widerstand 510 $\Omega$  $4 \times$  Widerstand  $2,2$  **k** $\Omega$  $5 \times$  Widerstand  $3,3$  **k** $\Omega$  $1 \times$  Widerstand 47 **k** $\Omega$  **x Elko** IOQmF. **10 V, stehend RM2.5 x Kondensator 1/aFMKS, WLMA RM5 x Kondensator 100 nF MKS, WIMA RM5 x Kondensator 100nFKeramik, RM5 x IS-Fassung 28polig x IS-Fassung 40polig**

**Bild 23: Bestuckungsplander CPU-Baugruppe (unmaßstiblich)**

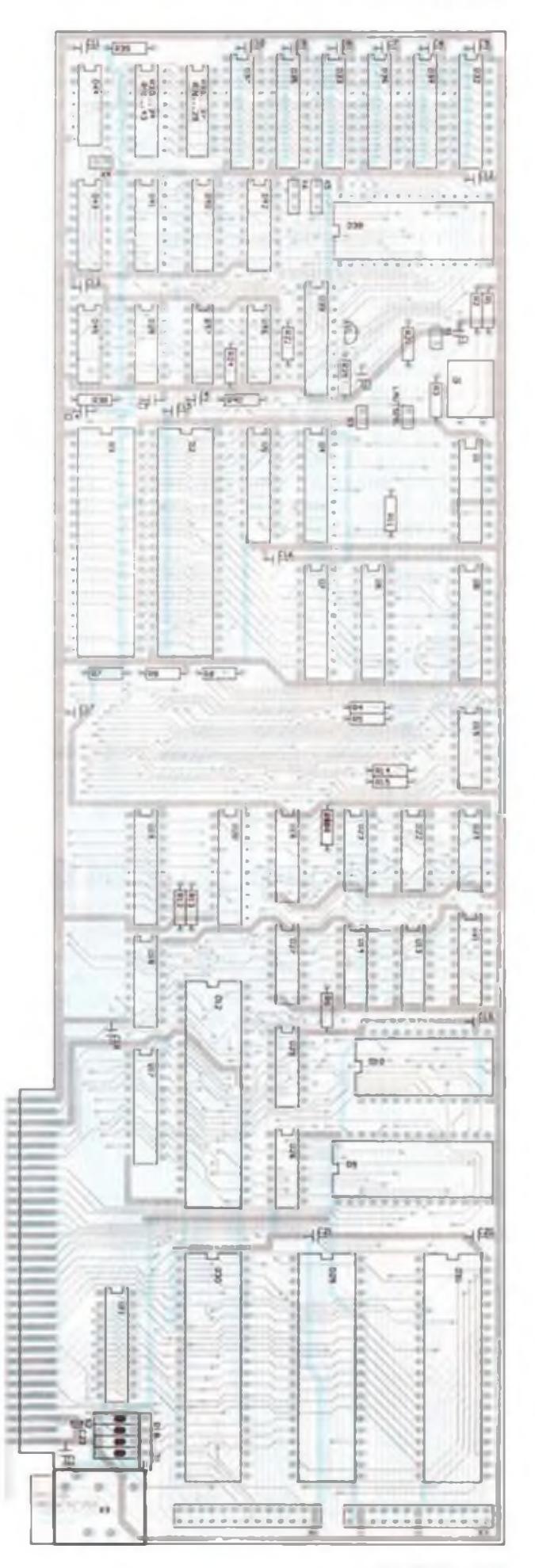

**FA 12/90 • 599**

Für die Schaltkreise der LS-TTL-Reihc können auch wahlweise die äquivalenten Typen der HCT-Rcihc verwendet werden. Gleiches gilt natürlich auch für die Prozessor- und Peripherieschaltkreise, wo neben den Standardtypen ebenso CMOS-Versionen (z. B. 82C55 statt 8255) erhältlich sind. Der Bauelementesatz mit allen hier angegebenen Positionen, jedoch ohne gebrannten EPROM kann über die gleiche Bezugsadresse wie die Leiterplatte zum Preis von 256 DM bezogen werden. Der programmierte Inbetriebnahme-EPROM 2764 ist zum Preis von 15 DM erhältlich.

Vor Beginn der Bestückungsarbeit sollte sich jeder darüber im klaren sein, daß es sich beim Aufbau dieser Baugruppe um eine sehr anspruchsvolle Aufgabe handelt. Die geringe Breite det Lciterzüge und deren Dichte aufbeiden Seiten der Platine erfordern sorgfältiges Arbeiten. Dies beginnt schon beim Lötkolben, der mit einer schmalen Spitze versehen und nicht zu heiß sein sollte. Zu einer guten Arbeitsvorbereitung gehört es ebenfalls, alle Bauelemente in Griffweite bereitzulegen und die Schaltkreise auf dem ausgebreiteten Bestückungsplan in ihrer späteren Anordnung zu sortieren. Nun kann in aller Ruhe mit der Bestückung begonnen werden. Dabei sollte man sich bewußt Zeit nehmen, denn bei aller Euphorie lehrt die Erfahrung, daß man die bei der Bestückung eingesparte Zeit um ein Vielfaches bei der Fehlersuche zusetzen muß.

Der Aufbau der CPU-Platine beginnt mit dem Einsetzen und Verlöten aller LS-TTL-Bausteine. Danach werden die höherintegrierten Bausteine Timer 8253 (DIO), Interrupt-Controller 8259 (D9), DMA-Controller 8237 (D12) und die Tastatur-PIO8255 (D25) eingesetzt. Für den EPROM D38, für beide Prozessoren D2, D3 und für die zusätzlichen, auf Steckverbinder führenden Peripherie-Schaltkreise D30 und D31 sind Fassungen vorgesehen. Nun setzt man den Quarz und alle diskreten Bauelemente cin und verlötet sic sorgfältig. Jetzt ist die CPU-Baugruppe bis auf die RAM-Baustcinc komplett bestückt. Für den Test der Baugruppe benötigen wir zunächst nur die RAM-Bank 1, d.h. es werden die beiden RAMs D32 und D33 bestückt. Wer jedoch die Platine mit nur 64 KByte RAM versehen will, setzt an der Stelle der ISD32 und D33 zwei 20poligc Fassungen ein und benötigt die Adapterplatte ABCOM-PC.004, auf der zwei 64 x 4 organisierte RAMs cinzulötcn sind und die sich mit Hilfe zweier "Unterlöter" in die Sockel von D32 und D33 stecken läßt. Diese Verfahrensweise ist jedoch nur dann sinnvoll, wenn die 64 x 4-RAMs bereits vorhanden sind. Beim Neukauf der RAMs ist der Einsatz der  $256 \times 4$  organisierten inzwischen preiswerter als der Einsatz der

Adapterplatinc. Zur Inbetriebnahme der CPU-Platine benötigt man ein Computernetzteil (o.ä. Netzteil: 5Vmin. 2A). Weiterhin muß die Rückverdrahtungsleitcrplattc ABCOM—PC.000 bzw. ABCOM-PC.001 aufgebaut vorlicgcn. Die Bctriebsspannungslcitungen zwischen dem Netzteil und der Rückvcrdrahtungslciterplattc sind nun mit Drähten ausreichenden Querschnitts herzustcllcn. Danach werden Netzteil und Rückvcrdrahtungsplatinc überprüft, d.h. es wird die Betriebsspannung an den Slotsteckern gemessen. Falls für das Netzteil ein fertiges Computcmctztcil zum Einsatz kommt (oder cm anderes Schaltnctztcil), so sir.d die jeweiligen Betriebsspannungsleiturgen mit etwa 100 $\Omega$  zu belasten, da sich im Leerlauf bzw. bei der geringen Belastung mit den Strömen der Kontroll-LEDs auf der Rückverdrahtungsplatine nicht die geregelte Spannung einstellt! Ist dieseÜberprüfung erfolgreich, können wir uns der CPU-Kartc zuwenden. Dazu werden auf der CPU-Kartc die Brücken (Jumper) X5 und X6 so eingesetzt, daß die linken beiden Stifte der dreipoligen Pfostenleiste verbunden sind. Damit wird der Typ des Inbetriebnahme-EPROMs (2764) eingestellt. Anschließend werden der Inbetriebnahme-EPROM und der Prozessor D2 in seine jeweilige Fassung gesteckt.

(wird fortgesetzt)

### **Neu - Commodore <sup>C</sup> <sup>64</sup> Game Machine**

Seit einiger Zeit bereits aus britischer Fertigung in Großbritannien und in Frankreich im Angebot, dcrC64 ohne Tastatur als reine Spielkonsole. In Deutschland reden Insider seit dem Frühherbst über die Einführung des Game Machine genannten Spielgerätes. Auch über einen Preis von 179 DM wird schon gemunkelt, aber zum Redaktionsschluß war noch nichts Genaues zu erfahren. Bei Erscheinen dieser Zeilen gibt es ihn vielleicht schon, rechtzeitig zu Weihnachten, um endlich auch ein Commodore-Pendant zur Atari-Spielkonsole anbieten zu können.

Innen der gute alte C64 mit "verdrehtem" Expansionsport, lediglich zwei Joystickanschlüsse und ein Video- bzw. TV-Anschluß stellen die Verbindung zur Außenwelt her. Sämtliche Programme sind auf Cartridges gespeichert, dem 64er ja bereits bestens bekannt, die von oben auf das Gerät gesteckt werden. Die britische Ver-

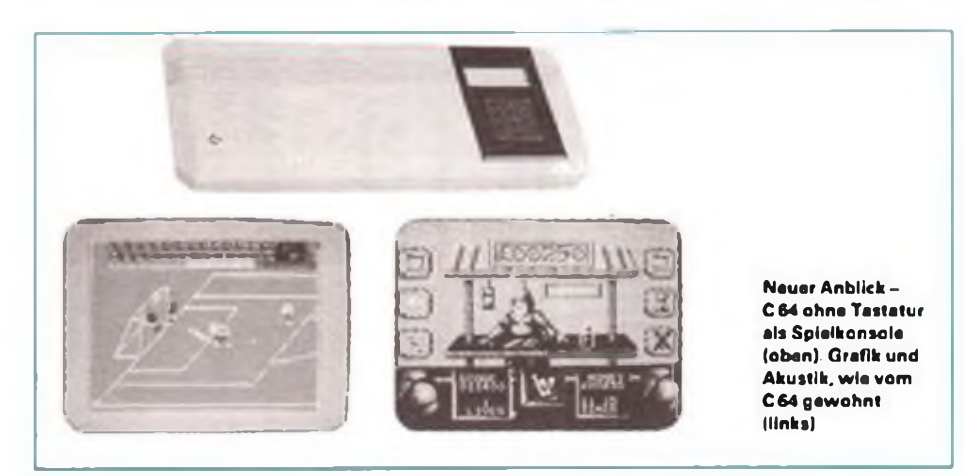

kaufspackung enthält die Konsole, einen Joystick, Netzteil, TV-Kabcl und vier Spiclmodulc samt Spiclanleitung. Prinzipiell können eigentlich alle bekannten C64-Programmc auch auf dieser Konsole laufen!?

Das Gerät ist etwas für reine Spiele-Fans, die sich nicht mit Programmladen und Tastaturbcfchlen abplagen mögen. Grafisch und akustisch bietet Game Machinc natürlich ebenfalls den gewohnten C64-Standard, man muß also auf nichts verzichten, haust doch ein ganz normaler C64 im Innern der Maschine. Findige Bastler wird diese Tatsache sicher nicht lange kaltlassen, denkbar wäre ja hier vielleicht der gewohnte Anschluß eines Diskettenlaufwerks, um bereits vorhandene Programme nutzen zu können, die Spielkonsolc als ideales Zweitgerät für die Kinder, Vater kann sich weiter in Ruhe am  $C_64$  .schaffen".

Hoffen wir also, daß uns Commodore dieses nette Weihnachtsgeschenk auch in Deutschland bei Erscheinen dieser Zeilen bereits offeriert hat!

**M.S.**

## Drei Anwendungsideen für einstellbare Spannungsregler-IS

**R. MESSAL, B. HEINRICH, F. SICHLA**

**Drei Ideen für drei "Beine" - auch so könnte man den folgenden Beitrag überschreiben. Denn es dreht sich ausschließlich um die aufden Seiten 595 und 596 beschriebenen einstellbaren Spannungsregler. Nach der Theorie kommt nun also der Lötkolben zu seinem Recht.**

#### **Anlaufschaltung mit einem "Dreibeiner"**

Die einfache Schaltung, die die Arbeit beim Leiterplattcnbohrcn mit Gleichstrom-Klcinbohrmaschinen erleichtert, zeigt Bild 1. Die Drenzahl der Bohrmaschine wird damit unter Last erhöht. Daher kann das Ankörnen entfallen.

Gegenüber einer transistorisierten Variante, mit der Erfahrungen gesammelt wurden, arbeitet die Version mit Regler-IS wesentlich sicherer. Mit R2, dem "Programmicr"-Tcilwidcrstand, werden 3 bis 4 V am Punkt A eingestellt. Der Schleifer von R5 (Schicht-Eimtcllwiderstand) ist kurz vor den Umschaltpunkt zu bringen. Die IS benötigt ein Kühlblcch. Es kann aus Alu-Blech selbst gefertigt werden und sollte mindestens  $25 \text{ cm}^2$  aufweisen. Für den Gesamtaufbau der Schaltung bietet sich ein Stück Universalleitcrplatte an. Darauf läßt sich auch leicht das Kühlblech befestigen. Es entsteht dann eine kompakte Einheit, die nicht unbedingt ein Gehäuse benötigt. Wenn für R2 ein Potentiometer eingesetzt wird, kann man problemlos die Leerlaufdrehzahl den Erfordernissen anpassen.

### **Spezialnetzteil**

**mit zwei "Dreibeinern"**

Oft wird bei einstellbaren Experimcmiernctzteilcn die Verlustleistungsgrenze für eine IS überschritten, was zum Auslösen der internen Schutz- und Begrenzerfunktionen führt. Außerdem kann es vorkommen. daß die regelbare Spannung größer als 37 V (LM 317 T. B 3170) bzw. 57 V (B 3171) sein soll.

Hier wird darum eine einfache Schaltung vorgestellt, die die Verlustleistung aufzwei IS aufteilt, so daß der doppelte Strom entnommen werden kann, oder eine bis auf 77 V (LM317T. B3170) bzw. 117 V (B3171) einstellbare Spannung erlaubt. Prinzipiell ist sic auch für Negativrcglcr anwendbar (Bild 2). Die Schaltungsbeschreibung: Mit den angegebenen Widerständen erreicht man 1,2 bis 77 V Ausgangsspannung  $(U_E = 80 V)$ . Die Spannungsdifferenz über A2 wird nicht größer als 40,2 V. Das ist wichtig, da sonst A2 gefährdet wäre.

Zur optimalen Dimensionierung sollte  $R_4 = 390 \Omega \cdot U_A/1, 2 V$  und  $R_1 = 26.5 k\Omega$ V/U<sup>e</sup> betragen. Dies gilt für Stromerhöhung. also Verlustlcistungsaufteilung. Bei einer Ausgangsspannung bis 77 V muß R4 mit 0.25 W belastbar sein.

#### **Experimentiernetzteil mit drei "Dreibeinern"**

Einfache Netzteile mit Spannungsregler-IS haben zwei kleine Schwachstellen: Die Ausgangsspannung kann nur bis auf 1,2 V abgesenkt werden, und eine einstellbare Ausgangsstrombegrenzung gibt es nicht. Die wäre aber gerade für den Anfänger von Vorteil, damit er nicht für jeden Schaltungsfehler mit einem defekten Bauelement bestraft wird.

Bild <sup>3</sup> zeigt die bessere Lösung - drei IS sind der Preis, doch dafür hat man ein komfortables Gerät. Mit einem schutzisolierten Klingeltransformator 6 V/l A werden alle Probleme mil der Netzspannung umgangen. Es entsteht eine negative Hilfsspanrung für den 79 L05 und eine positive Spannung durch Verdopplung. Daran schließen sich eine IS-Stromquclle und die Spannungsregler-IS an. Mil RP2 wird die minimale Ausgangsspannung auf 0,1 V eingestellt. Die Verlustleistung übernimmi hauptsächlich die Stromreglcr-lS. Nur unter ungünstigen Bedingungen entfällt eine gewisse Leistung aufden Spannungsregler, so daß cr einen kleinen Kühlkörper erhalten sollte. Die Maximalspannung beträgt etwa 15 V.

Eine Universalleiterplatte eignet sich zum Schaltungsaufbau (Bild4). Da auch analoge Einbaumcßinsirumcntc sehr billig zu haben sind, kann preisgünstig ein vollwertiges Netzteil fürs Hobbylabor entstehen.

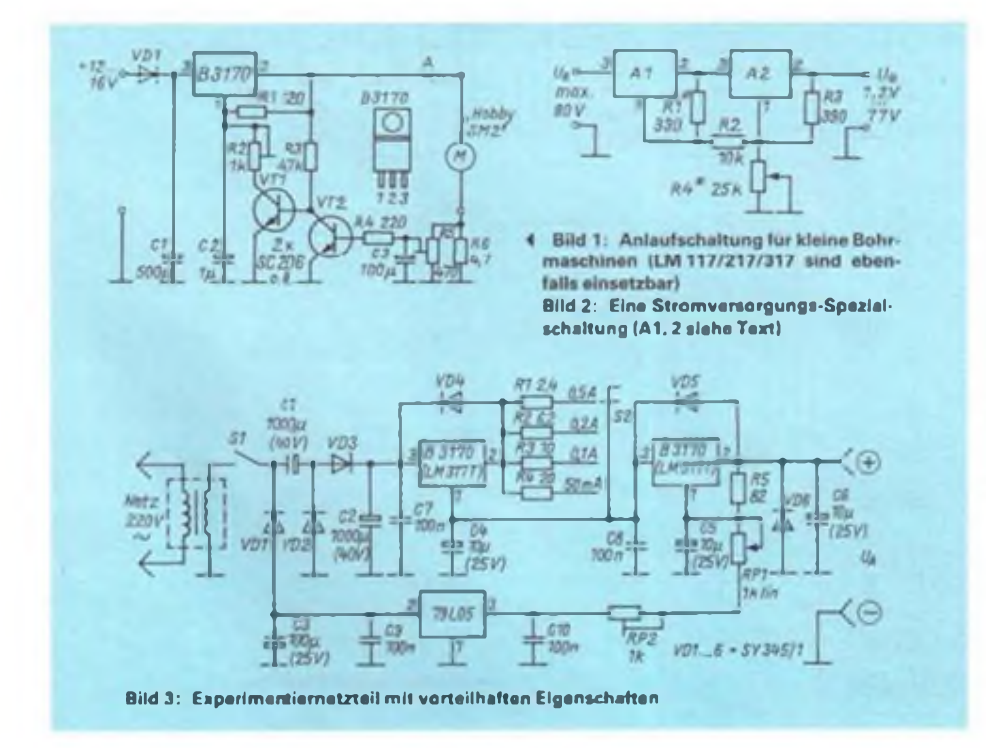

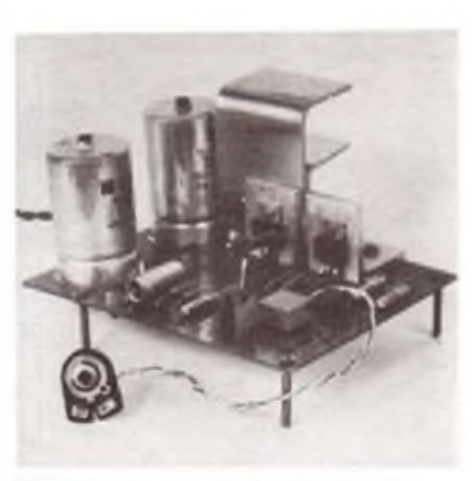

**Bild 4: Erprobungsmuster des Experimentiernetztells**

## Elektronischer Bandzähler für Magnetband-Kassettengeräte

#### **J. UHLIG**

**Ein genaues Bandzählwerk ist für Musikfreaks eine nützliche Hilfe. Mit Hilfe des U125 läßt sich der Aufbau eines elektronischen Bandzählers relativ einfach realisieren.**

#### **Schaltungslösung**

**Der gewählte Stromlaufplan ist im Bild dargestellt. Der eigentliche Zähler wird mit dem U125D realisiert. Dieser Zählcrschaltkrcis beinhaltet eine Steuerung Vorwärts/Rückwärts-Zählen, den eigentlichen Zähler, eine Rückstcllmöglichkcit und die Dekodierung für die Sicbensegmentanzeige. Weitere Möglichkeiten des U 125 D. wie die beiden Speicher u. a.. werden in der vorgestelltcn Lösung nicht genutzt.**

**Der U 125 D benötigt einen Takt, dessen Frequenz von C3 bestimmt ist. Über Pin 24, der normalerweise auf L-Potcntiil liegt, kann der Zähler mit einem H-Impuls auf Null gesetzt werden. Liegt am Pin 30L-Potcniial. zählt der U125D vorwärts, liegt H am Pin 30. zählt cr rückwärts. Am Pin 35 müssen die eigentlichen Zählimpulse liegen. Die Ausgabe erfolgt muhiplcx. Die Sicbensegmentausgange (Pin 8 bis 14) steuern über die Treiber VT3 bis VT9dic Segmente an. Die Steuerung der Anoden erfolgt durch die Stcucrausgängc (Pin 4 bis 6) über die Treiberstufen (VTIO bis VTI5). Die Gewinnung der Zählimpulse und der Vorwärts/Rückwärts-Information**

**ist aufgrund des kompakten Aufbaus des KMBG problematisch. Deshalb habe ich einen Rcflcxkopplcr MB 125 gewählt (VD1/VT1 bzw. VD2/VT2). Die am linken Antrieb gewonnenen Zählimpulsc setzt der Schwcllspannungsschaltkreis A 302 (A2) in TTL-Impulse um. Die Information Vorwärts/Rückwärts wird direkt am Tastensatz gewonnen. Die Reflcxlichtschrankc VD1/VT1 ist beim Vorwärtslauf geschlossen. A2 liefert am Ausgang L-Potcntial.**

**Die Taktimpulsc des Zählers können über die Betriebsspannung die Impulsaufbcrcitung (Al und A2) stören. Deshalb ist die Betriebsspannung für A<sup>1</sup> und A2 sowie für VT1 und VT2 mit R4 und Cl gesiebt.**

**Beim Einschaltcn bzw. am Kassettenanfang wird der Zähler mit Sl auf Null gestellt. Nachteilig ist. daß beim Kasscttcnwcchscl immer zum Anfang zurückgcspult werden muß. um den Zähler auf Null stellen zu können. Dies ist zeitaufwendig. Besser ist es. an einer bekannten Stelle des Bandes den Zähler auf den entsprechenden Wert einzustellcn. Deshalb habe ich einen einstellbaren Taktgcncrator D1 vorgesehen. Dieser Generator erzeugt Impulse (l Hz bis**

**40 Hz), die über C7 der Impulsaufbcrcitung (Zählimpulsc. A2) zugeführt werden. Damit zählt bei Stillstand des KMBG der Zahler immer vorwärts. Durch Einsatz eines Potentiometers mit Schalter (R9. kleine Ausführung, wie beiTaschcnempfängcrn eingesetzt) zur Einstellung der Impulsfrequenz ist folgende Arbeitsweise möglich:**

- **- Nullstellen des Zählers mit Sl.**
- **- Beginn des Stellens durch Einschalten von R9 und Einstellen auf Endanschlag (schnelles Stellen).**
- **- kurz vor Erreichen des gewünschten Zählerstandes zurückregcln von R9 (langsames Stellen und bei Erreichen des gewählten Zählerstandes Ausschalten von K9).**

#### **Konstruktive Hinweise**

**Die Reflcxlichtschrankc zur Zählimpulsgewinnung <sup>I</sup> VD2/VT2) wurde unter dem linken Antrieb montiert (Kassettenrecorder). Nach Entfernen des Sprengrings läßt sich der Antrieb leicht von der Welle abzichcn. Unterhalb klebt man ein 10 mm langes Stück reflektierender Alu-Folie auf. Sic darf nicht am Rand überstehen.**

**Das Chassis wird etwa 5 mm oberhalb der Welle 2 mm tief ausgespart. In dieser Aussparung ist die Reflcxlichtschrankc VD2/VT2 so zu positionieren. daß bei aufgcstccktcm Antrieb die Alu-Folie in einem Abstand von <sup>I</sup> bis 2 mm über dem Reflokopplcr liegt.**

**Der Entwurf und die Unterbringung der Platine richtet sich individuell nach den gegebenen Verhältnissen. In meinem Fall hatte ich mehrere kleine Leiterplatten (Module <sup>1</sup> bis 5) entworfen.**

**Als Ausweichtyp für den U 125 läßt sich der ICM7217A verwenden, der jedoch nicht pinkompatibel ist.**

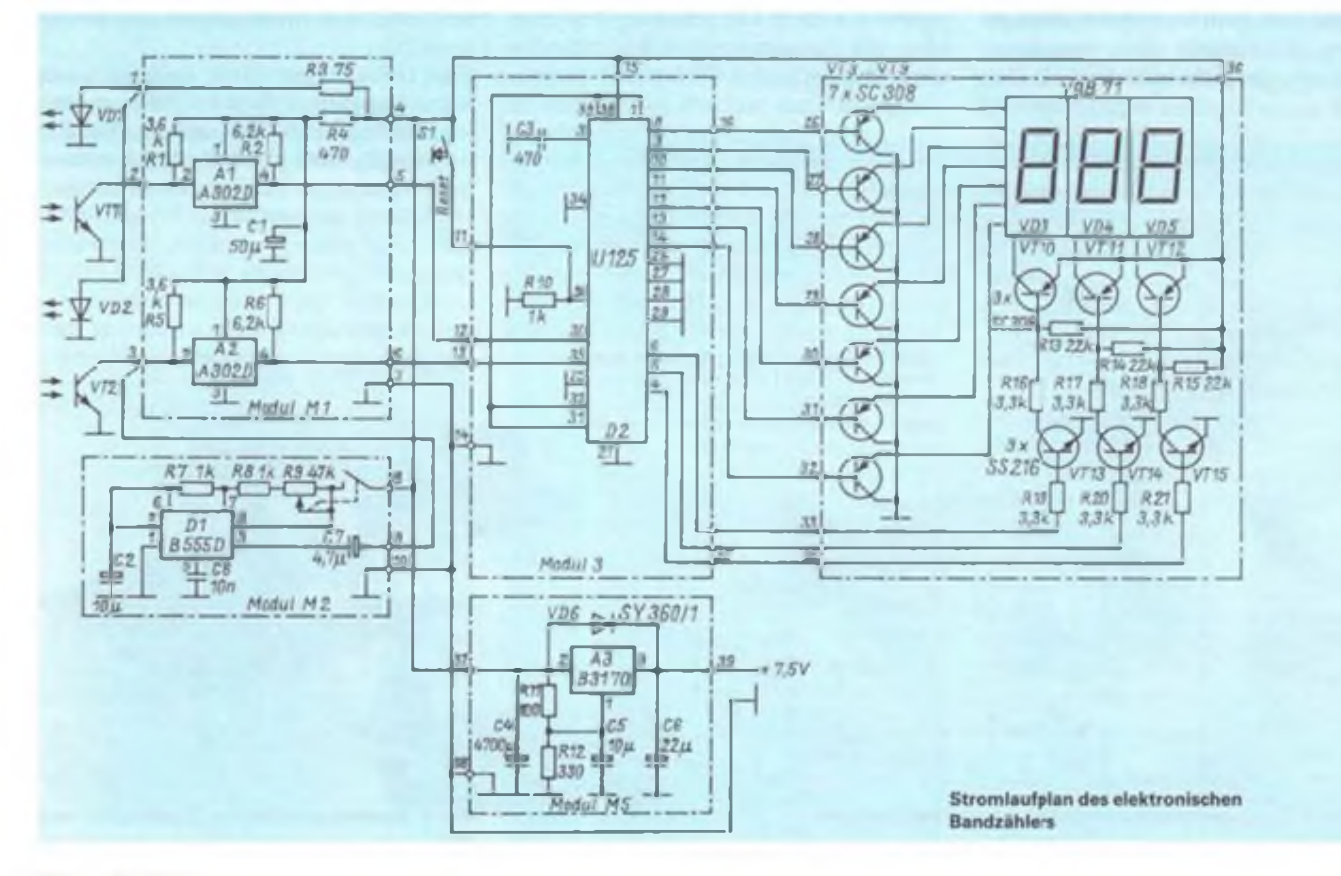

## **Spannung aus der Tüte - Labornetzgerät 30 V/2,5/5 A**

**Unübersehbar ist derzeit die Vielfalt an Bausatzangeboten verschiedenster Hersteller. Wie wollen Ihnen in loser Folge zukünftig einige der Bausätze vorstellen, die wir für interessant und vor allem für preiswürdig halten und die dem Anliegen der verschieden Interessierten vom Anfänger bis zum fortgeschrittenen Elektronik-Amateur gerecht werden können. Als erstes in dieser Reihe steht ein interessantes und recht preiswertes Netzgeräte-Angebot, nach dem Motto: am Anfang der Bastierkarriere stand der Strom!**

**Was soll uns ein gutes Netzgerät bringen? 0 bis 24 V Gleichspannung, möglichst viel Strom und das Ganze noch recht stabil, bitte schön! Kann man für 39.98 DM haben - ein Labornctzgcrät <sup>0</sup> bis 30 V und mit 2,5 A. 5A kosten noch 10 DM mehr.**

**Neugierig und von Erfahrung geprägt, offne ich die Plasttüte, in der der Bausatz verpackt ist. Ob denn alles (anfängcrgcrccht) vollständig und der Stückliste entsprechend ist? Es ist. Auswcichtypen bei den eingesetzten Halbleitern sind in der beigegebenen Stückliste aufgeführt. Komplett bis zur letzten Schraube, allein der Anblick der exakt beschrifteten und mit Lötstopmaskc versehenen Leiterplatte läßt Vorfreude aufkommen, schließlich ißt das Auge mit! Also. Lötkolben angchcizt, Bauelemente sortiert und drauflosbcstückt. Kein Problem, denn der Bestükkungsplan ist als Explosioiszcichnung mit räumlich dargestelltcn Baucementcn ausgeführt, und bcigcgcbcne Übersichten ermöglichen eine einwandfreie Bauclcmcnic-Idcntifizierung. Der Vergleich von Bestückungsaufdruck mit den Bauelementen über den Bestückungsplan hinaus lohnt sich übrigens, denn der Lade-Elko ist hier verkehrt herum cingezcichnct, wenn man die körperliche Darstellung sehr ernst nimmt. Das Löten ist eine Lust auf der glanzbcschichtcten Leiterplatte. Endlich kann man dem Freund auch einmal die Unterseite seiner Platine zeigen -fast wie aus dem Schwall!**

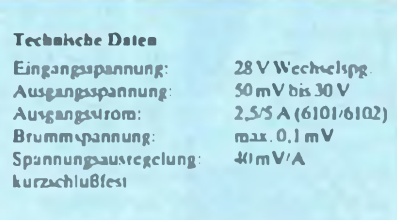

**Der Hersteller hat übrigens beim Entwurf der Platine auch verschiedene Baueiementcgenerationen (z. B. bei C4) berücksichtigt, so braucht kein Bauelement vergewaltigt zu werden. Der Spannungsregler xx.723 ist auf einer Fassung angcordnet; das erleichtert den Wechsel nach dem Halbleitermord. Unbedingt beachten sollte man die knappen, aber durchaus ausreichenden Aufbauhinweise, z. B. zur Montage der Hochlastwiderstände. Wir erprobten die 5-A-Variante und waren uns zunächst einmal nach dem Aufbau einig: Ein edler Anblick, den man am liebsten gar nicht in ein Gehäuse zwängen möchte. Nach dem Bestücken die problemlose Inbetriebnahme an einem extern zu beschaffenden 28-V-Transformator. Dessen sowie der Ausgangsklemmen Anschluß sollte aber besser mittels direkt an die Leiterplatte gelöteter dicker Litze erfolgen als über die mitgegebenen Löt-Steckstifte -der Übergangswiderstände wegen.**

**folgreich. die Baugruppe liefert zuverlässig das, was cic technischen Daten versprechen, die schaltbarc Strombegrenzung funktioniert ebenso wie der Kurzschlußschutz. Ein Exemplarfchlcr des 723 setzte unser Muster allerdings schon nach kurzer Zeit außer Gefecht, dank der IS-FaiSung kam sofort ein auch hier stcckbarcr 723 im TO-Gchäusc zum Einsatz, der bis heute funktioniert.**

**Harter Test unter verschiedensten Lasten - er-**

**Apropos 723. Er ist der Kern der Schaltung des Netzteils, das in der erweiterten 723-Standard-Schaltung ausgeführt ist. Gleich zwei 2 N 3055 versehen hier ihren Dienst alsStromlicfcrantcn, das sichert hohe Zuverlässigkeit auch unter ungünstigen thermischen Bedingungen. Die Strombegrenzung arbeitet ungewöhnlich, aber sehr wirkungsvoll durch zwei Hochlastwiderstände im Massczwcig. Die bcigcgcbcne Schaltung enthält zwei Zcichnungsfchler. Zum einen ist der Schleifer des Potentiometers zur Spannungscinstcllung an RI7/C3 zu legen und zum anderen die Verbindung der Basisanschlüssc von T3/T4 mit Plus aufzuheben und statt dessen die Kollektoren beider Transistoren mit Plus zu verbinden. Dies stellt aber kein Hindernis beim Aufbau dar. die Platine ist o.k. Zählt man noch den notwendigen Transformator, ein einfaches Gehäuse und ein analoges, für Strom und Spannung umschaltbarcs Anzeigeinstrument hinzu, kommt man hier mit einem Aufwand von etwa 100 DM zu einem äußerst leistungsfähigen und variabel einsetzbaren Netzgerät für Heim. Hobby und Lehre, ein faires Angebot. Wichtiges Gesamturteil: anfängergerecht.**

**Bezugsquelle: DATA 2000. Stresemannstraße 11-16. W-5800 HagcnAVcstfalcn. Bcstcll-Nr. 6101 (2.5 A) bzw. 6102 (5A).**

**FA**

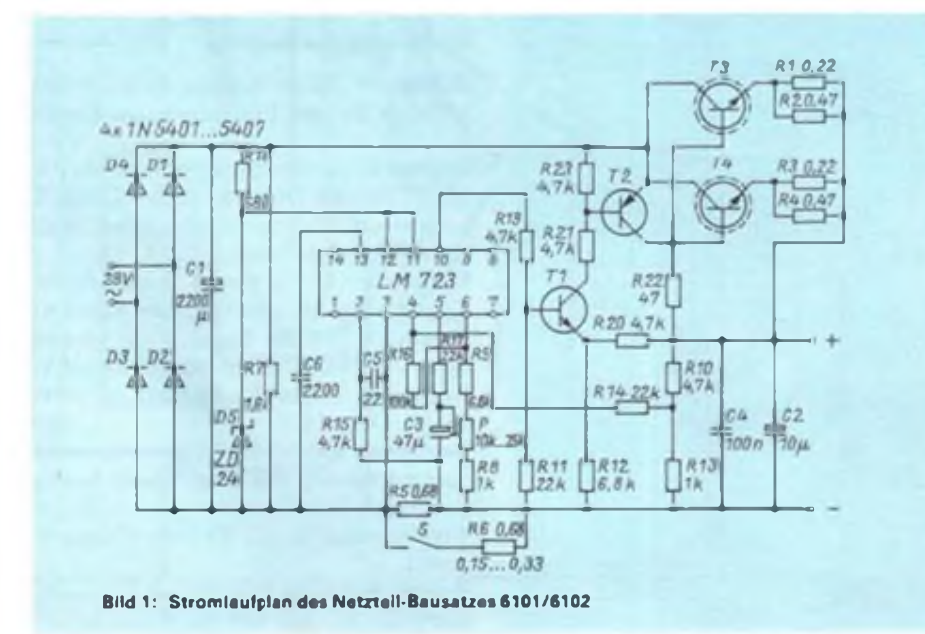

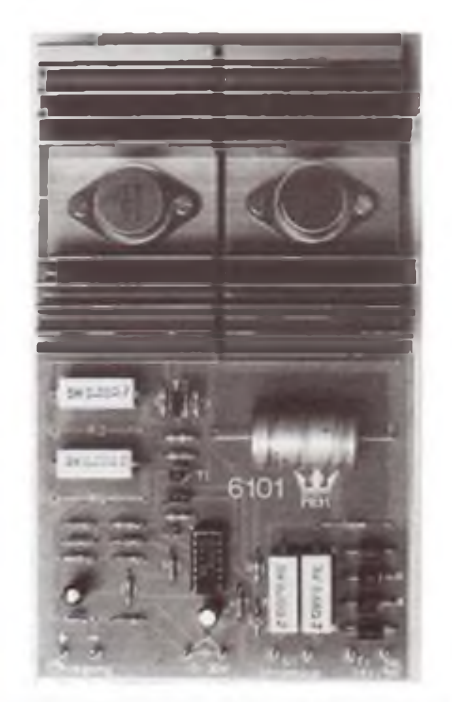

**Bild 2: Der aufgebaute Labornetzgeräte-Bausatz in der SA-Variante. Bei der 2,5A-Variante kommen kleinere Fingerkühlkörper zum Einsatz.**

## Sound-Modul für Z 80-Rechner

#### **A. KÖHLER**

**Nichts für taube Ohren sind die vielseitig anwendbaren IS AY 3-8910 und AY3- 8912, denn sie produzieren programmierbare Musik und Geräusche. Nachfolgend eine Bauanleitung, die für alle Z80-Rechner geeignet ist.**

Im KC-Kompakt von Mühlhausen kommt für den Zweck der Tonerzcugung die speziell für die Ton- und Geräuscherzeugung hergestellte IS AY 3—8912 von General Instruments zum Einsatz. Diese IS war für Sonderaufgaben auch in westlichen MSX-Standard-Rcchnern vorgesehen. Für das Modul wurde aufgrund des Vorhandenseins der nahe "Verwandte" AX3-8910 angewandt.

Das Modul wurde hinsichtlich des geringsten Aufwandes optimiert. Durch den Einbau anderer Steckverbinder läßt sich dieses Modul sicher auch für den KC85/1 und 87 verwenden, jedoch konnte dieses wegen fehlender Hardware nicht erprobt werden.

#### **Sound-Prozessor AY3-8910**

Der Sound-Prozessor AY 3-8910 ist ein Schaltkreis, der die Erzeugung komplexer Tonfolgcn und Geräusche durch Software-Steuerung ermöglicht. Dazu werden ein Einphascntaktsignal mit <sup>1</sup> bis 2 MHz Frequenz und eine Betriebsspannung von 5 V benötigt. Außerdem enthält dieser Schalt-

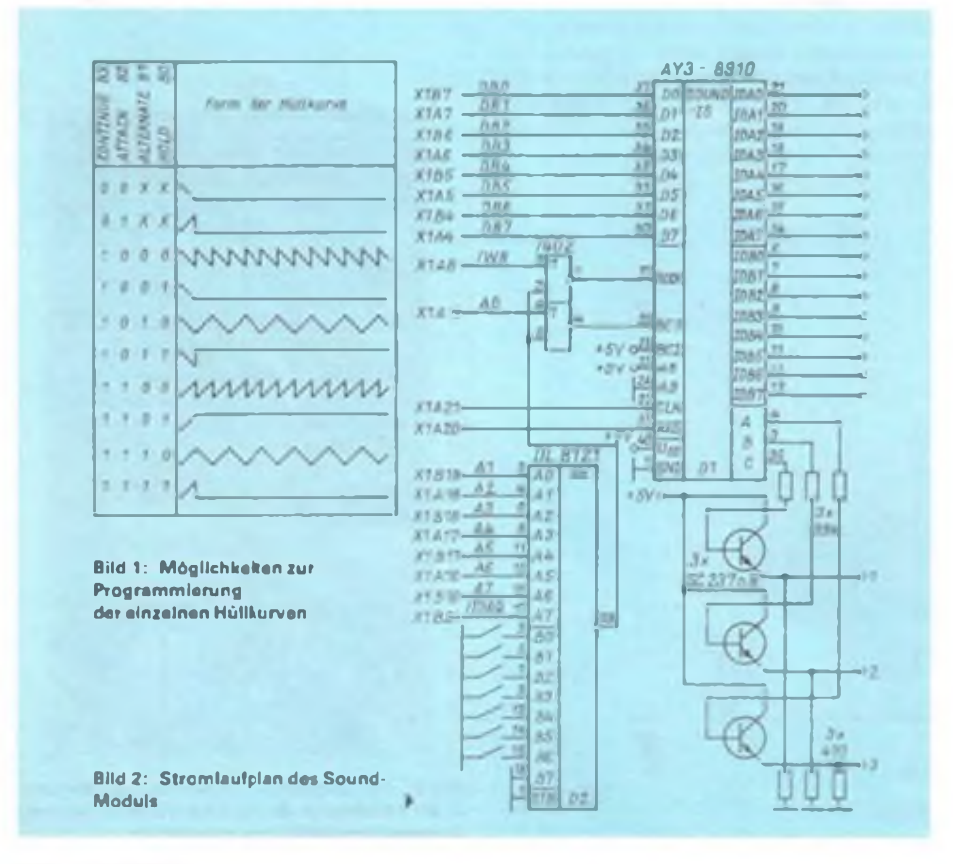

#### kreis noch zwei parallele E/A-Ports, die ähnlich einer PIO genutzt werden können.

Der Schaltkreis ist über 16 Register programmierbar. Nachfolgend die Belegung seiner 40 Pins:

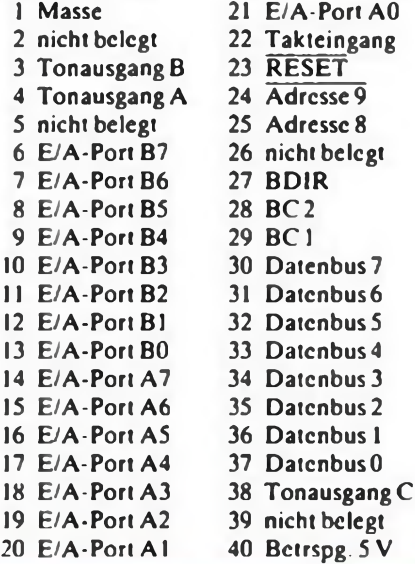

#### **Bedeutung der Anschlüsse**

E/A Ports sind im Prinzip mit den Ein/ Ausgängen einer PIO vergleichbar. Sie sind wie diese in ihrer Bedeutung programmierbar. Als Ausgänge sind sie in der Lage, eine TTL-Last zu treiben.

Datenbus: Diese Pins übernehmen die Verbindung zum Systembus. Mit ihnen ist sowohl ein Datenaustausch in Lese- als auch Schreibrichtung möglich.

Tonausgang: Über diese Ausgänge werden die erzeugten Töne und Geräusche zur Verfügung gestellt. Es wird ein Signal mit einer Maximalamplitude von <sup>1</sup> V (Spitze-Spitze) und einem Dynamikumfang von 60dB geliefert.

Takt: Über diesen Eingang wird dem Sound-Prozessor der Takt zugeführt, der alle zeitlichen Abläufe bestimmt.

RESET: Mit einem L-Impuls von mehr als 503 ns werden alle internen Register auf den Werl Null zurückgesetzt.

Adresse 8 ist ein zusätzliches Auswahlsignal. Es kann auf H gelegt werden. Auch bei offenem Eingang wird dieses Signal über einen internen Pull-up-Widerstand sichergestellt.

Adresse9 funktioniert wie Adresse 8, ist aber im Gegensatz zu diesem L-aktiv.

BD1R: Dieses Signal legt die Richtung des Datenaustausches mit dem übergeordneten Rechner fest. L bedeutet dabei Lesen der im Register des Sound-Prozessors gespeicherten Daten.

H an diesem Pin bedeutet, daß der Rechner Parameter an den Sound-Prozessor übergibt.

BCI: ist ein Signal zur Steuerung des Sound-Prozessors. Es gibt an. ob ein Register angcwählt wird (H) oder ob Daten mit dem adressierten Register des Sound-Prozessors aüsgctauscht werden.

BC2: ist ein zusätzliches Steuersignal, das vom Z80-System nicht bercitgcstcllt wird. Es liegt daher ständig auf H.

#### **Bedeutung der Register**

Register 0: Dieses Register speichert den L-Tcil (8 Bit) der Tonfrequenz des Kanals A.

Register 1: In diesem Register ist der H-Tcil (4 Bit) der Tonfrequenz des Kanals A gespeichert. Die oberen 4 Bit dieses Registers bleiben ungenutzt.

Register 2: Hat für Kanal B die gleiche Bedeutung wie Register 0 für den Kanal A. Register3: Hat für Kanal B die gleiche Bedeutung wie Register <sup>1</sup> für den Kanal A. Register4: Entspricht Register 0, wirkt aber auf Kanal C.

Register 5: Entspricht Register 1. wirkt aber auf Kanal C. Die Tonfrequenz für den jewei igen Kanal ergibt sich zu:  $f_{T \circ n}$  = Taktfrequenz/[16'(12 Bit Doppelrcgistcrwert)].

Register 6: ist das Register zur Geräuschkontralle. Mit ihm wird die Wiederholfre-

#### **Testprogramm für den Sound-Generator**

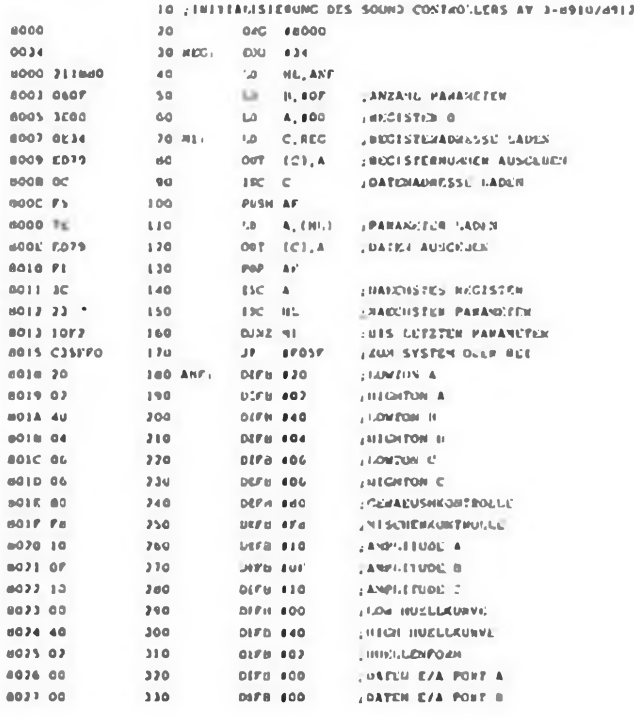

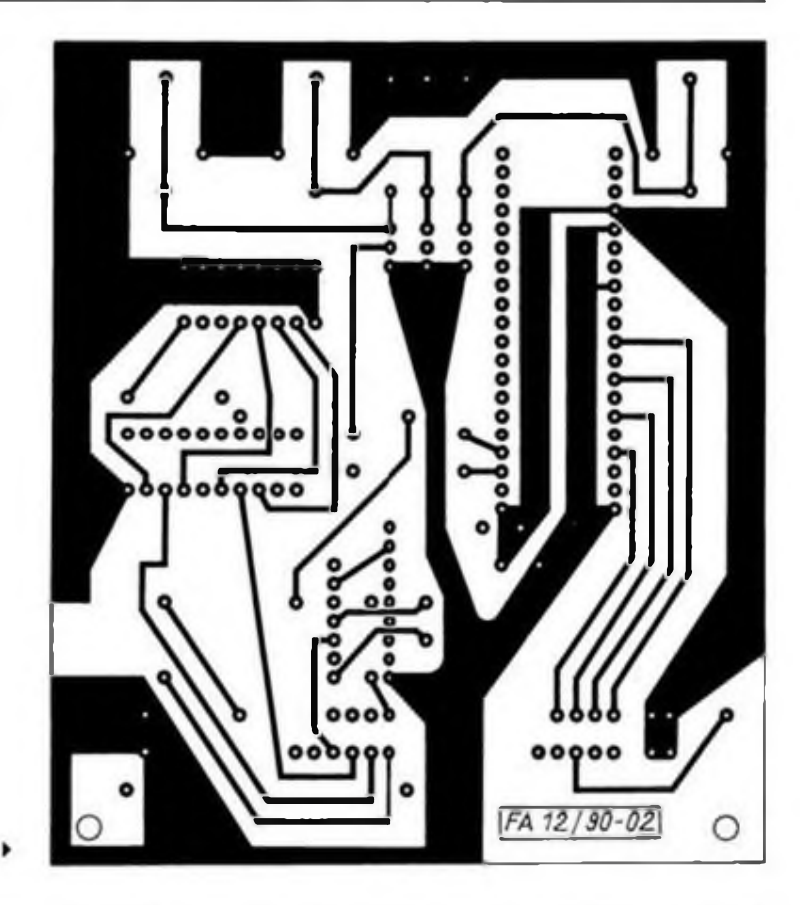

**Bild 3: Leitungsführung derLeiterseite des Moduls**

qucnz eines Geräusches, das cin Pscudozufallsgcnerator erzeugt, bestimmt. Zur Definition dieser Frequenz werden nur die Bits  $0.14$  verwendet.  $f_{Genzuck} = Taktfre$ quenz/[16 · (5-Bit-Register R 6)].

**Register?:** Dieses Register dient zur Programmierung des Ton- bzw. Geräuschmischers des Sound-Prozessors. Das Bit 6 (E/A Port A) bzw. Bit 7 (E/A Port B) legt die Richtung der E/A Ports fest. L bcdcutct. daß der jeweilige Port als Eingang geschaltet ist. Ein H in diesen Bits definiert den zugehörigen Port als Ausgang. Die nachfolgende Tabelle gibt die Bedeutung der restlichen Bits wieder.

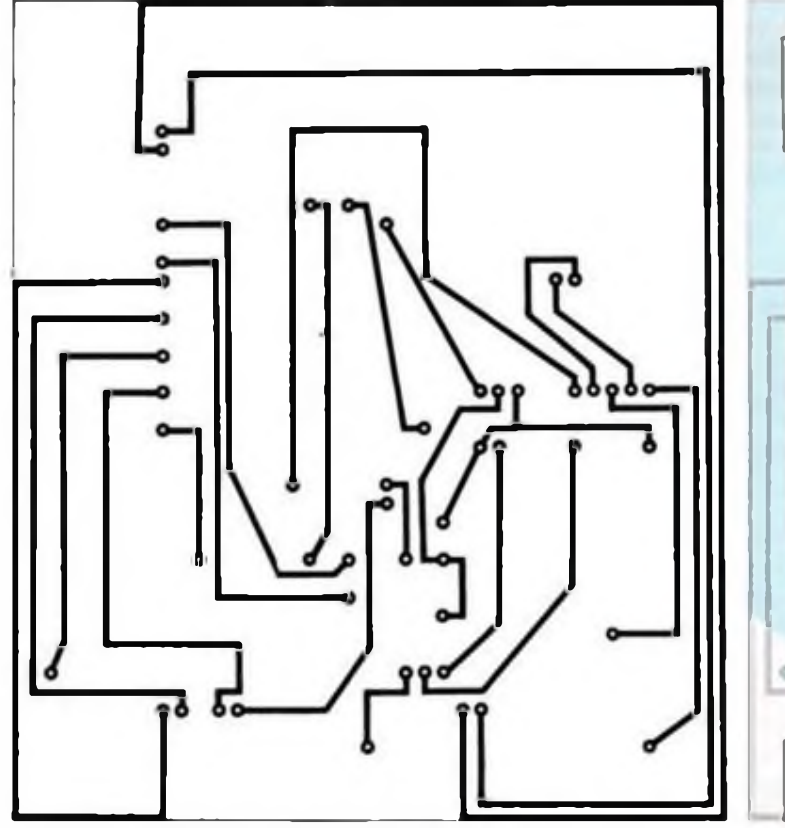

**Bild 4: Leitungsführung der Bestückungsseite des Moduls Bild 5: Bestuckungsplan des Sound-Moduls**

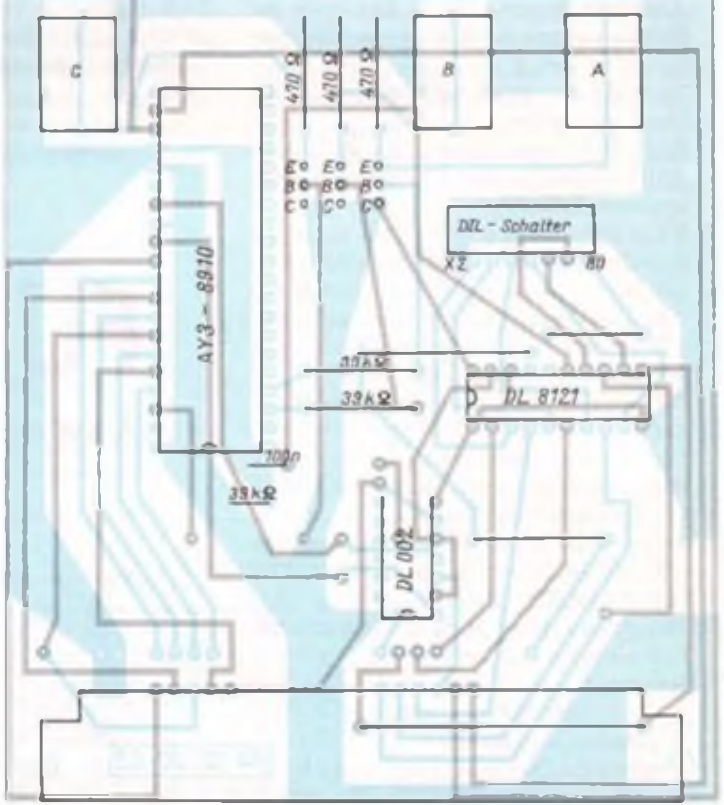

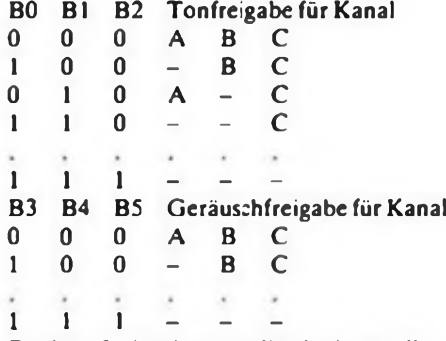

**Registers:** ist das Amplitudcnkontrollregistcr für den Kanal A

**Register**9: ist das Amphtudcnkontrollregister für den Kanal B.

**Register 10:** ist das Amplitudcnkontrollregistcr für den Kanal *C.* Alle Register funktionieren gleichartig. Ist das Bit 4 in einem dieser Register auf H gesetzt, so wird dessen Amplitude ausschließlich vom Hüllkurvcngcncrator bestimmt.

Ist Bit 4 nicht gesetzt, so läßt sich die Lautstärke desjeweiligen Kanals durch die Bits 0 bis 3 der jeweiligen Register bestimmen. Der Wert OFH entspricht dabei der größten Lautstärke.

**Register 11:** Mit diesem Register wird der L-Teil der Frequenz der Hüllkurve bestimmt.

**Register 12:** Dieses Register bestimmt den H-Teil der Frequenz der Hüllkurve. Die Hüllkurvenfrequenz berechnet sich zu:  $f_{\text{Hulic}} = \text{Taktfrequency}/[256 \cdot (16\text{-Bit-Wert})]$ Hüllkurvenregister)].

**Register 13:** ist das Hüllkurvenkontrollrcgister. Die Hüllkurve wird dabei in 16 Teilschritte zerlegt, die eine unterschiedliche Amplitude haben können. Die Form der Hüllkurve kann durch Setzen von Bits verändert werden.

Im Bild <sup>1</sup> sind mögliche Formen der Hüllkurve abgcbildct.

**Bit 0:** Beim Setzen dieses Bits auf H bleibt die Hüllkurve für eine Hüllkurvenperiode konstant (HOLD).

Bitl: Beim Setzen dieses Bits auf H ändert die Hüllkurve jeweils nach Ablauf einer Hüllkurvenperiode ihren Anstieg von fallend auf ansteigend und umgekehrt. Somit können an- und abschwcllende Töne erzeugt werden (ALTERNATIVE).

**Bit 2:** Ist dieses Bit L, so fällt die Hüllkurve innerhalb einer Periode auf Null. Ein H-bit an dieser Stelle läßt die Lautstärke innerhalb einer Periode auf Maximum ansteigen (ATTACK).

**Bit**3: Wenn dieses Bit auf H gesetzt ist. wird die Hüllkurve durch das HOLD-Bit bestimmt (CONTINUE).

Bei einem L-Bit geht die Hüllkurve innerhalb einer Periode aufNull.

**Register 14:** In diesem Register werden die Lese- bzw. Schrcibdatcn des E/A-Ports A zwischengespeicheri.

**Register 15:** Dieses Register speichert die Lese- bzw. Schreibdaten des E/A-Ports B zwischen.

Die Gesamtstromaufnahmc des Sound-Prozessors liegt zwischen 70 und 90mA. Eine ähnliche IS, die AY3-8912, ist im KC kompakt von Mühlhausen eingesetzt. Um auch diese eventuell einsetzen zu können, soll nachfolgend noch deren Anschlußbe-<br>legung – angegeben – werden. – Vom Icgung angegeben werden. Vom AY 3-8910 unterscheidet sich diese nur durch den fehlenden E/A-Port B und das nicht nutzbare Register 15.

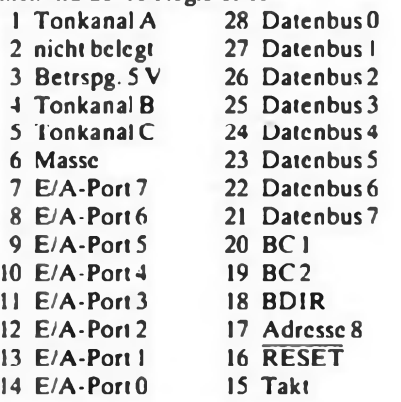

#### **Schaltung des Soundmoduls**

Die Schaltung des Soundmoduls ist denkbar einfach und benötigt neben dem Soundprozessor nur 2 IS und 3 Transistoren.

Der DL8121 arbeitet als Adreßdekoder. Über sieben DIL-Schalter läßt sich eine beliebige Adresse aus dem I/O-Bereichdes U880 cinstellcn. Der achte Eingang sorgt durch die Verknüpfung mit IÖRÖ dafür, daß das Modul nur durch i/O-Opcrationcn angesprochen wird. Durch ein L-Signal am Ausgang des Vergleichers sind die beiden NOR-Gatter für die Signale WR und A0 geöffnet. Die Tonsignalc werden über Vorwiderstände auf die Kollektorstufen

ausgekoppelt. Diese Ausgänge sind über Ohrhörerbuchsen zugänglich. Für verschiedene Anwendungen kann das Zusammenfassen der drei Ausgänge zu einem Ausgang nützlich sein (Erzeugung besonders komplexer Klangfolgen).

Die Entkopplungswiderstände sind dabei so zu bemessen. daß den Analogausgängen keinesfalls mehr als 2 mA entzogen werden. Am sichersten ist cs. in einem solchen Fall die Signale hinter den Kollcktorstufcn abzugreifen und über einen Spannungsteiler einem NF-Verstärker zuzuführen.

Bild<sup>2</sup> zeigt den Stromlaufplan des Moduls. Auf die Nutzung der 1/O-Forts wurde im Interesse einer einfachen Leiterplatte verzichtet. Bild 3 und Bild 4 zeigen die Layouts der Leiterplatte. Die Bestückung der Leiterplatte und die Zuordnung der "Bed enelemente" und Anschlüsse sind Bild<sup>5</sup> zu entnehmen. Wie bei anderen Modulen für den Z<sup>1013</sup> wurde auf alle nicht benötigten Steckkontakte verzichtet. Das vereinfacht den Entwurf der Leiterplatte und das Löten bei einer nicht durchkontaktierten Leiterplatte.

#### **Programmierung des Sound-Moduls**

Das Sound-Modul benötigt zwei Adressen aus cem E/A-Bcreich des Mikroprozessors. Die erste Adresse ist dabei stets die Rcgistcranwahladressc. Die zweite Adresse ist die Operandenadresse. Günstig für die Programmierung ist eine Wertübcrgabc mittels Tabellen.

Da cs sicher nicht möglich ist, für jeden Fall geeignete Parameter anzugeben, werden im Programm (S. 605) nursymbolische Parameter verwendet. Selbstverständlich ist cs nicht nötig, jeweils alle Parameter zu verändern.

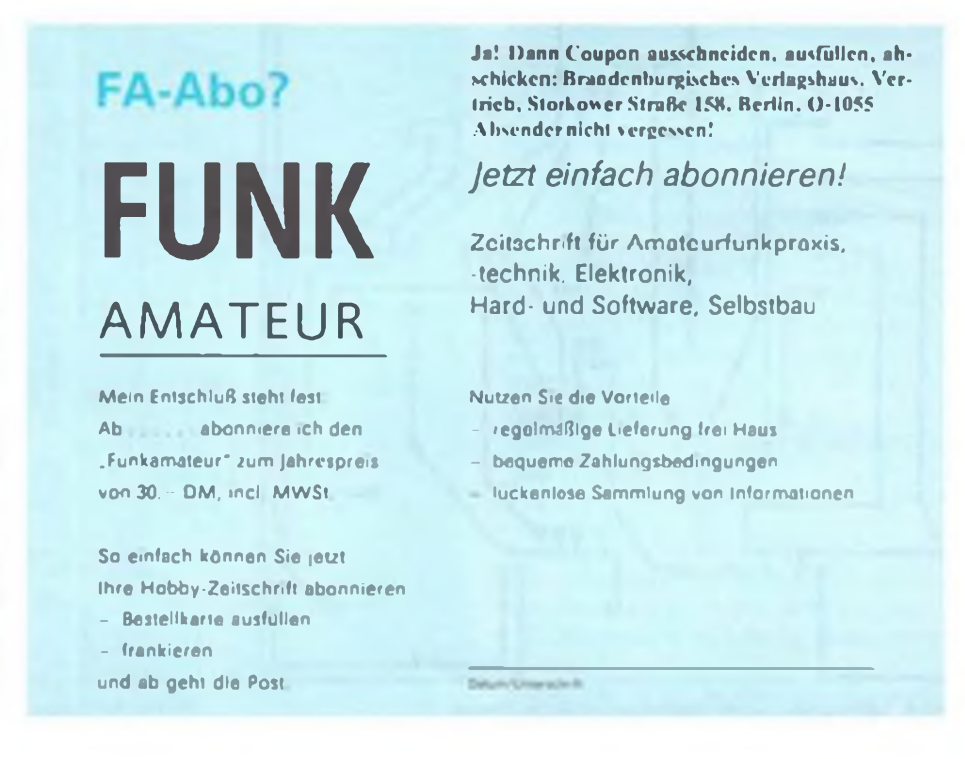

## **6-Kanal-lnfrarot-Fernsteuerung**

#### **J. RÄBIGER**

**Infrarot-Fernbedienungen sind aus der Unterhaltungselektronik nicht mehr wegzudenken. Der nachfolgende Beitrag gibt einen Einblick in die Funktionsweise und erläutert den Aufbau einer Infrarot-Fernsteuerung.**

Das Prinzip besteht darin, daß vom Fernsteuersender Impulsgruppen ausgesendet werden, die aus aneinandergereihten Kanalimpulsen bestehen. Die zu übertragenden Informationen sind dabei in den unterschiedlichen Breiten der einzelnen Kanalimpulse verschlüsselt. Der Empfänger nimmt die gesendeten Impulsgruppen auf, entschlüsselt sie und steuert, entsprechend den erkannten Informationen, ein nachgeschaltetes Gerät wie zum Beispiel Fernsehgerät, Rundfunkempfänger oder anderes an.

Der als 3-Kanal-Sender dargestellte Infrarot-Fernsteuersender läßt sich durch Hinzufügen weiterer Kippstufen fast beliebig erweitern (Bild 1).

#### **Wie die Schaltung arbeitet**

Solange derTaster S4 geschlossen ist, stellt der Taktgeber die Taklfrcquenzzur Verfügung, mit der die Impulsgruppen ausgesendet werden. Durch cie H/L-Flanke des Tastimpulses wird die erste Kippstufe ausgelöst. Es entsteht ein Impuls in der Kippstufe, dessen Länge sich durch den Schalter verkürzen läßt (Überbrückung des 100 kΩ-Widerstandes). Durch die Schalter können so die gewünschten Kanalinformationen auf die Impulse aufgeprägt werden. Die H/L-Flankc des ersten Kanalimpulses löst die zweite Kippstufc aus usw. Sämtliche entstehenden H/L-Flankcn werden in Form von Nadclimpulscn über das Diodengatter zum Impulsformer übertragen.

Der Impulsformer arbeitet als monostabiler Multivibrator, der die Nadelimpulsc in Rcchtcckimpulse formt. Diese werden durch Transistoren entsprechend verstärkt und überdie Infrarotdioden abgcstrahlt. Eine detailliertere Beschreibung der Funktion der einzelnen Kippstufen ist in [1] enthalten.

Für den Aufbau der Schaltung wäre noch zu sagen, daß für dieTransistoren einfache Bastel-Miniplast-Typen ausreichen. Lediglich für den Verstärker sind gute Schalter mit hoher Verstärkung ratsam.

Mit diesem Senderist cs möglich, Informationen entsprechend der Anzahl der Kanäle aneinanderzureihen und in Form von Impulsgruppen seriell auszusenden. Mit Hilfe der Kanalschalter kann man dabei das gewünschte Informationsmustcr cinstellcn und durch Betätigung des Tasters S4 ausstrahlen.

Bild 2 veranschaulicht die eben beschriebenen Vorgänge anhand des Impulsdiagramms. Dabei sind die Kanäle 4 und 6 geschaltet, d.h., die entsprechenden Schalter sind geschlossen.

Der Empfänger muß diese aneinandergercihten, seriell gesendeten Kanalinformationen auffangen, verarbeiten und jede einzelne Kanalinformation an einen separaten Ausgang parallel zur weiteren Nutzung bereitstellen. Bild 3 zeigt die wichtigsten Baugruppen des Fernsteuerempfängers.

Das Empfangsteil mit dem OVB761 wurde dem Beitrag "Frequenzselektive Infraroischaltung" aus FUNKAMATEUR 8/88, S. 381, entnommen. Es ist zu beachten, daß VT2 eine möglichst hohe Stromverstärkung hat. Durch Einfügen des R4 wurde eine wesentliche Steigerung der Empfindlichkeit erreicht. Wichtig ist es auch zu gewährleisten, daß das Empfangsteil weder im belichteten, noch im unbelichteten Zustand zum Schwingen neigt. Die folgende Stufe ist der Impulsformer mit einem A302. Er gewährleistet, daß man die Impulse im weiteren digital verarbeiten kann. Der darauffolgende Elektronikschalter entstammt dem Buch "Mikroelektronik in der Amateurpraxis", 1. Auflage 1980; S. 271 ff. In ihm erfolgt die Unterscheidungzwischen längeren und kürzeren Impulsen. Nur bei den vom Sender ausgestrahlten kürzeren Impulsen führt der Ausgang des Elektronikschalters H-Pcgel. Der Ausgang ist mit dem Dateneingang des Schieberegisters verbunden. Das bedeutet, daß an den Dateneingang nur dann Impulse gelangen, wenn entsprechend im Sender die Kanalschalter geschlossen sind und kürzere Impulse für die geschalteten Kanäle gesendet werden. Der Elektronikschalter ist somit das Herzstück des Infrarotempfängers, da cr die Informationen erkennt und filtert. Der Rücksetzimpulsgeber erzeugt zu Beginn jeder Impulsgruppe einen kurzen Rücksctzimpuls. Damit wird das Schieberegister zu Beginn jeder Impulsgruppe gelöscht. Das verhindert. daß an Kanalausgängcn vorhandene H-Signale mit der nächsten Impulsgruppc weitergeschoben werden und so etwa Fehlschaltungen an den nachfolgenden Ausgängen verursacht würden. Für die ordnungsmäßige Funktion dieser Baugruppe ist es sehr wichtig, daß die beiden Transistoren eine große Stromverstärkung haben. Damit wären alle Baugruppen des Emp-

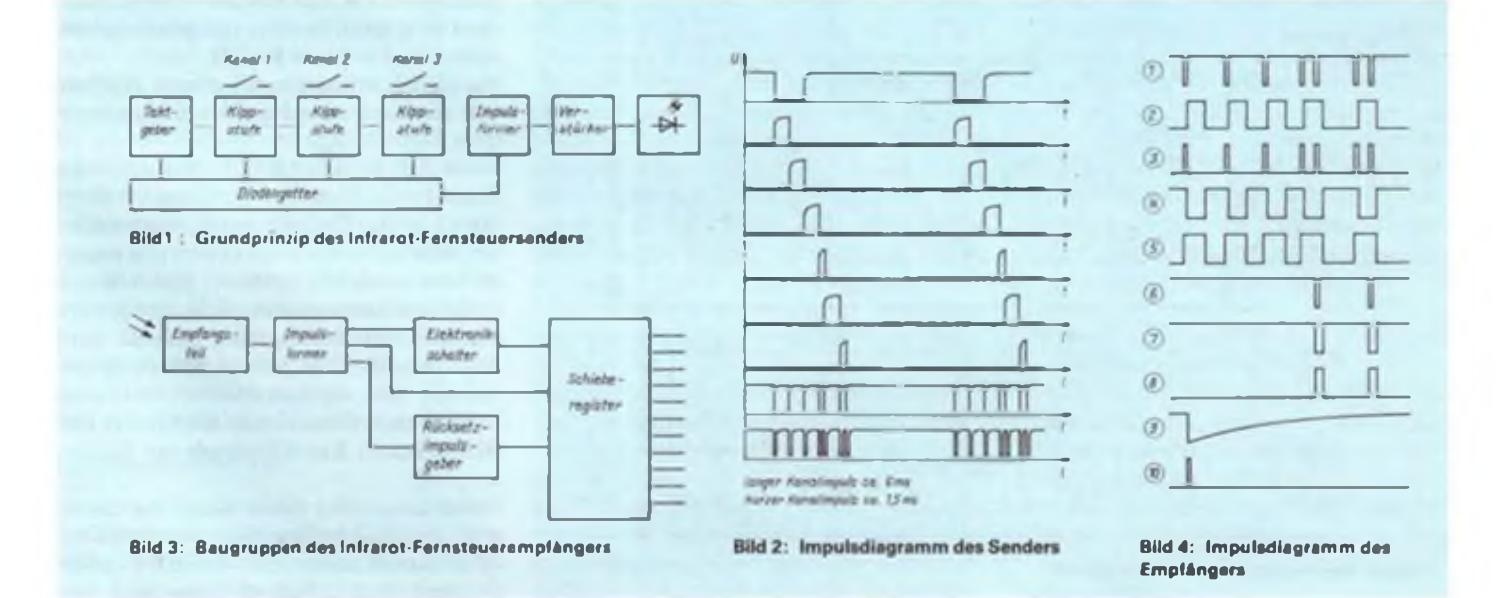

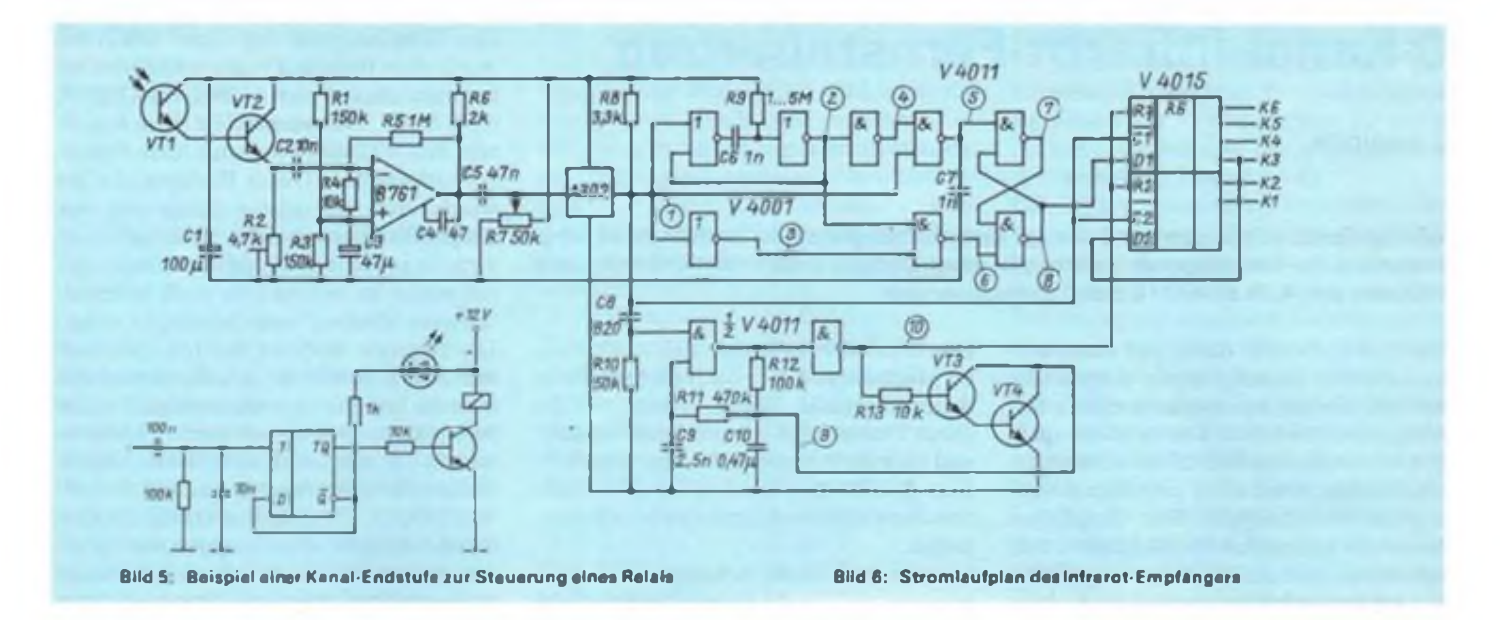

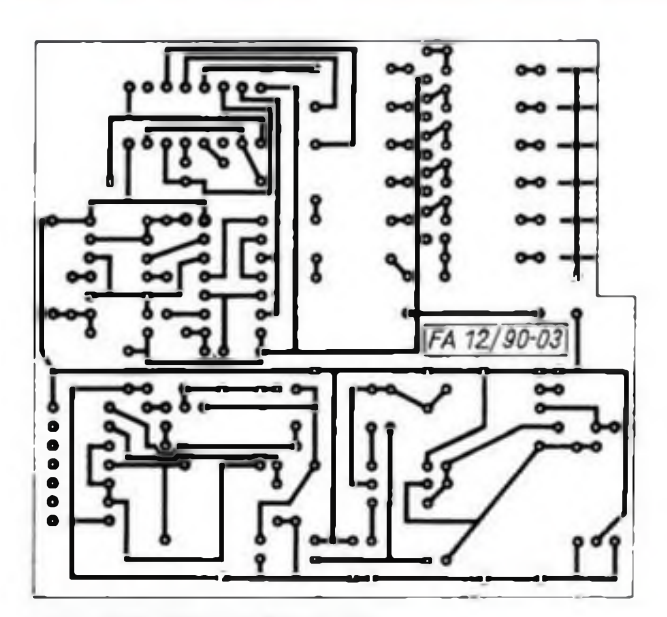

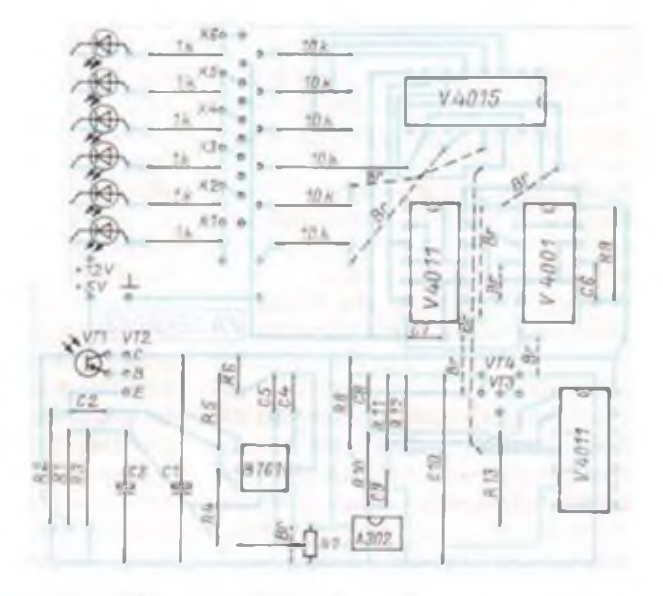

**Bild 7: Leiterbild der Empfangerplatine Bild 8: Bestuckungsplan der Empfangerplatine**

fängers vorgestellt. Das Impulsdiagramm (Bild 4) soll die Arbeitsweise veranschaulichen (wie beim Sender; mit geschaltetem vierten und sechsten Kanal).

Nach einer solchen Impulsgruppe ergeben sich für die 6 Ausgänge des Schieberegisters folgende Signale:

Kana:  $1 = L$ , Kanal  $2 = L$ , Kanal  $3 = L$ , Kana:  $4 = H$ , Kanal  $5 = L$ , Kanal  $6 = H$ 

Damit ist das Ziel, die seriell ausgesendeten Informationen auszuwerten und parallel bereitzustcllcn, erreicht. Nun können sie an den Ausgängen des Schieberegisters zur weiteren Verarbeitung genutzt werden. Dabei ist die weitere Schaltungsgestaltung den eigenen Bedürfnissen und Vorstellungen überlassen. Bild 5 zeigt das Beispiel einer Kanal-Endstufe mit Rclaisausgang.

Damit kann über einen Kanal ein Gerät z. B. ein- und ausgeschaltct werden. Der  $10\n- nF-Kondensator$  und der  $100 - k\Omega - Wi$ derstand sind unbedingt notwendig, um

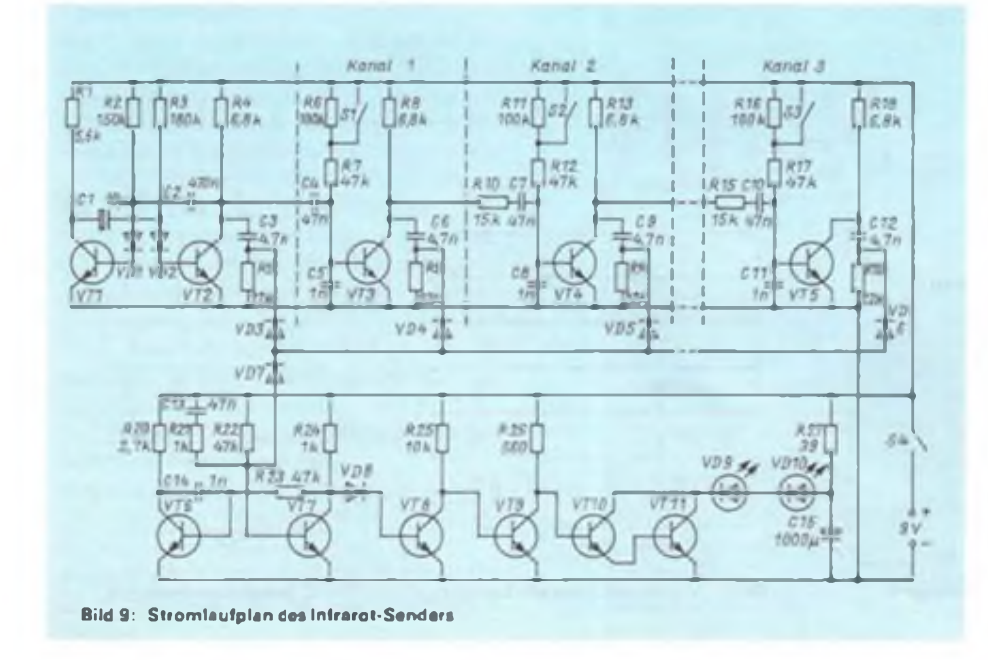

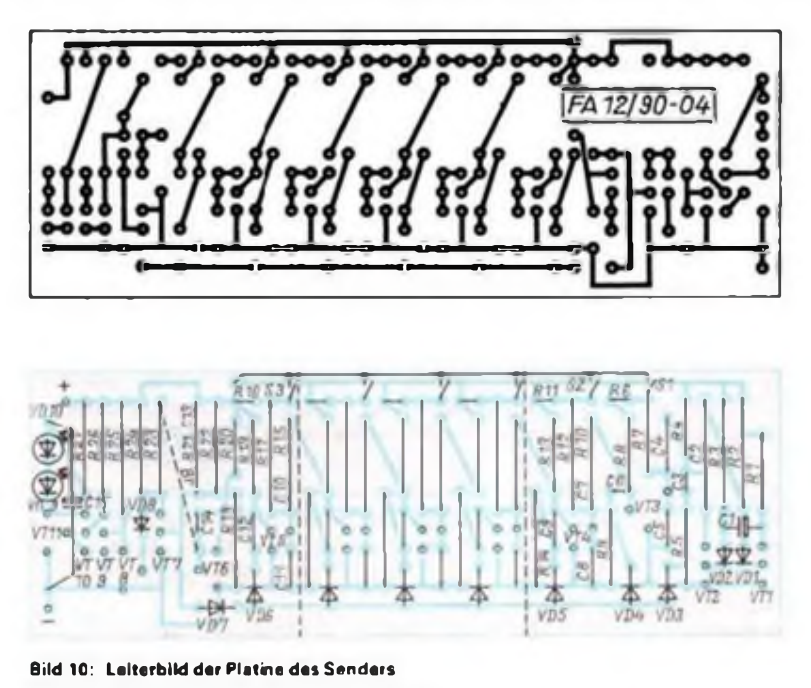

**Bild 11: Bestückungsplan der Sender-Platine**

## Amateurfunktechnik

verhindern, daß kurze Signale, wie sie beim "Durchschieben" am Schieberegister auftreten, ungewollte Schaltvorgänge auslösen. Eventuell muß man ein wenig anders dimensionieren.

Die Belastbarkeit hängt in starkem Maß vom verwendeten Relais ab, das übrigens für das Schalten von Netzspannung ausgelegt sein muß!

Zur Stromversorgung bliebe noch zu erwähnen: Der Sender wird mit 9 V (z. B. 2 x 4,5-V-Batterien) gespeist. Für den Empfänger genügt eine einfache Stabilisierungsschaltung mit der IS B 3170, die 5 V zur Verfügung stellen soll sowie zusätzlich 12 V (die Speisespannung am Eingang des B 3170).

Der Strombedarf der Empfängerschaltung ist so klein, daß ein Transformator vom Typ M42 voll ausreicht.

#### **Literator**

[1] Schaltungssammlung für den Amateur, zweite Lieferung. Kapitel 10. Modcllfernsteucrung. MV der DDR. Berlin, 1979

## Kleine Transistorendstufe für die 3,5-MHz-QRP-Station

**Dipl.-Ing. K. ZSCHIESCHE -Y26GM**

**Mancher Funkamateur besitzt einen handlichen selbstgebauten 3,5-MHz-Einband-Transceiver, z. B. in Form eines erweiterten AFE 12. Manchmal möchte erdamit bei der Gegenstation deutlich lauter ankommen. Diese Transistor-PA macht's möglich - preisgünstig und ohne gefährliche Spannungen im Gerät.**

Als Alternative zu der in [1] beschriebenen kleinen Röhrcn-Endsiufc soll den Besitzern von QRP-Scndcrn nun auch noch eine kleine nachbausichcrc Transistor-PA vorgestellt werden. Bei einer Eingangslcistung von 4 W liefert sie etwa 25 W Ausgangsleistung. Der benutzte QRP-Transcciver arbeitet nur auf3,6 MHz in SSB [2J. Deshalb ist die PA auch nur für dieses Band ausgclegt. Eine Umdimensionierung für andere Bänder ist prinzipiell möglich, allerdings wäre bercitsauf 7 MHz mit einer starken Abnahme des Wirkungsgrades des eingesetzten Schalttransistors KU 607 zu rechnen.

Die gesamte Schaltung der Endstufe besteht elektronisch aus vier Funktionsgruppen. die in Bildl gekennzeichnet sind. Mancher OM besitzt vielleicht einzelne dieser Gruppen schon als separate Geräte und braucht sie nicht erst aufzubauen.

#### **Leistungsverstärker**

Der Leistungsverstärker arbeitet mit dem Schalttransistor KU 607 (CSFR). Der KU 607 ist ein 70-W-Transistor, der 200 V und 10A verträgt und eine Transitfrequenz von etwa 18MHz aufweist. Er ist weit verbreitet; die Beschaffung dürfte keine Schwierigkeiten machen, zumal es eine ganze Reihe von Äquivalenttypen gibt (z. B. BUY 12). Sein Preis liegt wesentlich unter dem moderner HF-Lcistungstransistoren. die hier eigentlich zum Einsatz kommen könnten. Und noch ein Vorteil ist wichtig: Der KU 607 wird weit unterhalb seiner Leistungsgrenze betrieben und ist nur durch einen groben Schaltungsfehlcr zu zerstören. Bei einem Ausfall der Last (z. B. ohne Antenne oder mit geerdeter Antenne), bei dem in anderen Endstufen die Transistoren sofort Schaden nehmen würden oder aber spezielle Schutzschaltungcn notwendig sind, geschieht in der vorgcstclltcn Endstufe überhaupt nichts.

Der KU 607 arbeitet in Basisschaltung. Eine experimentell aufgebaute Emitterschaltung zeigte demgegenüber bei Aussteuerung mit der vollen Leistung des QRP-Transceivers (4W) stärkere Verzerrungen. Ein Netzwerk, bestehend aus den Kondensatoren 3,9 nF und 10 nF sowie der Induktivität Ll, paßt den Ausgangswiderstand des QRP-Transceivers (etwa  $60\Omega$ ) an den Eingangswiderstand der Basisschaltung (einige Ohm) an. Die Induktivität ist so abzugleichen, daß bei Aussteuerung der Ends'.ufc maximaler Kollektorstrom fließt. Der Abgleich erfolgt durch Auseinanderzichcn bzw. Zusammendrücken der Spule. Mit einem kleinen Aluminiumstab und einem Ferritkern, die man abwechselnd in die Spule einführt (sogenannter HF-"Spion"), stellt man fest, ob die Induktivitä: zu hoch oder zu niedrig ist. Die Spule L2 stellt nur einen Kurzschluß für den Emittergleichstrom her und ist recht unkritisch.

Das größte Problem beim Aufbau der Transistorendstufc, die bei relativ niedriger Betriebsspannung eine hohe Ausgangsleistung abgeben soll, ist die Transformation des Antcnncnwidcrstandcs  $(60 \Omega)$  in einen sehr kleinen reellen Kollektorlastwidcrstand ( $\approx 10 \Omega$ ). Zur Transformation solch relativ geringer Widerstände eignen sich Breitbandtransformatoren und Leitungsübertragcr. Breitbandtransformatoren haben den Vorteil, daß sich einfacher größere und nahezu beliebige Transformationsvcrhältnissc realisieren lassen. In der hier beschriebenen Endstufe beträgt die Widerstandstransformation etwa 1:6.

Der Breitbandtransformator muß zwei Hauptforderungen erfüllen:

- Der induktive Widerstand der Wicklung muß groß sein gegenüber dem angeschlosscnen Wirkwiderstand (mindestens fünfmal so groß) und
- die Kopplung zwischen Primär- und Sekundärwicklung muß sehr fest sein (Koppelfaktor 1, d. h, Streuinduktivität sehr niedrig).

Man baut diese Transformatoren deshalb meist so auf, daß die Primär- und Sekundärwicklung gemeinsam in Ferritringen bzw. -rohren verlaufen. Aus der geforderten Induktivität bei der niedrigsten Betriebsfrequenz (hier eiwa 3,5 MHz) ergibt sich dann die Windungszahl. In Bild 2 sind der prinzipielle Aufbau und die Anfertigung der Primärwicklung des Breitbandtransformators dargestellt. Er arbeitet als Autotransformator. Die Primärwicklung ist ein Kupferband von 2 Windungen, das durch Zusammenlöten von einem U- und zwei L-förmigen Blcchstückcn entsteht. In den noch freien Kaum der Fcmtröhrcn sind mit CuLS-Draht noch weitere 3 Windungen gewickelt, so daß eine Spule von 5 Windungen mit einer Anzapfung bei 2 Windungen entsteht. An diese Anzapfung wird der Kollektor desKU 607 angeschlossen, so daß sich eine Spannungstransformation von 2:5 ergibt. Als Ferritmaterial werden vier Rohrkerne  $10,8 \times 8,1 \times 16$  aus Mf360 verwendet. Natürlich muß auch bei der mechanischen Anordnung der Bauelemente. auf die Vermeidung von Streuinduktivitäten durch kürzeste Leitungsführung geachtet werden. In Bild 3 ist deshalb ein Ausschnitt des mechanischen Aufbaus der Endstufe mit den hochfrequenzmäßig bestimmenden Bauelementen wiedergegeben. Die Primärwicklung des Breitbandtransformators ist mit ihrem heißen Ende direkt an den Kollektor des KU 607 und mit ihrem kalten Ende an einen Lötstützpunkt geführt, an dem auch die Betriebsspannung liegt und der auf kürzestem Wege mit mehreren Kondensatoren gegen Masse abgeblockt ist.

Die Diode, die als Temperaturfühler zur Ruhestromstabilisierung dient, ist aus Gründen einer guten thermischen Kopplung dicht am Endstufentransistor direkt

auf das Chassis geschraubt. In Frage kommen hier Gleichrichterdioden bzw. in Durchlaßrichtung betriebene Z-Dioden, deren Katode am Gehäuse liegt und die einen Gewindestutzen haben (z. B. SY 191, SY600/1 ...). Gegebenenfalls eignet sich auch die Kollektor/Basis-Strecke eines npn-Leistungstransistors mit "Loch" (z. B. SD 335, BD 135 ... ) bzw. mit "Lasche". Wichtig ist ein möglichst guter thermischer Kontakt zwischen Diode und Transistor/ Kühlfläche.

Die Ausgangs-HF-Leistung wird dem Kollektor über zwei parallelgcschaltete 10-nF-Irennkondcnsatoren entnommen. Diese Kapazität wurde experimentell bestimmt, da sic eine gewisse Kompensation der unvermeidlichen Streuinduktivität desTransformators ermöglicht.

Die Berechnung des Zwcifach-Tiefpaßfilters in  $\pi$ -Schaltung am Ausgang des Leistungsverstärkers erfolgte nach [3], wobei ich, von vorhandenen spannungsfesten Kondensatoren von 680pF ausgehend, eine Grenzfrequenz von 4,7 MHz und eine Nennimpedanz von 60 $\Omega$  zugrunde gelegt habe.

Spannungsmessungen am Leistungsverstärker ergaben in den Aussteuerungsspitzen:

- am Kollektor  $U_{\text{eff}} = 16 \text{V}$  (diese Messung erfolgte selektiv für die Grundwelle und ergibt bei 22 V Betriebsspannung nach (4] eine Spannungsausnutzung von  $\eta_{\rm u} \approx 1$ , was bereits auf eine gewisse Übersteuerung hindeutet) und
- hinter dem Tiefpaß am Abschlußwiderstand  $U_{\text{eff}} = 38 \text{ V}$ , das entspricht etwa 25 W Ausgangsleistung.

Bei Aussteuerung des Leistungsverstärkers im Dauerstrich sinkt die Leistung merklich ab, da dann die Betriebsspannung von 22 V auf etwa 16 V zusammenbricht. Für den vorgesehenen SSB-Betrieb ist dieser Mangel allerdings nicht so erheblich, da hierbei die Endstufe im Mittel nur zu lObis 20 % ausgesteuert wird.

#### **Stehwellenmesser**

Die Transistorendstufe habe ich vorwiegend für den Portablebetrieb vorgesehen. Eine dabei behelfsmäßig aufgehängte Antenne ist jedoch nicht immer exakt abgeglichen. Der Tiefpaß am Ausgang des Leistungsverstärkers setzt aber einen Abschluß mit genau  $60\Omega$  voraus. Anderenfalls steigen die Verzerrungen und Obcrwellenamphtudcn an, und die Sendeleistung nimmt ab. Deshalb wurde in der Endstufe ein Antennenanpaßgerät vorgesehen. Der Abgleich erfolgt auf minimales Stchwellcnverhältnis. Dazu dient der in die Endstufe integrierte Stchwellcnmesser.

Der Aufbau des Stehwellenmessers ist aus der Literatur hinreichend bekannt. Der Variante mit Stromtransformator wurde wegen des gedrängten Aufbaus und des einfachen Abgleichs der Vorzug gegenüber den Ausführungen mit Meßleiter gegeben.

Der Spannungsteiler (Trimmer etwa 10 pF zu 270 pF gegen Masse) greift einen Teil der Spannung des Sendesignals ab. Diese Spannung liegt an der Mittelanzapfung der Sekundärwicklung des Stromtransformators. Der Stromtransformator besteht aus einem bifilar bewickelten Ferritring, durch den axial die Antennenzuleitung führt (Bemessungsangaben siehe Spulendaten). Die Teilwicklungen werden so angcschlossen, daß an dem einen Ende eine Meßspannung mit dem Antennenstrom in Phase, am anderen eine gegenphasige entsteht. Diese Meßspannung addiert sich zu der des Spannungsteilers. Nach Abschluß des Senders

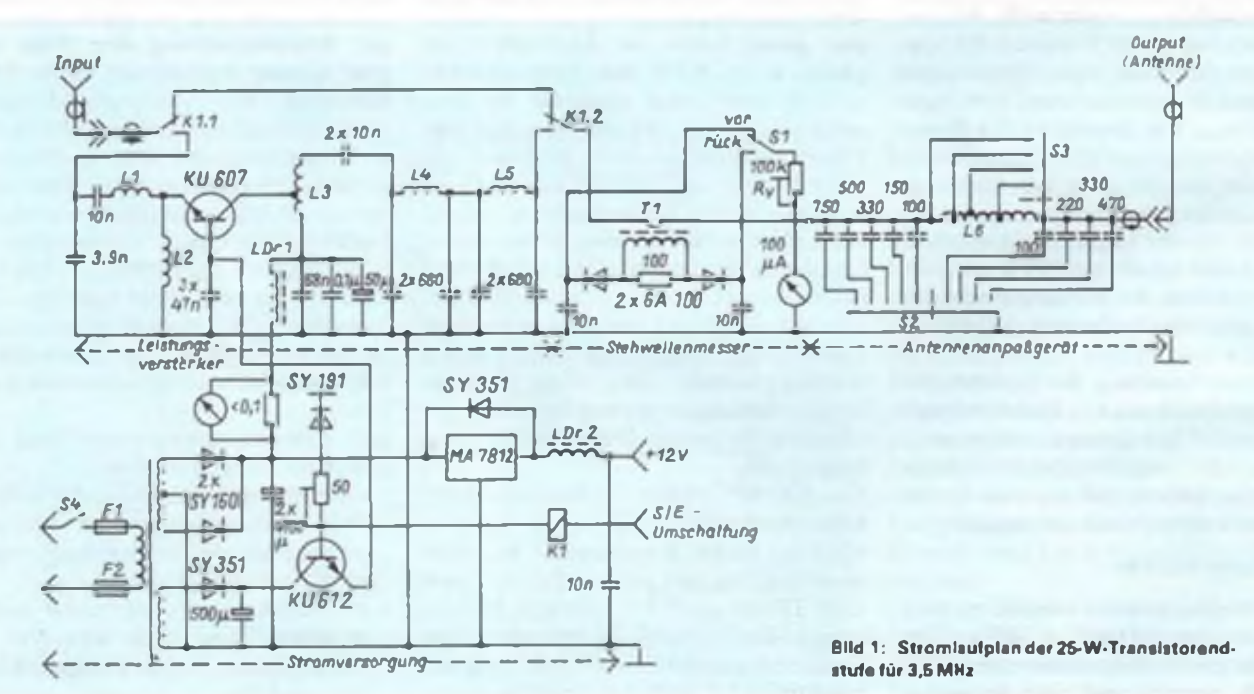

### Amateurfunktechnik

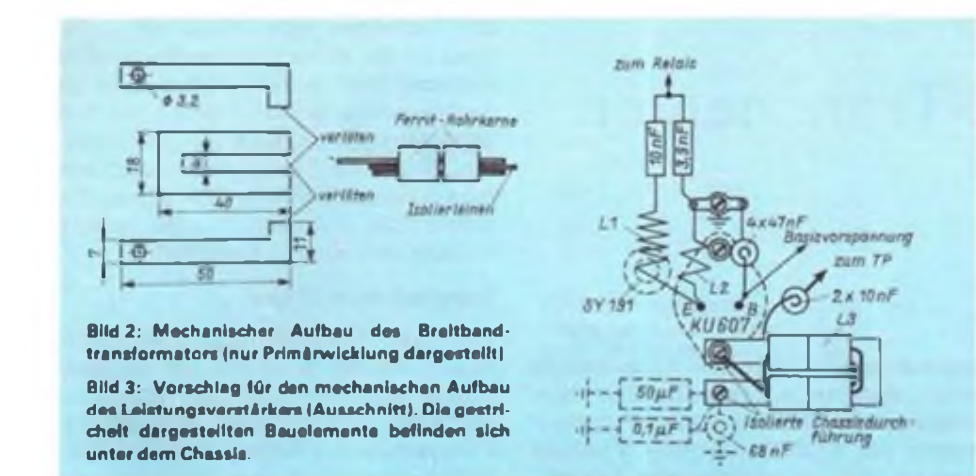

mit einem 60-D-Lastwiderstand läßt sich die Rücklaufanzcige mittels des Trimmers auf Null justieren. Der Vorwiderstand ist je nach Meßwerk einzustellen. Geeignet sind Drchspulmcßwcrkc von 0,1 bis <sup>1</sup> mA Vollausschlag.

#### **Antennenanpaßgerät**

Das Antennenanpaßgerät paßt Antennen an, die annähernd richtig dimensioniert sind (60 $\Omega$  bei 3.6 MEz) und nicht jeden "nassen Strick". Um Platz zu sparen, habe ich deshalb auch nicht zwei Drehkondensatoren eingesetzt wie bei universellen industriellen Anpaßgeräten, sondern nur einen Umschalter mit 10 Raststcllungen und 9 Festkondensatoren. In den ersten fünf Raststellungen arbeitet das Anpaßgerät wie ein C-L-Glied. Damit können Antennen mit zu niedriger Impedanz angepaßt werden. In den Stellungen 7 bis 10des Umschalters liegt ein L-C-Glied vor und es lassen sich hochohmige Antennen anpassen.

#### **Stromversorgung**

Die Stromversorgung hat aus der Netzspannung drei Gleichspannungen bereitzustcllcn:

eine unstabilisierte Spannung von etwa 22 V für den Leistungsverstärker und als Rohspannung für den Festspannungsreglcr; Maximalstrometwa 4 A,

#### **Spulcndatcn**

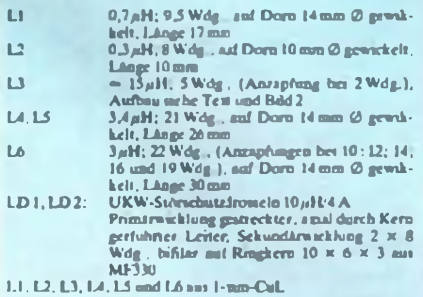

- eine stabilisierte einstellbare Spannung von etwa 0,7 V für die Ruhestromeinstellung der Endstufe.

Die ursprüngliche Zielstellung bei der Entwicklung der Endstufe war ein Gehäuse von gleicher Größe wie das des QRP-Transceivers  $(5 \times 25 \times 15 \text{ cm}^3)$ , damit beide Geräte optisch gut zusammenpassen. Außerdem sollte die Endstufe so leicht wie möglich werden. Leider ist das nicht ganz gelungen. Der eingesetzte Nctztransformator (ein U-I-Schnitt mit 8 cm<sup>2</sup> Kernquerschnitt) ist zwar der flachste aus meinem Sortiment, trotzdem aber 55mm hoch und dabei für den vorgesehenen Zweck noch etwas unterdimensioniert. Die Betriebsspannung der Endstufe bricht so bei Vollaussteuerung stark zusammen. Die Gewinnung der 22-V-Spannung mittels Gegentaktgleichrichter weist keine Besonderheiten auf. Die stabilisierte 12-V-Spannung entsteht daraus mittels eines Festspannungsreglers MA (LM,...) 7812. Bei dessen Beschaltung ist auf die vom Hersteller vorgeschriebene Schutzdiode in Sperrichtung sowie die Drossel und den Abblockkondensator zu achten. Der 7812 spielt nach meiner Erfahrung "verrückt", wenn HF auf den Ausgang gelangt.

Die Basisvorspannung für den Leistungsverstärker wird mit einem Längsregler gewonnen. Bei "Senden" liefert der ORP-Transceiver die 12-V-Spannung für das Sende-/Empfangs-Relais. In Serie mit dem Relaisliegen noch eine alsTemperaturfühler eingesetzte Diode mit negativem TK und ein Einstellwidcrstand. Damit stellt man den Ruhestrom der Endstufe (etwa 100mA) ein. Das Antennenrelais (12-V-Typ) zieht mit der etwas verminderten Spannung von ungefähr 10,5 V noch sicher an.

Die Ruhestromstabilisierung ist in der beschriebenen Weise nur annähernd gewährleistet, da zum einen die Temperatur/ Spannungs-Charakteristik der Referenzdiode nur grob demTransistor angepaßt ist und zum anderen durch die Wärmeträgheit die Temperatur von Transistor und Diode nur annähernd übereinstimmt. Man kann

den Ruhestrom deshalb nur so cinstellen, daß keine unzulässige Erhöhung während des Betriebs auftritt, selbst wenn dafür gelegentlich der Ruhestrom etwas zu niedrig bleibt.

#### **Mechanischer Aufbau**

Zum mechanischen Aufbau wurden schon weiter oben einige Anmerkungen gemacht. Die gesamte Endstufe ist aufeinem Aluminiumchassis von etwa  $25 \times 14 \text{ cm}^2$ Fläche aufgebaut. Die meisten Bauelemente befinden sich auf der Oberseite des Chassis; in dem darunterliegenden nur etwa 10 mm hohen Raum vor allem mechanische Teile wie Schraubenköpfe und Muttern sowie Spannungsversorgungsleitungen und Abblockkondensatoren. Fast zwei Drittel der Fläche nimmt die Stromversorgung in Anspruch. Die Größe des Transformators bestimmt auch die Höhe des Gehäuses und die Masse von über 3 kg.

#### **Betriebserfahrungen**

Die Endstufe wurde, wie beim Schreiben dieses Beitrages noch notwendig, von der Deutschen Post ohne Beanstandungen abgenommen. Die erste Oberwelle hat einen Abstand von 68dB zur Grundwelle; andere Nebenaussendungen wurden nicht gemessen. Gegenstationen schätzten ein, daß die Modulationsqualität mit Endstufe etwas schlechter ist als ohne. Das könnte daran liegen, daß die Betriebsspannung nicht stabil genug ist. Es empfiehlt sich, einen größeren Transformator und Ladekondensatoren mit höherer Kapazität einzusetzen sowie die Betriebsspannung evtl, zu stabilisieren.

#### Literatur

- [1] Zschiesche, K.: Kleine Endstufe für die 3,5-MHz-QRP-Station, FUNKAMATEUR 38 (1989), H.7, S.346
- |2) Zschiesche. K.r Ein SSB-Transceivcr kleiner Leistuag für 80m. FUNKAMATEUR 26 (1977), H. 2. S.85

|3] Roihammcl. K.: Antenncnbuch. 11. Auflage, Militárverlag der DDR, Berlin, 1989

[4] Lechner. D.: Kurzwellensender, 1. Auflage. Militänerlagdcr DDR. Bcriin. 1979

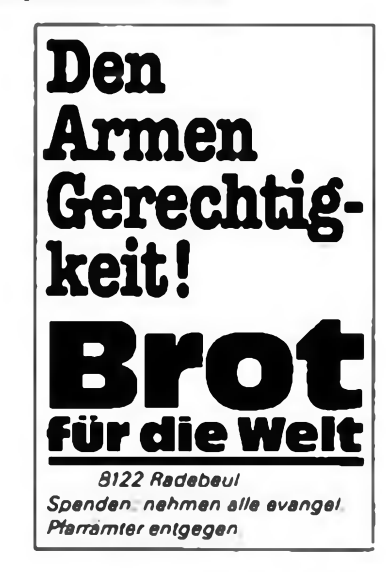

#### Wochenendprojekte

## **Mit dem AFE 12-Transcei auf 7 MHz QRV!**

**Dipl.-Ing. A. SCHENK - Y27ZL**

**Der erste Entwurf zu diesem Beitrag entstand schon vor einem Jahr. An mehreren Exemplaren die Nachbausicherheit zu testen, dauerte jedoch seine Zeit. Nun taucht aber die Frage aut: Sind solche Eigenbauprojekte Überhaupt noch zeitgemäß? Da sich wohl nicht jeder Funkamateur der ex-DDR nun gleich seinen "Wunschtransceiver" kaufen kann, haben wir sie mit "Ja" beantwortet. Schließlich ist die Arbeit mit QRP nach wie vor sehr reizvoll, besonders wenn man mit einem selbst gebauten Gerät funkt.**

Von mir wurde ein AFE 12 nach (1) zum Transceiver erweitert. Dabei traten einige Probleme auf. deren Beseitigung anfangs beschrieben werden soll.

#### **VFO-Trennstufe**

Die Realisierung der Pafferstufc mit einem Transistor SF 137 erweist sich mit derin [ 1] angegebenen Dimensionierung als Ursache von FM-Problemen. Ein einfacher Nachweis ist möglich, wenn man die Ausgangsspannung oszillografiert und dabei eine Hand dem Transistor der Trennstufe nähert oder ihn berührt. Sollten sich Veränderungen in Amplitude bzw. Frequenz ergeben, so ist ein anderer Transistor cinzusetzen. Eine gegenüber [1] korrigierte Gleichstromdimcnsionicrung ist in Bild <sup>1</sup> gezeigt. Wesentlich ist weiterhin, daß man die Trennstufe nicht in der Betriebsart "Senden" zuschaltet, sondern immer mit Spannung versorgt und so den VFO ständig "belastet". Andernfalls kommt es zu einem Frequenzversatz zwischen Senden und Empfang von einigen hundert Hertz.

#### **Telegrafie**

Um bei Telegrafiebetricb annähernd transceive sein zu können, habe ich den Grundgedanken eines freischwingenden Oszillators in [2] mit der Frequenz 200,8kHz aufgegriffen. Bild 2 zeigt eine

erprobte Schaltung nach [3]. Alle Kondensatoren sind Styroflexkondensatoren. Als Schwingkreisinduktivität dient eine 455 kHz-ZF-Spule. Bei Empfang wird die Gegenstation auf die gleiche Tonhöhe wie der entstehende NF-Mithörton eingestellt. Ein Mithörgenerator kann entfallen. Die Verbindung zwischen C101 und dem Lautstärkestcller ist zu belassen. Auch im Scndcfall erfolgt eine Demodulation im Schaltkreis A 220 (N125), so daß eine Mithörkontrollc möglich ist.

#### **Tiefpaß**

Wenn man das Ausgangssignal der Endstufe bei Eintonausstcuerung oszillografiert, stellt man fest, daß das Ausgangssignal von der Sinusform abweicht und damit oberwellcnhaltig ist. Im Sinne von wenig erwünschten Mischprodukten halte ich einen Tiefpaß für unbedingt notwendig. Stromlaufplan und Dimensionierungshinweise können Bild 3 entnommen werden. Ein geschirmter Aufbau in unmittelbarer Nähe der Antennenbuchse ist zu empfehlen.

Die Umschaltungder einzelnen Bandpässe erfolgt über Relaiskontakte. Zur Steuerung der Relais ist eine zusätzliche Ebene des Miniaturdrehschalters erforderlich. Diese wird am Bandschaltcr auf der Bestückungsseite an eine vorhandene (mit

den Lötfahnen nach oben) angeklebt. Dazu ist die Achse aus dem Rastkopf in Richtung L145 zu ziehen. Der Rastkopf muß ausgelötet werden. Danach läßt sich die Achse vorsichtig nach vorn herausnehmen. Nun ist das Einfügen der zusätzlichen Schaltkammer (Ebene) möglich. Beim Zusammenbau achte man auf die richtige Stellung der einzelnen Kontakte!

#### **Erweiterung auf 40 m**

Eine Erweiterung des AFE 12 auf 7 MHz ist sehr reizvoll. Wenn man auf die Spannungskontrolle verzichtet, läßt sich die frei werdende Schalterstellung dazu nutzen. Entsprechend der Anregung in [4] wird die VFO-Frequenz mit einer Quarzfrequenz gemischt. Für den Schwingquarz kommen Frequenzen zwischen 3,3 MHz und 3,4 MHz in Frage. Es läßt sich auch der VFOfür 160 m bei Mischungmit Quarzfrequenzen zwischen 5,15 MHz und 5,19 MHz verwenden. Der Übcrsichtsschaltplan der Erweiterung ist in Bild 4 und der Stromlaufplan in Bild 5 dargcstcllt.

Die Quarzoszillatorschaltung wurde aus dem Stromlaufplan des AFE 12 übernommen und mit mehreren Quarzen bis 10 MHz getestet. Sollte sich der Schwingquarz in der angegebenen Art nicht erregen lassen, muß ein externer Oszillator, beispielsweise nach [5], aufgebaut werden (s. Bild 6). In diesem Fall wird die Kapazität zwischen Pin 13 nach Masse auf 100 nF und der Widerstand zwischen den Pins 13 und 14 auf 1 k $\Omega$  erhöht. Der Schwingquarz entfällt im Bild 5 ebenso wie der Kondensator 470pF zwischen Pin 14 und Masse. Dafür wird das 3,3-MHz-Oszillatorsignal über einen Kondensator 4,7 nF in Pin 14 eingekoppclt. Diese Variante habe ich allerdings noch nicht praktisch erprobt. Der Schwingkreis L400/C400 hat die Auf-

gabe, unerwünschte Mischproduktc hcrauszufiltern. Es folgt stichpunktartig die Aufzählung der notwendigen Arbeitsschritte zur Erweiterung auf 7 MHz:

- Brücke 170-184 entfernen.
- Widerstand R30 (639 k $\Omega$ ) auslöten,
- bisherige Schalterstellung "Spannungskontrolle" mit dem Relais K41 und K42 verbinden (s. Bilder 4 und 7),

耋

443 19 174

F=17.0 7,3) MHz

stellung)

 $17.772$ 

417 171

MNz

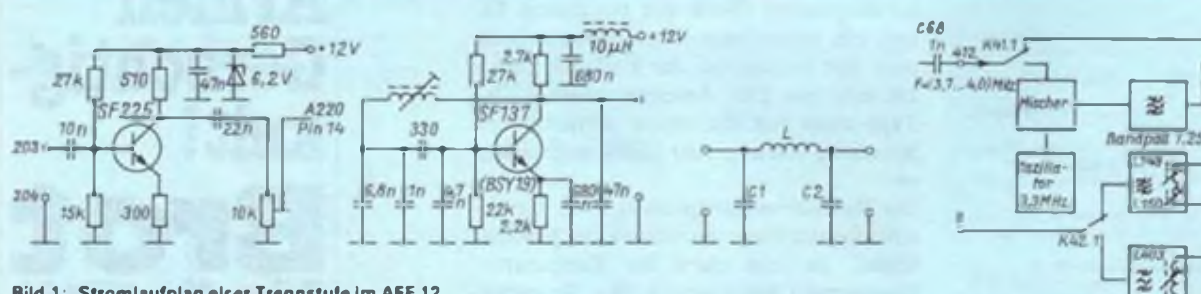

**Bild 1: Stromlaufplan eirer Trennstufo im AFE 12**

**Bild 2: Stromlaufplan eires 200,8-kHz-LC-Oszillators**

**Bild 3: Stromlaufplan eines Tiefpaß für den VFO. Wollenwiderstand = 50Q. 1.8-MHz-Band:**  $C_1 = C_2 = 1.6$  nF; L = 5,1 µH (75 Wdg.); 3,5-MHz-Band:  $C_1 = C_2 = 880$  pF; L = 2,8 µH (56 Wdg.); 7-MHz-**Band: C, = 510pF; L = 1,6 pH (43Wdg.). Länge der Spulen 25 mm. Durchmesser 5 mm.**

**Bild 4: Ubersichtsschaltplan der 7-MHz-Erweiterungsbaugruppe**

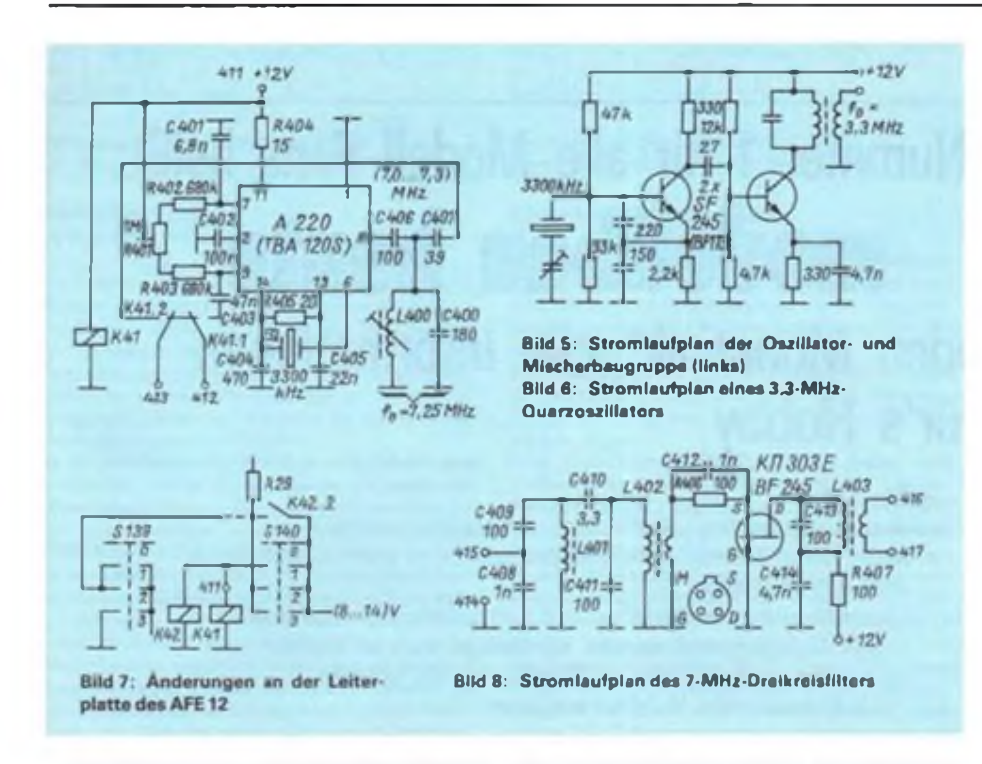

- nach Verwendung des VFO für 1,8 MHz bzw. 3,5 MHz Schalterstellung 1 (S139) mit der Stellung 2 oder 3 des gleichen Schalters verbinden (Beispiel 3,5-MHz-VFO im Bild 7),
- Verbindung C68 (1 nF) und Lötöse <sup>19</sup> auftrennen und Verdrahtung entsprechend Bild 4 vornehmen (damit wird bei 7-MHz-Betrieb der VFX cingeschleift).

Wenn der 3,5-MHz-VFO den Frequenzbereich bis 4,03MHz überstreicht, lassen

**Bild 9: Leitungsführung der Platine der Erweiterungsbaugruppe Bild 10: Bestückungsplan der Leiterplatte der Er-**

**weiterungsbaugruppe**

sich auch Rechnerquarzc der Frequenz 3,2768 MHz verwenden.

#### **Filterbaugruppe**

Als günstige Variante für die Filterumschaltung erwies sich ausgangsseitig eine Reihenschaltung der drei Koppclwicklungen L149, L150 und L403. Damit reduziert sich der Aufwand an Rclaiskontakten. Das von mir aufgebaute Filter besteht aus drei Bandpässen. Die im Bild9 dargcstclltc Leiterplatte faßt die Baugruppen Quarzoszillator, Mischer, Bandpaß (L400/C400- Mittenfrequenz 7,25MHz), 7-MHz-Filtcr und Relaisumschaltung zusammen. Die Montage erfolgt stehend am Seitenrahmen des AFE 12.

#### **Aufbau und Abgleich**

DasBestücken der Leiterplatte ist entsprechend Bild 10 vorzunehmen. Zum Abgleich der einzelnen Baugruppen sind Dipmeter, Oszilloskop und Frequenzzähler hilfreich.

Beginnt man mit der Inbetriebnahme des Quarzoszillators, läßt sich an Pin 10 des A220 über einen Koppelkondensator (100 pF) ein Rechtecksignal nachweisen. Die Frequenz ist mit Hilfe eines Zählers zu kontrollieren.

Da bei Anlegen der Betriebsspannung von <sup>l</sup> 12 V an Lötstift 411 das Relais K41 anzieht. wird die vom Oszillator des AFE 12 eingespeiste HF-Spannung der Frequenz 3.95 MHz im A 220 mit der Quarzfrequenz 3,3 MHz gemischt. Der Kreis L400/C400 siebt das Mischprodukt 7,25 MHz aus (mit L400 auf Maximum abgleichcn!) Zum Abgleich des HF-Eingangsfilters koppelt man ein 7,05-MHz-Signal ein. Die drei Kreise werden nun wechselseitig auf minimale Durchgangsdämpfung justiert. Unbedingt zu beachten ist, daß der ZF-Verstärkungssteller nur bis maximal 50% aufgercgclt werden darf, um den A 244 nicht zu übersteuern.

Das Relais K42 wird auf ein kleines Stück Universallciterplattc gelötet und über eine Abstandshülse in der Nähe der HF-Lciterplatte (über den Lötösen 8 und 9) befestigt.

Alles in allem dürften die Details sicher bei jedem Nachbau verschieden sein. Das gilt besonders für die konkrete Ausführung der Spulen.

Industriell gefertigte und gebohrte Leiterplatten können über T. Werner, ölsacr Weg 22. Dresden. 0-8040 (Tel.: 473848) bezogen werden.

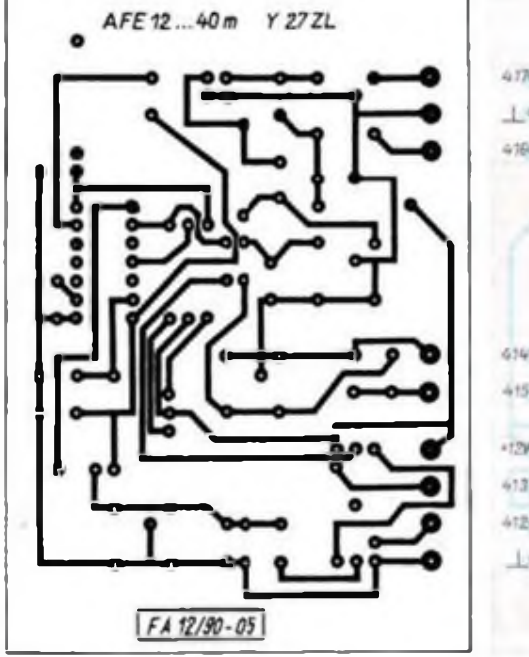

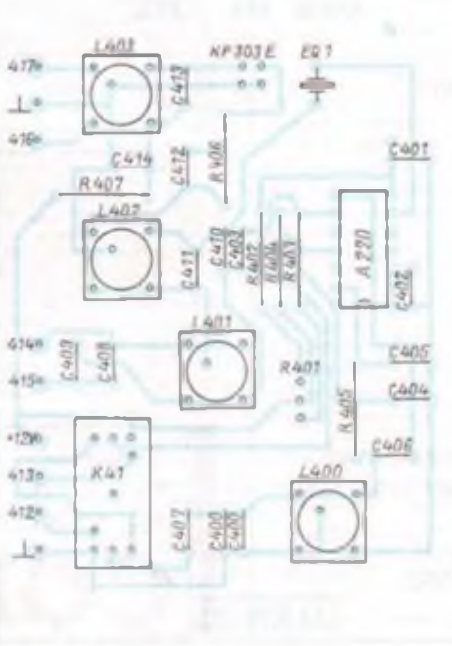

#### Literatur

- (1 ] Jahnke. W.: Umbaude» AFE 12 zu einem Transceiver. FUNKAMATEUR 37 (1988), H. 3, S. 141
- (2) Seifen. H.. Herrmann. T.: Jena 85 ein zum 1,8- MHz/3.5-MHz-Transceiver erweiterter AFE 12. FUNKAMATEUR 34 (1985). H.8. S.389; H.9. S.441
- |3| Steinweg. S.-H.: Minitransceiver für 80m und 4(lm. FUNKAMATEUR 28 (1979). H.8. S.399; H.9. S.451
- |4] Weitzmann. W.: Mildem AFE 12auf 7MHzQRV. FUNKAMATEUR 37 (1988). H. 8, S. 401; H. 12. S.608
- (5) Maneck. H.-J.: Ein KW-Einfachsupcr in moderner Schallungstcchnik. FUNKAMATEUR 30 (1981). H. 12. S.608
- |6) Schroder. H.: Elektrische Nachrichtentechnik. Bind I. Verlag für Radio-Foio-KinotcchnikGmbH. Berlin 1965. S. 370
- |7| Krämer. U.: Zähler und digitale Frequenzanzeigc mil dem UI26D. FUNKAMATEUR 36 (1987). H. 9. S. 44(1
- (8| Mugler. A.:Tschantschalu. H <sup>I</sup>\* : Moderner Transceiver für das 80-m-Band. FUNKAMATEUR 32 (1983). H. 11. S.554: H 12. S WM. FUNKAMA IFt R33(l'«FI) II I.S <sup>32</sup>

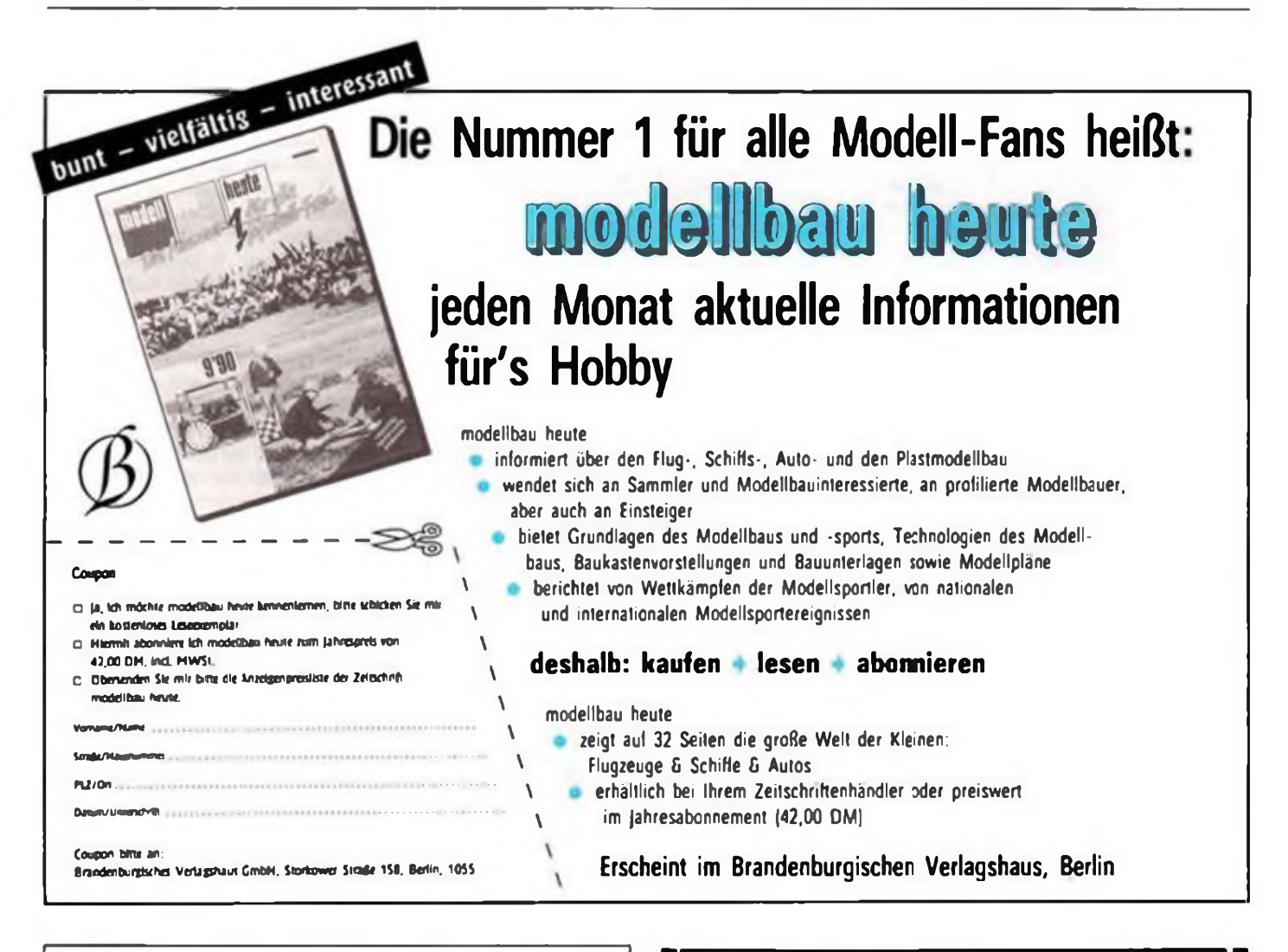

### **Bieten sofort ab Lager hochwertige Bauelemente zu günstigen Preisen!**

- Flachsteckverbinder DIN 41612 und DIN 41651
- Fassungen
- Flachsteckverbinder D-Subminiatur
- Flachsteckverbinder Bf MT
- Gehäuse
- Hülsen
- Klinkensteckverbinder
- Lichtwellenleiter
- SMA-Steckverbinder
- Stromversorgungssteckverbinder
- Diodensteckverbinder
- Meß- und Prüfsteckverbinder
- Laborsteckverbinder

Anfragen bitte an: **Kontaktbauelemente und Sondermaschinen GmbH i. A. Auerbacher Str. 0-9163 Gornsdorf Tel. Meinersdorf 60, FAX: 2280**

linenservice **U|"Nach lhr«nAngaben PF 48 Q -7022 LEIPZIG**

Suche Geschäftspartner in der ofem<br>DOR zum Absatz von gebrauchten Geräten<br>aus Medizin, Technik, Wissenschaft, Nich-<br>nchtentechnik, Elektro, Elektronik.u. v. m.

TRANSOMEGA, Hahnenbalz, 35 Geb 15,<br>W-8500 Nürnberg 10<br>Werkaufe unbenutztes Vermona-Orgel-Ma-<br>nual, 4 Oktaven, dreichong für 145.- DVI; 2 Federhallstrecken: Klingenthal je: 20DM.<br>Knur, Str. d. Friedens 111, O-1422 Hen-<br>nigsdorf

Stop! Geld sparen | Ausverkauf!<br>2 N 3033 0.60: 2 N 2210 0.45: KO 502<br>1.50: 723 0.60: UL 224 0.50: UB 857<br>0.55: 4050 0.50: 4094 0.45: UB 8560<br>2.30: U2516 S1 1.60: KU 607 0.40:<br>2030 1.60: Z-Doden 0.20: NB 111<br>Tnac 600:5 1.40 Eiern: 0.90; Comp.∘flachltg. 38adr. 3,-/<br>m; Bastelbeutel 7,80; KK; R; C; T; Q;<br>Trafos u. Gehäuse: Katalog kostenlos i W. Krone. Vlrchowstr. <sup>98</sup> a, Beelitz. 0-1504

BE billig abzugeben, Liste anfordern St.<br>Biasing, Fr •Reuter-Str 33, O-1233 Stoniow Verkaufe NF-Generator GF <sup>11</sup> 100DM; Oszilloskop EO1/77 100DM; Digrtatviet- lachmeßgerät OM <sup>2010</sup> <sup>100</sup> DM; Rohrenvoltmeter QRV 250 DM; Frequenzmeßgerät<br>FZ 103 80 DM, Stromversorgungsgerät 2 x 0 bis 24 V/2A einstellbar 50 DM, Vielfach-<br>meßmstrument Uni 10 50 DM: Transistorie-

ster 10 DM.<br>Worosaxek. Dorfstr. 28. O-7901 Osteroda Verk. KC853 • Expander-RAM \* Digi.<br>INOUT + viele Programme + Ut. u Recor-<br>der 250.-DM. Elekti. Schrimasch. S3004 f.<br>300.-DM. A Kaske. Lobauer Str. 62. O-<br>7024 Leipzig

Kaufe ATARI 800 XE bis 100 DM Jager.<br>Coppistr 50.0-7022 Leipzig<br>Biete BASICODE-Programme (alles von<br>REM). Bascoder für alle Heimcomputer. In-<br>fös (auch ausgedr.). deutsch u. holl. 7 Kassetten vorh. Gegen Unk -Beitr /Kopiergeb.<br>Bernd Schneider. Dr -W.-Külz-Str. 55, 0-9230 Brand-Erbisdorf<br>Lomcomp. LC 80 m. Netzt., RAM-Erw. u

zubehärzubehör<br>Zubehör zu verk G. Mudra. Welzower<br>Str 17.0-7500 Cottbus

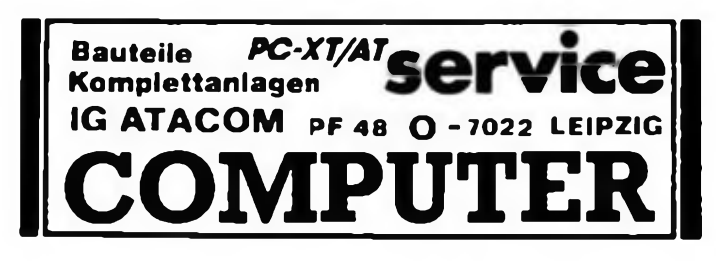

## *SWL-QTC*

#### **Bearbeiter: Andrees Wellmann, Y24LO PSF 190,0-1080 Berlin**

#### **Neue Möglichkeiten für den Amateurfunk erschließen**

Das Seminar ..Amateurfunk in der Schule", das am 13. Oktober 1990 im Freizeit- und Erholungszentrum Wuhlhcidc in Berlin stattfand, vereinte 35 Teilnehmer mit Y2- und DL-Rufzcichcn mit dem Ziel, die Nachwuchsgewinnung für unser faszinierendes Hobby zu verstärken. Insbesondere die Ziclgruppc der technisch interessierten Schüler soll intensiver für die Amateurfunkausbildung begeistert werden.

Da die außerschulische Arbeitsgemcinschafutätigkcit in den fünf neuen Bundcdändcm auf wachsende Schwierigkeiten finanzieller and organisatorischer Art stößt-mancherortswerden solche Ausbildungsgruppen einfach vor die Tür gesetzt-war die Erfahrung der OMs aus den allen Bundesländern die als lizenzierte Lehrer am Seminar teilnahmen, besonders gefragt. Eine wichtige Erkenntnis war. daß die Bekanntschaft mit dem Amateurfunk in DL schon seit Jahren im Rahmen des Schulunterrichts möglich ist, denn Lehrer mit Amateurfunkgenehmigung können ¿uf Antrag Stunden für Amatcurfunkkurse mit interessierten Schülern durchführen. Die OMs erläuterten, daß dazu oft bürokratische Hürden zu überwinden sind, die darin bestehen, daß man dem Direktor oder Schulrat klarmachen muß, worin der Nutzen desAmateurfunksdenn eigentlich besteht. Die Seminarteilnehmer erhielten dazu von OM Wolfgang Lipps. DL4OAD. dem Leiter des Sachgebietes "Amateurfunk in der Schule" des DARC, ein gedrucktes Argumentationsmaierial. Der Newcomer in den fünf neuen Bundesländern kann, sofern cr Schüler isl. also bald mit der Möglichkeit rechnen, in einer Arbeitsgemcinschafts- bzw. Kuntätigkeit während des regulären Unterrichts Kenntnisse im Amateurfunk vermittelt zu bekommen. Dassetzt aber einen lizenzierten Lehrer voraus, der für solche Kurse bereit und befähigt isl.

Die Gäste aus DL stellten wahrend des Seminars Bausätzc fürNewcomer vor. die eine preiswerte Alternative zu den zahlreichen Angeboten kompletter Geräte biclen. Diese Bausätzc basieren auf erprobten und nachbauskheren Schaltungen, die auch Lötanfänger auf den vorverzinnten Leiterplatten problemlos realisieren können. Daß zum zeitgemäßen Amateurfunk der Computer gehört, demonstrierten di: Ausführungen zu "Pakkct-Radio", das erfahrungsgemäß bei jungen Leuten einen großen Anklang findet.

Als wichtige Informationsquelle für die Hörer ganz Deutschlands wurde der Hörerrundspruch aus dem Freizeit- und Erholungszentrum Wuhlhcidc, ausgestrahlt unter dem Rufzeichen Y62SWL. anerkannt. Demnächst wird sich das Team der Hörerrundspruchstation mit einem noch interessanteren Angebot zu Wort melden. Die auf der INTERRADIO in Hannover gesammelten Erfahrungen werden dabei sicherlich cinfließen.

Um die Aktivitäten der bestehenden Schulslationcn zu erhöhen und neue Partner zu gewinnen, regten die Seminarteilnehmer an,sich jeden Mittwochnachmittag regelmäßig zu einer Lehrerrunde im Äther zu treffen. Die bevorzugten Frequenzen dieser Runde sind 3,666 MHz. 7,066MHz und 14,266MHz.

Den Lesern dieserZeilensei empfohlen, zuden genannten Terminen ebenfalls cinrnil auf diesen Frequenzen zu hören. Vielleicht begegntt man da interessanten OMs, wenn vielleicht auch nur hörmäßig, denn die Lizenz bekommt man auch unter den neuen Bedingungen nicht geschenkt; dafür ist immer noch eine Prüfung erforderlich, die gute Kenntnisse voraussetzt.

Diese Kenntnisse kann man sch durch spezielle Kurse ancigncn, die vor allem im westlichen Teil Deutschlands, aber auch schon vom Freizeit- und Erholungszentrum Wuhlhcidc. angeboren werden. Die Seminarteilnehmer waren sich einig, daß die Begeisterung für den völkerverbindenden Amateurfunk vor allem bei Jugendlichen geweckt und stimuliert werden muß. Dazu werden wir das Nötige tun. S. Scheffczyk, Y44RO

## *Digit-QTC*

#### **Bearbeiter: Eberhard Schrickel, Y21ZK Hinter der Stadt 7, Schmalkalden, O-6080**

#### **Gedanken über Packet-Radio**

irgendwann, vor vielen Jahren, zeigte mir ein Bekannter einen TNC. das GLB-Board (auch bekannt unter dem Namen "Elch"). Ein Nachbau war ohne nennenswerte Schwierigkeiten für mich möglich, und das war dann auch der Anfang vom Ende ... oder?

Eigentlich war cs so etwas wie ..Pioniergeist". Es hatte uns (Matthias. Y24KK; Albrecht. Y27NN; Eberhard. Y212K, und später noch Andreas, Y25TN) schlicht und einfach \_gepackt"

Viele OSOs über das FM-Rclais Y21K folgten (zum Leidwesen der "normalen Relaisbenutzer"). Um den Nachbau desTNCs möglichst vielen Funkamateuren zu ermöglichen, entstand auf Grundlage des GLB-Boards der PRC <sup>1</sup> Y2. der mit den damals zur Verfügung stehenden Bauelementen problemlos aufgebaut werden konnte. Parallel dazu erarbeitete verschiedene Terminal-Programme, um diesen TNC bequem bedienen zu können. Später gesellte sich noch die Entwicklung eines international kompatiblen TNC2 hinzu. Viel Freizeit wurde auch investiert, umaufAmateurfunk-Fachtagungen den "Datenfunk" allen interessierten OMs vorzustellen. Die Zahl der verschickten Info-Disketten, der TNC-Leitcrplattcn und der programmierten EPROMs läßt sich nurschwer abschätzen. Trotz aller Mühen und Hürden hat cs Spaß gemacht, zu beobachten, wie der eine oder andere OM den Weg zur "PR-Gemeinde" gefunden hat.

Unser großer Traum, das Gebiet der DDR mit einem Netz von Digipeatern und Mailboxen zu überziehen, ist nun in greifbare Nahe gerückt, auch wenn es nun nicht mehr die "alten DDR-Bezirke", sondern "nur noch einzelne Bundesländer" sind. Es ist eine Freude, zuzusehen, wie hier und da engagierte Gruppen von Funkamateuren mit viel Fleiß "ihren Digi" aufbauen. Die ersten Linkstrecken funktionieren bereits, und nahezu täglich stehen in meiner MH-Listc neue Y-Rufzcichcn. Leider wird diese Freude etwas durch Meinungen getrübt. die in letzter Zeil in den Mailboxen auftauchen. Es entsteht irgendwie der Eindruck, daß der alte "DL-Nord-Süd-PR-Krieg" nun als "Stellvertreter-Krieg" in den neuen Bundesländern aufs neue entfacht werden soll. Eigentlich schade, soetwas mit ansehen zu müssen. Dabei wäre cs viel sinnvoller, die Kraft in den Aufbau des Netzes zu investieren, und nicht die bestehendenguten Ansätze zu zerreden. Aber cs wird schon werden, schließlich ist cs in DL ja auch geworden. Dieses Netz gehört sogar weltweit zu den am weitesten entwickelten.

Jürgen Sturhahn, DL8LE, BuS-Referent des DARC e. V., schreibt: "Das Nebeneinander von verschiedenen Soft- und Hardwarckonzepten (The Net, RMNC, OE5DXL, TCP/IP u. a.) und der bewußte Verzicht auf eine klare Festlegung führte zu einer kontinuierlichen Weiterentwicklung, die auch heute noch nicht abgeschlossen ist. Dieses Nebeneinander unter Absprache der Schnittstellen wird auch künftig weiter gefördert werden, da eine Festlegung auf einen Standard zum heutigen Stand der Entwicklung sicherlich sehr ungünstig wäre." Genau diese Meinung sollten eigentlich alle User des PR-Netzes vertreten, denn wenn wir uns einmal die Schnittstellen zwischen den verschiedenen Digipeatern ansehen, ist festzustellcn, daß eigentlich keine in der Software begründeten Probleme auftreten. Warum also diese Polemik? Die Entscheidung sollte doch dem betreffenden SysOp überlassen werden, denn er hat die Verantwortung und muß auch "seinen Netzknoten" irgendwie finanzieren.

Da gibt es jedoch ganz andere Erscheinungen, die mir tatsächlich Sorgen bereiten. Die Anzahl der Stationen, die in Packet-Radio ORV sind, hat drastisch zugenommen. Als Folge dessen ist zur Hauptverkehrszeit (19 Uhr bis etwa 23Uhr) kaum noch ein OSO mit vertretbarem Zeitaufwand möglich. Wenn dann noch jemand Mailbox-DX betreibt, oder die User-Listen von weit entfernten Digipeatern ansicht, ist meist alles zu spät.

Sollen wir nun resigniert die PR-Station ausschalten und Brieftauben züchten, oder lieber nach Möglichkeiten zur Verbesserung der Situation suchen? Einen Auswegkönnte ein sogenanntes "Overlay-Netz" bieten. Was ist darunter zu verstehen? An exponierten Standorten könnten Digipeater(ohne Einstieg) mit Linkverbindungen über weite Strecken (eventuell sogar auf 70cm und in jeden Fall mit hoher Baudrate) errichtet werden, um das bestehende Netz zu entlasten. Das bestehende Netz würde dann nur dem "Nahverkehr" dienen. Eine gute Idee, wie ich meine, über die wir ernsthaft nachdenken sollten. Vielleicht sind bis zum Erscheinen dieses Beitrages die Entscheidungen in den BuS-Referaten des DARCe. V. und RSVe. V. schon für ein solches "Overlay-Ncu"gefallen. Das PR-Netz würde aufjeden Fall an Attraktivität für jeden einzelnen Benutzer gewinnen!

Aber ich ahne Schlimmes: Die "Meckerecke" mit der Überschrift "MEINUNG" in den Mailboxen wird sich wieder füllen, wenn diese Overlay-Digipeater nicht dem System-Wunsch jedes einzelnen Benutzers entsprechen ... Aber das geht ja gar nicht... Sollte dann etwa wieder der "DL-Nord-Süd-PR-Krieg", der noch in den Köpfer einiger unserer Mitmenschen steckt, auflodem? Bleibt zu hoffen, daß sich auch hier, wie auf anderen Gebieten, die Vernunft durchsetzt.

Trotz alledem macht PR auch manchmal Spaß, und ich gehe, wenn es die Zeit erlaubt, in den Converse-Mode eines weit entfernten Digipeaters, um ein OSO zu verabreden (das ist sinnvoller, als stundenlange CO-Rufc mit UI Frames), denn entgegen anders lautenden Gcrüchter sind auch noch ganz normale OSOsin PR möglich!

### *Sendeleistung und ihre Definition*

Nachfolgend in kompromierter Form der wesentliche Inhalt des Abschnitts 2.2 der Anlage <sup>1</sup> zur Verordnung zur Durchführung des Gesetzes über den Amateurfunk (DV-AFuG):

Die Spitzenleistung des Senders darf die für die einzelnen Gcnchmigungsklassen angegebenen Werte, Klasse C: 75W (48.8dBm), Klasse A: 150W (51.8dBm). Klasse 3: 750W (58.8dBm) nicht überschreiten. Unter dem Begriff Spitzenleistung (PEP) isl die Leistung zu vcrstch:n. die ein Sender durchschnittlich während einer Pcrode der Hochfrequenzschwingung bei der höchsten Spitze der Modulationshüllkurvc an einem reellen Widcrs.and abgeben kann. Der Sender muß so konstruiertseir. daß eine Überschreitung der vorgeschriebenen Ausgangsleistung (die Scndcrlcistung, die an die Antenne abgegeben wird) durch schaltungstcchnische Maßnahmen verhindert ist.

Bei Einscitcnbandscndern muß für Prüf- und Mcßzweckcein NF-Priifgcncrator. dessen Inncnwidcntand  $600\,\Omega$  beträgt, angeschlossen werden können. Wenn der Sender einen anderen Eingangswiderstand hat. muß der Anschluß des Prüfgenerators durch geeignete Maßnahmen. zum Beispiel Übertrager oder Anpassungsnetzwerk, ermöglicht werden.

Die Scaderausgangsschaltung muß so beschaffen sein, daß der Anschluß eines strahlungsfreien Abschlußwiderstandes (künstliche Antenne), dessen Widerstand  $50\,\Omega$  beträgt, möglich ist. Der Senderausgang muß für Prüf- und Mcßzwcckc mit einer handelsüblichen Koaxialbuchse ausgerüstet sein, gegebenenfalls hat der Funkamateur ein Übergangsstück zur Verfügung zu stellen. Für die Leistungsbestimmung muß der Sender bei der Sendeart NON (unmodulierter Träger) oder J3E (Einseitenband mit unterdrücktem Träger) die Spitzenleistung über einen Zeitraum von mindestens 5 s aufrechterhallen.

Bei Tclcgraficfunksendcm wird die Spitzenleistung bei Aussenjung des ungetasteten und unmodulierten Trägers. bei Einscitcnbandscndern bei Eintonausstcuerung bestimmt. Zur Eintonaussteuerung wird an den Sendercingang ein sinusförmiges NF-Prüfsignal gelegt. Die Frequenz wird so gewählt, daß sie im Maximum des Sendcrdurchlaßbcrcichcs liegt und die Amplitude so eingestellt. diß der Sender voll ausgesteuert ist.

### Amateurfunkpraxis

## <span id="page-51-0"></span>*Ausbreitung Januar 1991*

#### **Bearbeiter: Dipl.-Ing. Frantüek Janda, OK1HH 251** *86* **Ondtajov 286, CSFR**

Die Entwicklung der Sonnenaktivität wird auch weiterhin ziemlich genau mit den hier angeführten Vorhersagen übereinstimmen. Der gegenwärtige Sonnenzyklus ist hoch genug, um Öffnungen sämtlicher Kurzwellenbänder in fast alle geographischen Breiten zu sichern. Offensichtlich endet crauchrichtsobald. Die angenommene Fleckenzahl für Januar  $R_{12} = 134 \pm 34$  wird zwar schon einiges unter dem Maximum liegen. Fürdengegebenen Zweck reicht sie jedoch aus, besonders dann, wenn die Störungen des Erdmagnetfeldes gering genug sind - und dasist im Januar eine völlig reale Voraussetzung. Außerdem ist ein weiteres Maximum des Zyklus nicht ausgeschlossen (daswäre dann dasdritte nach dem Juni 1989 und dem August 1990).

Die beobachtete Fleckcnzahl (R) war im August <sup>1990</sup> 199,9, der Durchschnitt für Februar beträgt  $R_{12} = 152.4$ . Die Tagesmessungen des Sonncnfunkcnrauschcns im August (Ottawa 1700 UTC) ergaben folgende Werte: 194.199.186.183,174,166.166.175,176.178,180.181, 185.186.192.204,221.237.270.277.293,313.311.294, 315,257.240,216.206.182, entsprechend einem Durchschnitt von 221.6 -den in diesem Jahr höchsten. DieTagesindizes der Aktivität des Magnetfeldes der Erde (Ak) aus Wingst waren 25.10.9.8,6.9.7.7.7.7.12.10. 16. 23. 27.26. 17. 14. 18.21.34.40.62. 25.8.48.16.7. 14, 25 und 14. Aurora gab es vom 21. bis zum 23. 8. Die Es-Aktivität war weiterhin insgesamt gering und beeinflußte die UKW-Ausbreitung nursehr wenig.

Die KW-Ausbreitungsbedingungen im Januar unterscheiden sich von denen im Dezember mehr, alswir auf Grund der geringen Differenz in der Sonneneinstrahlung und der Stellung der Erde zur Sonne annehmen könnten. Die Öffnungsperioden in fast alle Richtungen (außer den südlichen und den südwestlichen) verkürzen sich. Das wird besonders bei Verbindungen über große Entfernungen zu erkennen sein. Gegenwärtig schwächt und verkürzt sich das Maximi mider höchsten nutzbaren Frequenzen, wiederum vorwiegend bei großen Entfernungen und dann, wenn cs schon im Dezember wenig ausgeprägt war.

Es folgen die Öffnungen auf den einzelnen Bändern (Zeiten in UTC). Die Angaben in Klammern geben das Minimum der Dampfung an Die Dämpfung wird auf der Nordhalbkugel niedrig sein, wahrend die abgelegenen Gebiete der Sudhalbkugel verhältnismäßig schlechter erreichbar sein werden. Die Signalmaxima kurz vor Sonnenaufgang überraschen durch ihre Intensität.

**1.8 .MHz:** UA0K um 1500. von 1900 bis 2000 und von 2200 bis 0600 (0100). 4K2 von 1300 bis 0820 (0030). W3 von 2200 bis 0630. VE3 von 2100bis 0800 (0430).

**3,5 MHz:** A3 von 1430 bis 1715 (1530), YJ von 1430 bis 1815 (1600), JA von 1430 bis 2315 (1830 und 2300). P2 von 1430 bis 2010 (1600). VK9 von 1610 bis 2350 (1800 und 2230). VK6 von 1630 bis 2210. FT8X von 1900 bis 0030. ZD7 von 1900 bis 0540 (2200). PY von 2220 bis 0715 (0700). OA von 0030 bis 0745 (0700), W5/6 von 0100 bis 0800 (0330), FO um 1500.

7MHz: 3D von 1300 bis 1800 (1500), JA von 1320 bis 2330(1830 und 2300), BY1 von 1300 bis 0050(1900), VP von 2200 bis 0700 (0200), 6Y von 2200 bis 0530 und von 0630 bis 0845 (0300). VR6 von 0715 bis0930(0815). XF4 von0115 bis0530 und von 0630 bis 0910 (0400 und 0800). **10 MHz:** JA um 1700,4K1 von 1800 bis 2200(1900), PY wn 2000 bis 0400 und von 0515 bis 0700 (0700). W6 um 0800 und um 1500, FO um 0930 und um 1500.

**14 MHz:** A3/3D von 1100 bis 1400(1230), BY1 von 1200 bis 1330, P2 von 1200 bis 1300 (1500), 3B von 1500 bis 2010 (1900), FT8X von 1600 bis 2000 (1700), PY um 0700, W3 von 1200 bis 1800. VE3 von 1130 bis 1820 (1730).

**21 MHz:** 3D von 1100 bis 1200, YJ von 1000 bis 1200, P2 um 1300. YB um 1340. VK9 von 1300 bis 1430, VK6 um 1400, FT8X um 1630. W3 von 1200 bis 1800.

**24 MHz:** BY1 von 0700 bis 1030, 3B um 1500, ZD7 um 0700 und von 1600 bis 1940.

**28MHz:** 4K2 von0900bis 1400(1200), UA1A von0900 bis 1300. BY1 von 0700 bis 0930, W4 von 1300 bis 1500, W2/W3'VE3 von 1300 bis 1700(1600).

50 MHz: UI von 0800 bis 0900. VU/EP um 0800. J2 von 0700 bis 0930.

### *ARDF-DDR-Meisterschaften 1990*

Im ersten Halbjahr diesen Jahres stagnierte die Wettkampftätigkeit im Amatcurfunkpcilen. Trotzdem organisierte eine kleine Gruppe von engagierten Funkpeilern mit Unterstützung des RSV der DDR e.V. einen Wettkampf - die letzte DDR-Meisterschaft im Amatcurfunkpcilcn. Sie fand im Juli im idyllischen Kurort Hartha im Tharandter Wald (20km von Dresden)statt. Die Organisatoren hatten mit geringen Mitteln für Übernachtung und Verpflegung für einen angenehmen Rahmen bei diesen Meisterschaften gesorgt.

Über 90Aktive. Betreuer und Schlachtenbummler fanden sich ein - erstmalig auch Wettkämpfer aus der Alt-BRD als Gäste zu Meisterschaften. Die Kategorie Männer war mit 36 Wettkämpfern am stärksten besetzt. Bei den weiblichen Teilnehmern zeigte sich mit 8 bzw. 4 Wettkämpferinnen keine große Resonanz. Da dieser Weltkampf als eine der Qualifikationen für die 5. Weltmeisterschaft galt, waren auch alle ..Spitzcnfuchsjägcr" am Start.

OM Peter Rose. Y44-20-F. hatte die Strecken ausgesteckt, jeweils etwa 7km. Die OL-Karten zeigten ein waldiges, bergiges und nicht einfachesGelände. Letzteres bewiesen auch die Siegerzeiten von über 70min bei einer Limitzeit von 120min.

In allen Kategorien setzten sich die Favoriten durch. KatrinGeier aus Dresden fand als einzige Wettkämpferin alle "vorgcschncbencn" Füchse in beiden Teildisziplinen. Positiv, daß bei den Männern die Medaillenplätze tach beiden Disziplinen nur 2min auseinander lagen und daß Manfred Platzek mit drei Titeln seine Ambitionen zur Teilnahme an den Weltmeisterschaften nachdrücklich bekundete. Bei den Männern teilten sich 3 Wettkämpfer in die Titel und bei den Junioren machten Jörg Meißner und Matthias Polzin die Meisterplätze unter sich aus.

Der Tiarandter Wald als Austragungsort der letzten DDR-Meisterschaft soll, so wurde bereits zwischen den ARDF-Refercnten vorabgestimmt, Wettkampfort für die ersten gesamtdeutschen Meisterschaften 1991 sein.

> **S. Meißner, Y21ML ARDF Referent des RSV e. V.**

#### **Ergebnisse**

3.5MHz: Minner: 1. N. Schmiedeberg. 2. L. Schmiedeberg, 3. S. Lindhorst; Frances: 1. B. Koop. 2. K. Geier, 3. A Hummel; Senioren: 1. M. Platzek, 2. K.-H. Schade, 3. D. Uebel; männliche Jugend: 1. M. Polzin. 2. J. Meißner, 3. M. Henke; weibliche Jugend: 1. A. Hilbert, 2 S. Deisler. 3. S. Beutler.

**144 MHz: M:** 1. S. Koop. 2. H.-J. Hauser. 3. S. Bolling; **F.:** 1. K. Geier. 2. S. Zenker. 3. B. Koop; S: 1. M. Platzek, 2. H.-J. Hahn. 3. D. Uebel; mJ: 1. J. Meißner, 2. M. Polzin. 3. T. Broncskc; wJ: 1. S. Beutler. 2. A. Krippner. 3. S. Deisler.

Gesamtwertung: M: 1. L. Schmiedeberg, 2. H.-J. Hauser. 3. S. Koop; F: 1. K. Geier. 2. B. Koop. 3. H. Haller; S: l.M. Platzek, 2. H.-J. Hahn. 3. D. Uebel; mJ: 1. J Meißner, 2. M. Polzin, 3. M. Henke; wJ: 1. S. Beutler, 2. S. Deisler. 3. A. Hilbert.

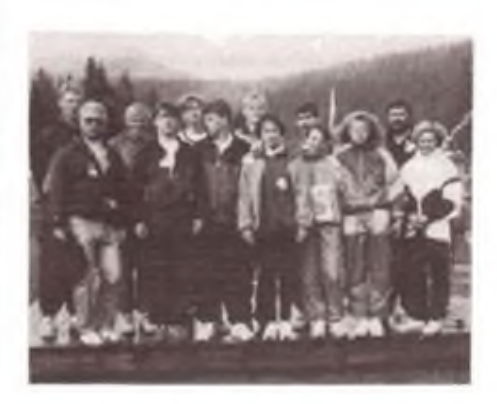

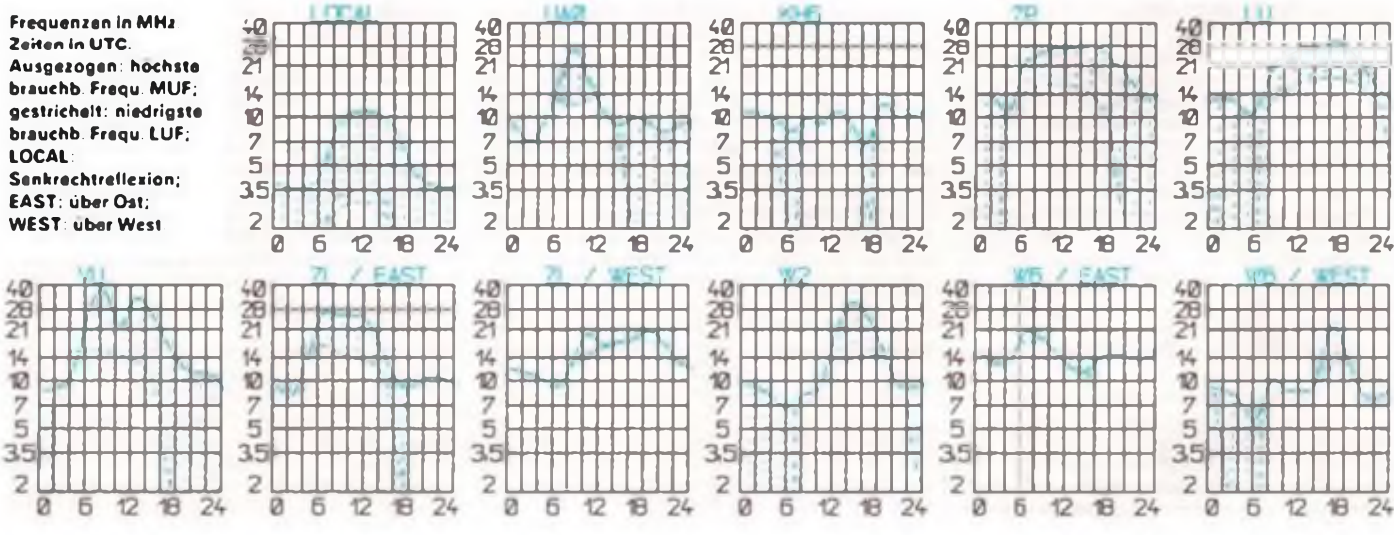

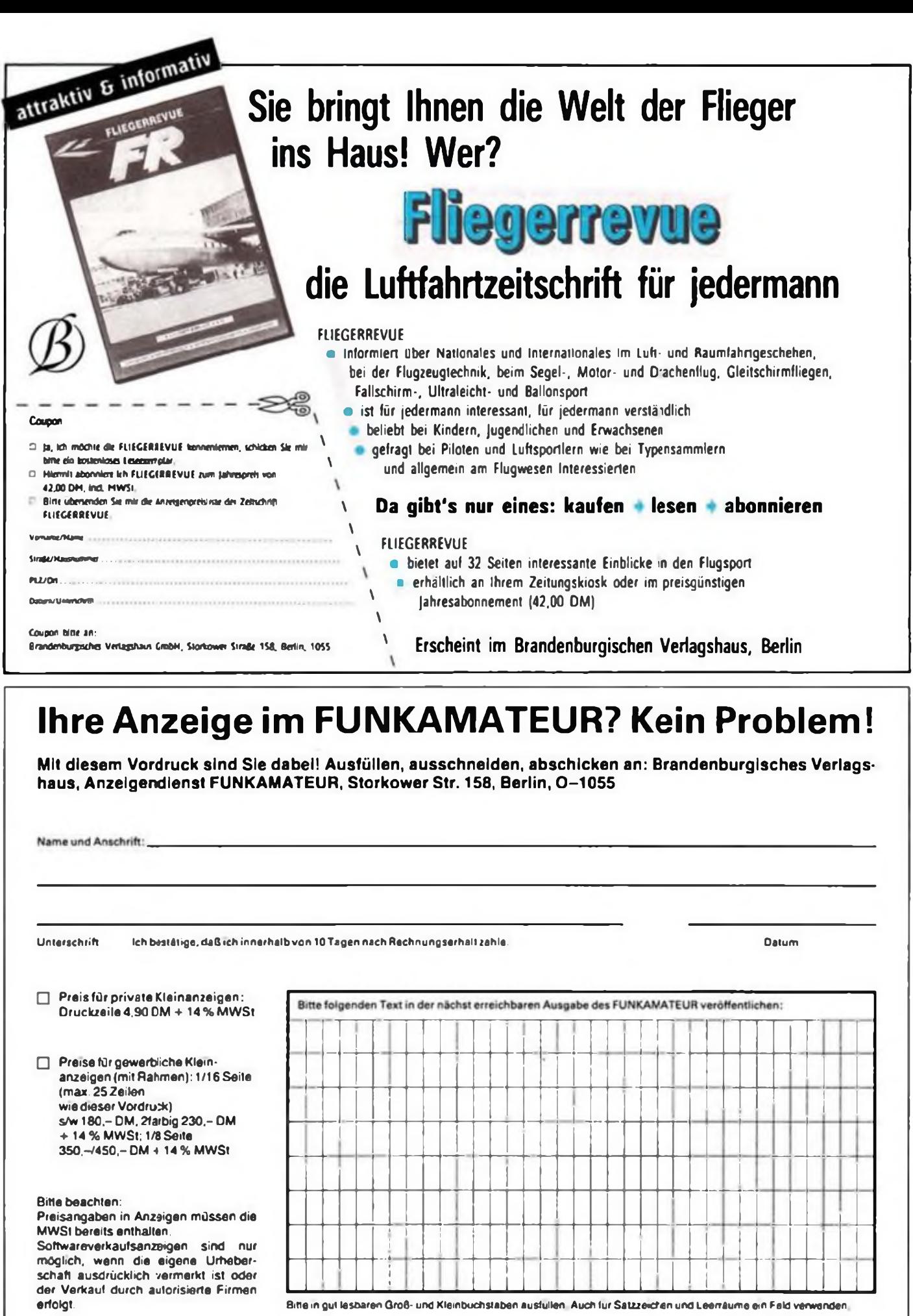

 $\Rightarrow$   $\frac{\circ}{\circ}$ 

# Electronic Life **Elektronische Geräte**

**-HiFi-**

Electronic Life präsentiert:

- Das Power-Paket für DJ \*«, Musiker und kreative High Fidelytisten - Studio-High-Tech unter 400,— DM

#### "Studio 100"

- **• BO Walt Xieialuxig** <sup>4</sup> **MlKruXoxio**
	-
	-
- Doppelcassattendeck Bchosffekt<br>• S-Band-Stereo-Tuner C 6-Fade-Mischyult  $\bullet$  3-Band-Stereo-Tuner
	-
- 1 Kopfhörer<br>• Hchosffekt

49

- 
- 3-Band-Graphic-Equalizor Pitchregler
- 

Multifunktionale Ausstattung: Wahlweise als Studio-Mischpult. Mixer upd HlFi-Sleroo-Anlage nutzbar. Alle Eingänge wahlweise mit Noise Reductton. 4 Mikrofone mit Windschutz und Stander. Ix Kopfhörer. 4-Track-Demo-Cassette und eine 70seltlge umfassende Anleitung (engl.). Hingänge: 6x Micro. 1 Aux (für Phono od. CD). 1x line. Technische Baten: Verstärker 2x25 Watt. 20-20000 Hz Graphic Equalizer low 100 Hz ± 10 dB. Mid <sup>1</sup> KHz  $± 10$  dB, Hi 10 KHz  $± 10$  dB. Phono 33/45 Upm. FM-Tuner 87-109 MHz. AM-Tuner MV 520-1650 KHz. LW 145-290 KHz. Farbe: schwarz. BxHxT: 400x370x375 mm.

Art.-Nr. 863-007 **nur 398, - DM** 

passend zum *"Studio 1OO"*

#### "SLB 1OO" - Lautsprecher-Boxen 2-Wege-Baßreflex-System 45-20000 Hz. 4-9 Ohm. BxHxT 250x390x160 mm. Farbe: schwarz (Abbildung s o.)

Art.-Nr. 757-004 **Paar nur 69,-DM** 

Das Spar-Set: "SL 100" "Studio 100" komplett mit "SLB 100" Art.-Nr. 863-008 nur 449,- DM Sie sparen 18,- DM

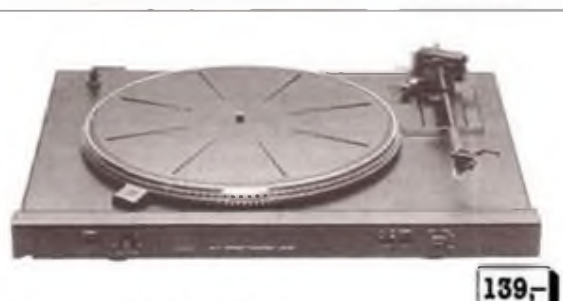

#### Mc-Voice-Plattenspieler "05-641"

Riemengetriebenes Laufwerk: Drehzahleinstellung mit beleuchtetem Stro-<br>Boskop-Rend, 33/48 Ulmin: Tonarm mit 167-System-Trager, Hydraulisch<br>gedampfter: Tonarm:th. Antiskating-Einrichtung: Frontbedienung, Olsich-<br>lauf 0,18%, **Rauchglas-Schutzhaube und 45er Puck. Schwarzes Metallchassis. BxHxT: 440x112x380 mm**

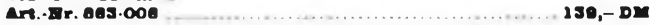

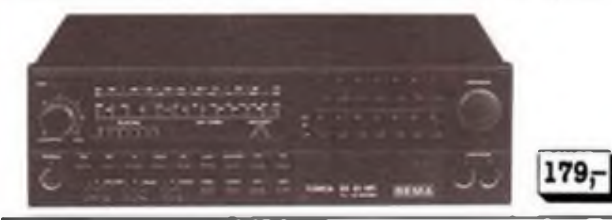

#### **lOO Watt Hin-8t«reo-Rocelver BX 81**

**Markengerät \_made m Germany" »m kompakten Stahlbiechgehause 14** Stationstasten für UKW, MW, KW (49 m), LED-Punktionsanzelgen. Regler<br>für : Lautetarke, Balance. Tiefen, Hohen. (bis. – 15. dB). Schaltbare<br>Anschlusse für 1×TA, 2×TB/CD. Vier Anschlusse für 2 schaltbare Laut.<br>sprecherpaare **Sinusleistung: 2x53/2x35 W BxHxT: 390x125x317 mm Art.-Nr. 863-017 179,-DM**

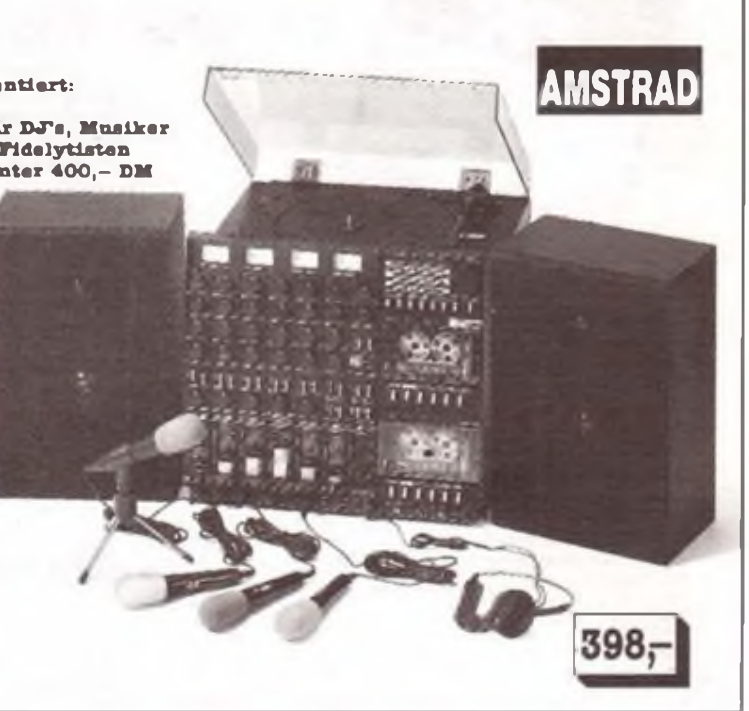

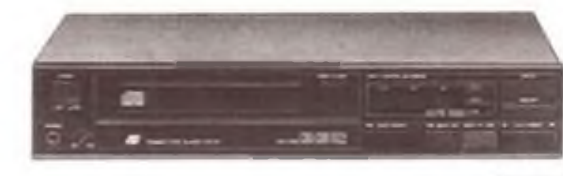

#### **Mc-Volce-16-Blt-CD-Player "CDF-OO1"**

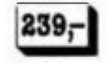

**Der Speicher ermöglicht eine variable Wiederhol- und Abspielreihenfolge** Weitere Extras: Schneller Vor- und Rucklauf, Kopfhorerausgang 6,3 mm mit<br>regelbarer – Lautstärke, – Rest- – und – Spielzeitindikator, – Prequenzbereich<br>10–20000 Hz, Dynamik 90 iB, Klirrfaktor ist unter 0,04%–16-Bit-lineare **A-Wandler mit Pohlerkorrjktur Die Oloichlaufschwankungen sind nicht meßbar BxHxT: 420x80x285. 39 kg Farbe: Schwarz. Art.-Nr. 863-004 839.- DM**

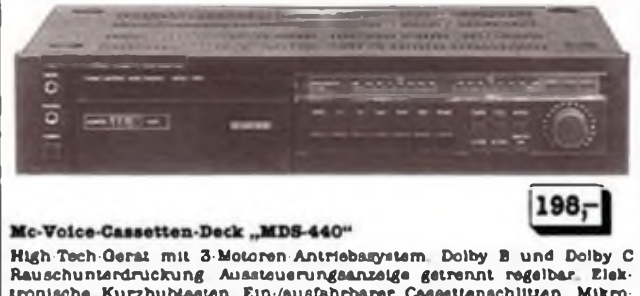

**Rauschunterdruckung Aussteuerungsanzeige getrennt regelbar. Elek-tronische Kurzhubtasten Ein-/ausfahrbarer Cassettenschiitten. Mlkround Kopfhorerbuchse 6.3 mm. Cynch-Ausgange. 30-15000 Hz (Normal). 30-16000 Hz (CR und Metall). SIN Ratio 72 dB mit Dolby C. BxHxT: 440x90x200 mm. Schwarzes Metallgehäuse. Art.-Nr. 863-000 198,-DM**

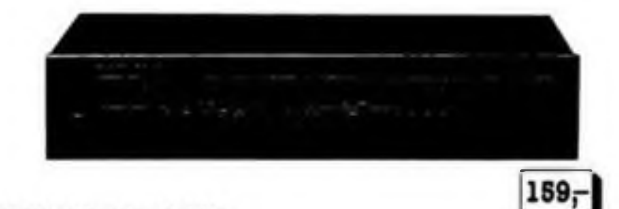

#### Mc-Voice-Tuner "AS-641"

**Tuner mit sehr gutem UKW-Stereo /MW/LW-Empfang. Digitale Frequenzan**zelge. 7 UKW-Speicherplatzs. UKW-Feldstärke, Stereo- und Sender-Mittenan<br>zelge. Klurriaktor kleiner 0,3%, Empfindlichkeit UKW 3 µV. S/N-Ratio FM 60<br>dB, Schwarzes Metaligehause, Cynch-Ausgang, B×H×T: 440×90×260 mm;<br>Art.-Er. Hauptgüterbahnhof Zufuhrstraße A 3300 Braunschweig

**Preise**

**dio znoljrtvorkaufto Floppy: HT 1481, C64-Floppy 6,88'**

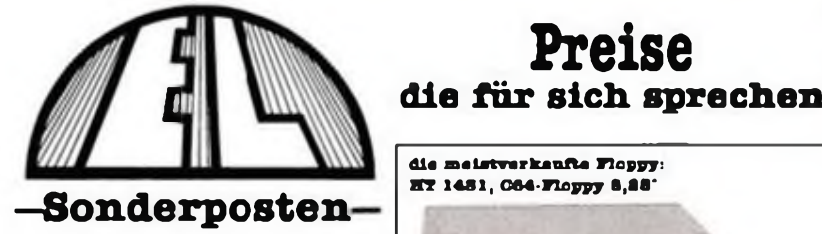

**Laufwerk für Commodore C 64/VC 20\* zum Anschluß an den seriellen Bus. 170 kByte Speicherkapazität. 17 bis 21 Sektoren pro Spur. 200 Bytes pro Sektor, 50 Spuren,** *Z-K-***RAM-Puffer. Extern einzustellendo Geräteadresse. Shm-LineGehause. Stahlblech, hellbeige (26x18x5 cm), InU. Anleitung und Verbindungskabel. Komptett mit Netzteil Art.-Hr. 646-000 880,- DM COMMODORE. Amiga, IBM**

**Eingetragene Warenzeichen**

O Bntdecken Sie nene Weltenl

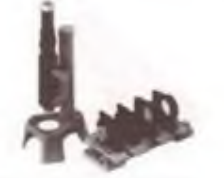

**Optik-Kabinett "OC-80"**

**Selbstbauset für 7 optische Gerate: Erdfernrohr. astronom. Fernrohr. Mikroskop. Dia-Betrachter. Stereo-Betrachter. Fernglas, optische Bank Set beinhaltet 80 Ein ¿elteilo. Umfangreiche Anlegung für einfaches Bedienen. Art.-Mr. 073-000 nor 10,98 DM**

### *Reatpoatan mit Oarantie/*

**Vldeo-Control-Sot "VCV-1OO":**

Optimale Video-Uberwachung, wahiweise 220 V— oder<br>12 V—, ideal für Kranken-, Baby-, Wartezimmer, Hof,<br>Eingang, Geechäfteraume, Verkaufslokale, Tiefgaragen **u.vm. 3telllg: CCD -Hi£h -Tech-Mim Kamera (nur 12x10x6 cm) mit Montagewinke), vollautomatische Linse, auch bei Dämmerlicht klares Bild auf dem Portable-Monitor (14 cm. SW - nur 20x I5x <sup>16</sup> cm), kinderleichter Anschluß des mitgelieferten (38 m langen) Kabels Sofort betriebsbereit, Netzteil VDE Art.-Mr. 899-001 BchUgerprois 360,-DM**

**Ab 3 Stück je 389,- DM**

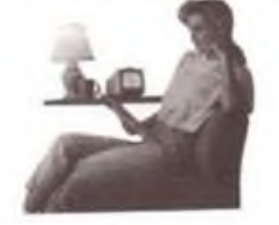

dazu ideal passend . .. **.. immer dl« richtige Arbeitepoeltieni**

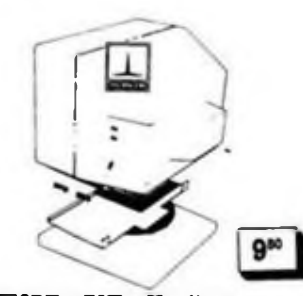

**THOMM -BMI - Monitor - Stander. beige - Metallausführung, mit Kunststoff-Wippe. Maße: 3Cx29 om. mit <sup>19</sup> cm 0.- Drohschemel Art.-Mr. 600-004 nur 0,80 DM**

#### **Astro-Kablnett .A-C-90"**

**849,-**

**Für variablen Bau einer Vielzahl leistungsstarker Fernrohre. Optimale Astro-Beobachtung Spielendes Lernen optischer Gesetze durch didaktisch wertvolle Anleitung: 30seitige Broschüre, umfassendes Bildmaterial. Sternkarten. Montagehilfen etc. Komplettset umfaßt über 80 Einzelteile**

**Art.-Mr. 073-001 nur84,08 DM**

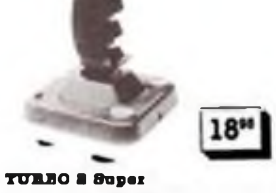

**103x40x230 mm. Art.-Mr. 846-001**

**Electronic Life** 

**Joystick mit 8 Mikroschaltern und 4 Feuertasten. Umschalter von Normal- auf Dauerfeuer Funktion Ausgeprägter Handgriff. Fester Stand durch 4 Saugfüße**

**Art.-Hr. 647-004 18,06 DM**

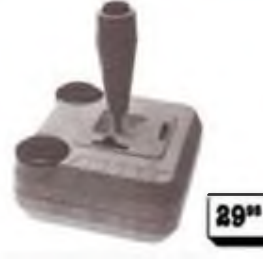

**199,- DM**

**Kr alle Amigas<sup>I</sup> Turbo 8,8' Disksctenlaufwerk JO-WT»"**

199.

**Für Commodore Computer. Amiga 500'1000/2000 Ds» saa Laufwerk ist all zweites Laufwerk (DF 1) zu benutzen. Durchgeftihrtar Bua. Ein•/Ausschalter, komplett anschlußfertig, kann Disketten 2 D (doppelseitig) betreiben. automatische Anpassung durch eingebautes Interface für Amiga 500/1000'2000 und PC 1. SHm-Llne. Met&llgehause. Anschlußkabel 75 cm lang. BxHxT**

> **Mikroschaltern ertasten mit Felnregullerung Drehpotls zu Sub-D-Kupplung Anschluß für ISpollg. TUMBO-EBM-Joyrtlck Joystick mit3 Feuertasten; 2 Feu-**

**Art.-Mr. 647-083 ... 20,95 DM**

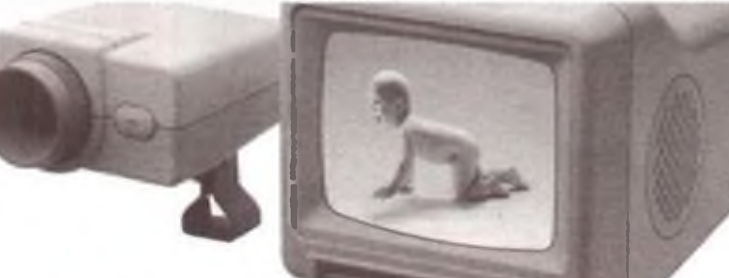

*Ware* nur *begrenzt vorrätig*

#### **—Sonderposten— Digitaler Moltltester <sup>M</sup> <sup>3800</sup> in gelber Blcherheitafarbe:**

**3'Astelllge LCD-Anzeige; Traneistorprüfer, Diodenprufer mit Konstantstrom. Akustischer Durchgangsprufer; 20-A-Berelch AC und DC; DrehschaJter mit 30 Meßberel chen; Automatische Oberlaufanzeige (1); Automatische Polaritätsanzelge. Überlastungsschutz; Hoch Spannungsschutz 1.5 bis 3 kV.**

**Innenwiderstand: 10 MQ. Gleichspannung OÄ'2^0/200/1000 V ; Gleichstrom: 200u/2/20/200 m/2Z20 A = ;Wechselspannung:0,2/2z20/200/ 700 V-, Wechselstrom: 20'200** *»JZi* **20/200 m/2/20A~;Widerstand; 200/ 2 k/20 k/200 k/2 M/20 MQ; Trane1 storset hFE: 0-2000fach, NPN/PNP. Spannungsversorgung 9-V-Blockbatierie;Abmes8ungen:88x 172x36 mm (BxHxT); Gewicht: 340 g; Zubehör. Prütkabel. Braatzsicherung, deutsche Bedienungsanleitung. Art.-Hr. 840-000 80,80 DM ab 3 Stück ja 84,80 DM**

*... triadi ana dan U8JU* **IBM-Computer-Case**

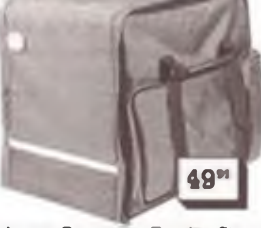

**Robuste Compuwr-Tasci.e für jeden Anwendungsbereich Zum Transport von empfindlichen Ge raten Stark gepolsterte Boden und Seitenflächen, zusätzliche Packtaschen an Außen- und Innenwand. z.B. für Keyboard. Anschlußkabel und Disketten. Große Öffnung, durch zwei Reißvor Schlüsse, ermöglicht leichtes Beladen der Tasche Wasserabweisendes. synthetisches Material Auch für den Transport im Flugzeug geeignet<sup>1</sup> Lieferung mit an schraubbaren Rollen. Farbe: Dunkelgrau. 450x350x460 mm (LxBxH).**

**Art.-Hr. 600-008....... 40,06 DM**

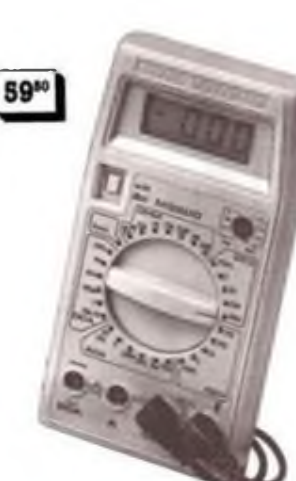

**Bestellen** *Sie schnell*

# **Electronic Life**

Elektronische Geräte Bausätze und Zubehör

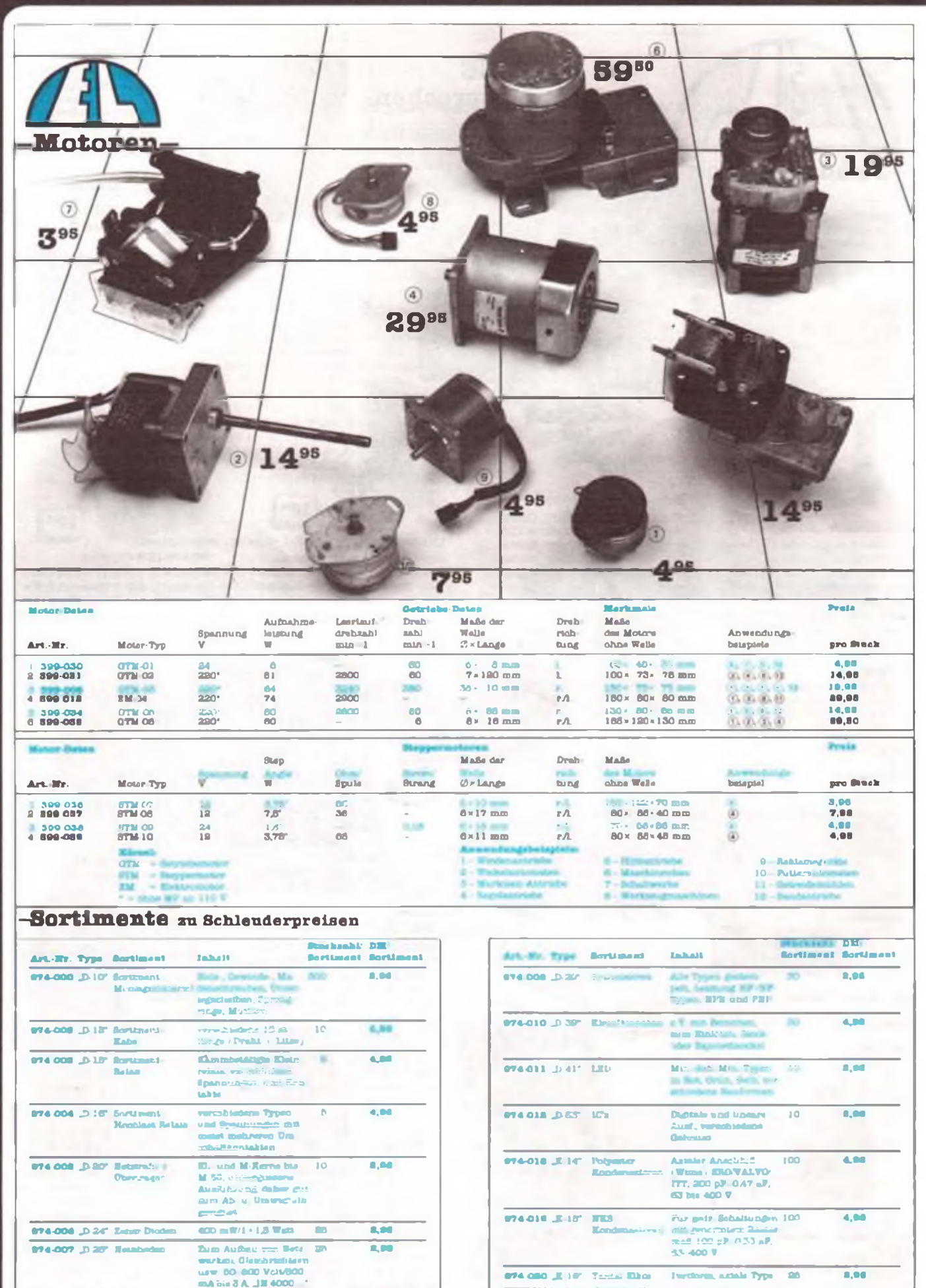

»74 <sup>003</sup> JI <sup>220</sup> \* **KDccm** 

Anal« und Pr.r>Uypen 300 rnnl- t000pF(8 «3V1

5.9»

ctronicLife Œ

974 OOB (\* \*\* Alcherongen

Trigo von Fithke.<br>Glasrobr 9 - 30 mm

30

8,95

Hauptgüterb&hnhof Zufuhrstraße A<br>3300 Braunschweig

### **Bauteile** *zu Sonderpreisen*

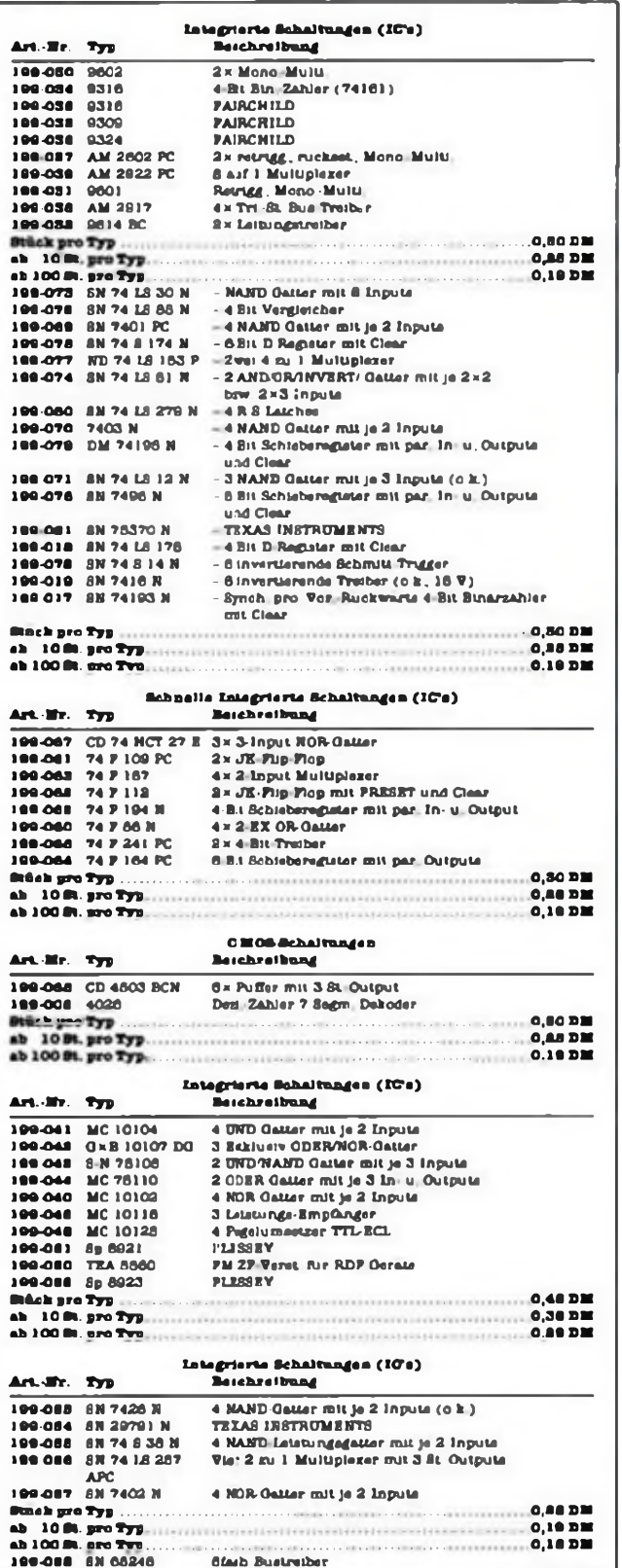

**Stück pro Typ 0,80 DM ab 10 9t. pro Typ 0,00 DM ab lOOm. nroTn 0,88 DM**

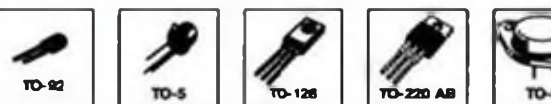

**Blectronic l** 

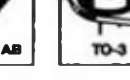

hife

*Ari.Hr.* **Typ Beschreibung Preise pro Typ/DM 8tück ab 10 8u ja ablOO88.je Vorrat. Tranalatoren 100007 BC 327-28 PNP 45 V. 500 mA 626 mW 0.10 0.06 0.06 100-003 BC 372 NPN Dari. 100 V; <sup>1</sup> A 020 0.625 W. HP-Anwendung 0.18 0,12** 199 087 BC 548 NPN 30 V: 100 mA 800 mW 0.10 0.06 0.06<br>199 008 BC 556 NPN 60 V: 100 mA 800 mW 0.10 0.06 0.06<br>199 008 BC 556 BPNP 80 V: 100 mA 500 mW 0.10 0.06 0.06<br>199-001 BC 556 BPNP 80 V: 100 mA 500 mW 0.10 0.06 0.06<br>199-**190-000 BS <sup>170</sup> MOS <sup>N</sup>** *m.* **<sup>V</sup> MOS. <sup>60</sup> V. <sup>020</sup> 0.18 0.12** 0.8 A : 0.83 W, 4.4 m<br>199-008 & N 3064 NPN 90 V, 4 A : 28 W, NP L 0.40 0.30 0.26

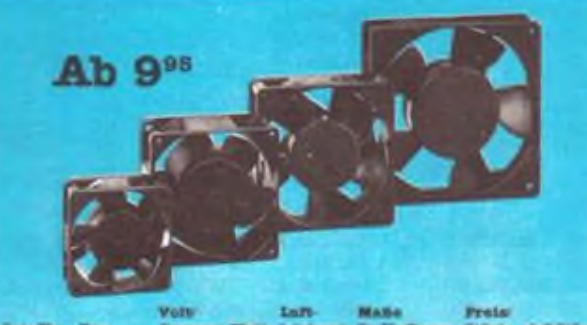

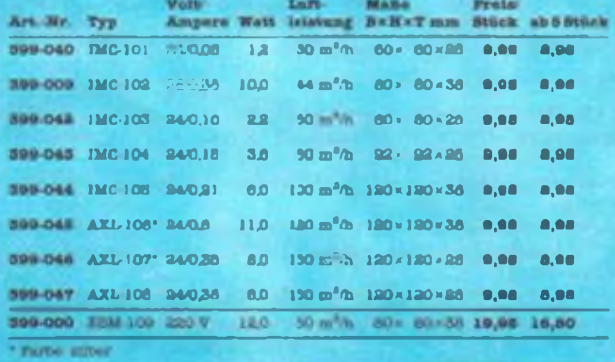

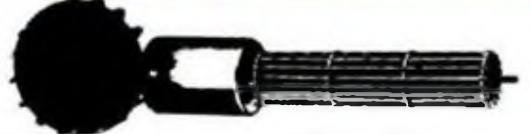

#### **Lüfterrad**

**Zur Kühlung von Motoren. Ver-stärkern usw Mit 16 Flügeln auf Jeder Seltel Maße 58 mm 0. Breite 25 mm.**

**Art.-Mr. 309-040 0,80 DM Art.-Nr. 399-048 0,80 DM**

**Lüfterwalze**

**Universell einseubar. zur Kuh lung von kleineren Geraten, ruhi ger Lauf Maße 25 mm 0. Lange 118 mm. Metall**

**Electronic Life**

**3300 Braunschweig. Am Hauptgüterbahnhof Wenn Sie es eilig haben: Telefon: 0531/799031.8.00 bu 18.00 Uhr.**

**Telefax: 0531/798305. Tag und Nacht Telex: 952294 Bankverbindungen:**

**Volksbank Braunschweig Kto. 907147 BLZ 27090077. Postgirokonto 884616-304 BLZ 28010030.**

**Wichtig: Alle Artikel mit der Nr. X93XXX sind nur in begrenzten Mengen vorhanden. Rasches Zugreifen sichert Ihnen die Ware.**

**Porto- und Verpackungskosten frei ab 150. DM Auftragswert Sonst berechnen wir Dinen 6.90 DM pauschal-anteilig**

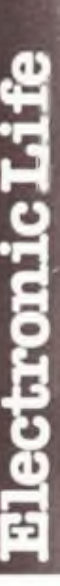

### *Aktuelles*

#### **FUNKAMATEUR-Lciterplatten, Bausitze und EPROM s**

**Die folgenden Leiterplatten jnd Baugruppen sind sofort lieferbar (Lieferzeit etwa 14Tage nach Postcingang)**

#### **Leiterplatten:**

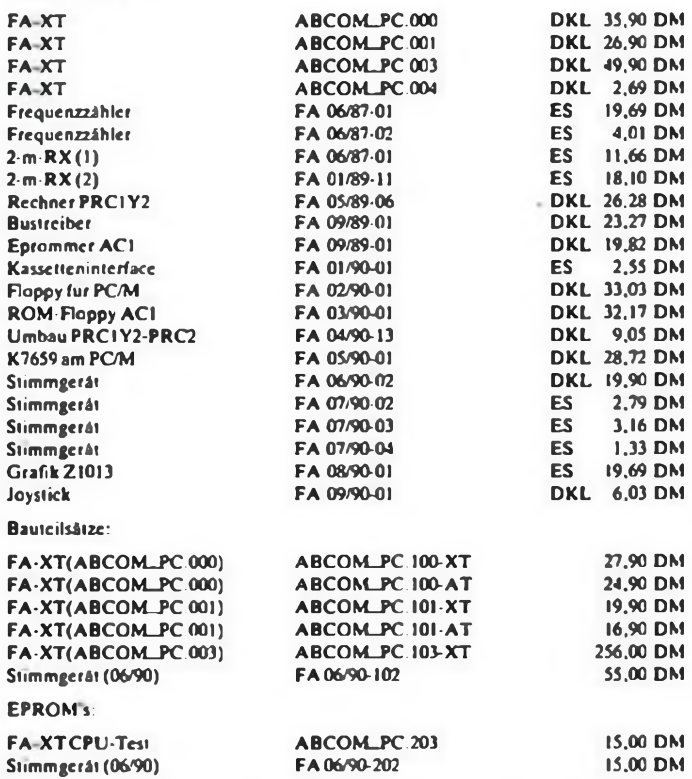

**Alle Preise inklusive Mehrwertsteuer. Der Versand erfolgt per Nachnahme zuzüglich Versandkosten.**

**Die Bausätze enthalten alle z«m Aufbau der Baugruppe notwendigen elektronischen Bauteile außer eventuell noiwzndigcm F.PROM. EPROM und Platinen sind daher gesondert zu bestellen.**

**Mit dem Erscheinen dieser Preisliste verlieren alle früheren ihre Gültigkeit.**

**ABCOM electrooic. Dipl.-Phys. A. Bogatz, Würzburger Str. 12a. Leipzig, 7031**

### *Nachlese*

#### **Reinmuth, J.: Hardwareerwcterungen für 7.X Spectrum**

**Für die folgenden Seiten des c. g. Buchessind uns vom Autor Berichtigungen nachgereicht worden:**

**S. 18: Tabelle 5.1: Anschlußbelegung von D3 und D4 vertauscht; richtig ist: Al <sup>1</sup> -D3 und A12- D4.**

**S.4S: Bild S.40: SC237 E undC vertauscht: in rechter Spalte nach 21 Zeile einfügen- "Neben Anschlüssen für Masse".**

**S. 69: Im Programmlisting sind in Zeile 140 zwischen av und ai bzw. zwischen bv und bi die Zeichen < > cinzutragcn.**

**S. 73: In Tabelle 5.19 gehören die letzten Bcispielwerte (45 und 183) zu den letztenbeiden Testbitmustem. Für za und ma lies za (hier also 3mal). J. Reinmuth**

#### **Joystick-Nachrüstung für Heimcomputer H. 9,90, S. 437**

**In der Zuordnungstabclle ist ia der Zeile ASCII-Zeichen LS3 + S4 statt S2 + S4einzutragen. H. Venzke**

## *Vorschau aufAusgabe 1/91*

- **• Sounds via Laserstrahl**
- **• Timer 555 und das Auto • Basteln -Lust oder Frust?**
- **• FA-Super-Preisausschrcibcn**
- **• Radio-Data-Systcm**

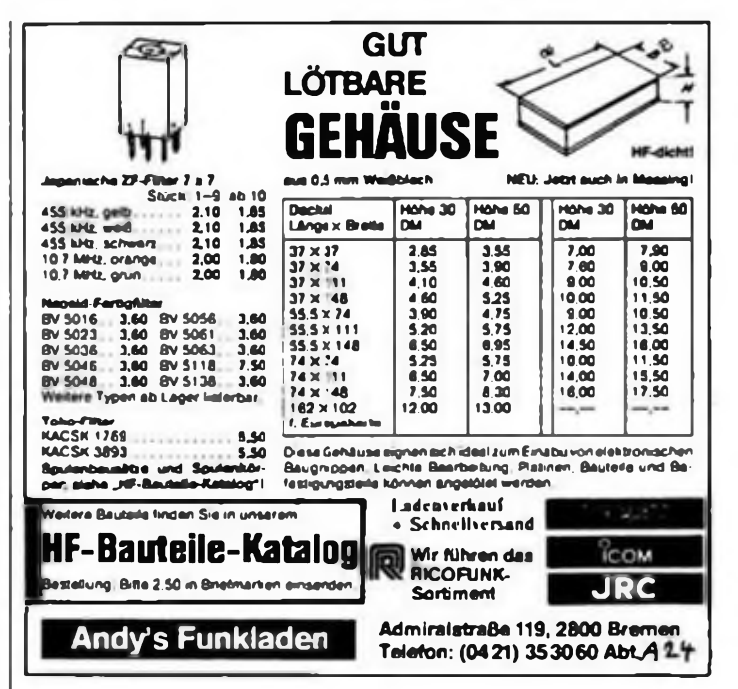

#### **FUNKAMATEUR**

**Redaktion:**

**Storkower Straße 158 0-1055 Berlin**

**Telefon: 4300618, App. 276/338/260 Telex: 112673 Fax: 4361092**

**Dipl.-Journ. Harry Radke (Chefredikteur), Dipl.-Ing. Bernd Petermann, Y22TO (stellv. Chefredakteur/Amateurfunktechnik/-praxis), HS-lng. Michael Schulz (Mikrorechentechnik/ Anfängerpraxis), Jörg Wernicke (Elektronik), Hannelore Spielmann (Gestaltung), Brigitte Wulf (Sekretariat), Heinz Grothmann (Zeichngngen), Frank Sichla (ständiger freier Mitarbeiter)**

#### **Klubstation: Y63Z**

**Manuskripte:**

**Wir bitten vor der Erarbeitung umfangreicher Beitrage um Rückfrage am besten telefonisch - und um Beachtung der "Hinweise zur Gestaltung von technischen Manuskripten" (siehe FUNKAMATEUR 11/88 oder bei uns anfordern).**

**Nach Manuskripteingang erhält der Autor Nachricht über unsere Entscheidung.**

**Herausgeber und Verlag: Brandenburgisches Verlagshaus**

**GmbH**

**Herstellung:**

**Märkische Verlags- und Druck-Gesellschaft mbH Potsdam Nachdruck:**

**Im In- und Ausland, auch auszugsweise, nur mit ausdrücklicher Geneh-**

**migung der Redaktion und des Urheberssowie bei derenZustimmung nur mit genauer Quellenangabe.**

**Die Beitrage, Zeichnungen, Platinen, Schaltungen sind Urheberrecht)ch geschützt. Außerdem können Patentoder Schuttrechte vorliegen. Die gewerbliche Herstellung von Leiterplatten und das gewerbliche Program-** **mieren von EPROMs darf nur durch von der Redaktion autorisierte Firmen erfolgen.**

**Die Redaktion haftet nichtfür die Richtigkeit und Funktion der veröffentlichten Schaltungen sowie technischen Beschreibungen. Beim Herstellen, Veräußern, Erwerben und Betreiben von Funksende- und Empfangseinrichtungen sind die gesetzlichen Bestimmungen zu beachten.**

**Bezugsmöglichkeiten:**

**Über die Postteitungsvertriebs-Ämter oder über den internationalen Buch- und Zeitschriftenhandel**

**(Österreich: Globus-Verlagsanstalt GmbH, Höchstädtplatz 3, A-1206 Wien 20;**

**Schweiz: Freihofer AG, Postfach, CH-8033 Zürich).**

**Bei Bezugsschwierigkeiten im Ausland wenden sich Interessenten bitte an das Brandenburgische Verlagshaus, Abt. Vertrieb, Storkower Str. 158,0- 1055 Berlin, Germany. Anzeigen:**

**DieAnzeigen laufen außerhalb des redaktionellen Teils der Zeitschrift. Anzeigenannahme**

- **- für Kleinanzeigen {Leseranzeigen) Anzeigenannahmestellen sowieAnzeigendienst (s. u.),**
- **- für Wirtschaftsanzeigen Redaktion oder Anzeigendienst Brandenburgisches Verlagshaus, Storkower Str. 158,0-1055 Berlin.**
- **Erscheinungsweise:**

**Die Zeitschrift FUNKAMATEUR erscheint einmal monatlich.**

**Bezugspreis:**

**Preis je Heft 2,50DM. Bezugszeit monatlich. Auslandspreise sind bei den Händlern zu erfragen.**

**Artikel-Nr. (EDV) 58215**

**Redaktionsschluß: 30. Oktober 1990 Druckerei-Versand: 20. Dezember 1990**

## Tastatur mit Intelligenz-K 7669 mit Einchiprechner

**(s. Beitrag in dieser Ausgabe)**

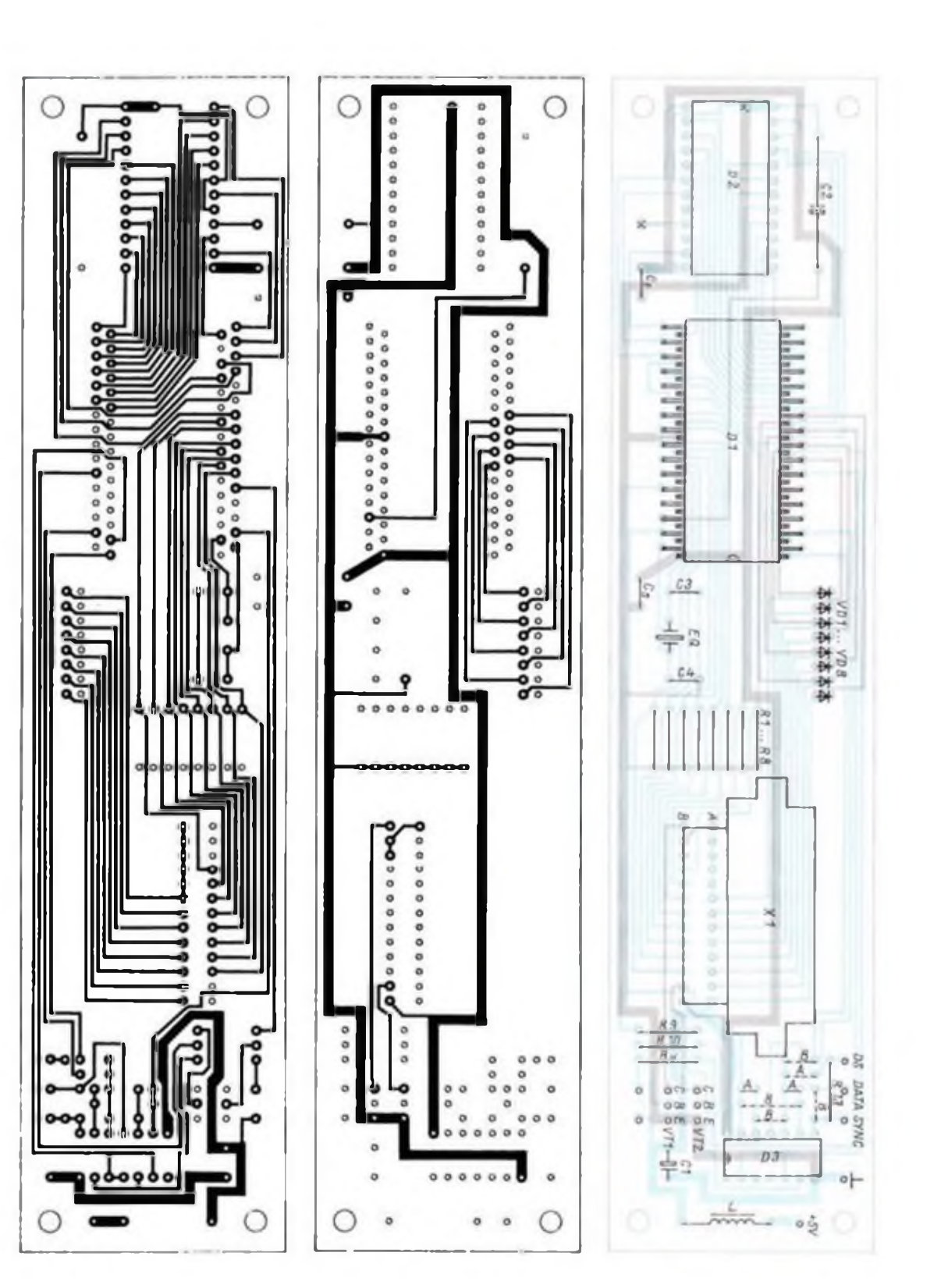

**Bilder 2 bis 4: Layout der Elektronikleiterplatte und Bestückungsplan (FA 12/90-01)**

# **CB-Marktsplitter**

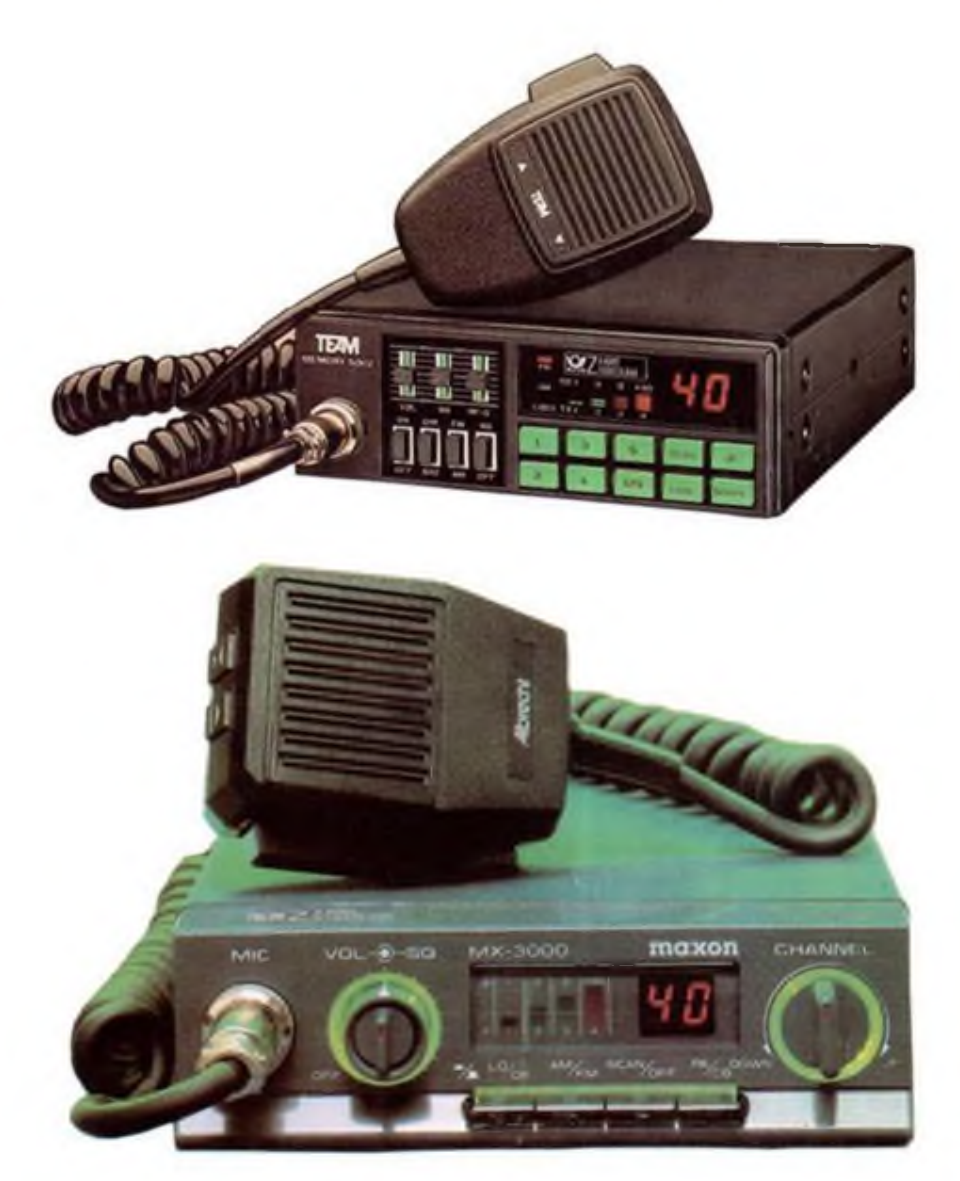

**Das TEAM 5002 ist ein Mobilfunkgerät für verwöhnte CB-Funker. Neben einem 6- Kanal-Speicher besitzt das Gerät eine Suchlauffunktion und eine Taste für den Notrufkanal 9. Es ist AM- und FM-Betrieb möglich. Ein Noise Blanker sorgt bei AM für eine Störaustastung im PKW. Weiterhin kann die Empfindlichkeit der HF-Vorstufe eingestellt werden.**

**Das MX 3000 ist ein Mobilfunkgerät, welches ein günstiges Preis/Leistungs-Verhältnis besitzt. Es weist etwa die gleichen Bedienmerkmale auf wie das TEAM, hat jedoch keine Kanalspeicherung.**

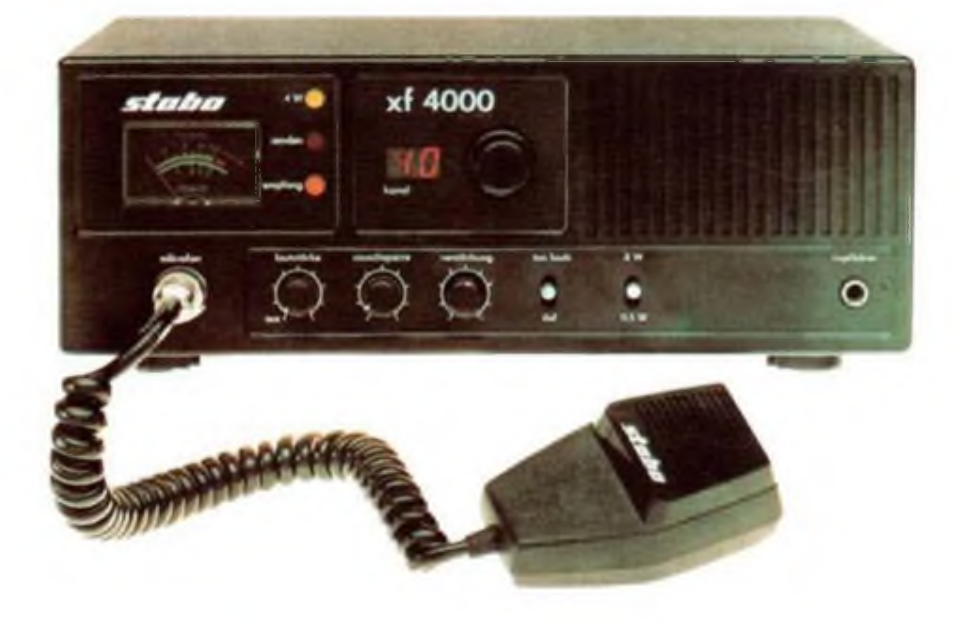

**Die xf 4000 ist eine FM-Feststation mit umfangreichem Bedienkomfort. Bei ihr läßt sich die Empfängerempfindlichkeit stufenlos einstellen. Ein übersichtliches Kombi-Instrument zeigt die Feldstärke und die relative Sendeleistung an. Auf der Rückseite befindet sich eine Steckverbindung für einen Selektivruf. Als xf 4012n gibt es diese Station auch als AM/FM-Version. Werkfotos**